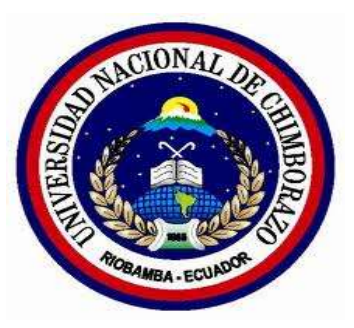

# **UNIVERSIDAD NACIONAL DE CHIMBORAZO**

# **FACULTAD DE INGENIERÍA**

# **ESCUELA DE INGENIERÍA EN SISTEMAS Y COMPUTACIÓN**

# **TRABAJO DE GRADO**

**PREVIO A LA OBTENCIÓN DEL TÍTULO DE** 

**INGENIERA EN SISTEMAS Y** 

**COMPUTACIÓN** 

# **TITULO:**

ESTUDIO COMPARATIVO DE METODOLOGÍAS DE DESARROLLO DE SOFTWARE MSF Y RUP. CASO APLICATIVO: SISTEMA INFORMÁTICO PARA EL CONSORCIO JURÍDICO "H&C LEGAL".

**AUTORA :** ANA CRISTINA POVEDA BRAVO

**DIRECTOR:** ING. DANNY VELASCO

**RIOBAMBA – ECUADOR**

**2012**

# **AUTORÍA DE LA INVESTIGACIÓN**

"La responsabilidad del contenido de este Proyecto de Graduación, corresponde exclusivamente a: Ana Cristina Poveda Bravo y Danny Velasco; y el patrimonio intelectual de la misma a la Universidad Nacional de Chimborazo".

## **AGRADECIMIENTO**

La gratitud es una virtud que debe estar presente en el ser humano, es por eso que al terminar la etapa estudiantil, dejo constancia de agradecimiento a todos nuestros maestros y maestras de la Universidad Nacional de Chimborazo.

De igual forma un profundo agradecimiento al Ing. Danny Velasco Tutor del presente trabajo de investigación, por los aportes técnicos prestados que han hecho posible la culminación del presente trabajo.

# **DEDICATORIA**

Dedico este trabajo de investigación fruto de mi esfuerzo y entrega a mi familia, en especial a mi hija, a mis padres, a mis hermanos, por todo su apoyo brindado durante toda la carrera estudiantil.

# ÍNDICE GENERAL

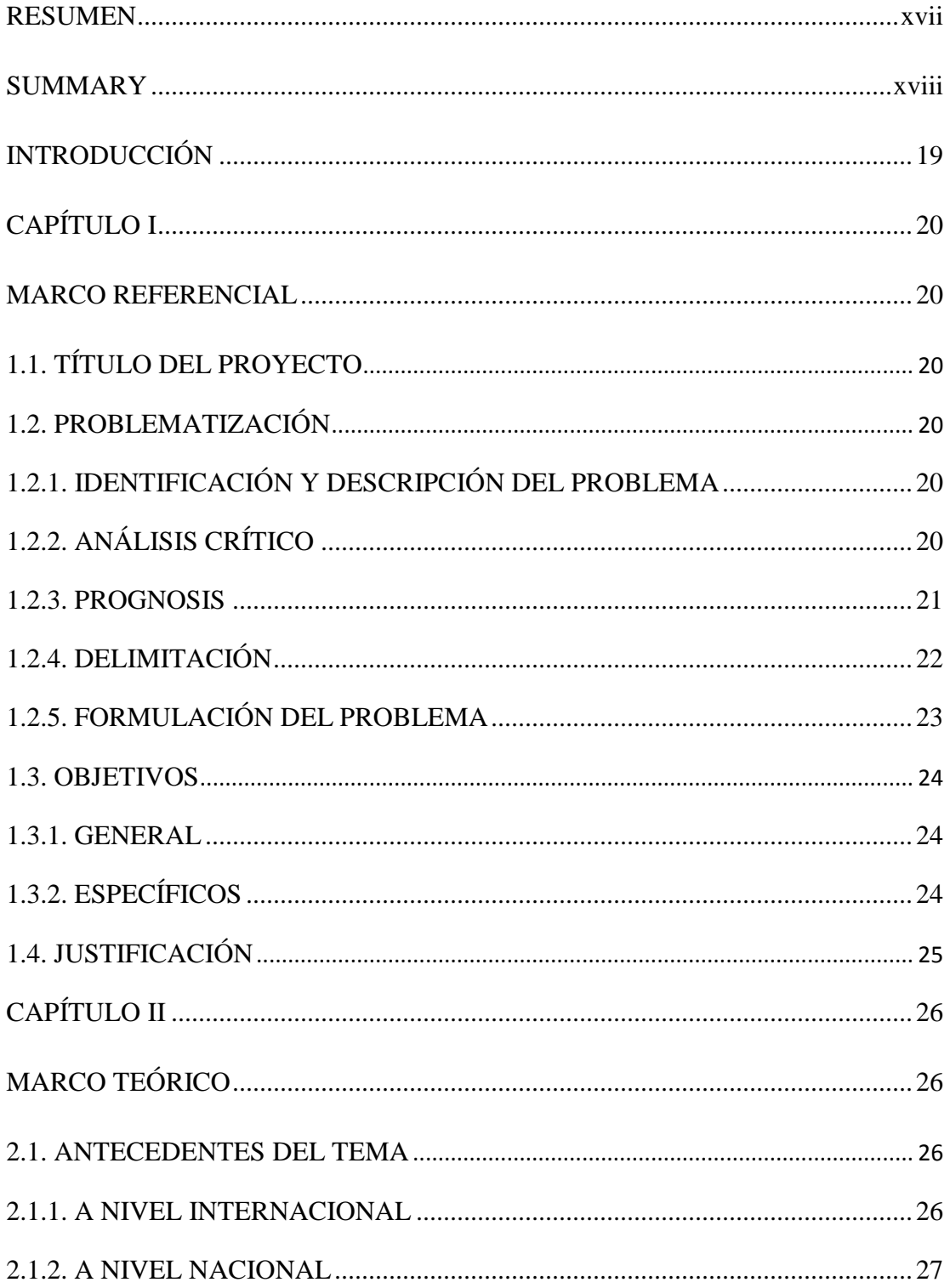

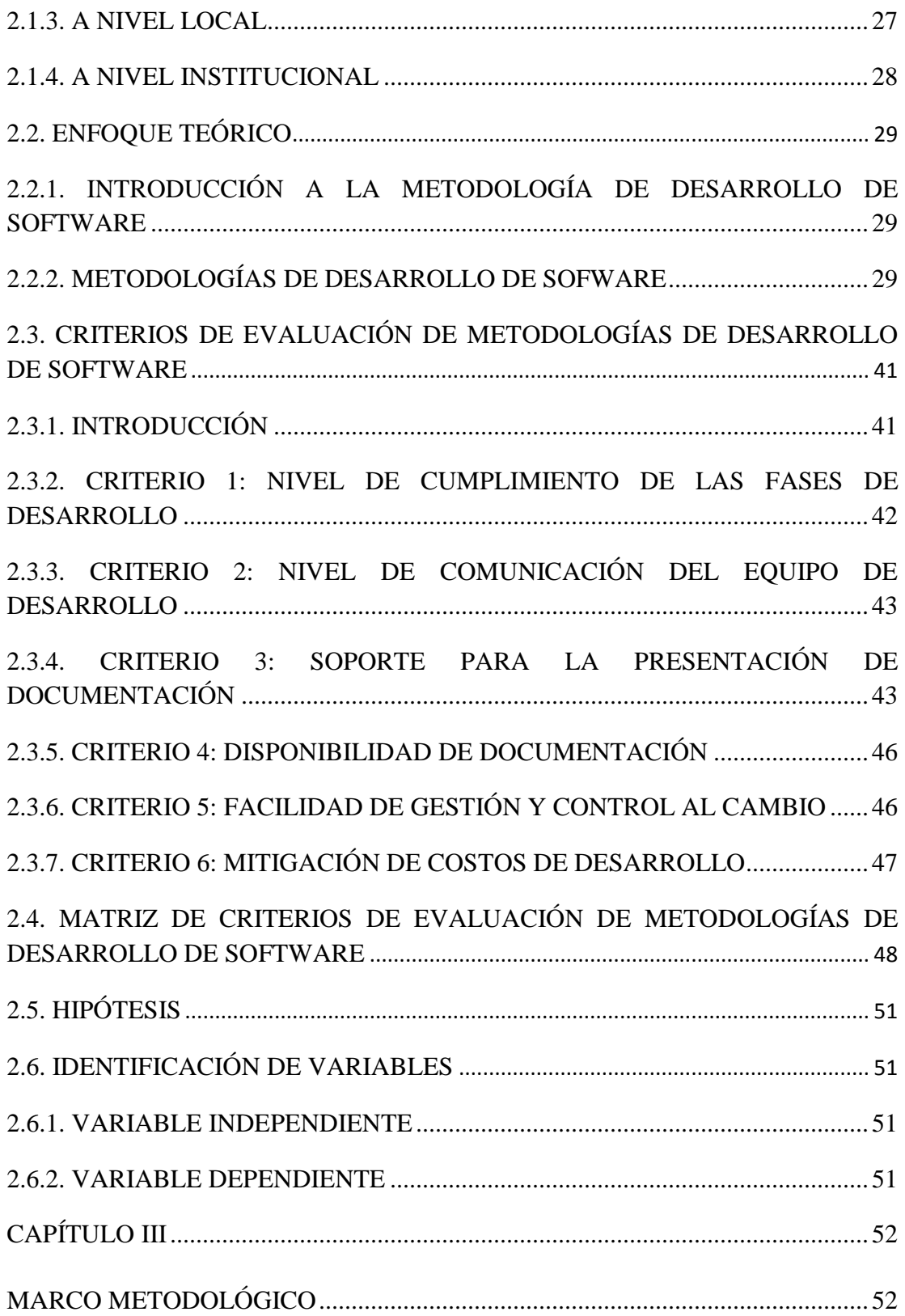

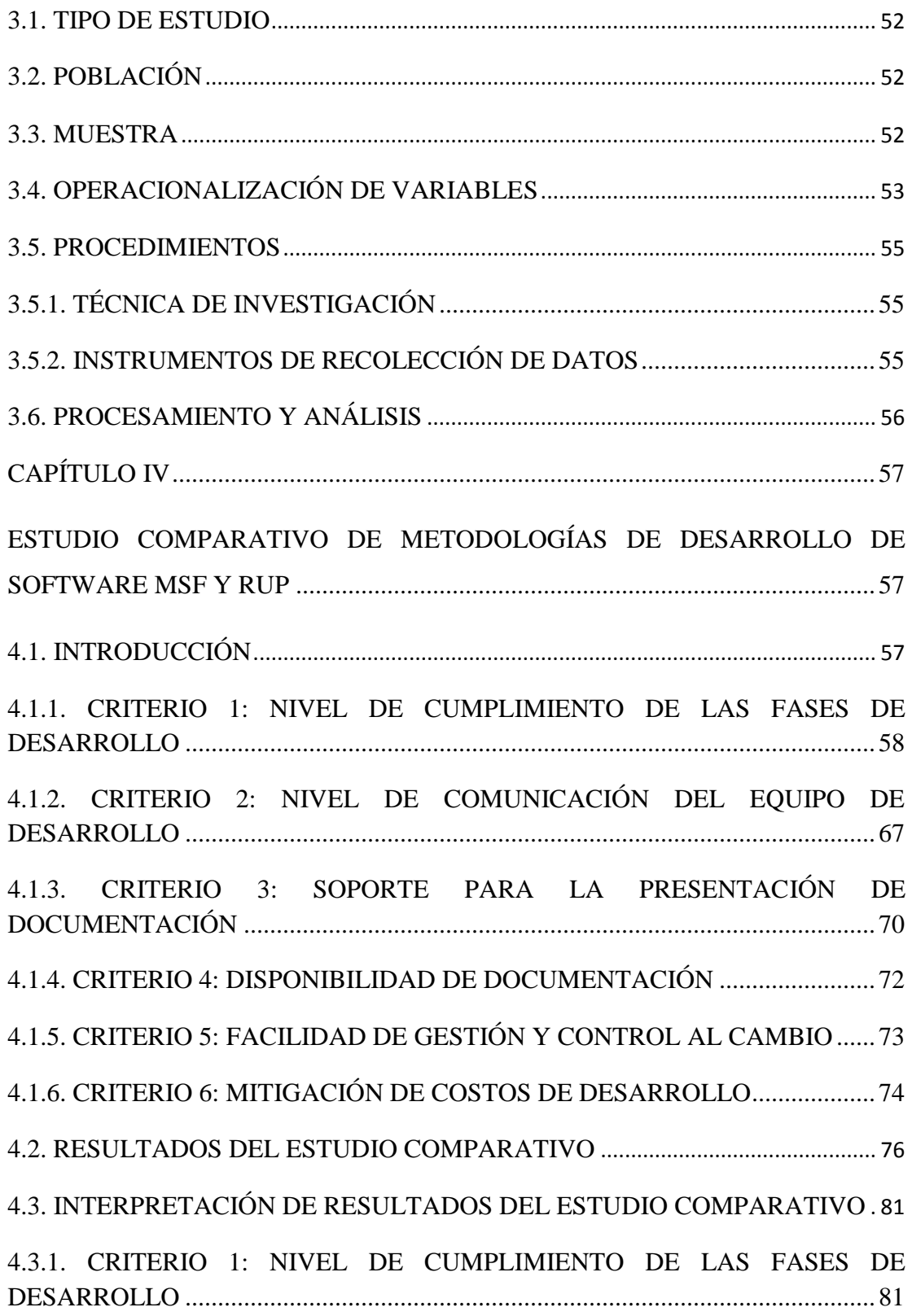

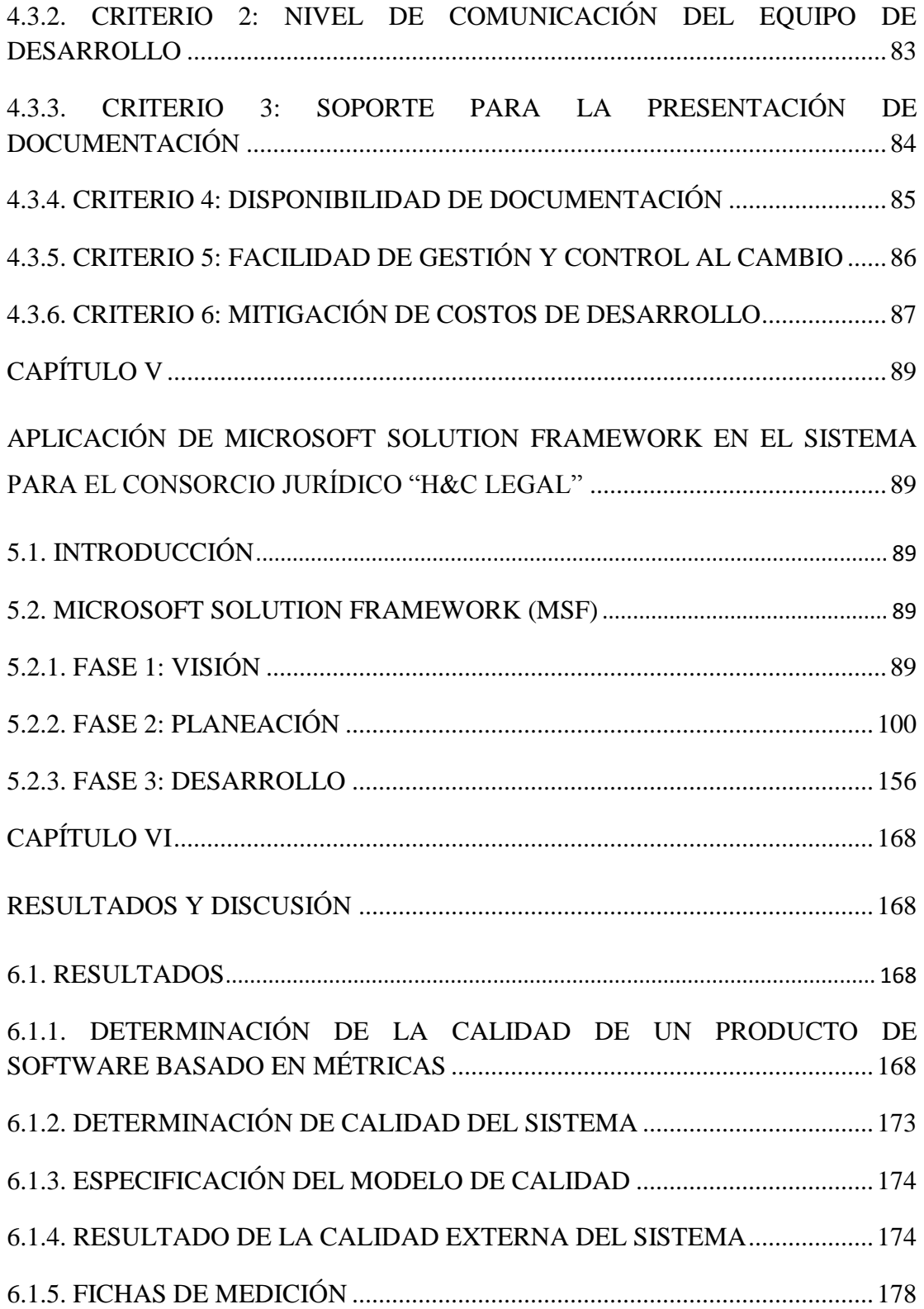

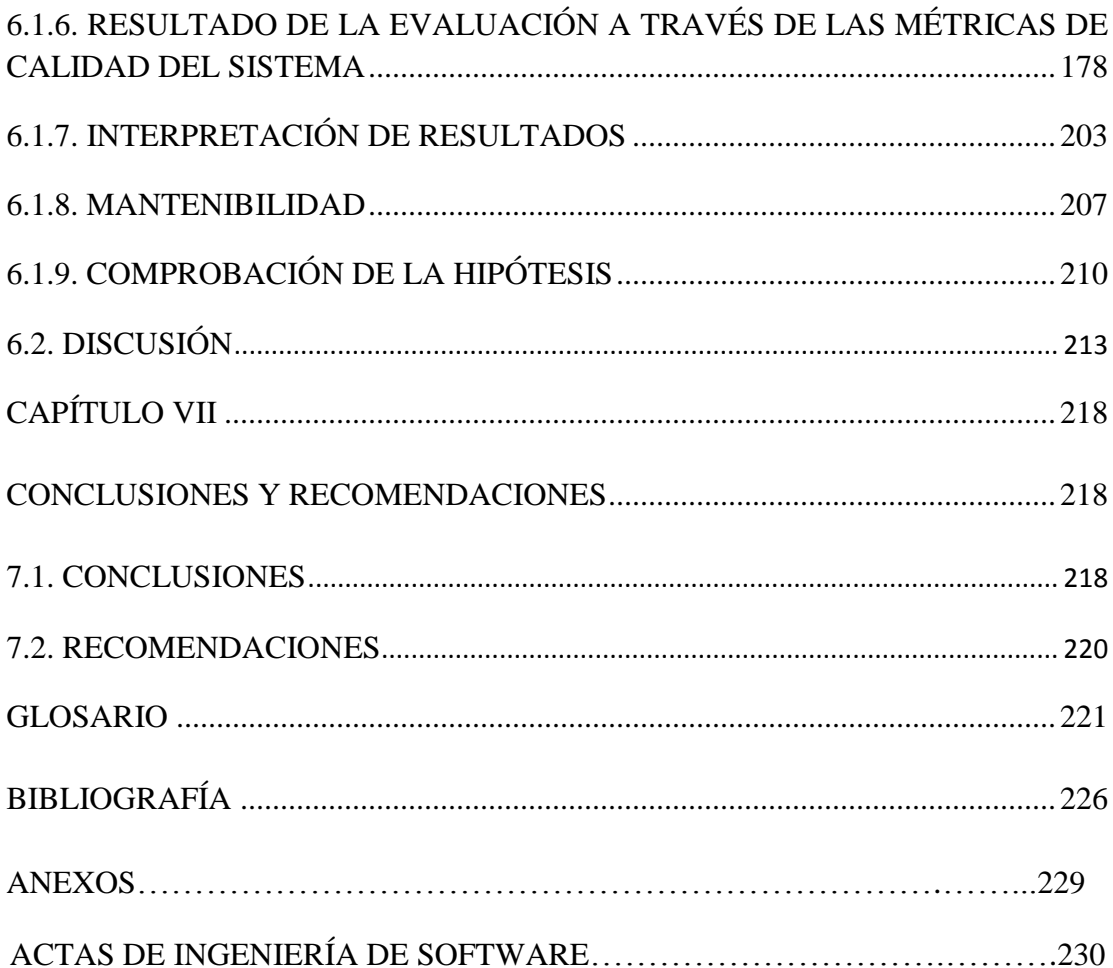

# **ÍNDICE DE TABLAS**

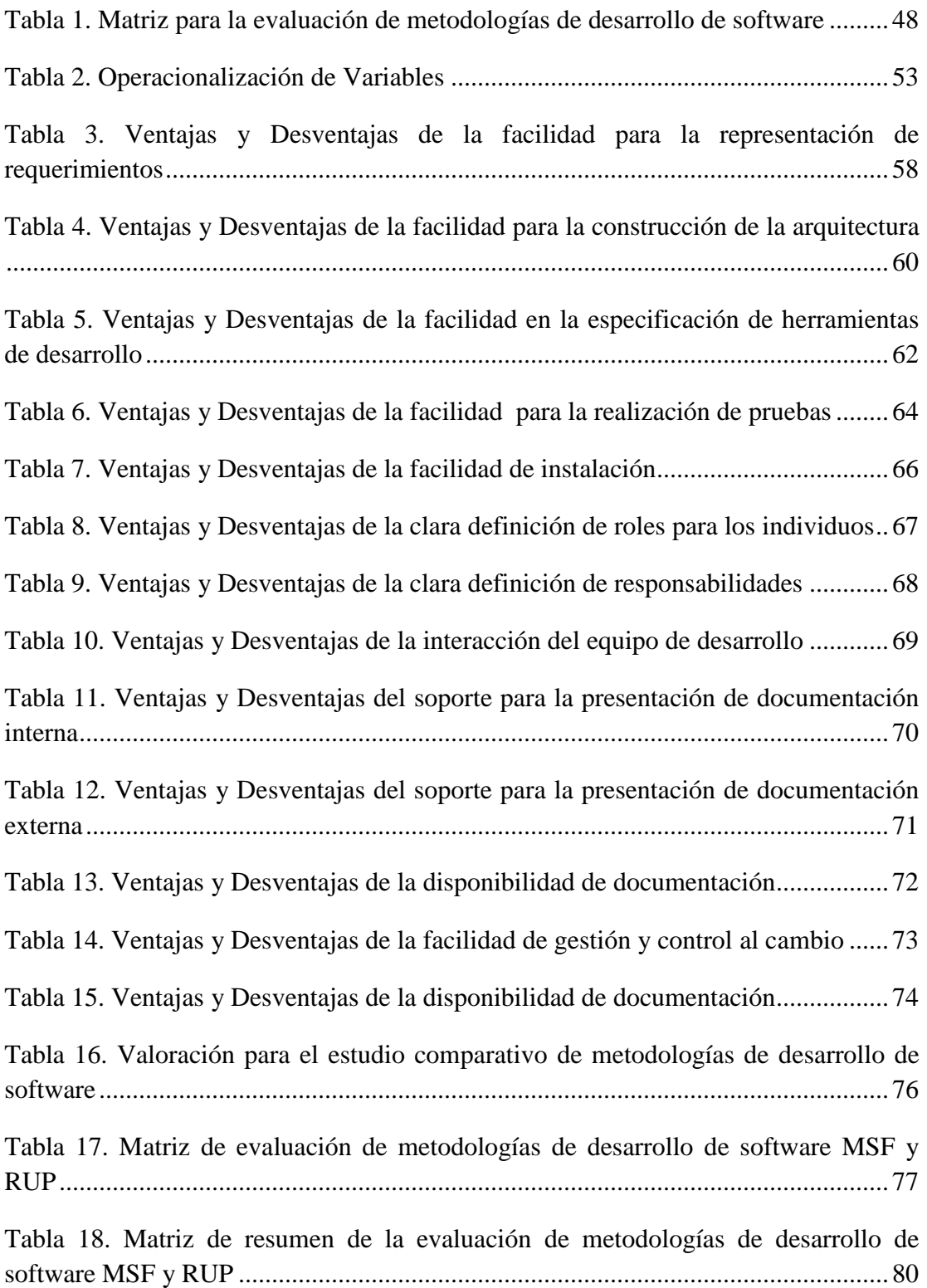

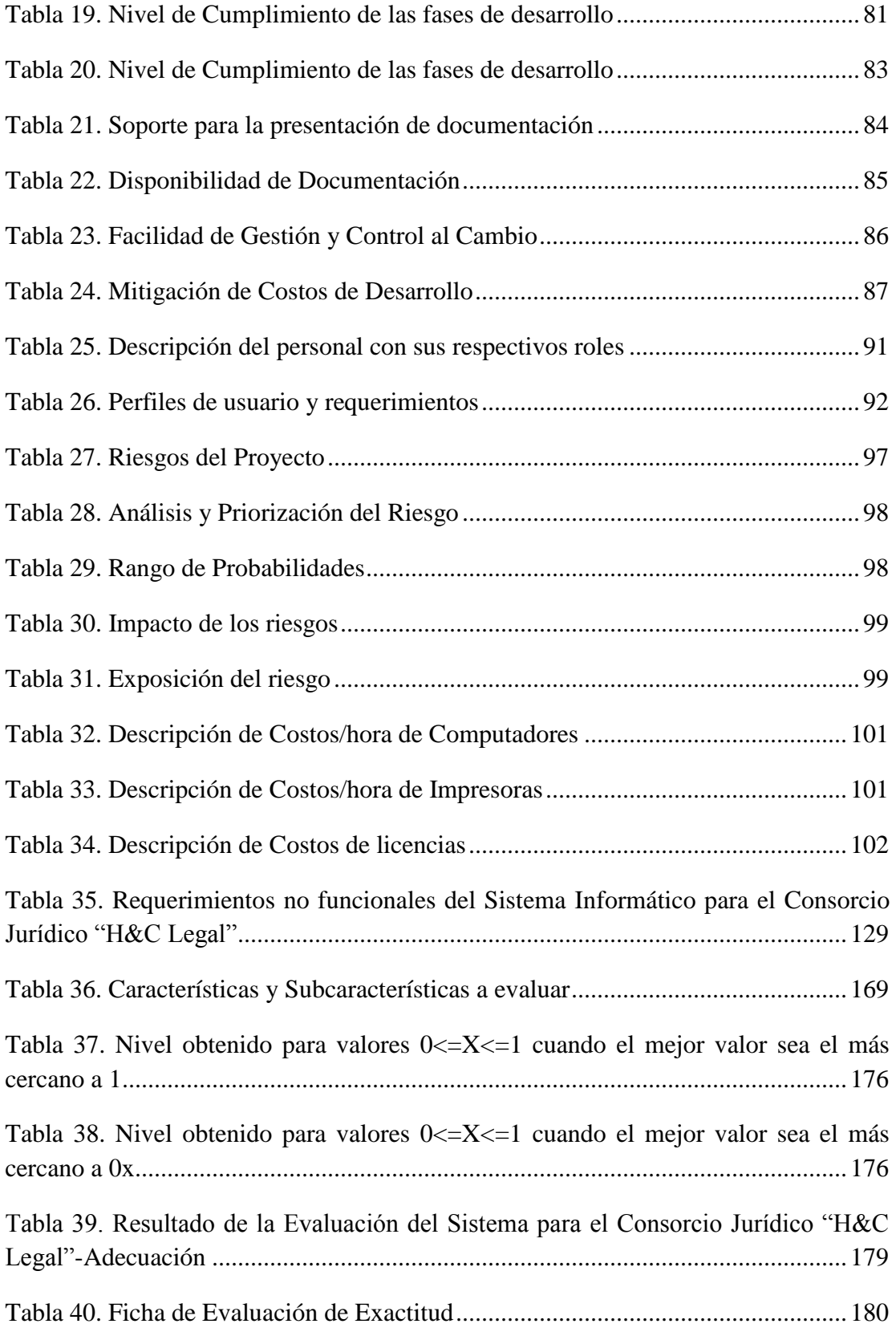

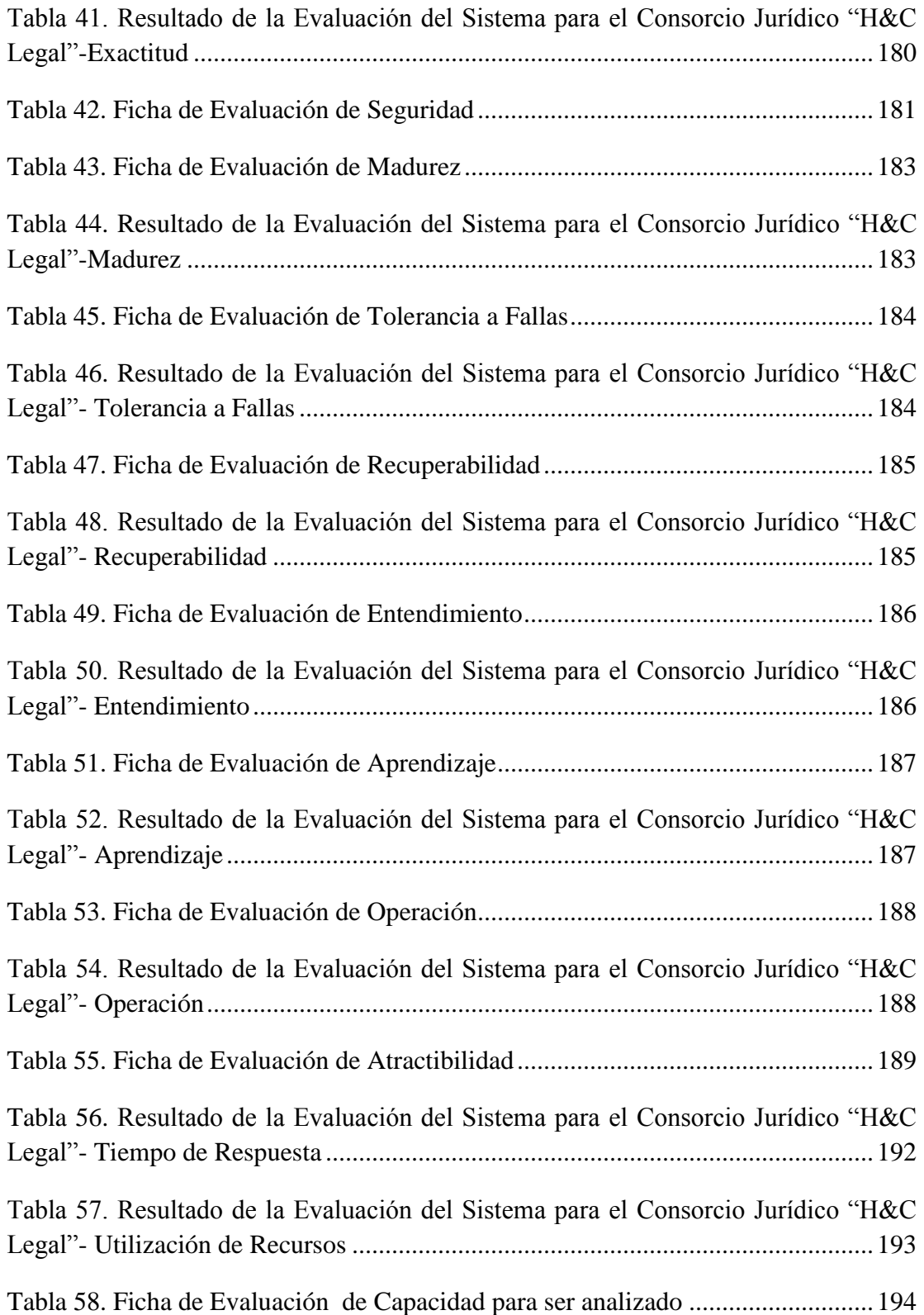

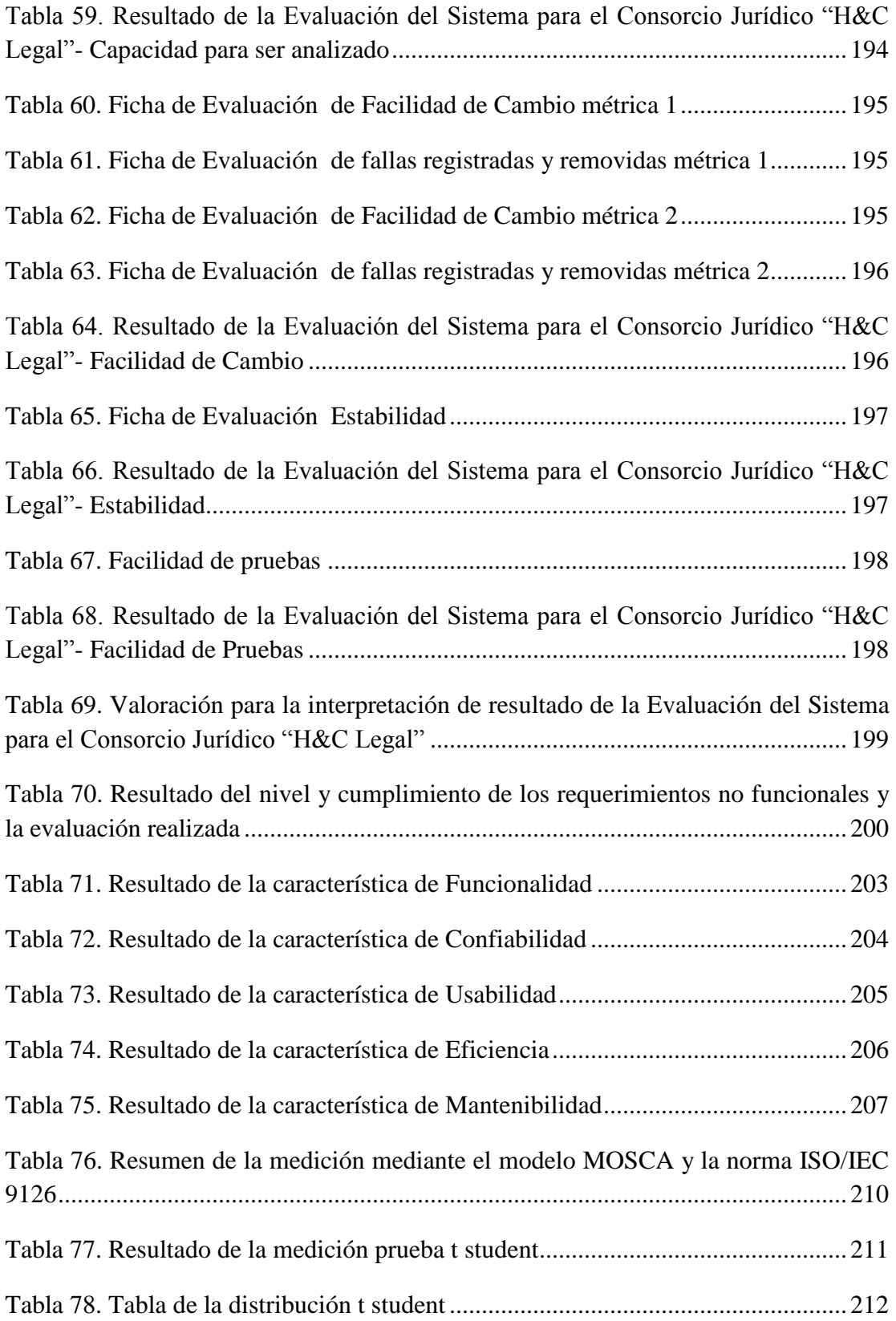

# **ÍNDICE DE FIGURAS**

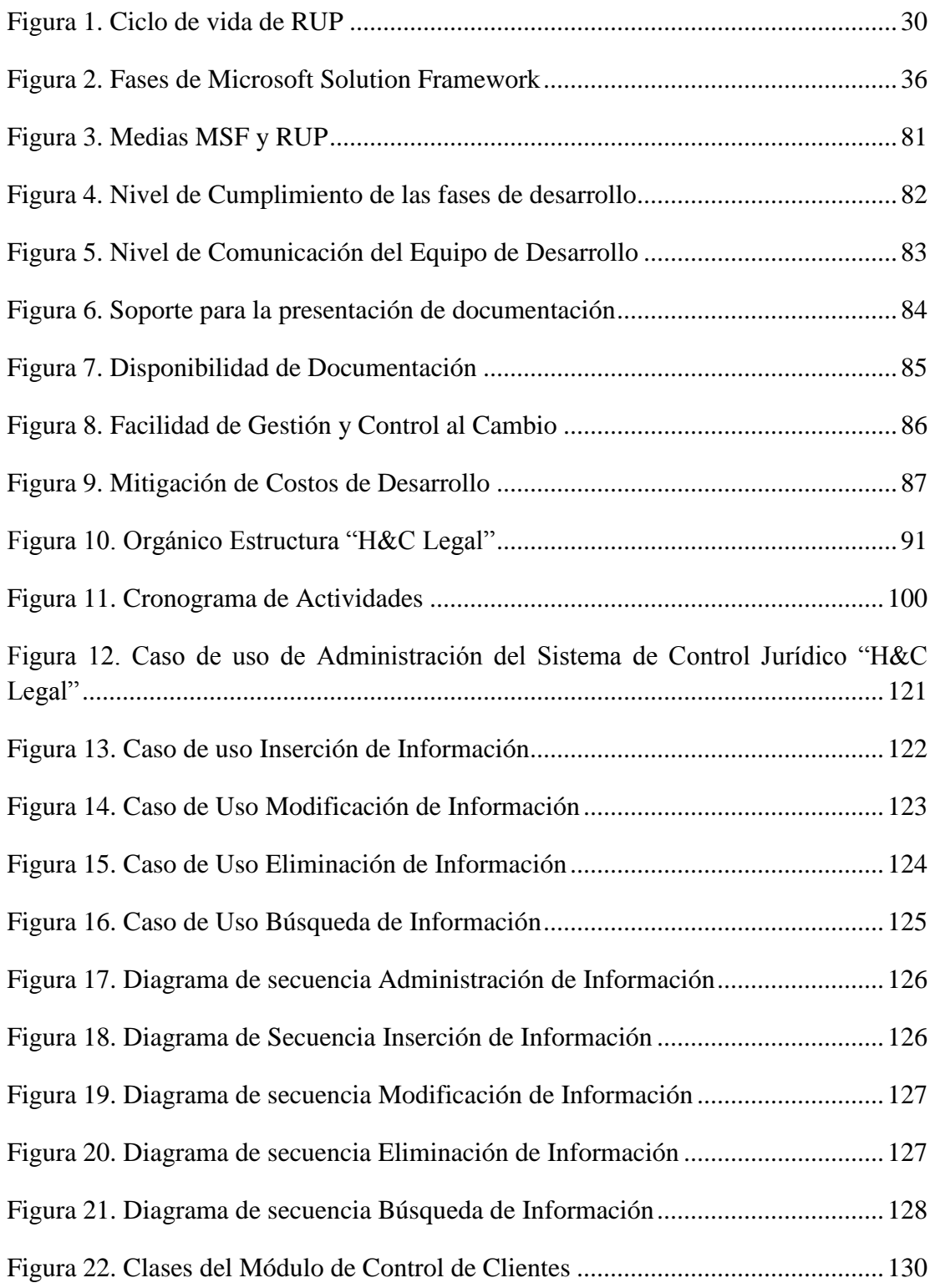

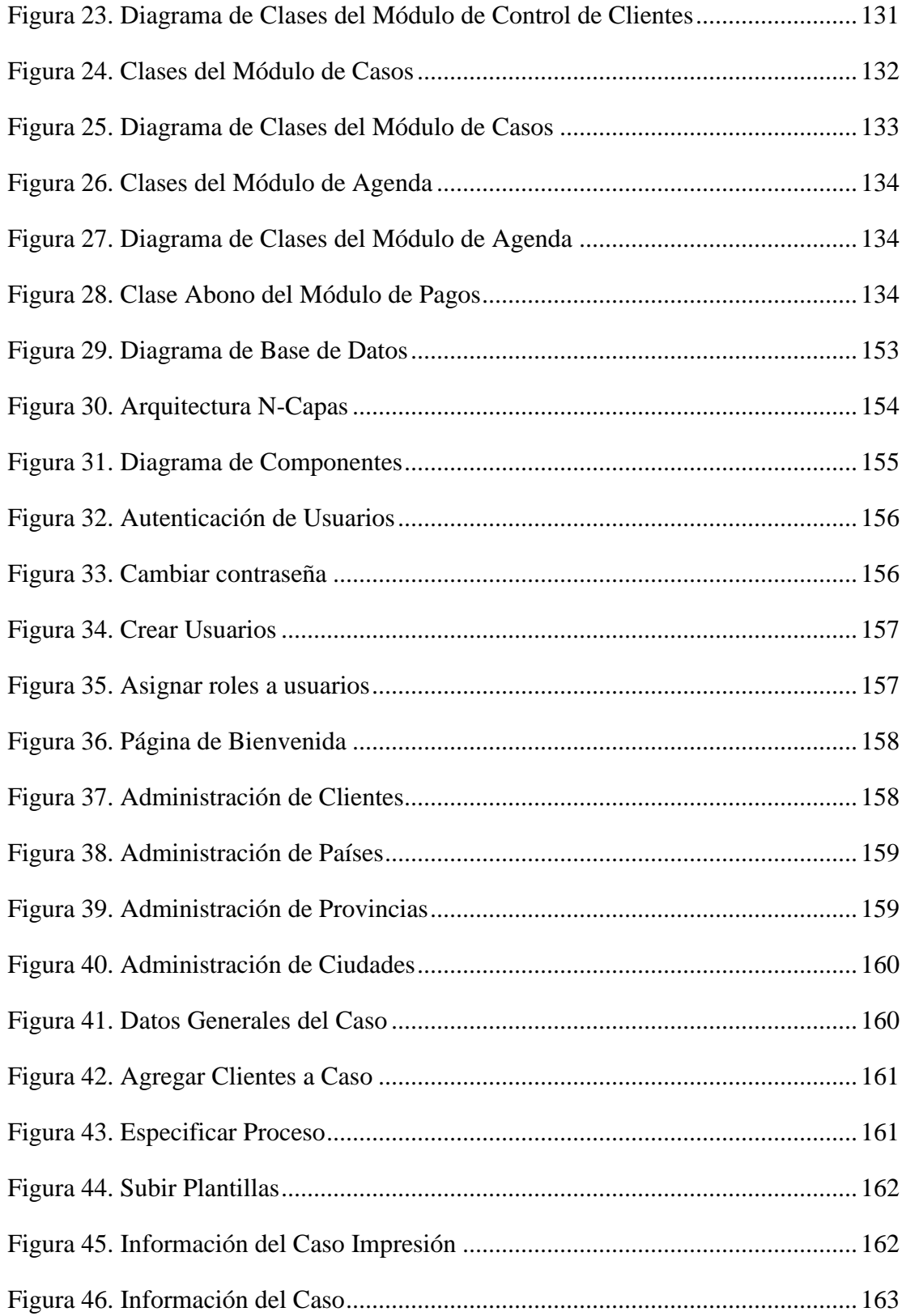

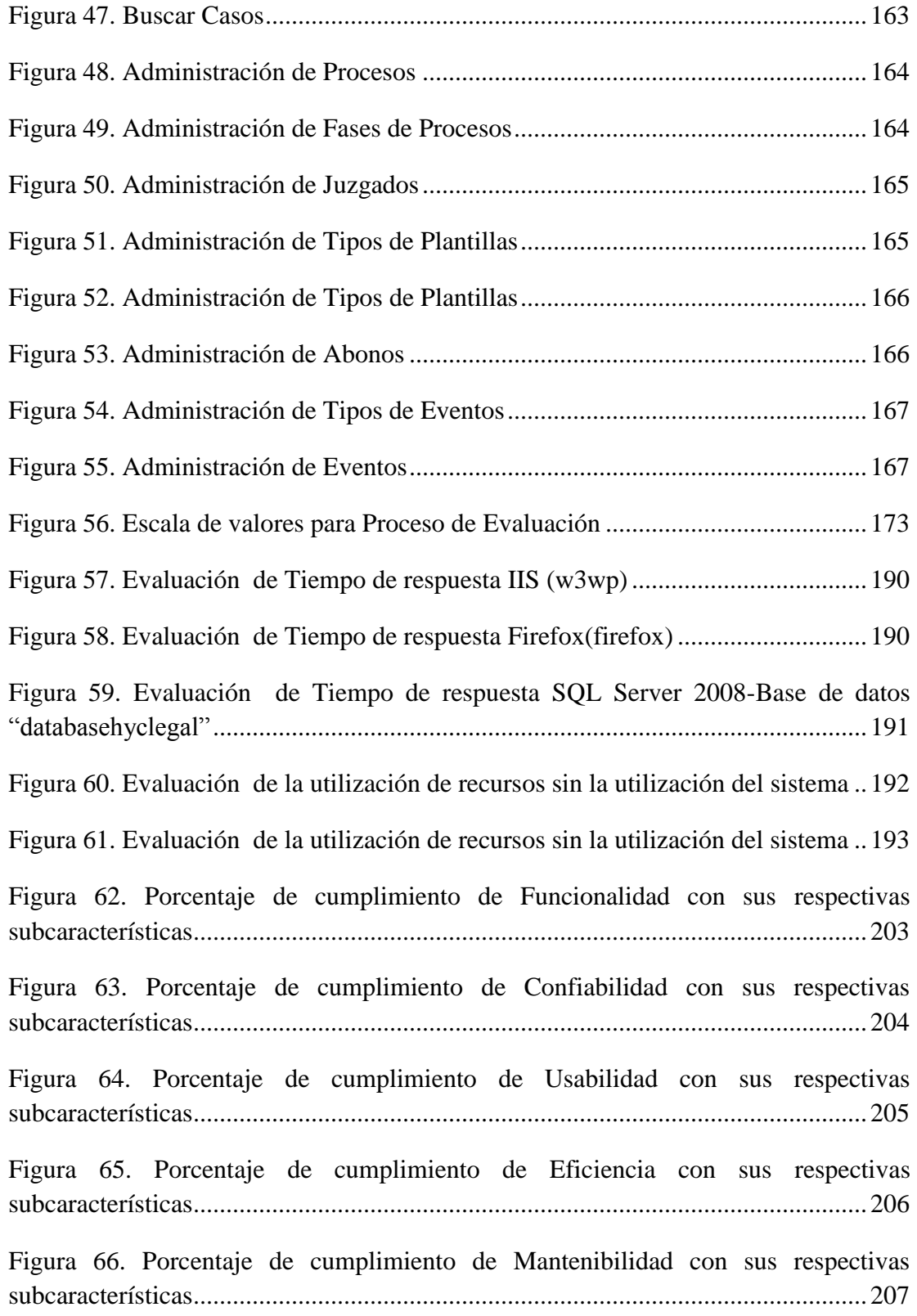

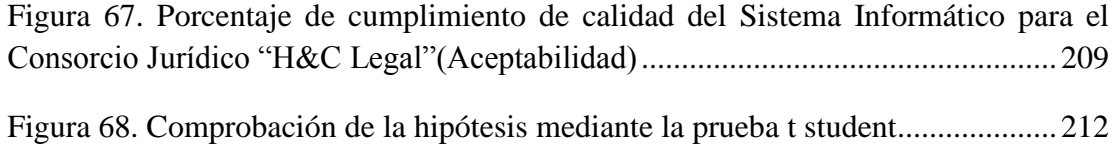

#### **RESUMEN**

La presente investigación tiene como objetivo realizar un estudio comparativo de las metodologías de desarrollo de software RUP y MSF, con la finalidad de aplicar el framework con las mejores características en la construcción del Sistema Informático para el Consorcio Jurídico "H&C Legal", en este proceso se realiza la fundamentación teórica para que estos conceptos sirvan como base para la creación de criterios o indicadores en la comparación de metodologías de desarrollo de software. Al realizar el estudio comparativo, el resultado contempla que las dos metodologías tienen similares características pero se aplica MSF en el desarrollo del sistema informático debido a que obtiene un promedio de indicadores del 2,63 superior a RUP con 2,37.

El resultado de la medición de calidad al sistema informático para el Consorcio Jurídico "H&C Legal" mediante la norma ISO/IEC 9126 y el Modelo para estimar la Calidad de software (MOSCA) es del 85,53%, superior al 75% que exige la norma como aceptable, posteriormente se aplica el método estadístico de la prueba t para comprobar la hipótesis planteada obteniendo un valor de 2,29 mayor a 2,13 de la tabla de la distribución t, determinando que el estudio comparativo permite desarrollar con calidad Sistemas Informáticos de gestión de información.

#### **SUMMARY**

This research aims to conduct a comparative study of methodologies for software development RUP and MSF, in order to implement the framework with the best features in building the Information System for the Consortium Legal "H & C Legal" in this process performed the theoretical foundation for these concepts as a basis for the establishment of criteria or indicators to compare software development methodologies. In undertaking the comparative study, the result contemplated that the two methodologies have similar features but is applied in the development of SPS computer system because you get an average of 2.63 indicators ORs than 2.37.

The result of the quality measurement to the computer system for the Legal Consortium "H & C Legal" by ISO / IEC 9126 and the Model to estimate the quality of software (FLY) is 85.53%, higher than 75% required acceptable standard, then apply the statistical method t-test to test the hypothesis obtaining a value of 2.29 increased to 2.13 from the t distribution table, determining that the comparative study allows the development of quality systems Computer Information Management.

#### **INTRODUCCIÓN**

Los sistemas informáticos son los protagonistas del desarrollo en una sociedad moderna y es una herramienta indispensable para el cumplimiento de cualquier proceso en toda institución u organización.

En múltiples empresas a nivel mundial se está implementando soluciones que permiten automatizar los procesos y labores diarias, reduciendo así tiempo y recursos en la realización de sus tareas convencionales. La eficiencia en el desarrollo de software está influenciada por el ciclo de vida de los sistemas informáticos.

El presente documento contiene siete capítulos los mismos que están distribuidos de la siguiente manera: el Capítulo I el Marco Referencial, describe la problemática de la investigación relacionada con el estudio comparativo de metodologías de desarrollo de software y la eficiencia para desarrollar el sistema informático. En el Capítulo II se detallan los antecedentes de la investigación bajo los siguientes puntos: a nivel internacional, nacional, local e institucional; en el enfoque teórico se detallan principalmente los conceptos de RUP y MSF, los criterios de evaluación de metodologías; para finalizar este capítulo se describen los términos básicos, la hipótesis y variables del proyecto de investigación. En el Capítulo III se encuentra el marco metodológico de la investigación, el Capítulo IV, en donde se define que MSF es la metodología que se adapta de mejor manera al desarrollo de sistemas informáticos de gestión de información, en el Capítulo V se aplica este marco de trabajo en el Sistema Informático para el Consorcio Jurídico "H&C Legal". En el Capítulo VI se aplica el modelo de calidad ISO/IEC 9126 y Modelo Sistémico para Estimación de Calidad de Software (MOSCA), posteriormente se realiza el método estadístico de la prueba t para comprobar la hipótesis planteada. Finalmente en el Capítulo VII, se presentan las conclusiones y recomendaciones de la investigación.

# **CAPÍTULO I**

## **MARCO REFERENCIAL**

# **1.1. TÍTULO DEL PROYECTO**

Estudio Comparativo de metodologías de desarrollo de Software MSF y RUP. Caso aplicativo: Sistema Informático para el Consorcio Jurídico "H&C Legal".

# **1.2. PROBLEMATIZACIÓN 1.2.1. IDENTIFICACIÓN Y DESCRIPCIÓN DEL PROBLEMA**

En la actualidad las metodologías de desarrollo de software RUP y MSF se encuentran dentro de las más utilizadas en el ciclo de vida de sistemas empresariales, en este sentido es necesario definir mediante un estudio comparativo un marco metodológico eficiente que permita seleccionar el mejor proceso con la finalidad de desarrollar Sistemas Informáticos de calidad.

# **1.2.2. ANÁLISIS CRÍTICO**

En el proceso de definir la metodología con mejores características, se presentan ciertos aspectos que se detallan a continuación:

- El estudio comparativo debe permitir definir la metodología con mejores características con el fin de aplicarlo en la construcción de Sistemas Informáticos de gestión de información.
- Para la realización del estudio comparativo de MSF y RUP se debe contar con criterios de evaluación o indicadores que permitan realizar un análisis de marcos de trabajo y a su vez permitan desarrollar un sistema informático de calidad.
- La metodología de desarrollo de software debe permitir la construcción de un sistema informático que cumpla con los siguientes atributos de calidad propuestos por Losavio (2003)-ISO/IEC 9126:
	- o Funcionabilidad.
	- o Confiabilidad.
	- o Usabilidad.
	- o Eficiencia.
	- o Mantenimiento.
	- o Portabilidad.
- El software de computador se debe controlar y supervisar con el fin de entregar un producto de calidad cumpliendo con los requerimientos específicos que solucione el problema planteado, por esta razón se debe contar con un framework de desarrollo de sistemas informáticos.
- Los cambios organizativos pueden afectar negativamente el ciclo de vida del sistema empresarial retrasando la culminación del proyecto y provocando la disconformidad en los clientes, es imprescindible definir una metodología de desarrollo de software adecuada.
- La documentación del desarrollo del Software para el Consorcio Jurídico debe ser entregada de forma oportuna mediante una metodología que facilite la organización en el ciclo de vida del sistema.
- La metodología que sea utilizada debe ser flexible y escalable en el tiempo, con el fin que en el futuro se pueda realizar cambios de forma rápida y permita adaptar nuevos módulos a la solución.

# **1.2.3. PROGNOSIS**

Las metodologías para el desarrollo de software imponen un proceso disciplinado con el objetivo que el trabajo sea predecible y planificado.

El propósito de esta investigación es realizar un estudio comparativo de las metodologías Microsoft Solution Framework y el Proceso Unificado Racional de desarrollo de software, con la finalidad de desarrollar un Sistema Informático para el Consorcio Jurídico "H&C Legal de calidad.

El desarrollador tiene la responsabilidad de proporcionar un software de calidad al cliente, además que el mismo debe entregarse de forma oportuna con la finalidad de cumplir con las necesidades del usuario, si no se trabaja con un marco de trabajo que proporcione un nivel de cumplimiento óptimo de: fases de desarrollo, comunicación del equipo de trabajo, control del cambio y soporte de documentación mediante una cobertura total del ciclo de desarrollo, planificación y control del software incorporando herramientas de gestión que deberán contribuir a la solución del problema planteado, los resultados se reflejarán en disconformidad del cliente al no recibir su herramienta informática a tiempo y que la misma no cumpla con los requisitos funcionales específicos.

# **1.2.4. DELIMITACIÓN**

En el transcurso de este proyecto de investigación se definirá mediante un estudio comparativo la metodología de desarrollo de software que proporcione un mejor entorno de trabajo, la misma que se aplicará en el Sistema Informático para el Consorcio Jurídico "H&C Legal".

Este proyecto está orientado a la aplicación de una metodología de desarrollo de software que permitirá desarrollar de manera eficiente un sistema informático, para lo cual se utilizará la herramienta Rational Rose en su versión 7.0 versión de prueba de IBM para el diseño UML, además de las herramientas de desarrollo Microsoft Visual Studio 2010 Asp.net (C#) y SQL Server 2008.

El caso aplicativo tiene como finalidad apoyar principalmente el seguimiento de casos del consorcio jurídico "H&C" legal de la ciudad de Riobamba mediante la construcción de un Sistema informático que será entregado a la empresa mencionada,

la misma que tendrá la responsabilidad de implementar la solución en el momento que creyere conveniente, adquiriendo las licencias correspondientes.

El software mencionado gestiona el control de clientes, casos jurídicos, pagos y agenda; además del módulo de autenticación de usuarios.

# **1.2.5. FORMULACIÓN DEL PROBLEMA**

¿El estudio comparativo de metodologías de desarrollo de software MSF y RUP, permitirá determinar la metodología adecuada para un desarrollo de calidad de Sistemas Informáticos de gestión de Información?

## **1.3. OBJETIVOS**

# **1.3.1. GENERAL**

Realizar un estudio Comparativo de metodologías de desarrollo de Software MSF y RUP, para determinar la metodología adecuada para un desarrollo de calidad de sistemas informáticos de gestión de información.

# **1.3.2. ESPECÍFICOS**

- Investigar las metodologías de desarrollo de software RUP y MSF.
- Identificar criterios de evaluación de metodologías de desarrollo de software.
- Realizar un estudio comparativo de las metodologías RUP y MSF.
- Aplicar la metodología de desarrollo de software RUP o MSF en el desarrollo del Sistema Informático para el consorcio jurídico "H&C Legal".

## **1.4. JUSTIFICACIÓN**

Los sistemas informáticos son los protagonistas del desarrollo en una sociedad moderna, constituyendo el núcleo central de una transformación multidimensional que experimentan las organizaciones en su economía y administración; han sido la base fundamental para el crecimiento de las empresas, las mismas que aplican en su sistema de negocio la utilización de herramientas informáticas que permiten gestionar sus actividades diarias y proveen mecanismos de optimización de costos y recursos.

El estudio de las metodologías de desarrollo de software juega un papel fundamental en la construcción de Sistemas Informáticos empresariales, debido a que proporcionan un marco de trabajo confiable, una visión general y la estructura del mismo enfocada en dirigir soluciones de innovación centradas en la gestión y administración con el objetivo de lograr el impacto deseado.

En la actualidad consorcios y despachos jurídicos implementan soluciones informáticas con el fin de reducir el tiempo en la administración, recuperación de información e incrementar sus utilidades; esto requiere aplicar una metodología que permita identificar en el transcurso del proceso de desarrollo, qué se debe hacer y cómo realizarlo.

En este sentido el desarrollo de calidad del Sistema Informático para el consorcio jurídico "H&C Legal", es de vital importancia con el fin de obtener ventajas competitivas orientadas al crecimiento y desarrollo de la empresa; perfeccionando sus servicios enfocados en la atención del cliente, derivando en la eficiencia de procesos y esto a su vez proporcionando mejores utilidades para la organización.

# **CAPÍTULO II**

## **MARCO TEÓRICO**

#### **2.1. ANTECEDENTES DEL TEMA**

Los estudios e investigaciones que se presentan a continuación sirven como base para el estudio comparativo de las metodologías de desarrollo de software RUP y MSF orientadas a la construcción del sistema informático de gestión de información.

# **2.1.1. A NIVEL INTERNACIONAL**

En este ámbito se han realizado múltiples análisis, estudios y evaluaciones de metodologías de desarrollo de software a nivel mundial podemos destacar las siguientes:

- En el laboratorio de I&D en Ingeniería de Software y Sistemas de Información (LISSI) – Argentina proponen un framework para la evaluación de metodologías, la definición de este framework cuantitativo es novedosa, especialmente porque permite evaluar en cuánto las metodologías ágiles satisfacen los principios básicos definidos por el manifiesto Ágil. Su utilización es recomendada al momento de decidir una que metodología a adoptar.
- Pekka Abrahamsson, Outi Salo y Jussi Ronkainen de la Universidad de Oulu-Finlandia, realiza una publicación acerca del análisis de las metodologías de desarrollo ágiles en donde el objetivo es estudiar diez métodos de desarrollo de software que pueden caracterizarse por ser rápidas en relación con metodologías tradicionales; compara estos métodos y se destacan sus similitudes y diferencias.
- En el departamento de Lenguajes y Sistemas Informáticos de la Escuela Técnica Superior de Ingeniería Informática de la Universidad de Sevilla-España, se realiza un análisis comparativo y una propuesta de las

metodologías de desarrollo de software orientado a la construcción de sistemas de información global.

 En la Universidad Católica en Caracas-Venezuela, se realiza un interesante modelo de evaluación de metodologías de desarrollo de software orientado a definir cuál es el mejor camino para el desarrollo de sistemas informáticos.

### **2.1.2. A NIVEL NACIONAL**

En el Ecuador la mayoría de estudios se han orientado a la aplicación de una determinada metodología de desarrollo de software se puede mencionar algunos trabajos como:

- Elaboración y Análisis de Métricas para el Proceso de Desarrollo de Software para Empresas Desarrolladoras de Software del Ecuador de la ESPOL-Guayaquil.
- Desarrollo del sistema HELPDESK de soporte técnico y HOSTING para la empresa de soluciones informáticas PRAXXIS, utilizando la metodología RUP/UML de la ESPE.
- Aplicación de la metodología MSF V4.0 a la definición e implementación de arquitecturas orientadas a objetos en Visual Studio .Net 2005, caso práctico G5 Sharing Files de la ESPE.
- Desarrollo de un sistema CRM para el sector de la capacitación utilizando MSF V 3.1 de la EPN.

### **2.1.3. A NIVEL LOCAL**

En la ciudad de Riobamba dentro son pocos los estudios que se han realizado en este ámbito pero es considerable tomar en cuenta la "Integración de la Metodología Ágil XP al Estudio de Windows Communication Foundation como Aternativa Metodológica para el Desarrollo de Software Orientado a Servicios. Caso Práctico: CIPFIE – ESPOCH".

# **2.1.4. A NIVEL INSTITUCIONAL**

En la Universidad Nacional de Chimborazo es nueva la creación de la Escuela de Ingeniería en Sistemas y Computación, ha esto se debe que en la actualidad no existan estudios realizados anteriormente en este ámbito, a pesar de que se aplica una metodología de desarrollo de software en algunas de las tesis realizadas, no están orientadas específicamente al estudio comparativo de las mismas.

### **2.2. ENFOQUE TEÓRICO**

# **2.2.1. INTRODUCCIÓN A LA METODOLOGÍA DE DESARROLLO DE SOFTWARE**

Una metodología de desarrollo de software se refiere a un framework que es usado para estructurar, planear y controlar el proceso de desarrollo en sistemas de información.

A lo largo del tiempo, una gran cantidad de métodos han sido desarrollados diferenciándose por su fortaleza y debilidad.

El framework para metodología de desarrollo de software consiste en:

- Una filosofía de desarrollo de software con el enfoque del proceso de desarrollo de software.
- Herramientas, modelos y métodos para asistir al proceso de desarrollo de software.

Estos frameworks son a menudo vinculados a algún tipo de organización, que además desarrolla, apoya el uso y promueve la metodología. La metodología es a menudo documentada en algún tipo de documentación formal.

# **2.2.2. METODOLOGÍAS DE DESARROLLO DE SOFWARE 2.2.2.1. PROCESO UNIFICADO RACIONAL (RUP)**

Es un proceso de desarrollo de software y junto con el Lenguaje Unificado de Modelado UML, constituye la metodología estándar más utilizada para el análisis, implementación y documentación de sistemas orientados a objetos.

El RUP no es un sistema con pasos firmemente establecidos, sino un conjunto de metodologías adaptables al contexto y necesidades de cada organización.

También se conoce por este nombre al software desarrollado por Rational, hoy propiedad de IBM, el cual incluye información entrelazada de diversos artefactos y descripciones de las diversas actividades. Está incluido en el Rational Method Composer (RMC), que permite la personalización de acuerdo con las necesidades.

Originalmente se diseñó un proceso genérico y de dominio público, el Proceso Unificado, y una especificación más detallada, el Rational Unified Process, que se vendiera como producto independiente.

## **2.2.2.1.1. CICLO DE VIDA**

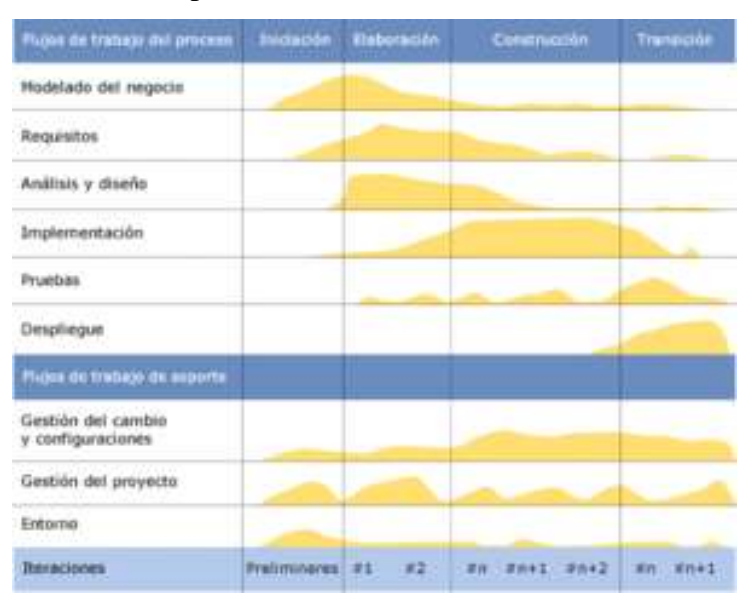

A continuación se presenta el ciclo de vida del Proceso Unificado Racional:

**Figura 1. Ciclo de vida de RUP**

#### **Fuente: Proceso Unificado Racional**

El ciclo de vida RUP es una implementación del Desarrollo en espiral. Fue creado ensamblando los elementos en secuencias semiordenadas. El ciclo de vida organiza las tareas en fases e iteraciones.

RUP divide el proceso en cuatro fases, dentro de las cuales se realizan varias iteraciones en número variable según el proyecto y en las que se hace un mayor o

menor hincapié en las distintas actividades. En la Figura 1 se muestra cómo varía el esfuerzo asociado a las disciplinas según la fase en la que se encuentre el proyecto RUP.

Las primeras iteraciones (en las fases de Inicio y Elaboración) se enfocan hacia la comprensión del problema y la tecnología, la delimitación del ámbito del proyecto, la eliminación de los riesgos críticos, y al establecimiento de una baseline (Línea Base) de la arquitectura.

Durante la fase de inicio las iteraciones hacen mayor énfasis en actividades de modelado del negocio y de requisitos.

En la fase de elaboración, las iteraciones se orientan al desarrollo de la baseline de la arquitectura, abarcan más los flujos de trabajo de requisitos, modelo de negocios (refinamiento), análisis, diseño y una parte de implementación orientado a la baseline de la arquitectura.

En la fase de construcción, se lleva a cabo la construcción del producto por medio de una serie de iteraciones.

Para cada iteración se selecciona algunos Casos de Uso, se refina su análisis y diseño y se procede a su implementación y pruebas. Se realiza una pequeña cascada para cada ciclo. Se realizan tantas iteraciones hasta que se termine la implementación de la nueva versión del producto.

En la fase de transición se pretende garantizar que se tiene un producto preparado para su entrega a la comunidad de usuarios.

Como se puede observar en cada fase participan todas las disciplinas, pero que dependiendo de la fase el esfuerzo dedicado a una disciplina varía.

El RUP es un producto de Rational (IBM). Se caracteriza por ser iterativo e incremental, estar centrado en la arquitectura y guiado por los casos de uso. Incluye artefactos (que son los productos tangibles del proceso como por ejemplo, el modelo de casos de uso, el código fuente, etc.) y roles (papel que desempeña una persona en un determinado momento, una persona puede desempeñar distintos roles a lo largo del proceso).

#### **2.2.2.1.2. FASES DE RUP**

#### **2.2.2.1.2.1. Fase de Inicio**

Esta fase tiene como propósito definir y acordar el alcance del proyecto con los patrocinadores, identificar los riesgos asociados al proyecto, proponer una visión muy general de la arquitectura de software y producir el plan de las fases y el de iteraciones posteriores.

### **2.2.2.1.2.2. Fase de elaboración**

En la fase de elaboración se seleccionan los casos de uso que permiten definir la arquitectura base del sistema y se desarrollaran en esta fase, se realiza la especificación de los casos de uso seleccionados y el primer análisis del dominio del problema, se diseña la solución preliminar.

#### **2.2.2.1.2.3. Fase de Desarrollo**

El propósito de esta fase es completar la funcionalidad del sistema, para ello se deben clarificar los requisitos pendientes, administrar los cambios de acuerdo a las evaluaciones realizados por los usuarios y se realizan las mejoras para el proyecto.

### **2.2.2.1.2.4. Fase de Cierre**

El propósito de esta fase es asegurar que el software esté disponible para los usuarios finales, ajustar los errores y defectos encontrados en las pruebas de aceptación, capacitar a los usuarios y proveer el soporte técnico necesario. Se debe verificar que el producto cumpla con las especificaciones entregadas por las personas involucradas en el proyecto.

## **2.2.2.1.3. ROLES EN RUP**

- Analistas:
	- o Analista de procesos de negocio.
	- o Diseñador del negocio.
	- o Analista de sistema.
	- o Especificador de requisitos.
- Desarrolladores:
	- o Arquitecto de software.
	- o Diseñador.
	- o Diseñador de interfaz de usuario.
	- o Diseñador de cápsulas.
	- o Diseñador de base de datos.
	- o Implementador.
	- o Integrador.
- Gestores:
	- o Jefe de proyecto.
	- o Jefe de control de cambios.
	- o Jefe de configuración.
	- o Jefe de pruebas.
	- o Jefe de despliegue.
	- o Ingeniero de procesos.
	- o Revisor de gestión del proyecto.
	- o Gestor de pruebas.
- Apoyo:
	- o Documentador técnico.
	- o Administrador de sistema.
	- o Especialista en herramientas.
	- o Desarrollador de cursos.
	- o Artista gráfico.
- Especialista en pruebas:
	- o Especialista en Pruebas (tester).
	- o Analista de pruebas.
	- o Diseñador de pruebas.
- Otros roles:
	- o Stakeholders.
	- o Revisor.
	- o Coordinación de revisiones.
	- o Revisor técnico. 1

# **2.2.2.2. MICROSOFT SOLUTIONS FRAMEWORK**

Microsoft Solution Framework es una metodología para el desarrollo de software para la planificación, desarrollo y gestión de proyectos tecnológicos. Se centra en el modelo de procesos y de equipo dejando los demás aspectos en segundo plano.

 1 Juan Gómez, Jorge Galves. 2007. Fundamentos de la Metodología RUP. Universidad Tecnológica de Pereira.
MSF se compone de varios modelos que se encargan de cada una de las fases del desarrollo de un proyecto: modelo de arquitectura del proyecto, modelo de equipo, modelo de procesos, modelo de gestión de riesgo, modelo de diseño de procesos y modelo de aplicación.

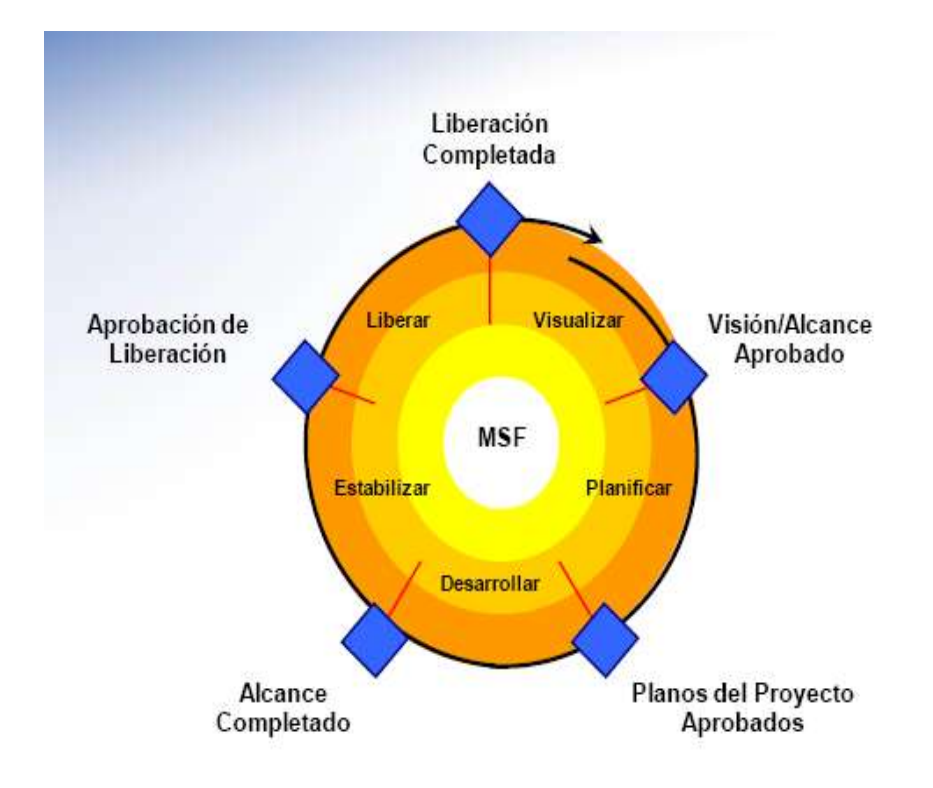

**Figura 2. Fases de Microsoft Solution Framework**

.

**Fuente: MSDN. Jonathan de la Barra. Microsoft Solution Framework.**

#### **2.2.2.2.1. FASES MSF**

#### **2.2.2.2.1.1. Fase 1. Visualizar**

Es donde el equipo va a tener una idea clara, pero general de los objetivos, infraestructura, tecnología, arquitectura, roles y riesgos todos estos necesarios para el buen desenvolvimiento del proyecto.

Esta fase se centrará en definir cada uno de los requisitos fundamentales para el éxito del proyecto, formando un equipo de trabajo definiendo líderes y responsables del

proyecto, adicionalmente se identifican las metas y objetivos a alcanzar; estas últimas se debe respetar durante la ejecución del proyecto en su totalidad, y se realiza la evaluación inicial de riesgos del proyecto.<sup>2</sup>

Actividades:

- Elaboración y aprobación del documento de alcances del proyecto.
- Formación del equipo de trabajo y distribución de competencias y responsabilidades.
- Elaboración del plan de trabajo.
- Elaboración de la matriz de riesgos y plan de contingencia.

### **2.2.2.2.1.2. Fase 2. Planificación y prueba de concepto**

Es la etapa donde se levantarán los requerimientos específicos del cliente, tomando en cuenta que MSF no es cerrado, es decir que permite cambios dentro del proyecto, incluso en la etapa de desarrollo.

Se definirán los casos de uso, diagramas de casos de uso, diagramas de secuencia, clases, base de datos, componentes y la arquitectura de la aplicación.

Actividades:

 $\overline{a}$ 

- Documento de planificación y diseño de arquitectura.
- Documento de plan de laboratorio (son las pruebas de conceptos)

<sup>2</sup> Jonathan de la Barra - MSDN. 2010. Microsoft Solution Framework. 29/04/2011. [http://justindeveloper.wordpress.com/2010/09/18/microsoft-solutions-framework/.](http://justindeveloper.wordpress.com/2010/09/18/microsoft-solutions-framework/)

#### **2.2.2.2.1.3. Fase 3 Fase de Desarrollo**

Es la etapa donde propiamente se genera el código necesario para generar el producto funcional para el cliente.

Durante esta fase se realizará la construcción de la aplicación, utilizando prototipos que van a ir permitiendo llegar al objetivo final de la aplicación.

## **2.2.2.2.1.4. Fase 4. Estabilización**

Es donde se prueba al proyecto en ambientes simulados, que deben ser los más parecidos a los ambientes reales, y se corrigen, en caso de haber, los errores del aplicativo.

Dentro de esta fase se realizará las respectivas pruebas para comprobar el correcto funcionamiento de los sistemas.

Actividades:

- Selección del entorno de pruebas piloto.
- Gestión de incidencias.
- Revisión de la documentación final de la arquitectura.
- Elaboración de plan de despliegue.
- Elaboración del plan de formación.

### **2.2.2.2.1.5. Fase 5. Despliegue**

Es la fase donde el proyecto será puesto en el ambiente de producción, para que cumpla el fin por el cual fue creado.

Durante esta fase se presentarán los manuales de usuario y los manuales de instalación.

- Registro de mejoras y sugerencias.
- Revisión de las guías y manuales de usuario
- Entrega del proyecto y cierre del mismo

## **2.2.2.2.2. ESPECIFICACIÓN DE ROLES**

#### **2.2.2.2.2.1. Analista del Negocio**

La misión principal del analista del negocio es entender y comunicar las necesidades solicitadas para el proyecto. Trabaja directamente con el cliente o cualquier ente relacionado que le ayude a comprender y visionar los requerimientos, mismos que luego se encargará en traducir en actores, escenarios y requerimientos de calidad de servicio que posteriormente serán tomados por el equipo de desarrollo para crear la solución.

Este rol también es el encargado de manejar las expectativas de funcionalidad del sistema. Dentro del proyecto el analista del negocio debe velar por los intereses del cliente, siendo este el ente que valida la experiencia del usuario y el cumplimiento de requerimientos. En fin, se encarga de ser el puente entre el equipo de desarrollo y los usuarios finales.

#### **2.2.2.2.2.2. Administrador del Proyecto**

 La meta principal del administrador del proyecto es entregar valor de negocio dentro del horario y del presupuesto convenido. El administrador de proyectos debe cumplir las siguientes funciones: planeamiento y programación de actividades que incluyen el desarrollo y las diferentes 17 iteraciones del proyecto, monitorear y reportar el estado del proyecto e identificar y mitigar los riesgos.

También se espera que el administrador del proyecto interactúe con el analista del negocio para planificar los escenarios y la calidad del servicio que se esperan en cada una de las iteraciones, de la misma forma debe estar en contacto con los arquitectos y los desarrolladores para poder estimar el trabajo, consultar con los encargados de las pruebas para planificarlas, y facilitar la comunicación entre todo el equipo de trabajo.

#### **2.2.2.2.2.3. Arquitecto**

 La meta principal del arquitecto es la de garantizar el éxito del proyecto diseñando las bases de la aplicación. Esto incluye la definición de los modelos tanto lógicos como físicos de implementación del sistema. El objetivo del arquitecto es reducir la complejidad al dividir al sistema en partes simples y claras. La arquitectura resultante es extremadamente importante ya que no solo dictamina como se va a desarrollar el sistema, sino que también establece los rasgos que harán que el proyecto llegue a ser un éxito. Esto incluye su usabilidad, mantenimiento y escalabilidad, cumpliendo con los estándares de seguridad y reacción ante cambios inesperados en los requerimientos.

#### **2.2.2.2.2.4. Desarrollador**

 La meta principal del desarrollador es la de implementar la aplicación de acuerdo a la planificación establecida. También se espera que el desarrollador ayude a especificar las características del diseño físico, la estimación de tiempos y esfuerzo para completar cada una de las tareas, construir o supervisar la implementación de las características, preparar el producto para la implementación y proveer experiencia en el campo tecnológico dentro del equipo.

#### **2.2.2.2.2.5. Tester**

 $\overline{a}$ 

La meta principal del tester es la de descubrir y comunicar problemas que encuentre con el producto que puedan afectar de forma considerable con su valor. El tester debe comprender el contexto del proyecto y para poder tomar las decisiones dentro del contexto. La clave del éxito del tester está en encontrar y reportar las fallas del producto al realizar pruebas. El tester debe realizar informes claros de cuáles son las condiciones en las que se presento el problema y cual considera podría ser la solución al mismo. El tester trabaja en conjunto con todo el equipo para establecer los estándares de calidad del producto.

#### **2.2.2.2.2.6. Administrador de Implementación**

La meta principal del administrador de implementación es la de manejar la implementación del producto. Es el encargado de coordinar con los operarios el lanzamiento del producto. Es el encargado de crear un plan de lanzamiento y certificar los candidatos a versiones finales para distribución o desarrollo.<sup>3</sup>

## **2.3. CRITERIOS DE EVALUACIÓN DE METODOLOGÍAS DE DESARROLLO DE SOFTWARE 2.3.1. INTRODUCCIÓN**

En el estudio comparativo de metodologías de desarrollo de software RUP y MSF es necesario especificar criterios de evaluación que permitan definir el marco de trabajo que se adapta de mejor manera a la construcción de un sistema informático, tomando en cuenta investigaciones realizadas anteriormente (ver Capítulo II,

<sup>3</sup> Jonathan de la Barra - MSDN. 2010. Microsoft Solution Framework. 29/04/2011. [http://justindeveloper.wordpress.com/2010/09/18/microsoft-solutions-framework/.](http://justindeveloper.wordpress.com/2010/09/18/microsoft-solutions-framework/)

Antecedentes), bibliografía encontrada y atributos de calidad de tipo arquitectónico a continuación se precisará una serie de procedimientos a través de los cuales se podrá definir la metodología de desarrollo de software que mejor se adapte a los requerimientos de software:

## **2.3.2. CRITERIO 1: NIVEL DE CUMPLIMIENTO DE LAS FASES DE DESARROLLO**

En el proceso de construcción de software se cumplen diferentes fases de desarrollo las mismas que basadas en una metodología proporcionan un procedimiento que conduce a cumplir el fin propuesto que es solucionar el problema de una organización, institución, empresa o particular.

El nivel de cumplimiento de las fases de desarrollo de software de una metodología es un indicador que se debe tomar en cuenta en el estudio comparativo de RUP y MSF, debido a que brinda un apoyo genérico orientado a dirigir y evaluar un proyecto en el transcurso del ciclo de vida del mismo.

Al aplicar un marco de trabajo que ha tenido éxito en el desarrollo de sistemas informáticos anteriores es posible mitigar y controlar los riesgos enfocados en la construcción de la solución, esto se puede realizar mediante la adaptación del proyecto a una metodología de desarrollo de software.

Este indicador puede subdividirse en los siguientes puntos:

- Facilidad para la representación de requerimientos.
- Facilidad para la construcción de la arquitectura.
- Facilidad para la realización de pruebas
- Facilidad de instalación.
- Facilidad en la especificación de herramientas de desarrollo.

## **2.3.3. CRITERIO 2: NIVEL DE COMUNICACIÓN DEL EQUIPO DE DESARROLLO**

En febrero de 2001, académicos y expertos de la industria del software se reunieron en Utha, Estados Unidos, a fin de discutir los valores y principios que facilitarían desarrollar software más rápidamente y respondiendo a los cambios que surjan a lo largo del proyecto. El nivel de comunicación del equipo de desarrollo es un indicador que se debe tomar en cuenta para este estudio y se sustenta en tres premisas:

- Los integrantes del equipo son el factor principal de éxito de un proyecto.
- Es más importante construir el equipo de trabajo que construir el entorno.
- Es mejor crear el equipo y que éste configure el entorno en base a sus propias necesidades.

De acuerdo a estos tres enunciados este indicador se puede subdividir en los siguientes puntos:

- Clara definición de roles para los individuos.
- Clara definición de responsabilidades.
- Nivel de interacción del equipo de desarrollo.

## **2.3.4. CRITERIO 3: SOPORTE PARA LA PRESENTACIÓN DE DOCUMENTACIÓN**

Los documentos no pueden sustituir ni ofrecer el valor agregado que se logra con la comunicación directa entre las personas a través de la interacción con los prototipos y se debe reducir el uso de documentación que genera trabajo y que no aporta un valor directo al producto. Sin embargo este material explica las características técnicas y la operación de un sistema. Es esencial para proporcionar entendimiento de un software a quien lo vaya a usar para mantenerlo, para permitir auditoria del sistema y para enseñar a los usuarios como interactuar con el sistema y a los operandos como hacerlo funcionar.

La documentación de un programa empieza con la construcción del mismo y finaliza antes de la entrega del programa o aplicación al cliente. Así mismo, la documentación que se entrega al cliente tendrá que coincidir con la versión final de los programas que componen la aplicación.

Una vez concluido el programa, los documentos que se deben entregar son una guía técnica, una guía de uso y de instalación.

### **2.3.4.1. TIPOS DE DOCUMENTACIÓN**

La documentación que se entrega al cliente se divide claramente en dos categorías, interna y externa:

#### **2.3.4.1.1. INTERNA**

Es aquella que se crea en el mismo código, ya puede ser en forma de comentarios o de archivos de información dentro de la aplicación.

### **2.3.4.1.2. EXTERNA**

Es aquella que se escribe en cuadernos o libros, totalmente ajena a la aplicación. Dentro de esta categoría también se encuentra la ayuda electrónica.

### **2.3.4.2. LA GUÍA TÉCNICA**

En la guía técnica o manual técnico se refleja el diseño del proyecto, la codificación de la aplicación y las pruebas realizadas para su correcto funcionamiento. Generalmente este documento está diseñado para personas con conocimientos de informática, generalmente programadores. El principal objetivo es el de facilitar el desarrollo, corrección y futuro mantenimiento de la aplicación de una forma rápida y fácil.

Esta guía está compuesta por tres apartados claramente diferenciados:

- Cuaderno de carga: Es donde queda reflejada la solución o diseño de la aplicación. Esta parte de la guía es únicamente destinada a los programadores. Debe estar realizado de tal forma que permita la división del trabajo.
- Programa fuente: Es donde se incluye la codificación realizada por los programadores. Este documento puede tener, a su vez, otra documentación para su mejor comprensión y puede ser de gran ayuda para el mantenimiento o desarrollo mejorado de la aplicación. Este documento debe tener una gran claridad en su escritura para su fácil comprensión.
- Pruebas: es el documento donde se especifican el tipo de pruebas realizadas a lo largo de todo el proyecto y los resultados obtenidos.

## **2.3.4.3. LA GUÍA DE USO**

Es lo que comúnmente llamamos el manual del usuario. Contiene la información necesaria para que los usuarios utilicen correctamente la aplicación. Este documento se hace desde la guía técnica pero se suprimen los tecnicismos y se presenta de forma que sea entendible para el usuario que no sea experto en informática.

Un punto a tener en cuenta en su creación es que no debe hacer referencia a ningún apartado de la guía técnica y en el caso de que se haga uso de algún tecnicismo debe ir acompañado de un glosario al final de la misma para su fácil comprensión.

## **2.3.4.4. LA GUÍA DE INSTALACIÓN**

Es la guía que contiene la información necesaria para implementar dicha aplicación.

Dentro de este documento se encuentran las instrucciones para la puesta en marcha del sistema y las normas de utilización del mismo.

Dentro de las normas de utilización se incluyen también las normas de seguridad, tanto las físicas como las referentes al acceso a la información.

Tomando en cuenta lo enunciado anteriormente este indicador puede subdividirse en los siguientes puntos:

- Soporte para la presentación de documentación interna.
- Soporte para la presentación de documentación externa.<sup>4</sup>

### **2.3.5. CRITERIO 4: DISPONIBILIDAD DE DOCUMENTACIÓN**

Este indicador está orientado a señalar si existe la posibilidad de obtener información útil de forma rápida, clara y precisa de una determinada metodología de desarrollo de software. Es importante tomar en cuenta este punto debido a que para la aplicación de un método o tecnología debe existir soporte de documentación con el fin de resolver problemas que puedan presentarse en el transcurso del proyecto.

## **2.3.6. CRITERIO 5: FACILIDAD DE GESTIÓN Y CONTROL AL CAMBIO**

Los cambios a lo largo del proceso de desarrollo de software pueden ocurrir en cualquier momento y es importante estar preparado para resolverlos de la mejor manera, una metodología de desarrollo de software que proporcione una base para la gestión y control de cambios en su ciclo de vida, permitirá mitigar este problema que acaece al software durante todas las fases de su construcción.

 $\overline{a}$ 

<sup>4</sup> Desarrolloweb.com. 2006. Importancia de la Documentación. 16/08/2011. http://www.desarrolloweb.com/articulos/importancia-documentacion.html

La gestión de configuración del software no es el mantenimiento del mismo, es un conjunto de actividades de seguimiento y control que comienzan cuando se inicia el proyecto de desarrollo del software y termina sólo una vez que el software queda fuera de circulación.

La primera Ley de la ingeniería de sistemas establece: "Sin importar en qué momento del ciclo de vida del sistema se encuentre, el sistema cambiará y el deseo de cambiarlo persistirá a lo largo de todo el ciclo de vida".

La gestión de configuración del software realiza un conjunto de actividades desarrolladas para gestionar y registrar los cambios a lo largo del ciclo de vida del software de computadora.

La GCS es una actividad de garantía de calidad del software que se aplica en todas las fases del proceso de ingeniería del software.

## **2.3.7. CRITERIO 6: MITIGACIÓN DE COSTOS DE DESARROLLO**

Este indicador está enfocado en definir cuál es el nivel de apoyo que proporciona al equipo de trabajo la metodología de desarrollo de software durante sus fases de aplicación, orientada a disminuir el grado de dificultad en la construcción del sistema informático.

## **2.4. MATRIZ DE CRITERIOS DE EVALUACIÓN DE METODOLOGÍAS DE DESARROLLO DE SOFTWARE**

La siguiente matriz es la base para la evaluación de las metodologías de desarrollo de software MSF y RUP.

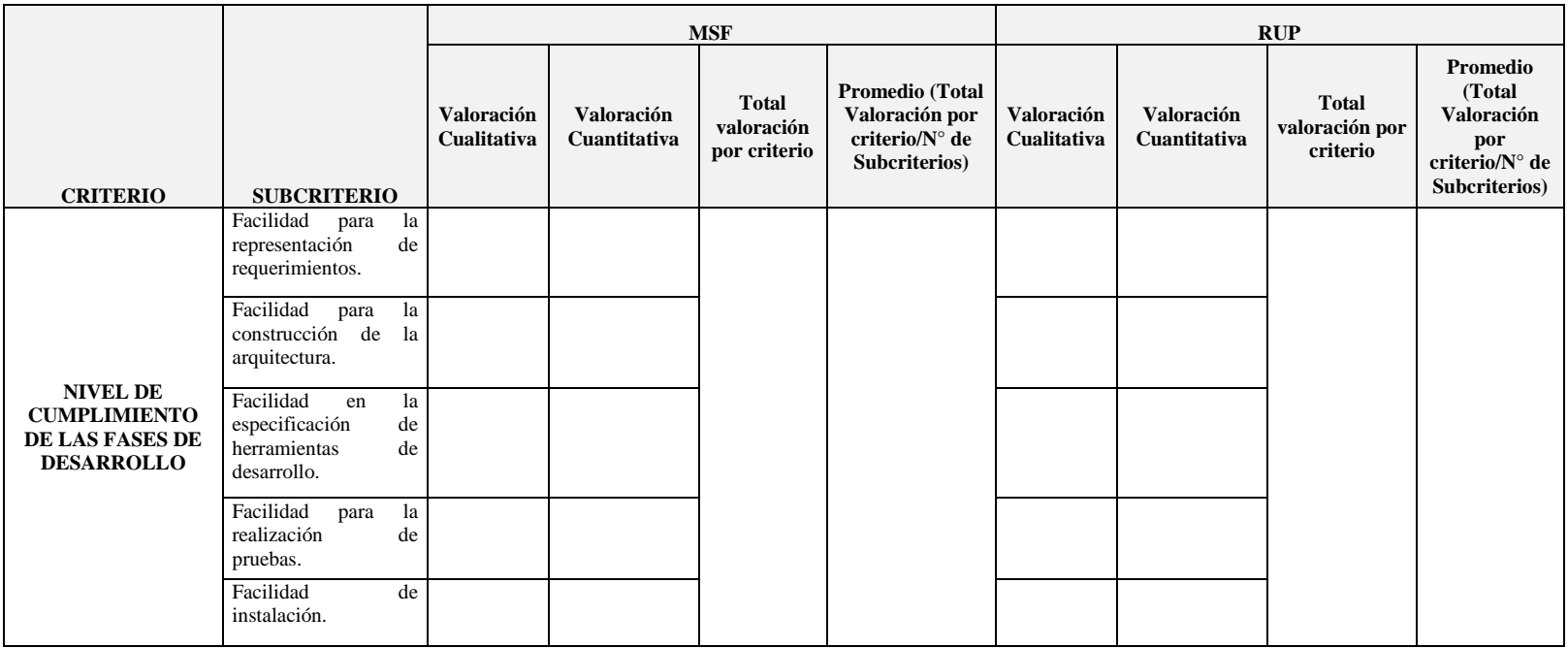

**Tabla 1. Matriz para la evaluación de metodologías de desarrollo de software**

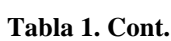

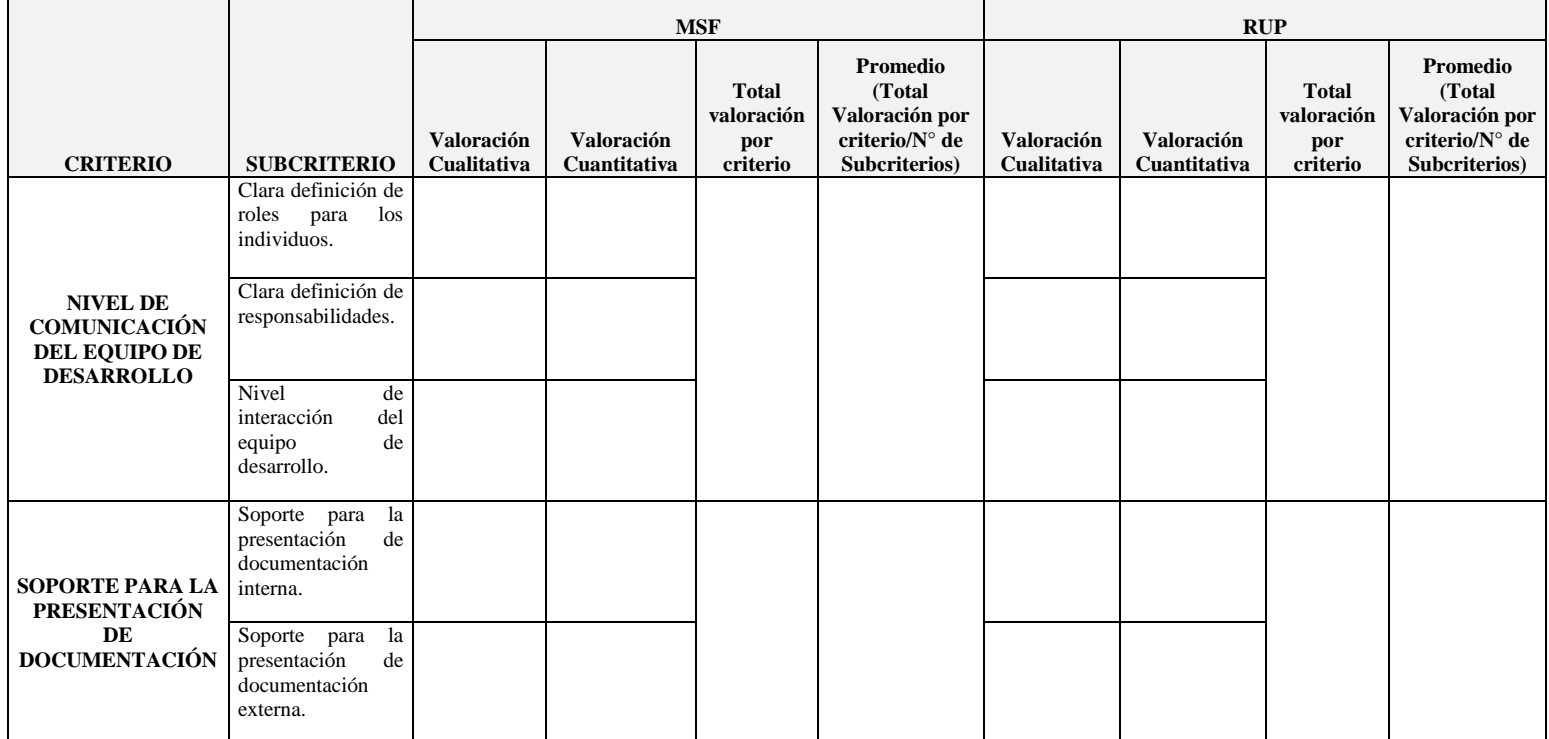

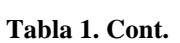

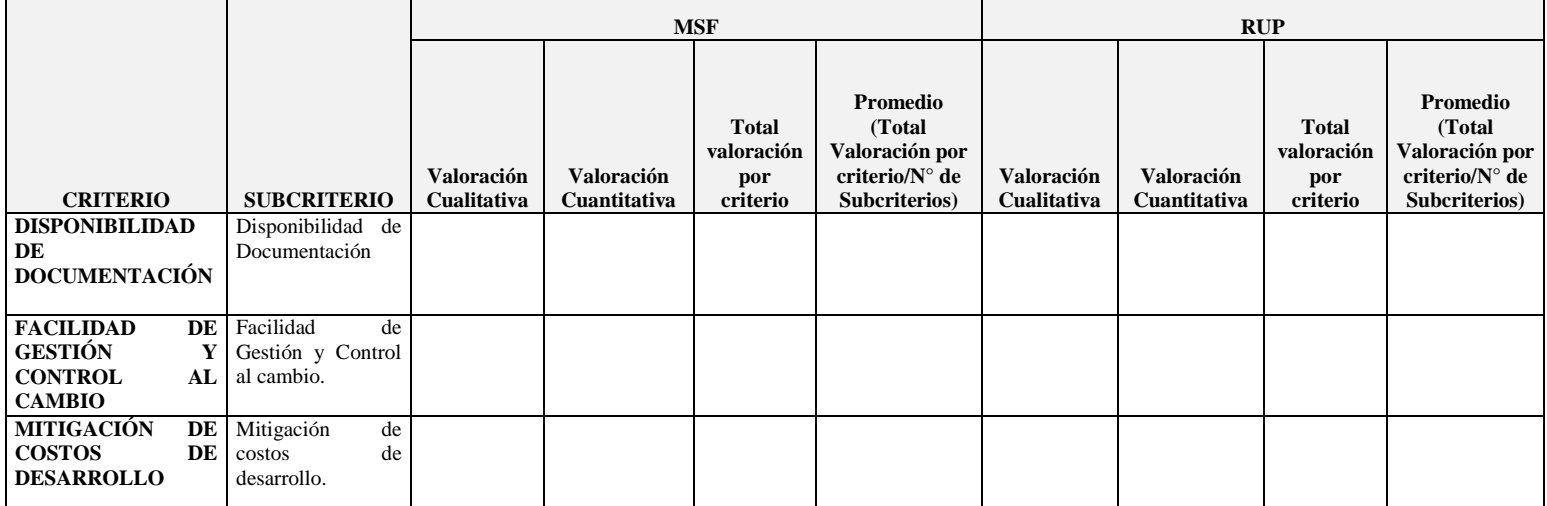

## **2.5. HIPÓTESIS**

Mediante el estudio comparativo de metodologías de desarrollo de software MSF Y RUP, permitirá determinar la metodología adecuada para un desarrollo de calidad de Sistemas Informáticos de gestión de información.

# **2.6. IDENTIFICACIÓN DE VARIABLES**

## **2.6.1. VARIABLE INDEPENDIENTE**

Metodologías de desarrollo de software MSF y RUP

### **2.6.2. VARIABLE DEPENDIENTE**

Calidad de Sistemas Informáticos de gestión de información.

## **CAPÍTULO III**

## **MARCO METODOLÓGICO**

#### **3.1. TIPO DE ESTUDIO**

Este proyecto se caracteriza por ser deductivo sintético, debido a que mediante la utilización de documentación como: artículos, libros, páginas Web, etc; se obtiene las bases teóricas necesarias para realizar el estudio comparativo de las metodologías de desarrollo de software MSF y RUP, esto a su vez se aplica a la construcción del Sistema Informático para el Consorcio Jurídico "H&C Legal", que a través de la utilización de técnicas para la recolección de requisitos de software constituye una investigación de campo debido a que se interactúa con el usuario en su escenario de trabajo; además de evaluar al sistema en su entorno de ejecución final.

### **3.2. POBLACIÓN**

La población se basa en las características del modelo de calidad ISO/IEC 9126.

### **3.3. MUESTRA**

La muestra por tratarse de una población relativamente pequeña, está representada por el mismo valor.

## **3.4. OPERACIONALIZACIÓN DE VARIABLES**

| <b>Variable</b> | <b>Tipo</b>   | <b>Definición Conceptual</b>     | <b>Dimensiones</b> |           | <b>Indicadores</b>          |  |
|-----------------|---------------|----------------------------------|--------------------|-----------|-----------------------------|--|
| Metodologías    | Independiente | Metodología de desarrollo de     | Valoración         | $\bullet$ | Nivel de aplicación de las  |  |
| de desarrollo   |               | software: Es un marco de         | categoría          |           | fases de desarrollo.        |  |
| de software     |               | trabajo<br>usado<br>para         |                    |           | Nivel de interacción del    |  |
| MSF y RUP.      |               | planificar<br>estructurar,<br>y  |                    |           | equipo de trabajo.          |  |
|                 |               | controlar<br>el<br>de<br>proceso |                    |           | Facilidad<br>la<br>para     |  |
|                 |               | desarrollo<br>sistemas<br>en     |                    |           | presentación<br>de          |  |
|                 |               | informáticos.                    |                    |           | documentación.              |  |
|                 |               |                                  |                    | ٠         | Facilidad<br>la<br>para     |  |
|                 |               |                                  |                    |           | interacción con el cliente. |  |
|                 |               |                                  |                    | $\bullet$ | Facilidad de respuesta al   |  |
|                 |               |                                  |                    |           | cambio.                     |  |
|                 |               |                                  |                    |           | Costos de desarrollo.       |  |

**Tabla 2. Operacionalización de Variables**

**Tabla 2. Cont.**

| <b>Variable</b> | <b>Tipo</b> | <b>Dimensiones</b><br><b>Definición Conceptual</b> |            | <b>Indicadores</b>                     |
|-----------------|-------------|----------------------------------------------------|------------|----------------------------------------|
| Calidad<br>de   | Dependiente | Se aplica la metodología de                        | Valoración | Nivel de Funcionabilidad.<br>$\bullet$ |
| <b>Sistemas</b> |             | software<br>desarrollo<br>de                       | categoría  | Nivel de Confiabilidad.<br>$\bullet$   |
| Informáticos de |             | adecuada, con la finalidad de                      |            | Nivel de Usabilidad.                   |
| de<br>gestión   |             | sistema<br>desarrollar<br>un                       |            | Nivel de Eficiencia.                   |
| información.    |             | informático de calidad.                            |            | Nivel de Mantenimiento.                |
|                 |             |                                                    |            | Nivel de Portabilidad.                 |
|                 |             |                                                    |            |                                        |
|                 |             |                                                    |            |                                        |

## **3.5. PROCEDIMIENTOS 3.5.1. TÉCNICA DE INVESTIGACIÓN**

Las técnicas e instrumentos que se utilizarán para la recolección de la información son las siguientes:

- Investigación en libros, folletos, foros, tesis y páginas web con la finalidad de obtener el conocimiento para generar el mejor concepto y criterio para los indicadores del estudio comparativo.
- Observación como base para definir conceptos apropiados y creación de la documentación pertinente.
- Detallar ventajas y desventajas para catalogar cualitativamente cada criterio de evaluación.
- Para el desarrollo del Sistema informático para el consorcio jurídico "H&C Legal" se utilizarán entrevistas, con el fin de recabar los requerimientos de software.
- Se utilizará la prueba t para comprobar la hipótesis planteada.

## **3.5.2. INSTRUMENTOS DE RECOLECCIÓN DE DATOS**

En esta investigación se utilizarán los siguientes instrumentos de recolección de datos:

- Definición de criterios de evaluación de metodologías de desarrollo de software.
- Matrices de ventajas y desventajas de MSF y RUP según criterios.
- Matriz de evaluación de metodologías de desarrollo de software.
- Matrices del Modelo de Calidad ISO/IEC 9126 y el Modelo Sistémico para estimación de Calidad de Software (MOSCA).

## **3.6. PROCESAMIENTO Y ANÁLISIS**

Para realizar el estudio comparativo de metodologías de desarrollo de software RUP y MSF con la finalidad de desarrollar con calidad Sistemas Informáticos de gestión de información, se debe realizar el siguiente proceso:

1.- Investigar en libros, folletos, foros, tesis y páginas web con el fin de obtener el conocimiento para generar el mejor concepto y criterio para calificar a las metodologías de desarrollo de software en los indicadores del estudio comparativo.

2.- Crear la matriz de criterios para comparar metodologías de desarrollo de software.

3.- Calificar según los criterios de evaluación a la metodología RUP y MSF, mediante la especificación de ventajas y desventajas.

4.- Presentar los resultados del estudio comparativo.

5.- Aplicar la mejor metodología de desarrollo de software al Sistema Informático para el Consorcio Jurídico "H&C Legal".

6.- Aplicar el modelo de calidad ISO 9126 y el Modelo Sistémico para estimar la Calidad de Software (MOSCA), con la finalidad de determinar el nivel de aceptabilidad superior al 75 %.

7.- Utilizar el método estadístico de la prueba t para comprobar la hipótesis planteada.

## **CAPÍTULO IV**

## **ESTUDIO COMPARATIVO DE METODOLOGÍAS DE DESARROLLO DE SOFTWARE MSF Y RUP**

## **4.1. INTRODUCCIÓN**

En el capítulo anterior se especificó los criterios de evaluación para el estudio comparativo de metodologías de desarrollo de software y se expone una matriz estándar en donde se detallan los indicadores que se va a utilizar para la evaluación.

En este capítulo se desea determinar cuál de los dos marcos de trabajo RUP o MSF presenta el mejor proceso de desarrollo de software con el fin de aplicarlo en la construcción del Sistema Informático para el consorcio Jurídico "H&C Legal".

## **4.1.1. CRITERIO 1: NIVEL DE CUMPLIMIENTO DE LAS FASES DE DESARROLLO 4.1.1.1. SUBCRITERIO 1: FACILIDAD PARA LA REPRESENTACIÓN DE REQUERIMIENTOS**

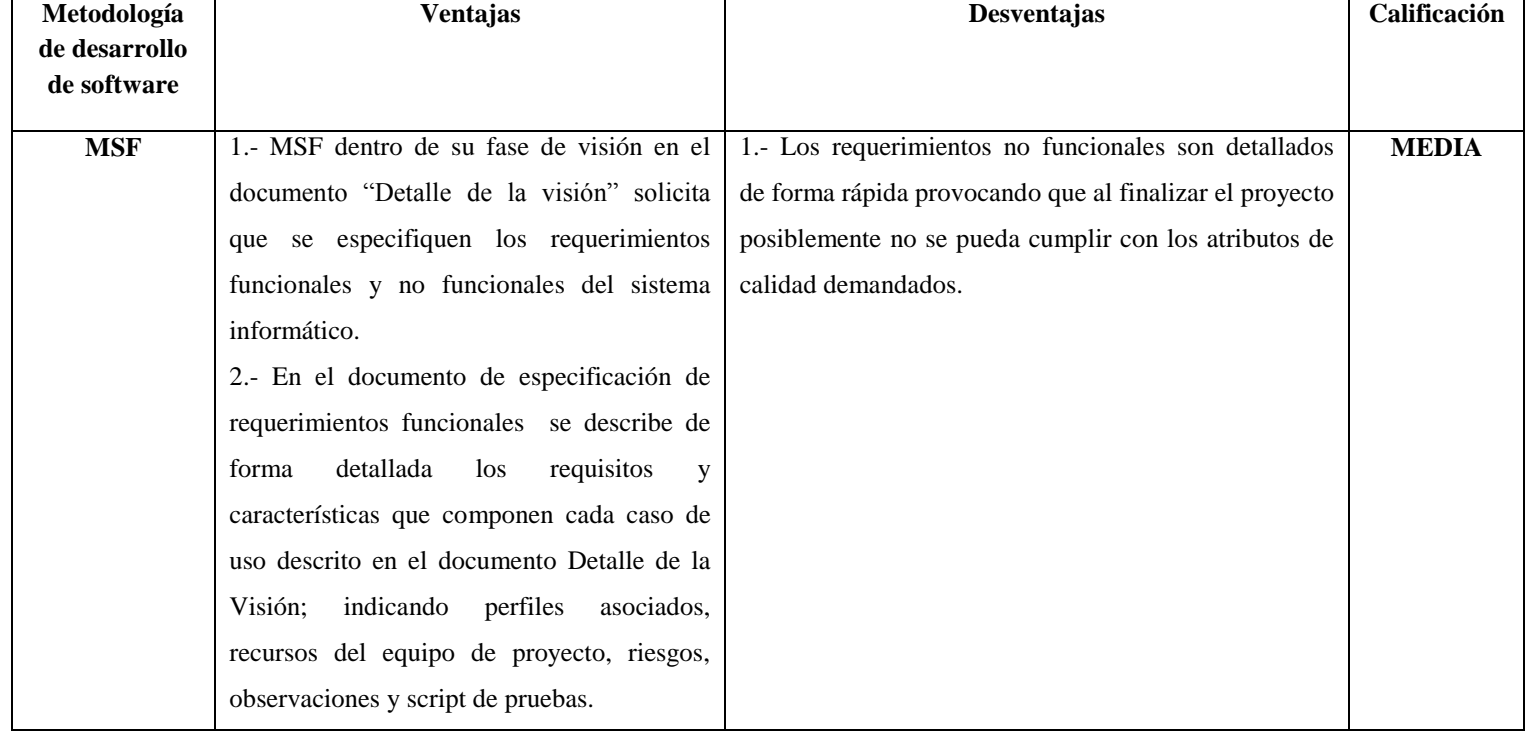

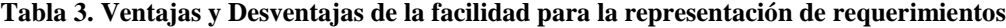

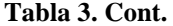

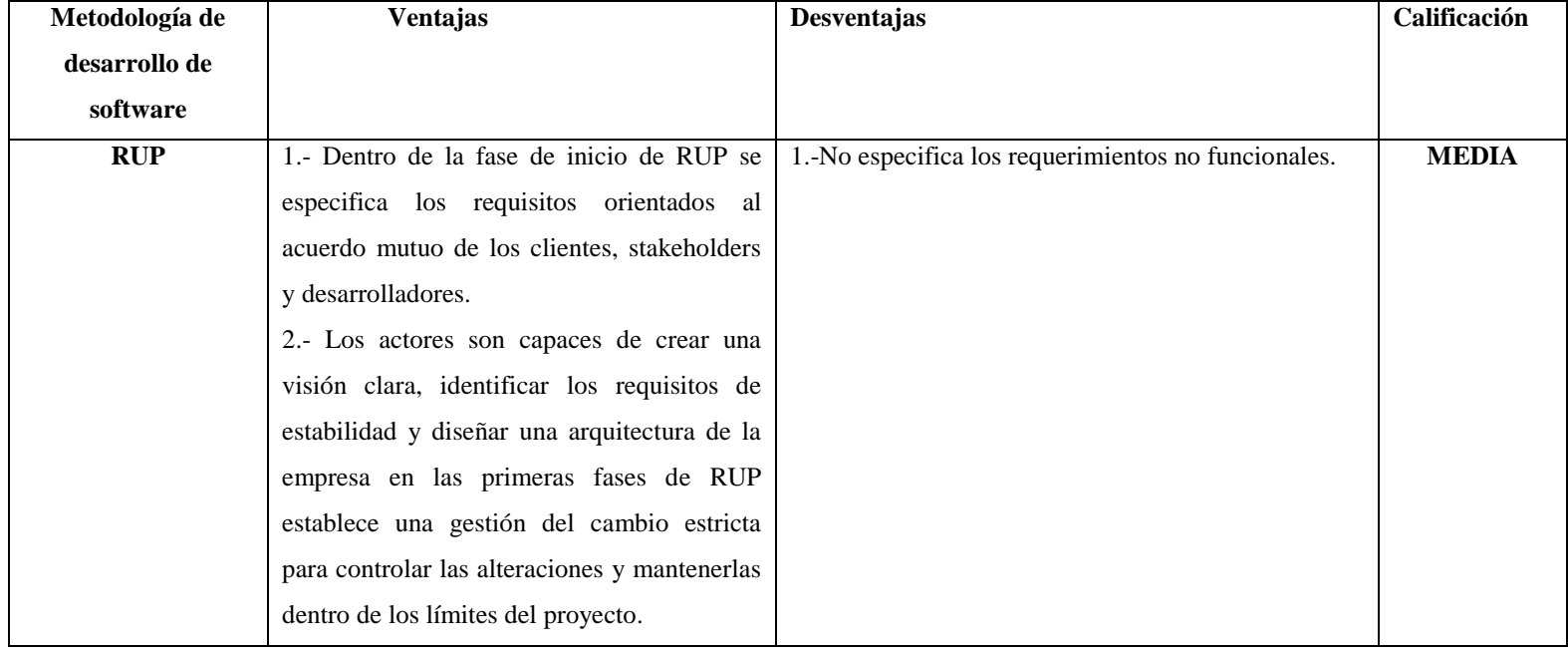

## **4.1.1.2. SUBCRITERIO 2: FACILIDAD PARA LA CONSTRUCCIÓN DE LA ARQUITECTURA**

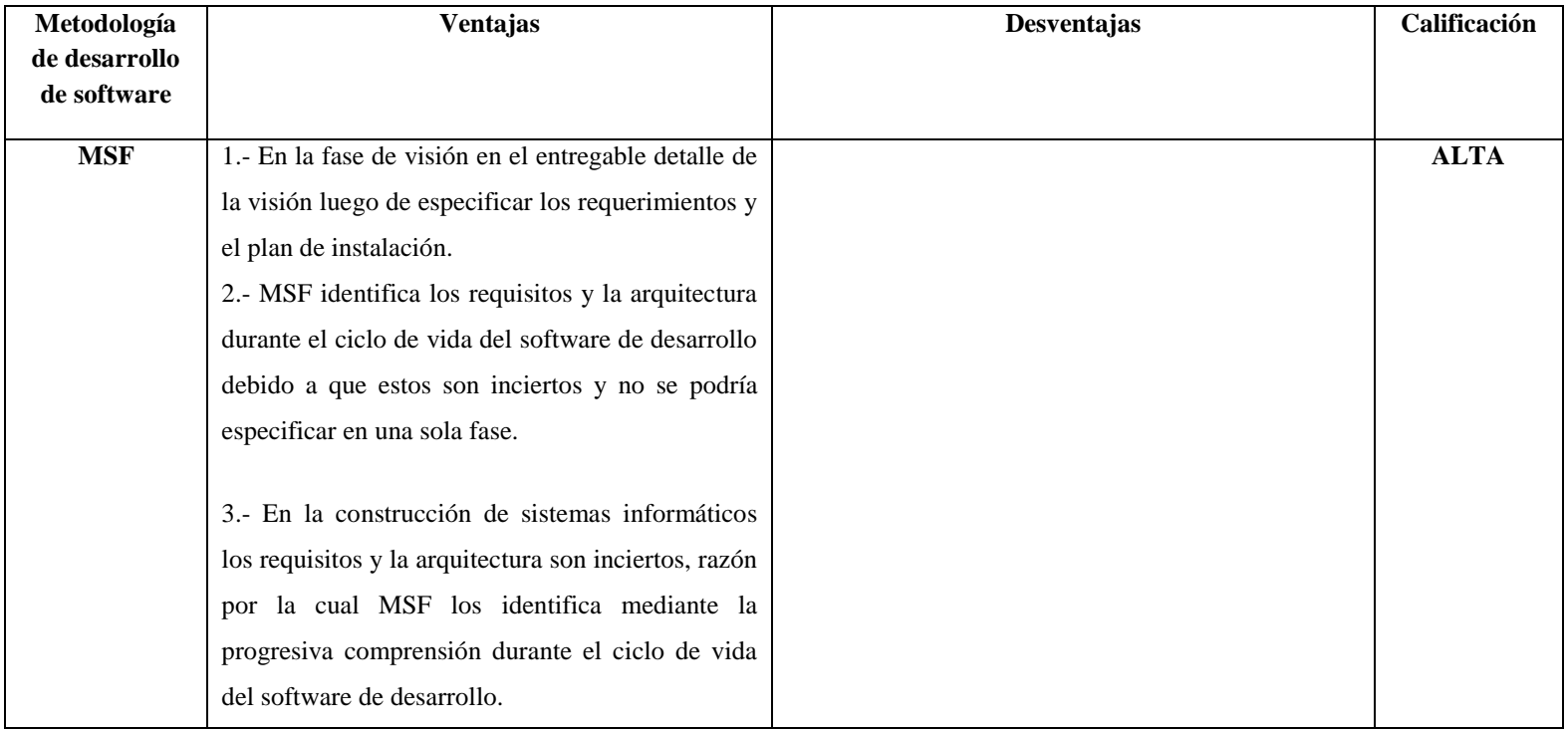

### **Tabla 4. Ventajas y Desventajas de la facilidad para la construcción de la arquitectura**

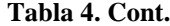

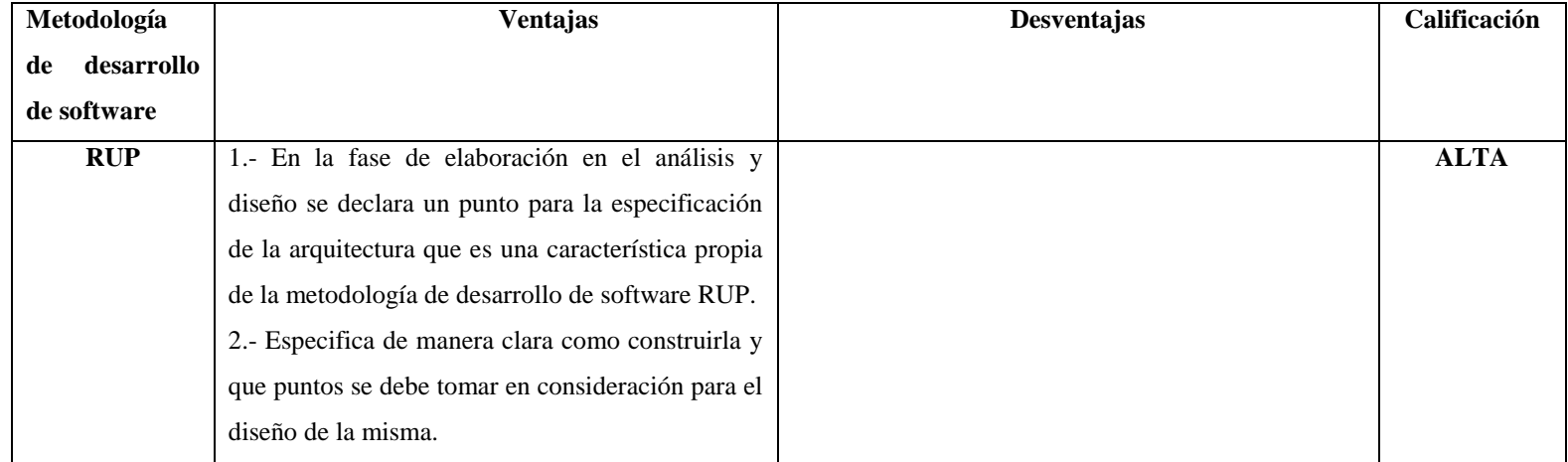

## **4.1.1.3. SUBCRITERIO 3: FACILIDAD EN LA ESPECIFICACIÓN DE HERRAMIENTAS DE DESARROLLO**

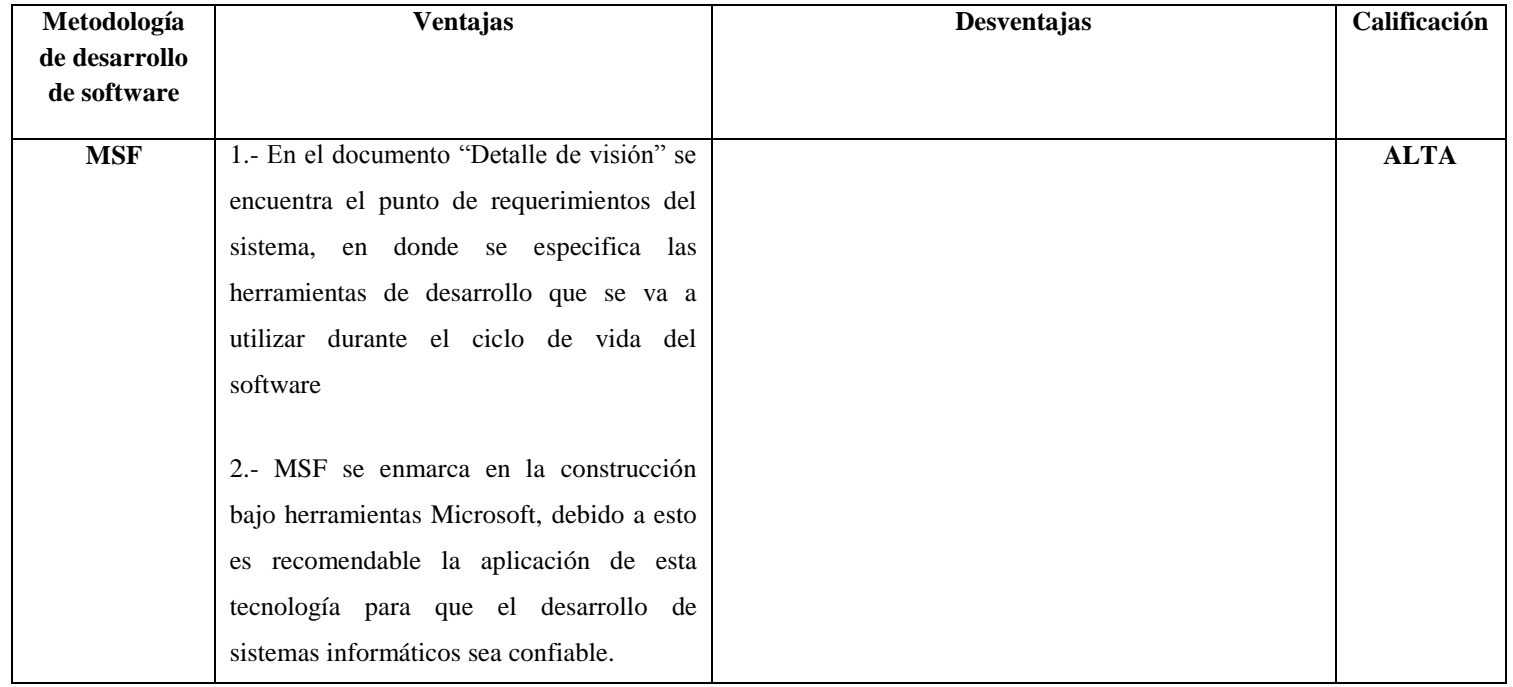

#### **Tabla 5. Ventajas y Desventajas de la facilidad en la especificación de herramientas de desarrollo**

| Metodología   | <b>Ventajas</b> | Desventajas                                          | Calificación |
|---------------|-----------------|------------------------------------------------------|--------------|
| de desarrollo |                 |                                                      |              |
| de software   |                 |                                                      |              |
| <b>RUP</b>    |                 | 1.- No trabaja bajo un entorno de desarrollo         | <b>BAJA</b>  |
|               |                 | específico, más bien presenta un procedimiento       |              |
|               |                 | genérico orientado a la construcción de soluciones   |              |
|               |                 | informáticas en cualquier tecnología.                |              |
|               |                 | 2.- Al no trabajar con una herramienta de desarrollo |              |
|               |                 | específico puede conducir a que el entorno de        |              |
|               |                 | trabajo sea muy general y que la metodología no      |              |
|               |                 | proporcione el soporte requerido.                    |              |

**Tabla 5. Cont.**

# **4.1.1.4. SUBCRITERIO 4: FACILIDAD PARA LA REALIZACIÓN DE PRUEBAS**

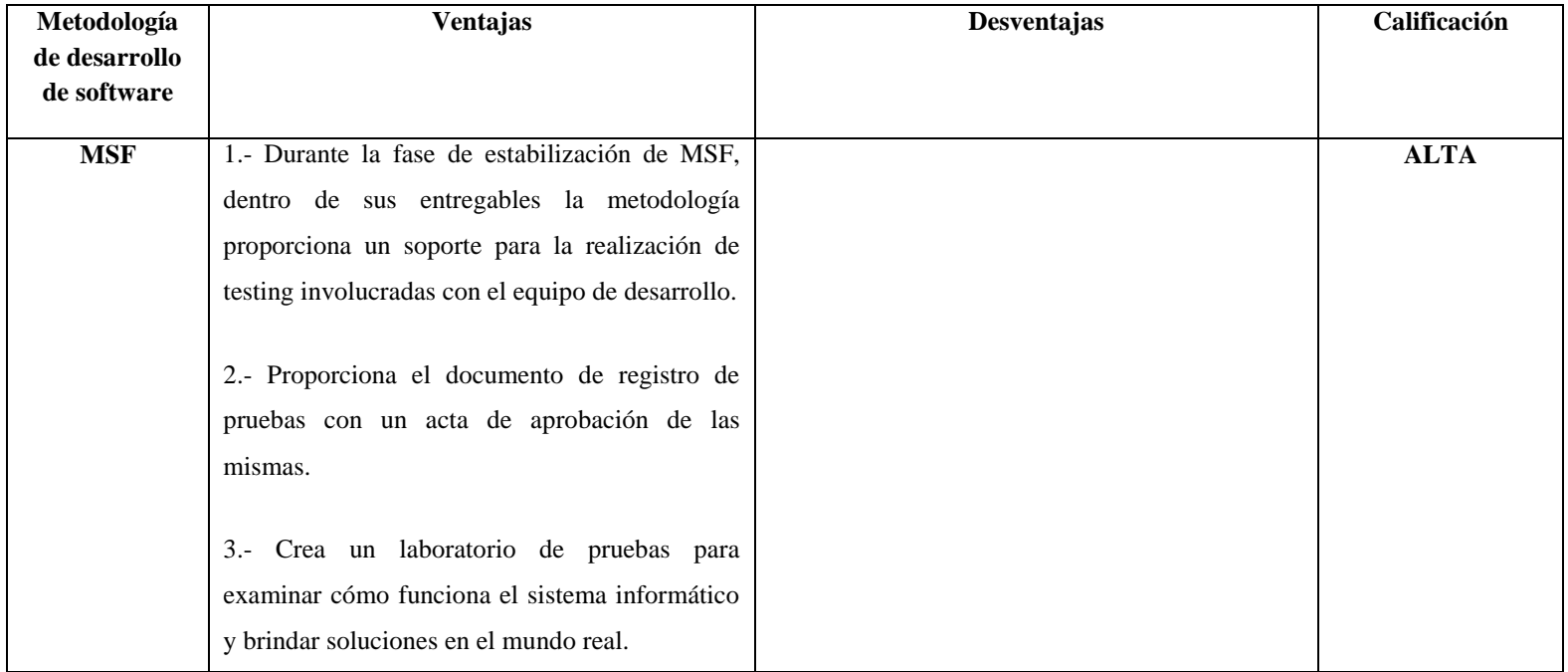

### **Tabla 6. Ventajas y Desventajas de la facilidad para la realización de pruebas**

| Metodología   | <b>Ventajas</b>                               | <b>Desventajas</b> | Calificación |
|---------------|-----------------------------------------------|--------------------|--------------|
| de desarrollo |                                               |                    |              |
| de software   |                                               |                    |              |
| <b>RUP</b>    | 1.- En la fase de construcción posterior a la |                    | <b>ALTA</b>  |
|               | implementación del diseño en los archivos     |                    |              |
|               | de código fuente se define una serie de pasos |                    |              |
|               | completos para la realización de pruebas del  |                    |              |
|               | sistema (testing,) que especifica de una      |                    |              |
|               | forma clara el flujo de trabajo encargado de  |                    |              |
|               | evaluar la calidad del.                       |                    |              |
|               |                                               |                    |              |
|               | 2.- Define probar el producto en su entorno   |                    |              |
|               | de ejecución final en su fase de despliegue   |                    |              |

**Tabla 6. Cont.**

## **4.1.1.5. SUBCRITERIO 5: FACILIDAD DE INSTALACIÓN**

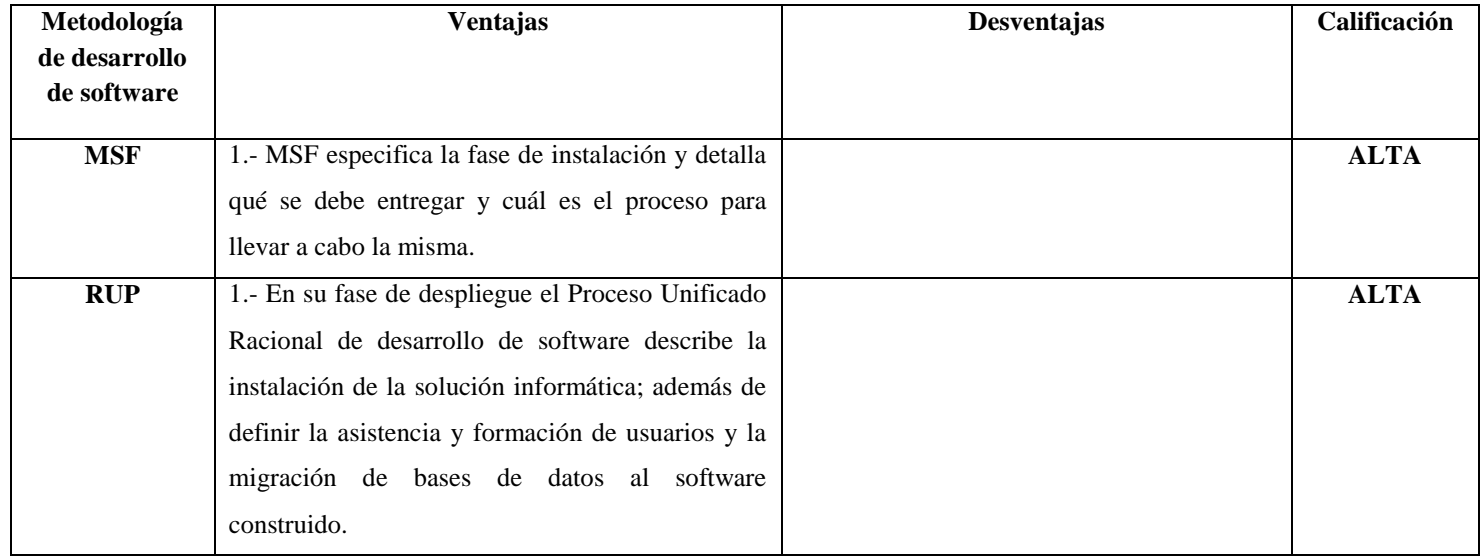

### **Tabla 7. Ventajas y Desventajas de la facilidad de instalación**

# **4.1.2. CRITERIO 2: NIVEL DE COMUNICACIÓN DEL EQUIPO DE DESARROLLO 4.1.2.1. SUBCRITERIO 1: CLARA DEFINICIÓN DE ROLES PARA LOS INDIVIDUOS**

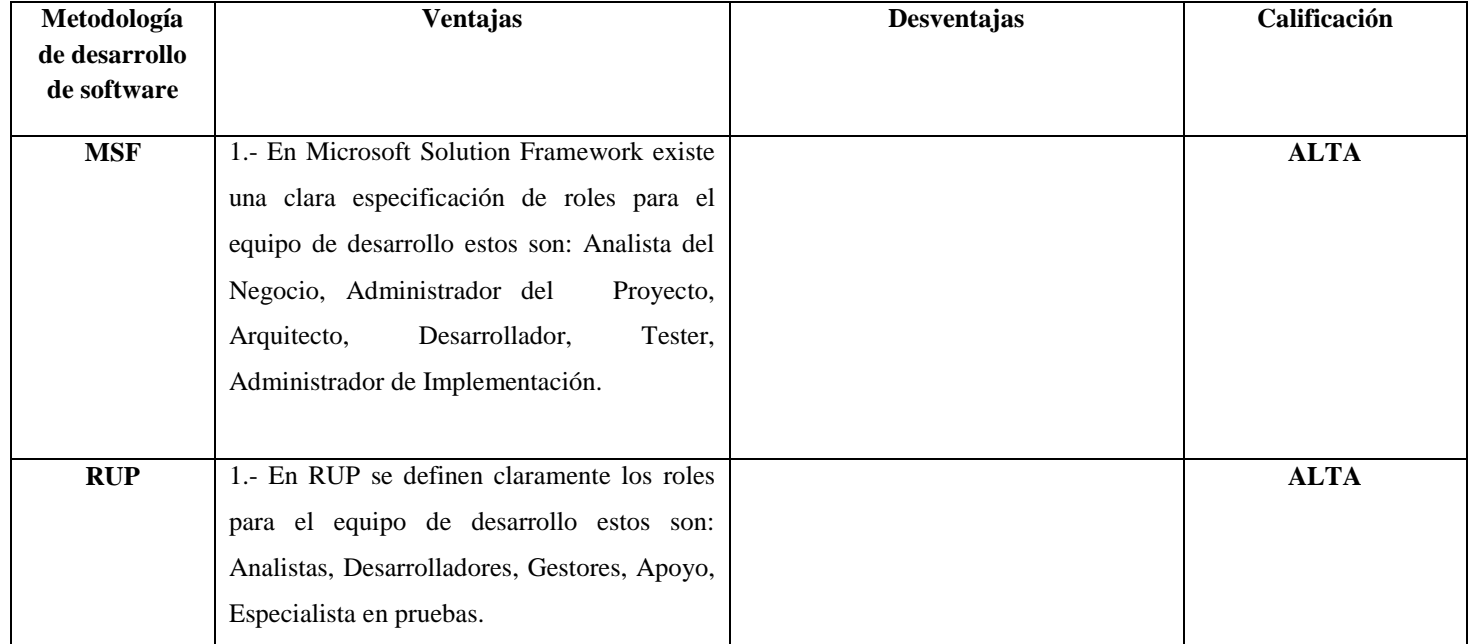

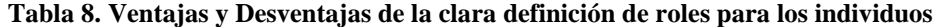

# **4.1.2.2. SUBCRITERIO 2: CLARA DEFINICIÓN DE RESPONSABILIDADES**

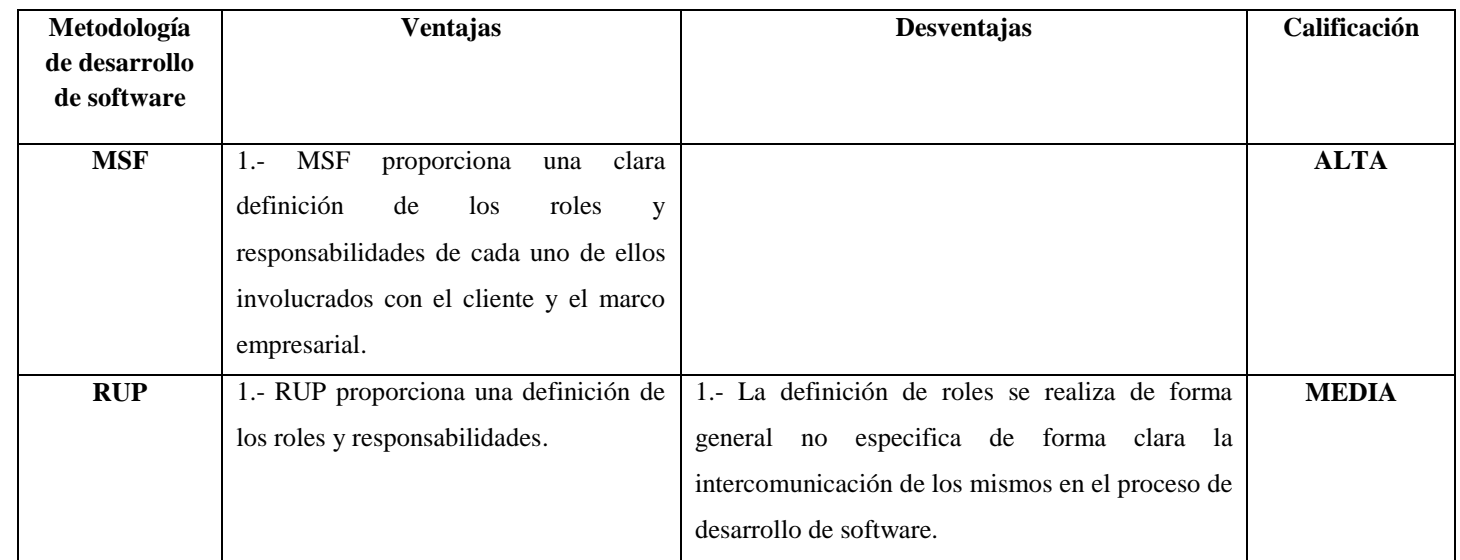

### **Tabla 9. Ventajas y Desventajas de la clara definición de responsabilidades**

# **4.1.2.3. SUBCRITERIO 3: INTERACCIÓN DEL EQUIPO DE DESARROLLO**

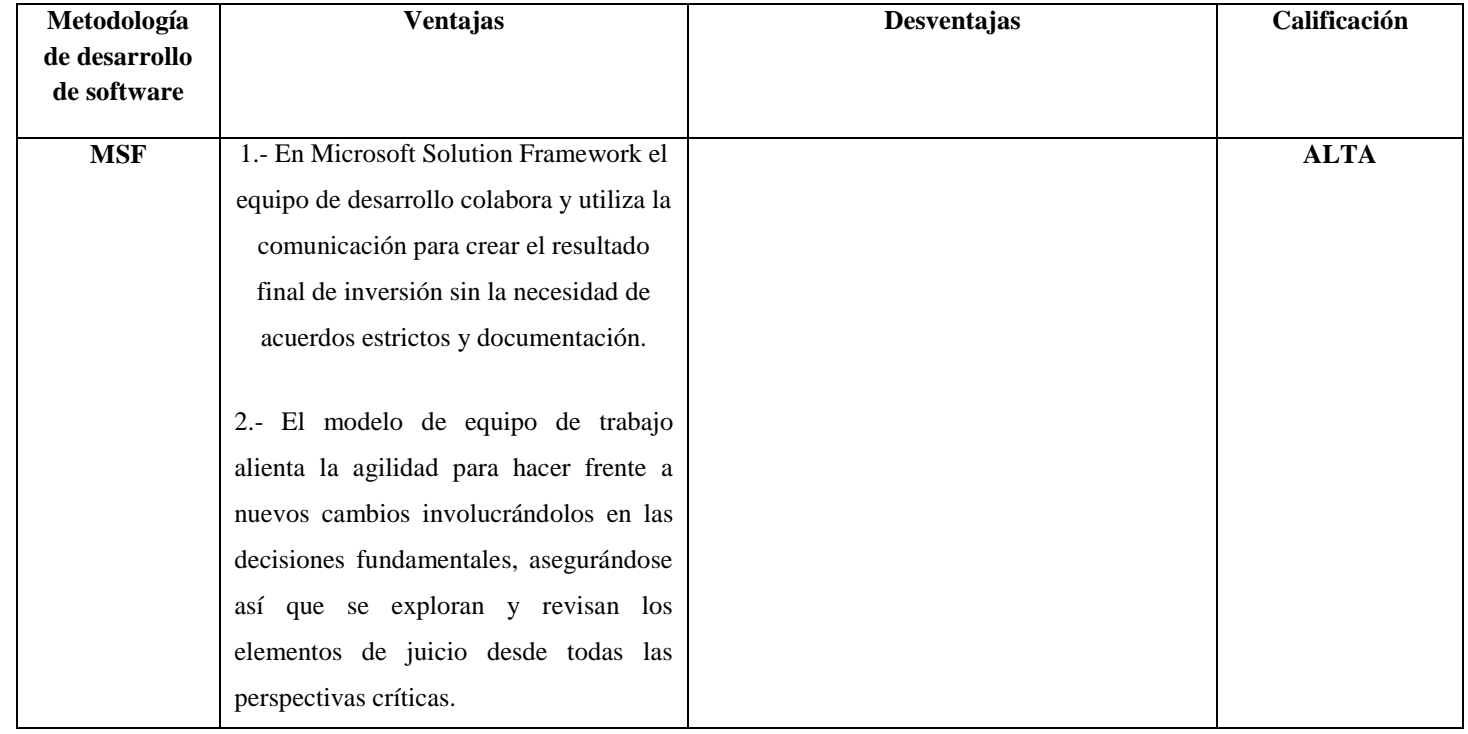

### **Tabla 10. Ventajas y Desventajas de la interacción del equipo de desarrollo**

#### **Tabla 10. Cont.**

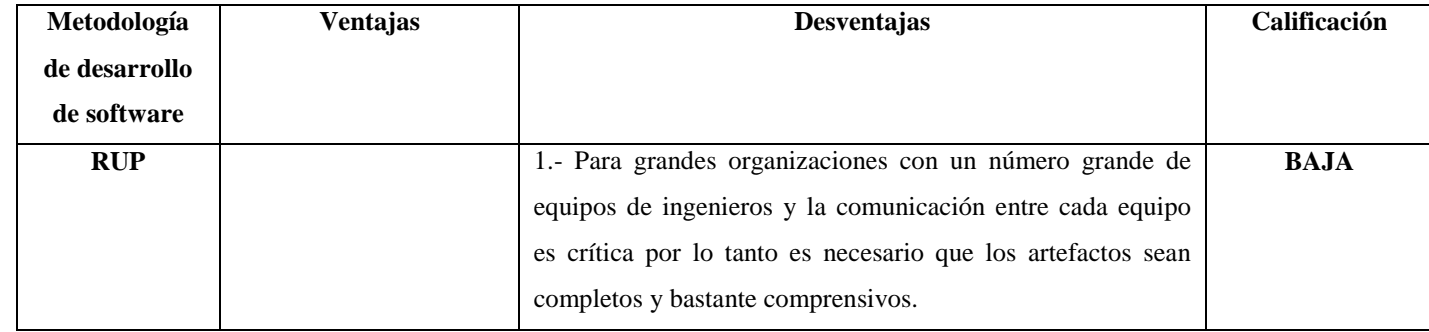

# **4.1.3. CRITERIO 3: SOPORTE PARA LA PRESENTACIÓN DE DOCUMENTACIÓN 4.1.3.1. SUBCRITERIO 1: SOPORTE PARA LA PRESENTACIÓN DE DOCUMENTACIÓN INTERNA.**

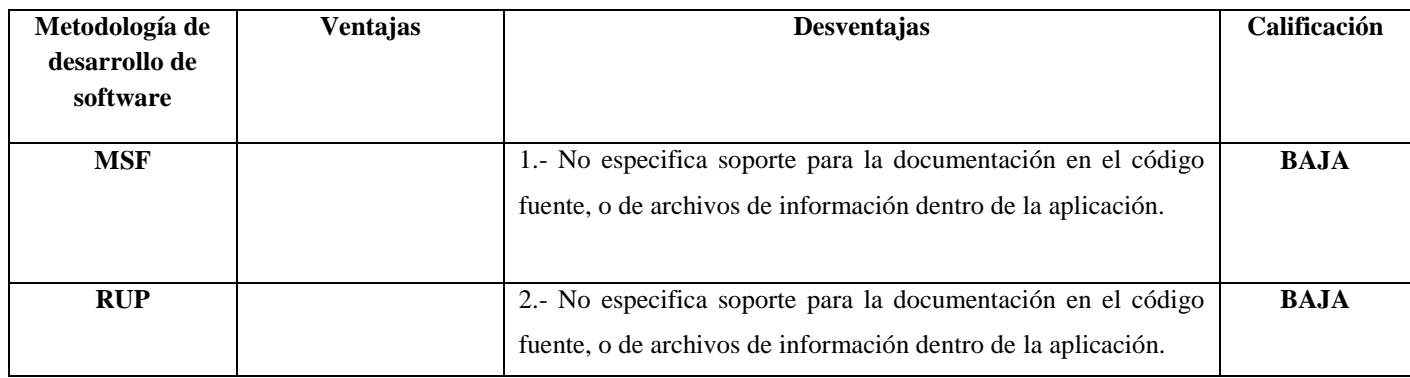

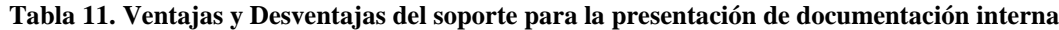

## **4.1.3.2. SUBCRITERIO 2: SOPORTE PARA LA PRESENTACIÓN DE DOCUMENTACIÓN EXTERNA**

| Metodología   | <b>Ventajas</b>                       | <b>Desventajas</b>                                       | Calificación |
|---------------|---------------------------------------|----------------------------------------------------------|--------------|
| de desarrollo |                                       |                                                          |              |
| de software   |                                       |                                                          |              |
| <b>MSF</b>    | Específica claramente<br>$1 -$<br>los |                                                          | <b>ALTA</b>  |
|               | entregables de la documentación       |                                                          |              |
|               | en cada una de sus fases como:        |                                                          |              |
|               | Guías de usuario y documentos         |                                                          |              |
|               | técnicos y proporciona plantillas     |                                                          |              |
|               | para la aplicación de MSF en el       |                                                          |              |
|               | ciclo de vida de desarrollo de        |                                                          |              |
|               | software.                             |                                                          |              |
| <b>RUP</b>    | 1.- Existen plantillas para la        | 1.- No especifica claramente en sus fases el material de | <b>MEDIA</b> |
|               | presentación de entregables de la     | entrega al cliente como: Guías de usuario y              |              |
|               | documentación en el ciclo de          | documentos técnicos.                                     |              |
|               | vida.                                 |                                                          |              |

**Tabla 12. Ventajas y Desventajas del soporte para la presentación de documentación externa**
## **4.1.4. CRITERIO 4: DISPONIBILIDAD DE DOCUMENTACIÓN**

| Metodología                  | <b>Ventajas</b>                          | Desventajas                                     | Calificación |
|------------------------------|------------------------------------------|-------------------------------------------------|--------------|
| de desarrollo<br>de software |                                          |                                                 |              |
|                              |                                          |                                                 |              |
| <b>MSF</b>                   | 1.- Microsoft Framework Solution que es  |                                                 | <b>ALTA</b>  |
|                              | una de las metodologías de desarrollo de |                                                 |              |
|                              | software más utilizadas proporciona una  |                                                 |              |
|                              | de archivos de<br>variedad<br>soporte,   |                                                 |              |
|                              | plantillas, foros, ejemplos,<br>videos   |                                                 |              |
|                              | proporcionados por la corporación        |                                                 |              |
|                              | Microsoft y personas en todo el mundo.   |                                                 |              |
|                              |                                          | 1.- El Proceso Unificado Racional de desarrollo | <b>ALTA</b>  |
|                              |                                          | de software es una de las metodologías de       |              |
|                              |                                          | desarrollo de software más utilizadas razón por |              |
|                              |                                          | la cual existen múltiples archivos de soporte,  |              |
|                              |                                          | plantillas,<br>foros,<br>ejemplos,<br>videos    |              |
|                              |                                          | proporcionados sobre todo por experiencia de    |              |
|                              |                                          | usuarios que han aplicado esta metodología con  |              |
|                              |                                          | resultados exitosos.                            |              |

**Tabla 13. Ventajas y Desventajas de la disponibilidad de documentación**

## **4.1.5. CRITERIO 5: FACILIDAD DE GESTIÓN Y CONTROL AL CAMBIO**

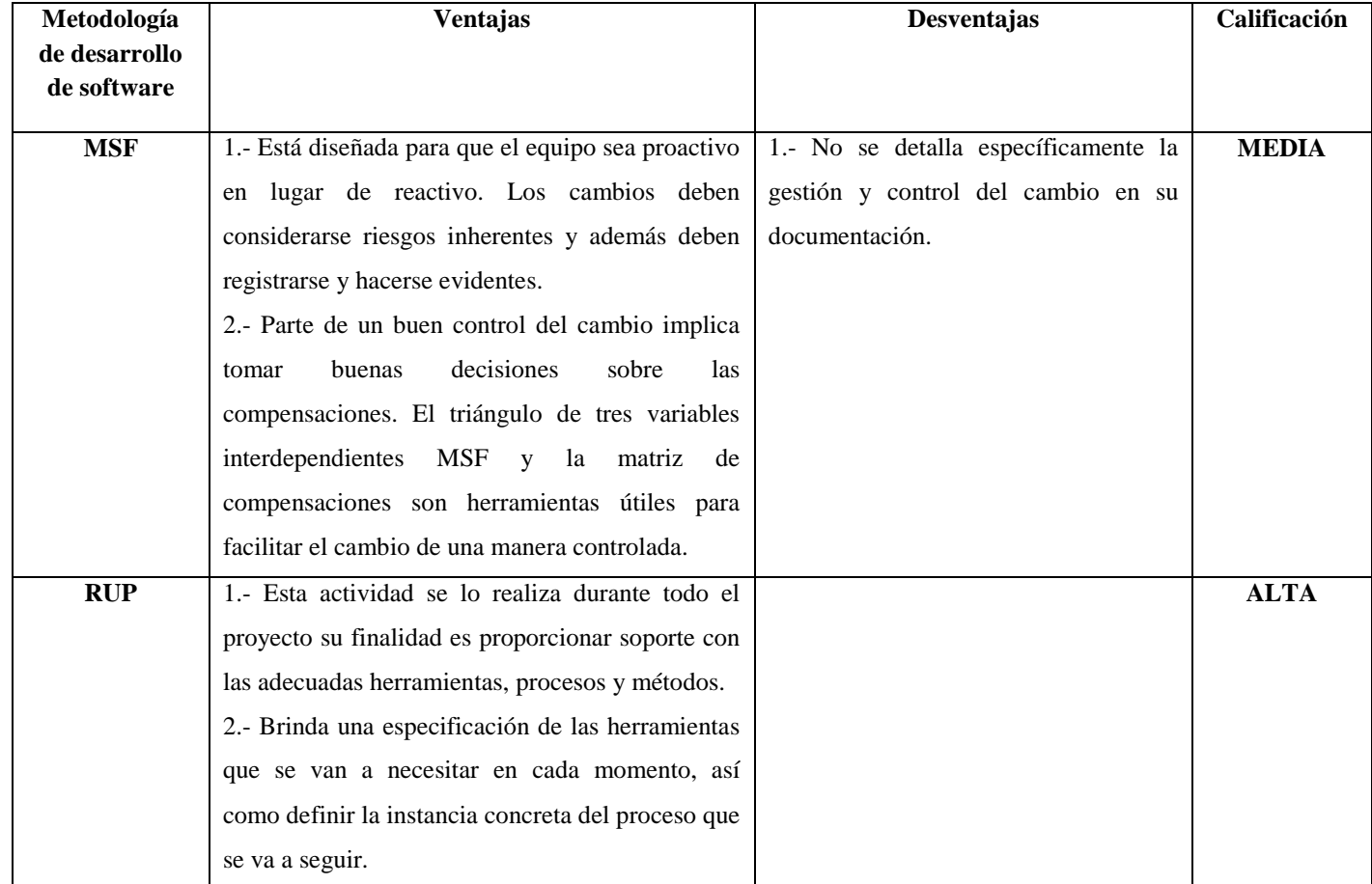

#### **Tabla 14. Ventajas y Desventajas de la facilidad de gestión y control al cambio**

## **4.1.6. CRITERIO 6: MITIGACIÓN DE COSTOS DE DESARROLLO**

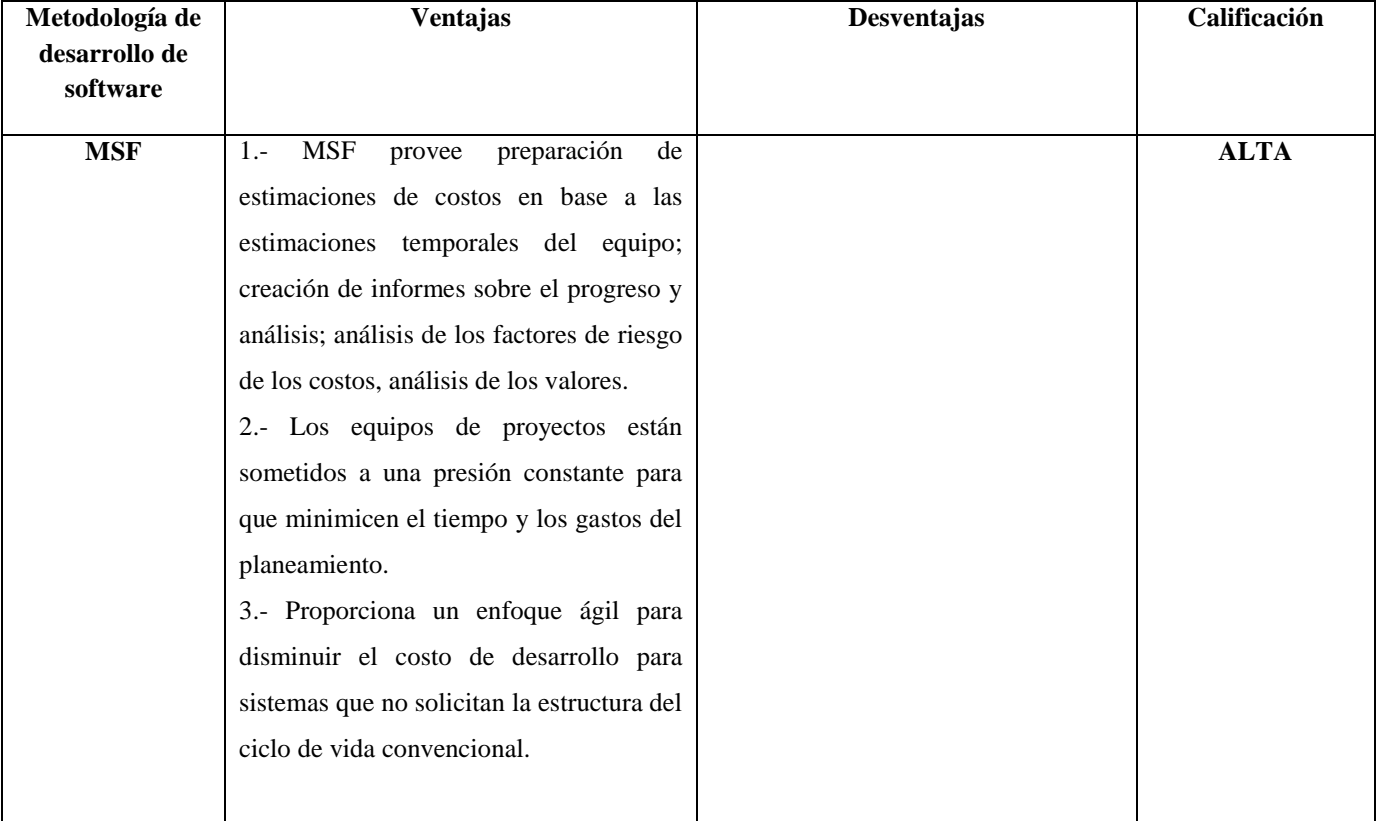

#### **Tabla 15. Ventajas y Desventajas de la disponibilidad de documentación**

**Tabla 15. Cont.**

| Metodología<br>de | <b>Ventajas</b>                               | <b>Desventajas</b>                       | Calificación |
|-------------------|-----------------------------------------------|------------------------------------------|--------------|
| desarrollo<br>de  |                                               |                                          |              |
| software          |                                               |                                          |              |
| <b>RUP</b>        | minimizar<br>el costo de<br>Trata de<br>$1 -$ | 1.- La fase de elaboración es la más     | <b>MEDIA</b> |
|                   | desarrollo mediante la estimación del         | crítica de las cuatro fases, en donde se |              |
|                   | proporcionando el<br>trabaio.<br>soporte      | percibe un alto costo de desarrollo.     |              |
|                   | requerido en su ciclo de vida; además         | 2.- El especificar<br>desarrollo<br>un   |              |
|                   | también presenta un enfoque ágil en caso      | demasiado general incide en el tiempo y  |              |
|                   | de que el sistema así lo requiera.            | dificultad de detallar las actividades   |              |
|                   |                                               | propuestas por la metodología esto a su  |              |
|                   |                                               | vez influye en el costo de desarrollo.   |              |

#### **4.2. RESULTADOS DEL ESTUDIO COMPARATIVO**

.

La siguiente matriz muestra la evaluación de las metodologías de desarrollo de software RUP y MSF con su valoración cualitativa, la misma que se le asigna una valoración cuantitativa tomando en cuenta la tabla 16 por subcriterio.

| <b>Nivel</b> | Puntuación | Porcentaje   |
|--------------|------------|--------------|
| Alta         |            | $00^{\circ}$ |
| Media        |            |              |
| Baja         |            | 33           |

**Tabla 16. Valoración para el estudio comparativo de metodologías de desarrollo de software**

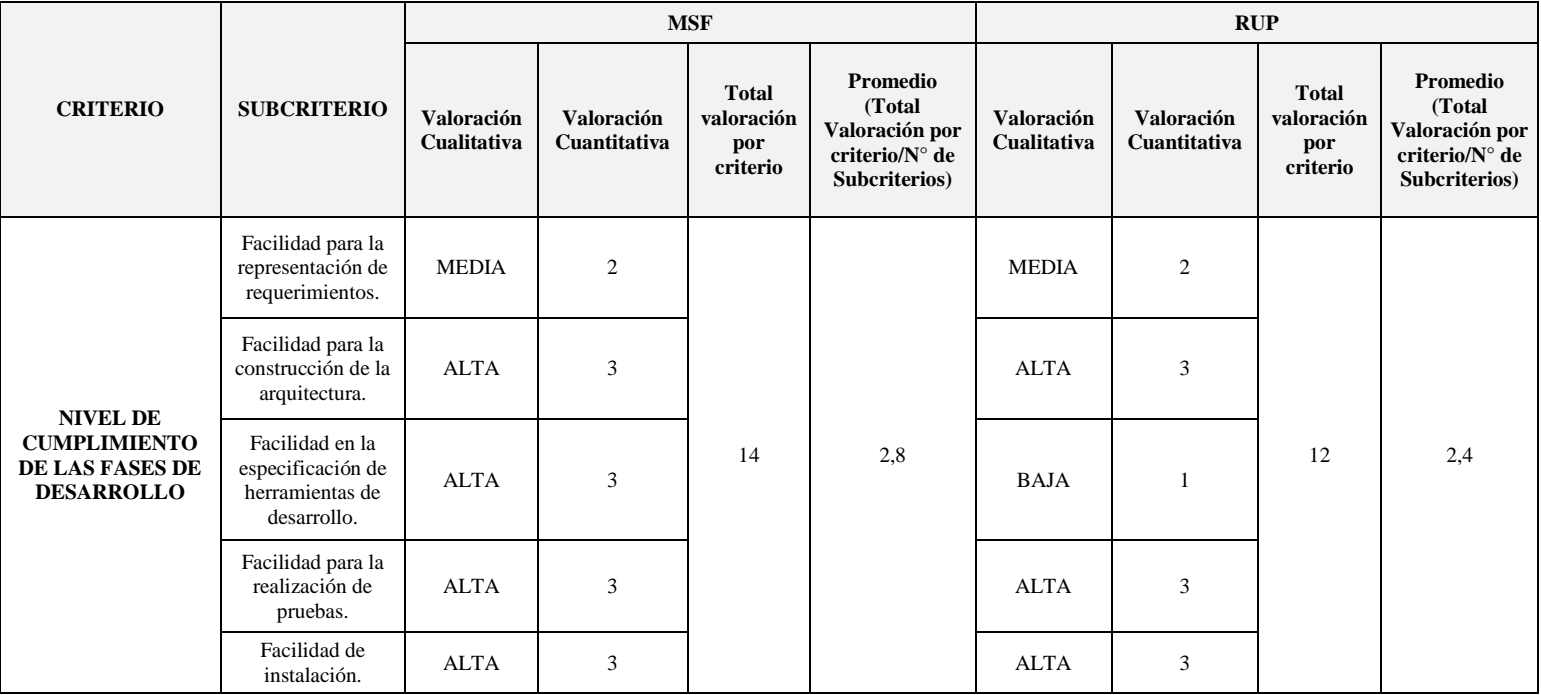

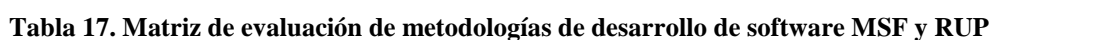

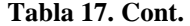

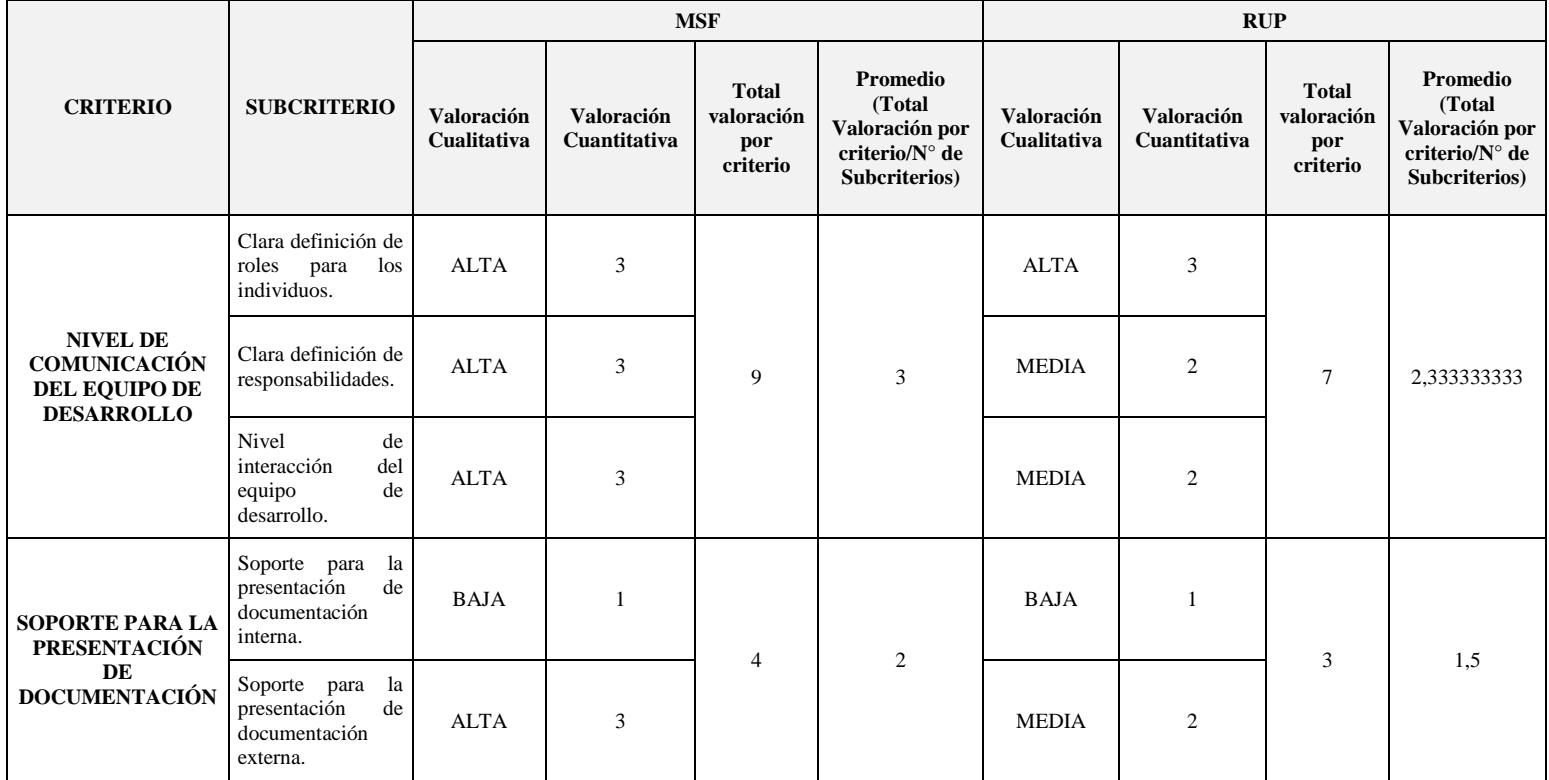

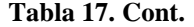

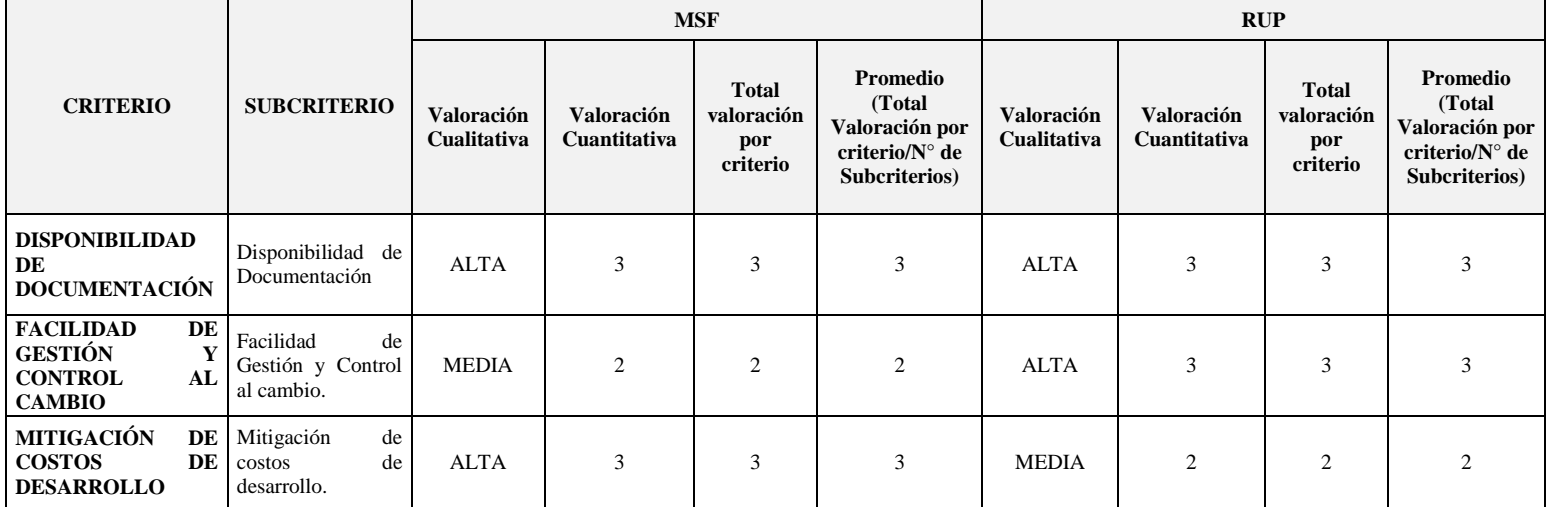

La tabla 18. representa un resumen de la evaluación metodologías de desarrollo de software por criterio y se puede observar claramente que el promedio de la Metodología de Desarrollo de Software MSF es superior a RUP.

|                                                            |                                                                                          | <b>MSF</b>                       | <b>RUP</b>                                                                               |                                  |  |
|------------------------------------------------------------|------------------------------------------------------------------------------------------|----------------------------------|------------------------------------------------------------------------------------------|----------------------------------|--|
| <b>CRITERIO</b>                                            | <b>Promedio</b><br>(Total<br>Valoración por<br>criterio/ $N^{\circ}$ de<br>Subcriterios) | Porcentaje<br>$(Promedio*100/3)$ | <b>Promedio</b><br>(Total<br>Valoración por<br>criterio/ $N^{\circ}$ de<br>Subcriterios) | Porcentaje<br>$(Promedio*100/3)$ |  |
| NIVEL DE CUMPLIMIENTO DE LAS<br><b>FASES DE DESARROLLO</b> | 2,8                                                                                      | 93%                              | 2,4                                                                                      | 80%                              |  |
| NIVEL DE COMUNICACIÓN DEL<br><b>EQUIPO DE DESARROLLO</b>   | 3                                                                                        | 100\%                            | 2,333333                                                                                 | 78%                              |  |
| SOPORTE PARA LA PRESENTACIÓN<br>DE DOCUMENTACIÓN           | $\overline{2}$                                                                           | 67%                              | 1,5                                                                                      | 50%                              |  |
| DISPONIBILIDAD DE DOCUMENTACIÓN                            | 3                                                                                        | 100\%                            | $\mathfrak{Z}$                                                                           | 100%                             |  |
| FACILIDAD DE GESTIÓN Y CONTROL<br><b>AL CAMBIO</b>         | $\mathfrak{D}$                                                                           | 67%                              | 3                                                                                        | 100%                             |  |
| MITIGACIÓN DE COSTOS DE<br><b>DESARROLLO</b>               | 3                                                                                        | 100%                             | $\overline{2}$                                                                           | 67%                              |  |
| <b>PROMEDIO</b>                                            | 2,633333333                                                                              | 88%                              | 2,372222167                                                                              | 79%                              |  |

**Tabla 18. Matriz de resumen de la evaluación de metodologías de desarrollo de software MSF y RUP**

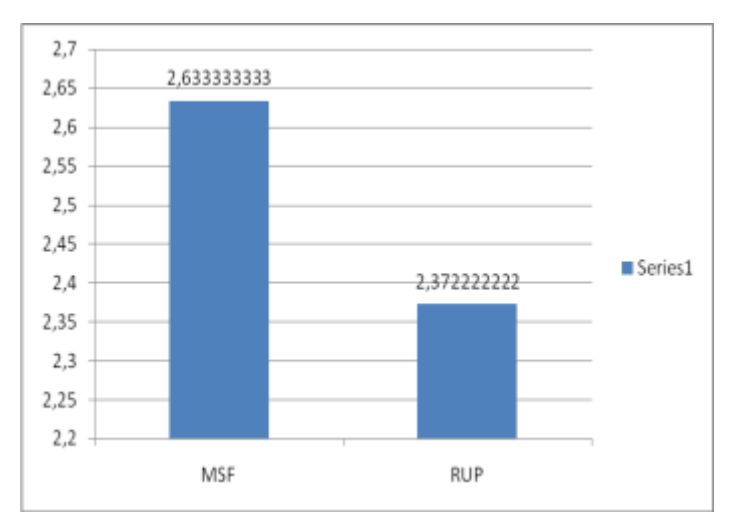

**Figura 3. Medias MSF y RUP**

**4.3. INTERPRETACIÓN DE RESULTADOS DEL ESTUDIO COMPARATIVO 4.3.1. CRITERIO 1: NIVEL DE CUMPLIMIENTO DE LAS FASES DE DESARROLLO**

**Tabla 19. Nivel de Cumplimiento de las fases de desarrollo**

|                                                                                              | <b>MSF</b>                       | <b>RUP</b>                                                                            |                                  |  |
|----------------------------------------------------------------------------------------------|----------------------------------|---------------------------------------------------------------------------------------|----------------------------------|--|
| <b>Promedio</b><br>(Total)<br><b>Valoración</b><br>por<br>criterio/N°<br>de<br>Subcriterios) | Porcentaje<br>$(Promedio*100/3)$ | <b>Promedio (Total</b><br>Valoración por<br>criterio/ $N^{\circ}$ de<br>Subcriterios) | Porcentaje<br>$(Promedio*100/3)$ |  |
| 2,8                                                                                          | 93%                              | 2.4                                                                                   | 80%                              |  |

**Elaborado por: Ana Cristina Poveda**

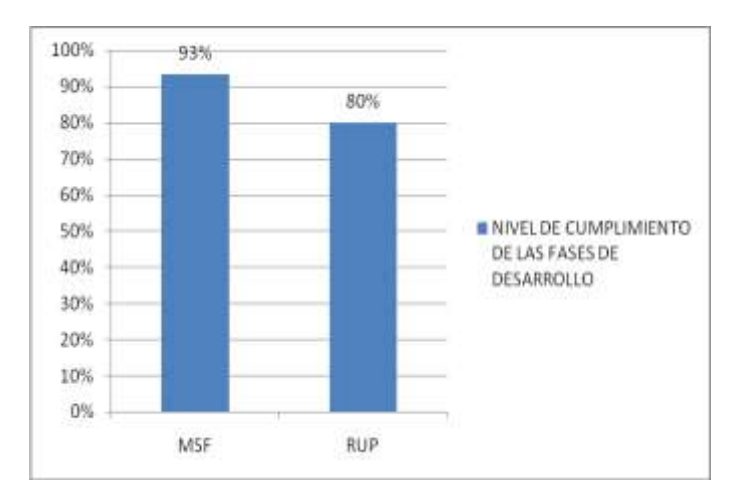

**Figura 4. Nivel de Cumplimiento de las fases de desarrollo**

#### **Elaborado por: Ana Cristina Poveda**

#### **4.3.1.1. INTERPRETACIÓN**

MSF Y RUP tienen similares características en este criterio, esto se debe a que las dos metodologías tienen un ciclo de vida robusto, sin embargo se ha podido destacar los porcentajes reflejados en este gráfico hacen relación específicamente a que RUP no especifica los requerimientos no funcionales en sus fases de desarrollo, además que es un framework demasiado general el mismo que no permite definir la herramienta de desarrollo a utilizarse. Es importante destacar que las dos metodologías proveen un alto soporte para la construcción de la arquitectura y representación de requerimientos funcionales del problema.

## **4.3.2. CRITERIO 2: NIVEL DE COMUNICACIÓN DEL EQUIPO DE DESARROLLO**

**Tabla 20. Nivel de Cumplimiento de las fases de desarrollo**

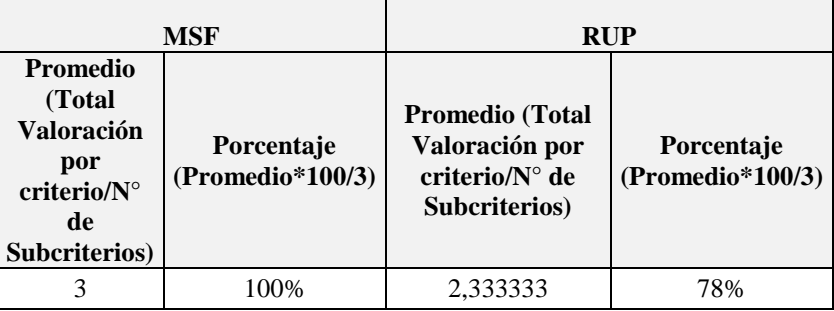

**Elaborado por: Ana Cristina Poveda**

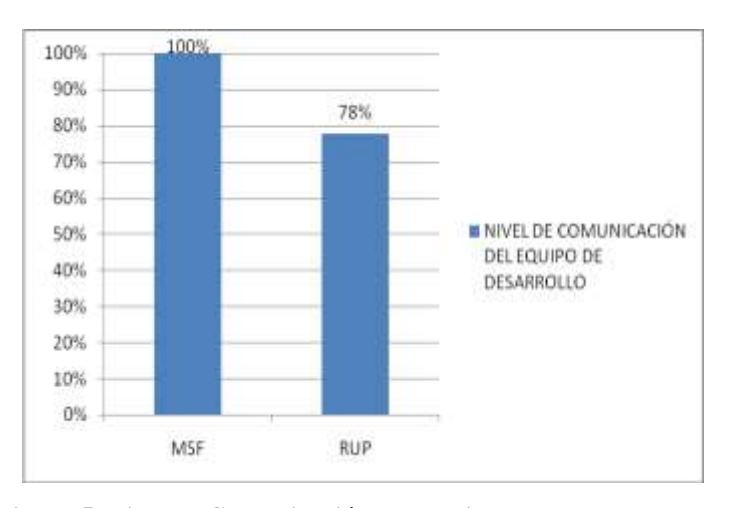

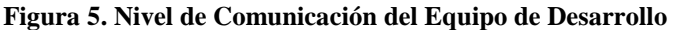

**Elaborado por: Ana Cristina Poveda**

#### **4.3.2.1. INTERPRETACIÓN**

MSF establece de forma clara la definición de roles para los individuos y responsabilidades, los mismos que interactúan de forma ágil ya sea en pequeños como en grandes proyectos, los resultados observados en la figura 5. responde a que RUP solo especifica de forma general cual es el mecanismo de interacción y las responsabilidades del equipo de trabajo, el resultado es: para grandes organizaciones

con un número grande de equipos de ingenieros la comunicación entre cada equipo se torna crítica por lo tanto es necesario que los artefactos sean completos y bastante comprensivos.

## **4.3.3. CRITERIO 3: SOPORTE PARA LA PRESENTACIÓN DE DOCUMENTACIÓN**

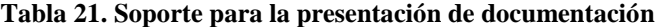

|                                                                                              | MSF                              | <b>RUP</b>                                                                            |                                  |  |  |
|----------------------------------------------------------------------------------------------|----------------------------------|---------------------------------------------------------------------------------------|----------------------------------|--|--|
| <b>Promedio</b><br>(Total)<br><b>Valoración</b><br>por<br>criterio/N°<br>de<br>Subcriterios) | Porcentaje<br>$(Promedio*100/3)$ | <b>Promedio (Total</b><br>Valoración por<br>criterio/ $N^{\circ}$ de<br>Subcriterios) | Porcentaje<br>$(Promedio*100/3)$ |  |  |
|                                                                                              |                                  |                                                                                       | 50%                              |  |  |

**Elaborado por: Ana Cristina Poveda**

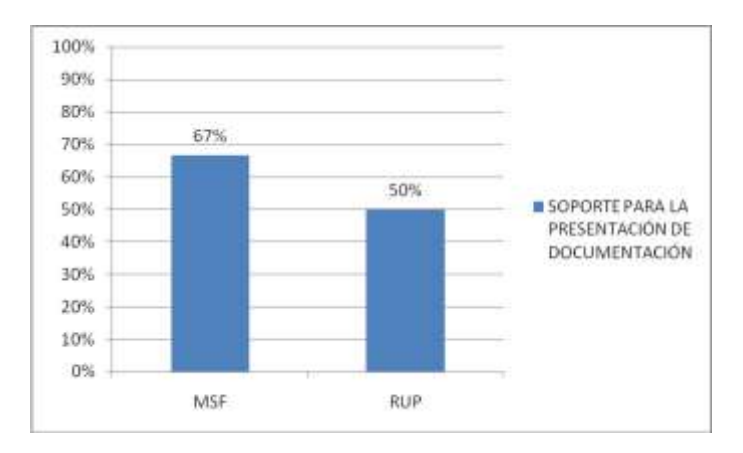

**Figura 6. Soporte para la presentación de documentación**

**Elaborado por: Ana Cristina Poveda**

#### **4.3.3.1. INTERPRETACIÓN**

A pesar que MSF como RUP poseen un soporte a la presentación de documentación externa como los documentos de: Requisitos, Arquitectura, Pruebas, etc. RUP a diferencia de MSF no especifica la entrega de manuales técnicos y de

usuario. Es importante destacar que ninguna de las dos metodologías especifica que se realice la documentación interna dentro del código fuente.

## **4.3.4. CRITERIO 4: DISPONIBILIDAD DE DOCUMENTACIÓN**

#### **Tabla 22. Disponibilidad de Documentación**

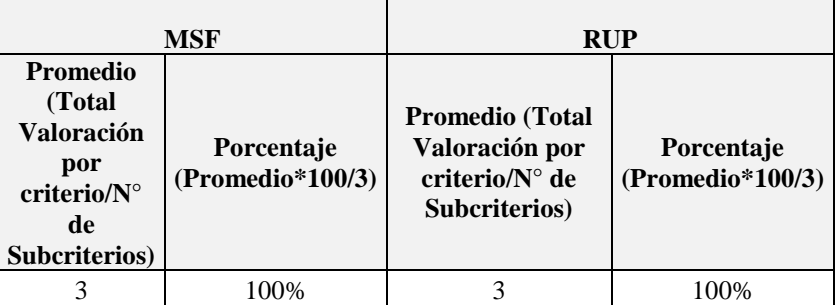

**Elaborado por: Ana Cristina Poveda**

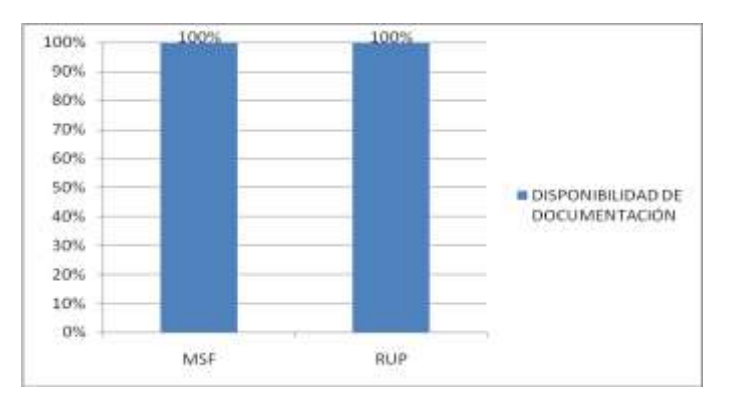

#### **Figura 7. Disponibilidad de Documentación**

#### **Elaborado por: Ana Cristina Poveda**

## **4.3.4.1. INTERPRETACIÓN**

El gráfico es claro en indicar que la disponibilidad de documentación en las dos metodologías se considera muy alto debido a que es sencillo encontrar soporte como: plantillas, foros, ejemplos, videos, etc. Esto gracias a la experiencia del usuario que ha aplicado estas metodologías con resultados exitosos.

## **4.3.5. CRITERIO 5: FACILIDAD DE GESTIÓN Y CONTROL AL CAMBIO**

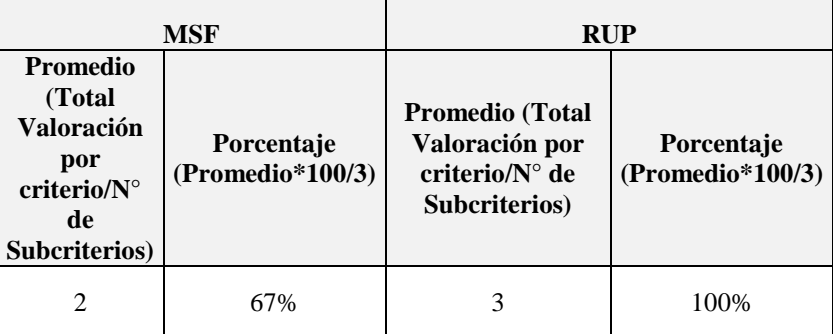

#### **Elaborado por: Ana Cristina Poveda**

**Tabla 23. Facilidad de Gestión y Control al Cambio**

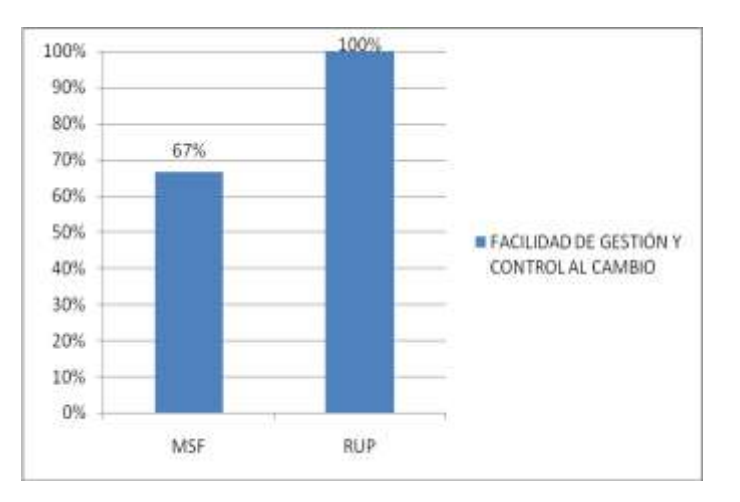

**Figura 8. Facilidad de Gestión y Control al Cambio**

#### **Elaborado por: Ana Cristina Poveda**

### **4.3.5.1. INTERPRETACIÓN**

La característica que más se destaca en RUP es la facilidad de gestión y control al cambio debido que esta actividad se lo realiza durante todo el proyecto y proporciona un gran soporte con las adecuadas herramientas, procesos y métodos; MSF Parte de un buen control del cambio pero no se detalla específicamente la misma en su documentación.

## **4.3.6. CRITERIO 6: MITIGACIÓN DE COSTOS DE DESARROLLO**

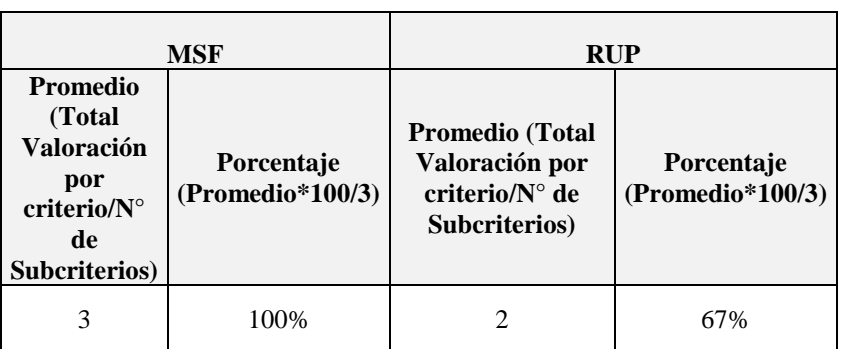

#### **Elaborado por: Ana Cristina Poveda**

**Tabla 24. Mitigación de Costos de Desarrollo**

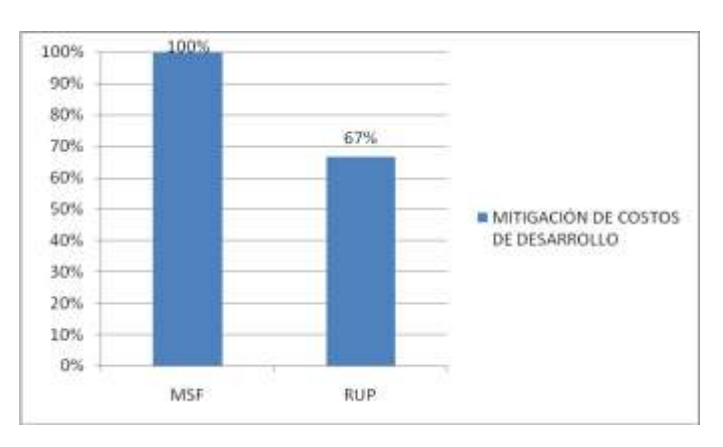

**Figura 9. Mitigación de Costos de Desarrollo**

**Elaborado por: Ana Cristina Poveda**

#### **4.3.6.1. INTERPRETACIÓN**

MSF provee preparación de estimaciones de costos en base a las estimaciones temporales del equipo; creación de informes sobre el progreso y análisis de los factores de riesgo, costos y valores; RUP trata de minimizar el costo de desarrollo mediante la estimación del trabajo, proporcionando el soporte requerido en su ciclo de vida; además también presenta un enfoque ágil en caso que el sistema así lo requiera.

El gráfico responde particularmente que RUP al especificar un desarrollo demasiado general incide en el tiempo y dificultad de detallar las actividades propuestas por la metodología esto a su vez influye en el costo de desarrollo.

## **CAPÍTULO V**

## **APLICACIÓN DE MICROSOFT SOLUTION FRAMEWORK EN EL SISTEMA PARA EL CONSORCIO JURÍDICO "H&C LEGAL"**

## **5.2. INTRODUCCIÓN**

Mediante el estudio comparativo realizado en el Capítulo IV, la metodología seleccionada para el desarrollo del Sistema para el Consorcio Jurídico "H&C Legal" es la MSF, en esta sección del proyecto se aplica la misma través de la creación de documentación estándar.

## **5.3. MICROSOFT SOLUTION FRAMEWORK (MSF) 5.3.1. FASE 1: VISIÓN 5.3.1.1. DOCUMENTO DE VISIÓN 5.3.1.1.1. PROPÓSITO**

El objetivo primordial de este documento es proporcionar al cliente una visión general del proyecto a desarrollarse, mediante la especificación en un ámbito general del problema, objetivos principales y requerimientos.

#### **5.3.1.1.2. ENUNCIADO DEL PROBLEMA**

#### **5.3.1.1.2.1. Necesidad**

El Consorcio Jurídico H&C Legal requiere los servicios de una herramienta que permita gestionar las actividades diarias legales que se realiza en la empresa.

#### **5.3.1.1.2.2. Problema y Motivación**

Las dificultades que presenta el Consorcio Jurídico H&C Legal es el soporte para el control de clientes, casos jurídicos, pagos, ubicación de archivos,

agenda y documentos legales; además de la emisión de reportes mensuales y anuales del seguimiento de casos.

## **5.3.1.1.3. VISIÓN**

El objetivo que persigue el Consorcio Jurídico H&C Legal, es dotar a su personal de una solución de usuario final, para agilizar y automatizar actividades de su gestión interna, con una herramienta que entregue todas las facilidades necesarias para disminuir los tiempos en generar informes de gestión y facilitar el análisis de información.

#### **5.3.1.1.4. OBJETIVOS**

Dado los problemas enunciados anteriormente se han establecido los siguientes objetivos específicos para el proyecto:

- Verificar la información jurídica que contiene en la actualidad H&C Legal.
- Identificar y jerarquizar la exploración de consultas.
- Definir Roles de usuario que tendrán acceso al sistema.
- Especificar la plataforma tecnológica como el motor de base de datos y plataforma de desarrollo.
- Estandarizar nombres de campos y tablas de la base de datos.

## **5.3.1.1.5. CONFIGURACIÓN DEL EQUIPO DE DESARROLLO**

En la siguiente tabla se muestran los roles distribuidos con el personal de creación del Sistema de Seguimiento de Casos para el consorcio jurídico "H&C Legal".

| Rol                     | <b>Encargada</b>   |
|-------------------------|--------------------|
| Analista del Negocio    | Egda. Ana Poveda   |
| Administrador<br>del    | Egda. Ana Poveda   |
| Proyecto                |                    |
| Arquitecto              | Egda. Ana Poveda   |
| Desarrollador           | Egda. Ana Poveda   |
| Tester                  | Egda. Ana Poveda   |
| Administrador<br>de     | Egda. Ana Poveda   |
| Implementación          |                    |
| Asesoría y Coordinación | Ing. Danny Velasco |
| Técnica                 |                    |

**Tabla 25. Descripción del personal con sus respectivos roles**

## **5.3.1.1.6. ORGÁNICO ESTRUCTURAL**

El Consorcio Jurídico H&C Legal cuenta con el siguiente diagrama estructural:

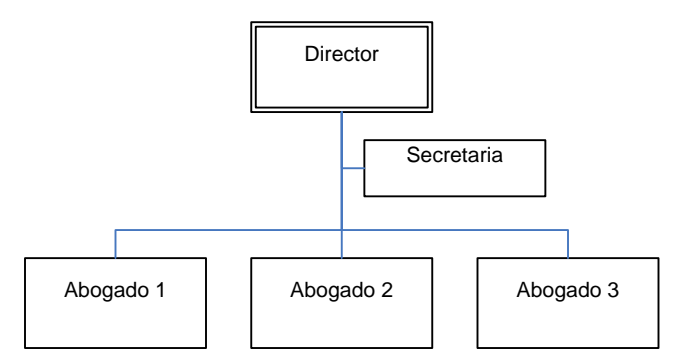

**Figura 10. Orgánico Estructura "H&C Legal"**

## **5.3.1.1.7. DEFINICIÓN DE PERFILES DE USUARIO Y REQUERIMIENTOS**

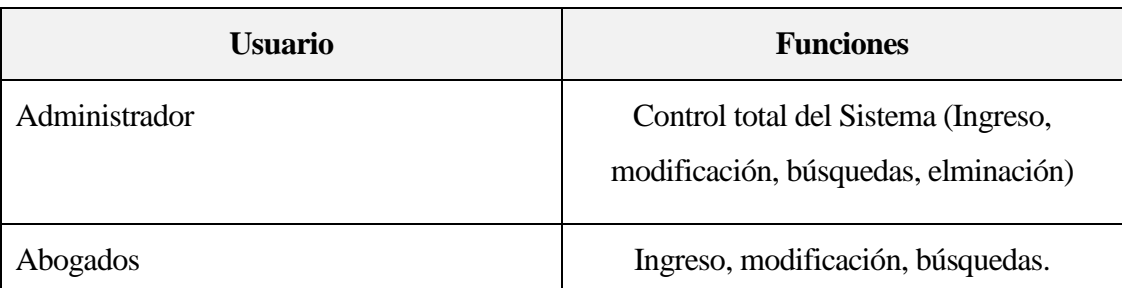

#### **Tabla 26. Perfiles de usuario y requerimientos**

## **5.3.1.1.8. PARTICIÓN FUNCIONAL**

### **5.3.1.1.8.1. Control de Clientes**

- **Países**
	- o REQ01: Inserción de países
	- o REQ02: Modificación de Países
	- o REQ03: Eliminación de países
	- o REQ04: Búsqueda por país

#### **Provincias**

- o REQ05: Inserción de provincias
- o REQ06: Modificación de provincias
- o REQ07: Eliminación de provincia
- o REQ08: Búsqueda por provincia y país

### **Ciudades**

- o REQ09: Inserción de ciudades
- o REQ10: Modificación de ciudades
- o REQ11: Eliminación de ciudad
- o REQ12: Búsqueda por ciudad, provincia y país
- **Clientes**
	- o REQ13: Inserción de Cliente
	- o REQ14: Modificación de Cliente
	- o REQ15: Eliminación de Cliente
	- o REQ16: Búsqueda por Cédula y Apellidos
	- o REQ17: Reporte Ficha del Cliente

## **5.3.1.1.8.2. CONTROL DE CASOS JURÍDICOS**

- **Procesos**
	- o REQ18: Inserción de Procesos
	- o REQ19: Modificación de Procesos
	- o REQ20: Eliminación de Procesos
	- o REQ21: Búsqueda por Proceso
- **Fases de Proceso**
	- o REQ22: Inserción de Fases de Proceso
	- o REQ23: Modificación de Fases de Proceso
	- o REQ24: Eliminación de Fases de Proceso
	- o REQ25: Búsqueda por Fase y Proceso
	- o REQ26: Búsqueda por descripción
- **Tipos de Plantillas**
	- o REQ27: Inserción de Tipos de Plantillas
	- o REQ28: Modificación de Tipos de Plantillas
	- o REQ29: Eliminación de Tipo de Plantilla
	- o REQ30: Búsqueda por Descripción
- **Plantillas**
	- o REQ31: Inserción de Plantillas
	- o REQ32: Modificación de Plantillas
	- o REQ33: Eliminación de Plantilla
	- o REQ34: Búsqueda por Tipo de Plantilla y Descripción
- **Juzgados**
	- o REQ35: Inserción de Juzgados
	- o REQ36: Modificación de Juzgados
	- o REQ37: Eliminación de Juzgado
	- o REQ38: Búsqueda por Juzgado
- **Casos**
	- o REQ39: Inserción de Casos
	- o REQ40: Modificación de Casos
	- o REQ41: Eliminación de Casos
	- o REQ42: Búsqueda por Descripción

## **Clientes Casos**

- o REQ43: Inserción de Clientes Caso (propios y contrarios)
- o REQ44: Eliminación de Clientes Caso (propios y contrarios)
- **Fases de Casos**
	- o REQ45: Inserción de Fase a Caso
	- o REQ46: Eliminación de Fases de Casos
	- o REQ47: Búsqueda por Caso (Descripción)

### **Documentación Fases Casos**

- o REQ48: Inserción de Documentación a Fase de un Caso
- o REQ49: Modificación de Documentación a Fase de un Caso
- o REQ50: Eliminación de Documentación a Fase de un Caso
- o REQ51: Búsqueda por Plantilla
- o REQ52: Búsqueda por Descripción
- o REQ53: Búsqueda por Carpeta
- o REQ54: Búsqueda por Número de oficio
- o REQ55: Búsqueda por Juzgado
- o REQ56: Búsqueda por Número de Proceso

#### **5.3.1.1.8.3. CONTROL DE AGENDA**

#### **Tipos de Eventos**

- o REQ57: Inserción de Tipos de Eventos
- o REQ58: Modificación de Tipos de Eventos
- o REQ59: Eliminación de Tipo de Evento
- o REQ60: Búsqueda por Tipo de Evento

#### **Eventos**

- o REQ61: Inserción de Eventos
- o REQ62: Modificación de Eventos
- o REQ63: Eliminación de Evento
- o REQ64: Búsqueda por Tipo de Evento, Fase de Caso, Asunto, Fecha Inicio, Fecha Fin, Fecha Aviso.

#### **5.3.1.1.8.4. CONTROL DE PAGOS**

#### **Abonos**

- o REQ65: Inserción de Abonos
- o REQ66: Modificación de Abonos
- o REQ67: Eliminación de Abonos
- o REQ68: Búsqueda por Concepto
- o REQ69: Búsqueda por Fase de Caso
- o Reporte del N° de casos mensuales y anuales.

## **5.3.1.1.8.5. AUTENTICACIÓN DE USUARIOS**

- o REQ71: Crear usuarios
- o REQ72: Asignar Roles a usuarios.
- o REQ73: Cambiar contraseña.

## **5.3.1.2. DOCUMENTO DE GESTIÓN DE RIESGO 5.3.1.2.1. PROPÓSITO**

El propósito principal de este documento es describir, categorizar y mitigar los riesgos del proyecto mediante el análisis y priorización de los mismos bajo el estudio de un rango de probabilidades.

## **5.3.1.2.2. RIESGOS DEL PROYECTO**

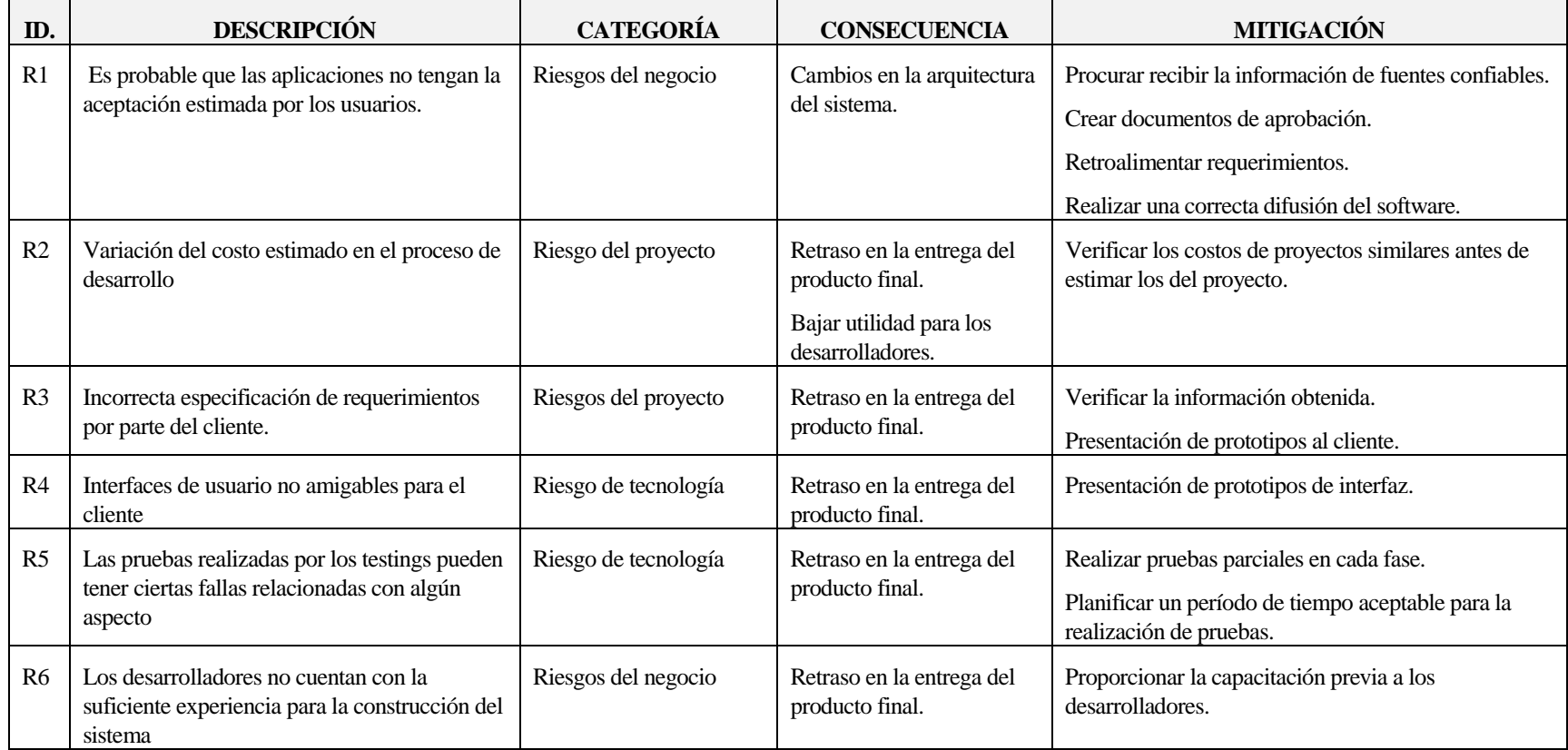

## **Tabla 27. Riesgos del Proyecto**

## **5.3.1.2.3. ANÁLISIS Y PRIORIZACIÓN DEL RIESGO**

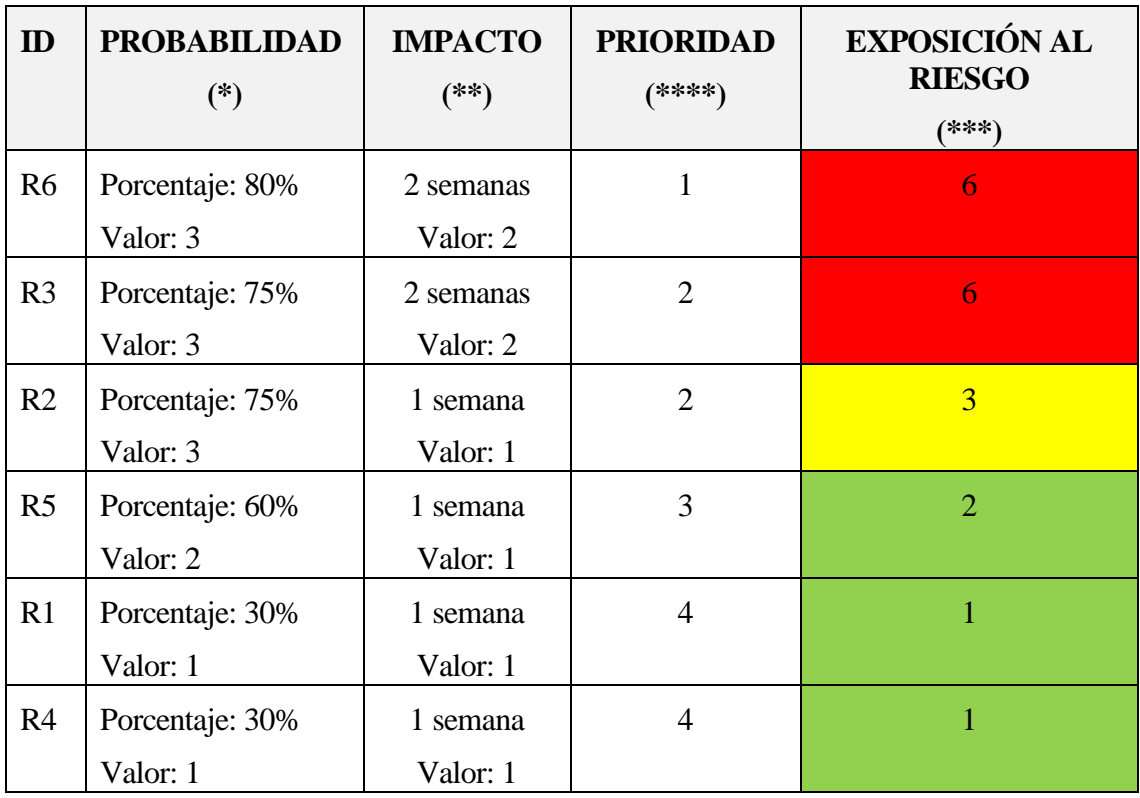

#### **Tabla 28. Análisis y Priorización del Riesgo**

#### **5.3.1.2.4. RANGO DE PROBABILIDADES**

(\*) La probabilidad de que ocurra un riesgo está cuantificada de acuerdo a los siguientes criterios:

#### **Tabla 29. Rango de Probabilidades**

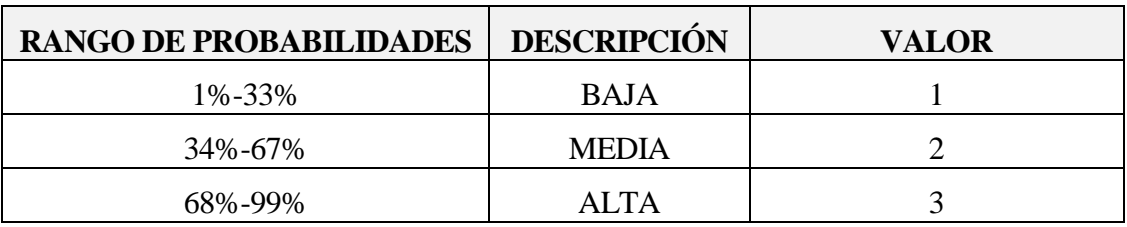

### **5.3.1.2.5. IMPACTO DE LOS RIESGOS**

(\*\*) El impacto de riesgo ha sido valorado en función de aspecto como retrasos en la entrega del producto e impacto técnico de acuerdo a los parámetros siguientes:

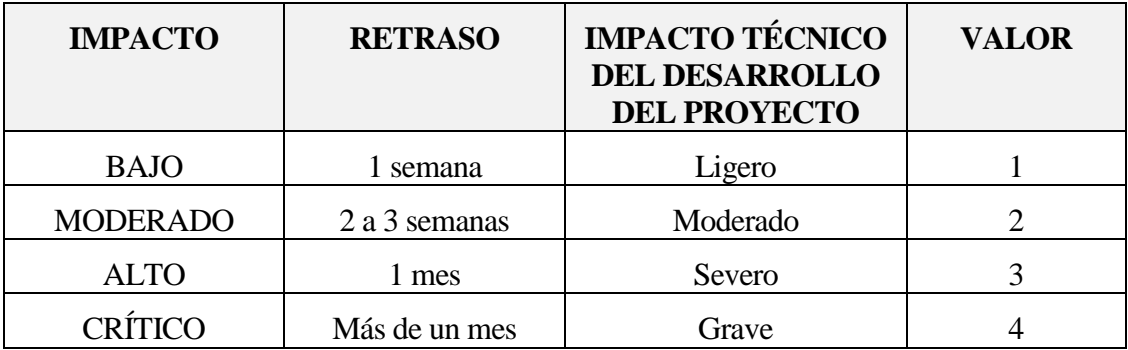

#### **Tabla 30. Impacto de los riesgos**

## **5.3.1.2.6. EXPOSICIÓN AL RIESGO**

**(\*\*\*)** La exposición al riesgo ha sido determinada multiplicando la probabilidad del riesgo por el impacto del riesgo la misma que se le ha categorizado de la siguiente manera:

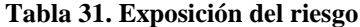

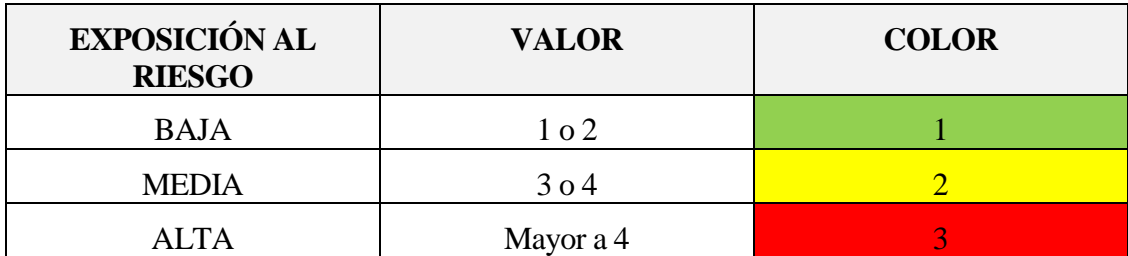

## **5.3.2. FASE 2: PLANEACIÓN 5.3.2.1. CRONOGRAMA (ver "ANEXO IV CRONOGRAMA")**

En la fase de planeación de MSF se especifica un cronograma con las actividades a desarrollarse en cada una de las fases de la metodología de desarrollo de software a partir del 9 de julio al 18 de noviembre del 2011 con una duración de 101 días laborables en aproximadamente cinco meses.

|                | Nombre de tarea                     | <b>Duración</b> | Comienzo     | Fin             | Predece | jul '11 | ago '11 | sep '11 | oct '11 | nov '11<br>27 04 11 18 25 01 08 15 22 29 05 12 19 26 03 10 17 24 31 07 14 21 28 |
|----------------|-------------------------------------|-----------------|--------------|-----------------|---------|---------|---------|---------|---------|---------------------------------------------------------------------------------|
|                | $\equiv$ SISCONJUR MSF              | 101 días        | vie 01/07/11 | vie 18/11/11    |         |         |         |         |         |                                                                                 |
| $\mathbf{2}$   | Fase 1: Visión                      | 13 días         | vie 01/07/11 | mar 19/07/11    |         |         |         |         |         |                                                                                 |
| 3.             | Vision                              | 4 días          | vie 01/07/11 | mié 06/07/11    |         |         |         |         |         |                                                                                 |
| 4              | Gestión del Riesgo                  | 7 días          | jue 07/07/11 | vie 15/07/11 3  |         |         |         |         |         |                                                                                 |
| 5              | Aprobación de Visión                | 2 días          | lun 18/07/11 | mar 19/07/11 4  |         |         |         |         |         |                                                                                 |
| 6              | $-$ Fase 2: Planeación              | 18 días         | mié 20/07/11 | vie 12/08/11 2  |         |         |         |         |         |                                                                                 |
| $\overline{7}$ | Cronograma                          | 4 días          | mié 20/07/11 | lun 25/07/11    |         |         |         |         |         |                                                                                 |
| 8              | Aprobación de Cronograma            | 2 días          | mar 26/07/11 | mié 27/07/11 7  |         |         |         |         |         |                                                                                 |
| 9              | Especificación de Requerimientos    | 10 días         | iue 28/07/11 | mié 10/08/11 8  |         |         |         |         |         |                                                                                 |
| 10             | Aprobación de Requerimientos        | 2 días          | jue 11/08/11 | vie 12/08/11 9  |         |         |         |         |         |                                                                                 |
| 11             | $\Box$ Fase 3: Desarrollo           | 60 días         | lun 15/08/11 | vie 04/11/11 6  |         |         |         |         |         |                                                                                 |
| 12             | Interfaz                            | 10 días         | lun 15/08/11 | vie 26/08/11    |         |         |         |         |         |                                                                                 |
| 13             | Fuentes y Ejecutables               | 40 días         | lun 29/08/11 | vie 21/10/11 12 |         |         |         |         |         |                                                                                 |
| 14             | Guía de Instalación                 | 4 días          | lun 24/10/11 | jue 27/10/11 13 |         |         |         |         |         |                                                                                 |
| 15             | Manual de Usuario                   | 6 días          | vie 28/10/11 | vie 04/11/11 14 |         |         |         |         |         |                                                                                 |
| 16             | $\equiv$ Fase 4: Estabilización     | 7 días          | lun 07/11/11 | mar 15/11/11 11 |         |         |         |         |         |                                                                                 |
| 17             | Pruebas                             | 5 días          | lun 07/11/11 | vie 11/11/11    |         |         |         |         |         |                                                                                 |
| 18             | Aprobación de Versión               | 2 días          | lun 14/11/11 | mar 15/11/11 17 |         |         |         |         |         |                                                                                 |
| 19             | $\equiv$ Fase 5: Instalación        | 3 días          | mié 16/11/11 | vie 18/11/11 16 |         |         |         |         |         |                                                                                 |
| 20             | Entrega y Finalización del Provecto | 3 días          | mié 16/11/11 | vie 18/11/11    |         |         |         |         |         |                                                                                 |
|                |                                     |                 |              |                 |         |         |         |         |         |                                                                                 |

**Figura 11. Cronograma de Actividades**

## **5.3.2.2. DOCUMENTO DE ESPECIFICACIÓN DE REQUERIMIENTOS 5.3.2.2.1. PROPÓSITO**

El presente documento tiene como finalidad proveer un análisis sobre los requerimientos necesarios para el desarrollo del Sistema Informático para el Consorcio Jurídico "H&C Legal".

#### **5.3.2.2.2. PERSPECTIVAS DEL PRODUCTO**

### **5.3.2.2.2.1. Hardware**

Para el desarrollo del Sistema de Seguimiento de Casos se cuenta con los siguientes equipos:

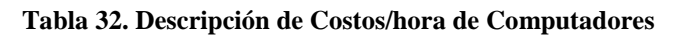

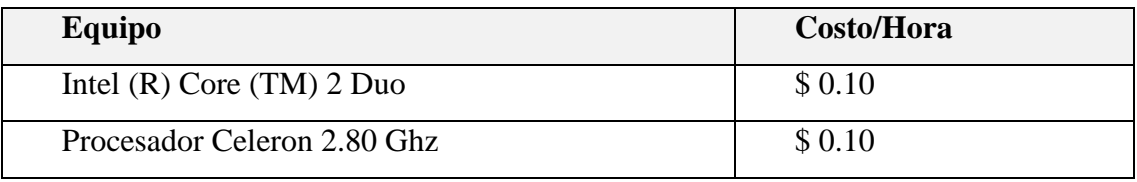

#### **Tabla 33. Descripción de Costos/hora de Impresoras**

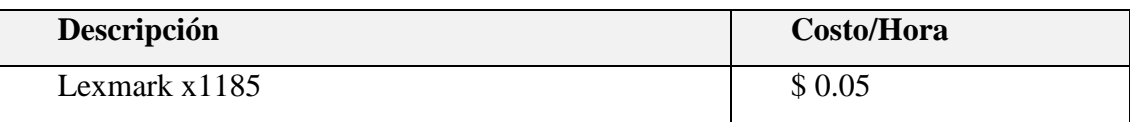

## **5.3.2.2.2.2. Software**

Las tecnologías, sistemas operativos, gestor de base de datos, herramientas de desarrollo y aplicaciones se detallan a continuación con su respectivo costo de licencias:

| <b>Nombre</b>                           | <b>Tipo</b>       | <b>Costo de Licencia</b> |  |  |
|-----------------------------------------|-------------------|--------------------------|--|--|
| Windows XP Service Pack 2.              | Sistema Operativo | \$153.00                 |  |  |
| SQL Server 2008.                        | Gestor de Base de | \$739.00                 |  |  |
|                                         | Datos             |                          |  |  |
| Microsoft<br>Visual<br>Studio           | Herramientas de   | \$236.00                 |  |  |
| 2010. $(Asp.net-C#)$                    | desarrollo        |                          |  |  |
| Information<br><b>IIS</b><br>(Internet) | Servidor Web      | Incluido en Windows      |  |  |
| Server).                                |                   |                          |  |  |
| Microsoft<br>Office<br>2007.            | Aplicación        | \$320.00                 |  |  |
| Word, Excel, Visio, Proyect.            |                   |                          |  |  |

**Tabla 34. Descripción de Costos de licencias**

# **5.3.2.2.3. REQUERIMIENTOS FUNCIONALES**

## **5.3.2.2.3.1. Ámbito del Sistema**

El Sistema Informático para el Consorcio Jurídico "H&C Legal" será un software enfocado al seguimiento de casos legales por el personal que labora en la empresa, de tal manera que los mismos tengan la facultad de administrar el sistema y gestionar sus actividades diarias referentes al ámbito jurídico, mejorando así el tiempo de respuesta para la obtención de múltiples reportes y estadísticas necesarias para un mejor control de los procesos realizados.

## **5.3.2.2.3.2. Descripción de Requerimientos**

### **5.3.2.2.3.2.1. Control de Clientes**

- **PAÍSES**
	- o **REQ01: Inserción de países**
		- **Entradas:** (Pais, Observaciones)
		- **Procesos:** En la interfaz de países existirá un formulario de ingreso de nueva información. Una vez finalizado el proceso se almacenará en la base de datos.
		- **Salidas:** Mensaje de inserción correcta o errónea.

#### o **REQ02: Modificación de Países**

- **Entradas:** (PaisID, Pais, Observaciones)
- **Procesos:** En la interfaz de países existirá una Grilla con el botón de editar y guardar los cambios efectuados. Una vez finalizado el proceso se almacenará en la base de datos.
- **Salidas:** Mensaje de modificación correcta o errónea.

#### o **REQ03: Eliminación de países**

- Entradas: (PaisID)
- **Procesos:** En la interfaz de países existirá una Grilla con el botón de eliminar. Una vez finalizado el proceso se eliminará en la base de datos.
- **Salidas:** Mensaje de eliminación correcta o errónea.

#### o **REQ04: Búsqueda por país**

- **Entradas**: (Pais)
- **Procesos:** En la interfaz de países existirá un Panel con los parámetros indicados con el botón de buscar. Una vez finalizado el proceso se realizará la consulta en la base de datos.
- **Salidas:** Se mostrará el elemento encontrado en una Grilla.

### **5.3.2.2.3.2.2. PROVINCIAS**

- o **REQ05: Inserción de provincias**
	- **Entradas:** (PaisID, Provincia, Observaciones)
	- **Procesos:** En la interfaz de provincias existirá un formulario de ingreso de nueva información. Una vez finalizado el proceso se almacenará en la base de datos.
	- **Salidas:** Mensaje de inserción correcta o errónea.

#### o **REQ06: Modificación de provincias**

**Entradas:** (ProvinciaID, PaisID, Provincia, Observaciones)

- **Procesos:** En la interfaz de provincias existirá una Grilla con el botón de editar y guardar los cambios efectuados. Una vez finalizado el proceso se almacenará en la base de datos.
- **Salidas:** Mensaje de modificación correcta o errónea.

## o **REQ07: Eliminación de provincia**

- **Entradas:** (ProvinciaID)
- **Procesos:** En la interfaz de provincias existirá una Grilla con el botón de eliminar. Una vez finalizado el proceso se eliminará en la base de datos.
- **Salidas:** Mensaje de eliminación correcta o errónea.

## o **REQ08: Búsqueda por provincia y país**

- **Entradas**: (Pais)
- **Procesos:** En la interfaz de provincias existirá un Panel con los parámetros indicados con el botón de buscar. Una vez finalizado el proceso se realizará la consulta en la base de datos.
- **Salidas:** Se mostrará el elemento encontrado en una Grilla.

### **CIUDADES**

- o **REQ09: Inserción de ciudades**
	- **Entradas:** (ProvinciaID, Ciudad, Observaciones)
	- **Procesos:** En la interfaz de ciudades existirá un formulario de ingreso de nueva información. Una vez finalizado el proceso se almacenará en la base de datos.
	- **Salidas:** Mensaje de inserción correcta o errónea.

### o **REQ10: Modificación de ciudades**

- **Entradas:** (CiudadID, ProvinciaID, Ciudad, Observaciones)
- **Procesos:** En la interfaz de ciudades existirá una Grilla con el botón de editar y guardar los cambios efectuados. Una vez finalizado el proceso se almacenará en la base de datos.
- **Salidas:** Mensaje de modificación correcta o errónea.

#### o **REQ11: Eliminación de ciudad**

- **Entradas:** (CiudadID)
- **Procesos:** En la interfaz de ciudades existirá una Grilla con el botón de eliminar. Una vez finalizado el proceso se eliminará en la base de datos.
- **Salidas:** Mensaje de eliminación correcta o errónea.

## o **REQ12: Búsqueda por ciudad, provincia y país**

- **Entradas:** (PaisID, ProvinciaID, Ciudad)
- **Procesos:** En la interfaz de ciudades existirá un Panel con los parámetros indicados con el botón de buscar. Una vez finalizado el proceso se realizará la consulta en la base de datos.
- **Salidas:** Se mostrará el elemento encontrado en una Grilla.

### **CLIENTES**

- o **REQ13: Inserción de Cliente**
	- **Entradas:** (Cedula, Nombres, Apellidos, Sexo, EstadoCivilID, TelefonoHogar, TelefonoTrabajo, TelefonoCelular, Direccion, FehadeNacimiento, CiudadID)
	- **Procesos:** En la interfaz de clientes existirá un formulario de ingreso de nueva información. Una vez finalizado el proceso se almacenará en la base de datos.
	- **Salidas:** Mensaje de inserción correcta o errónea.

## o **REQ14: Modificación de Cliente**

- **Entradas:** (ClienteID, Cedula, Nombres, Apellidos, Sexo, EstadoCivilID, TelefonoHogar, TelefonoTrabajo, TelefonoCelular, Direccion, FehadeNacimiento, CiudadID).
- **Procesos:** En la interfaz de clientes existirá una Grilla con el botón de editar y guardar los cambios efectuados. Una vez finalizado el proceso se almacenará en la base de datos.
- **Salidas:** Mensaje de modificación correcta o errónea.

### o **REQ15: Eliminación de Cliente**

- **Entradas:** (ClienteID)
- **Procesos:** En la interfaz de clientes existirá una Grilla con el botón de eliminar. Una vez finalizado el proceso se eliminará en la base de datos.
- **Salidas:** Mensaje de eliminación correcta o errónea.

## o **REQ16: Búsqueda por Cédula y Apellidos**

- **Entradas:** (Cedula, Apellidos)
- **Procesos:** En la interfaz de clientes existirá un Panel con los parámetros indicados con el botón de buscar. Una vez finalizado el proceso se realizará la consulta en la base de datos.
- **Salidas:** Se mostrará el elemento encontrado en una Grilla.

## o **REQ17: Reporte Ficha del Cliente**

- **Entradas:** (ClienteID)
- **Procesos:** Existirá un reporte con la información completa del cliente con la opción de impresión.
- **Salidas:** Se mostrará el resultado en una ficha.

## **5.3.2.2.3.2.3. CONTROL DE CASOS JURÍDICOS**

- **PROCESOS**
	- o **REQ18: Inserción de Procesos**
		- **Entradas:** (Proceso, Descripcion, Observaciones)
		- **Procesos:** En la interfaz de procesos existirá un formulario de ingreso de nueva información. Una vez finalizado el proceso se almacenará en la base de datos.
		- **Salidas:** Mensaje de inserción correcta o errónea.

### o **REQ19: Modificación de Procesos**

**Entradas:** (ProcesoID, Proceso, Descripcion, Observaciones)

- **Procesos:** En la interfaz de procesos existirá una Grilla con el botón de editar y guardar los cambios efectuados. Una vez finalizado el proceso se almacenará en la base de datos.
- **Salidas:** Mensaje de modificación correcta o errónea.

## o **REQ20: Eliminación de Procesos**

- **Entradas:** (ProcesoID)
- **Procesos:** En la interfaz de procesos existirá una Grilla con el botón de eliminar. Una vez finalizado el proceso se eliminará en la base de datos.
- **Salidas:** Mensaje de eliminación correcta o errónea.

## o **REQ21: Búsqueda por Proceso**

- **Entradas**: (Proceso)
- **Procesos:** En la interfaz de procesos existirá un Panel con los parámetros indicados con el botón de buscar. Una vez finalizado el proceso se realizará la consulta en la base de datos.
- **Salidas:** Se mostrará el elemento encontrado en una Grilla.

### o **FASES DE PROCESO**

- **REQ22: Inserción de Fases de Proceso**
- **Entradas:** (ProcesoID, Fase, Descripcion, Observaciones)
- **Procesos:** En la interfaz de faces de procesos existirá un formulario de ingreso de nueva información. Una vez finalizado el proceso se almacenará en la base de datos.
- **Salidas:** Mensaje de inserción correcta o errónea.
- o **REQ23: Modificación de Fases de Proceso**
	- **Entradas:** (FaseID, ProcesoID, Fase, Descripcion, Observaciones)
	- **Procesos:** En la interfaz de fases de procesos existirá una Grilla con el botón de editar y guardar los cambios efectuados. Una vez finalizado el proceso se almacenará en la base de datos.
	- **Salidas:** Mensaje de modificación correcta o errónea.

### o **REQ24: Eliminación de Fases de Proceso**

- **Entradas**: (FaseID)
- **Procesos:** En la interfaz de fases de procesos existirá una Grilla con el botón de eliminar. Una vez finalizado el proceso se eliminará en la base de datos.
- **Salidas:** Mensaje de eliminación correcta o errónea.

### o **REQ25: Búsqueda por Fase y Proceso**

- **Entradas:** (ProcesoID, Fase)
- **Procesos:** En la interfaz de fases de prosesos existirá un Panel con los parámetros indicados con el botón de buscar. Una vez finalizado el proceso se realizará la consulta en la base de datos.
- **Salidas:** Se mostrará el elemento encontrado en una Grilla.
- o **REQ26: Búsqueda por descripción**
	- **Entradas:** (Descripcion)
	- **Procesos:** En la interfaz de fases de proceso existirá un Panel con los parámetros indicados con el botón de buscar. Una vez finalizado el proceso se realizará la consulta en la base de datos.
	- **Salidas:** Se mostrará el elemento encontrado en una Grilla.

# **TIPOS DE PLANTILLAS**

- o **REQ27: Inserción de Tipos de Plantillas**
	- **Entradas:** (TipoPlantillaID, Path, Descripcion, Observaciones)
- **Procesos:** En la interfaz de tipos de plantillas existirá un formulario de ingreso de nueva información. Una vez finalizado el proceso se almacenará en la base de datos.
- **Salidas:** Mensaje de inserción correcta o errónea.

# o **REQ28: Modificación de Tipos de Plantillas**

- **Entradas:** (PlantillaID, TipoPlantillaID, Path, Descripcion, Observaciones )
- **Procesos:** En la interfaz de tipos de plantillas existirá una Grilla con el botón de editar y guardar los cambios efectuados. Una vez finalizado el proceso se almacenará en la base de datos.
- **Salidas:** Mensaje de modificación correcta o errónea.

# o **REQ29: Eliminación de Tipo de Plantilla**

- **Entradas:** (PlantillaID)
- **Procesos:** En la interfaz de tipos de plantillas existirá una Grilla con el botón de eliminar. Una vez finalizado el proceso se eliminará en la base de datos.
- **Salidas:** Mensaje de eliminación correcta o errónea.

# o **REQ30: Búsqueda por Descripción**

- **Entradas:** (Descripcion)
- **Procesos:** En la interfaz de tipos de plantillas existirá un Panel con los parámetros indicados con el botón de buscar. Una vez finalizado el proceso se realizará la consulta en la base de datos.
- **Salidas:** Se mostrará el elemento encontrado en una Grilla.

# **PLANTILLAS**

- o **REQ31: Inserción de Plantillas**
	- **Entradas:** (TipoPlantillaID, Path, Descripcion, Observaciones)
- **Procesos:** En la interfaz de tipos de plantillas existirá un formulario de ingreso de nueva información. Una vez finalizado el proceso se almacenará en la base de datos.
- **Salidas:** Mensaje de inserción correcta o errónea.

# o **REQ32: Modificación de Plantillas**

- **Entradas:** (PlantillaID, TipoPlantillaID, Path, Descripcion, Observaciones)
- **Procesos:** En la interfaz de tipos de plantillas existirá una Grilla con el botón de editar y guardar los cambios efectuados. Una vez finalizado el proceso se almacenará en la base de datos.
- **Salidas:** Mensaje de modificación correcta o errónea.
- o **REQ33: Eliminación de Plantilla**
	- **Entradas:** (PlantillaID)
	- **Procesos:** En la interfaz de tipos de plantillas existirá una Grilla con el botón de eliminar. Una vez finalizado el proceso se eliminará en la base de datos.
	- **Salidas:** Mensaje de eliminación correcta o errónea.
- o **REQ34: Búsqueda por Tipo de Plantilla y Descripción**
	- **Entradas:** (TipoPlantillaID, Descripcion)
	- **Procesos:** En la interfaz de tipos de plantillas existirá un Panel con los parámetros indicados con el botón de buscar. Una vez finalizado el proceso se realizará la consulta en la base de datos.
	- **Salidas:** Se mostrará el elemento encontrado en una Grilla.

# **JUZGADOS**

- o **REQ35: Inserción de Juzgados**
	- **Entradas:** (Juzgado, Observaciones)
- **Procesos:** En la interfaz de juzgados existirá un formulario de ingreso de nueva información. Una vez finalizado el proceso se almacenará en la base de datos.
- **Salidas:** Mensaje de inserción correcta o errónea.

# o **REQ36: Modificación de Juzgados**

- **Entradas:** (JuzgadoID, Juzgado, Observaciones)
- **Procesos:** En la interfaz de juzgados existirá una Grilla con el botón de editar y guardar los cambios efectuados. Una vez finalizado el proceso se almacenará en la base de datos.
- **Salidas:** Mensaje de modificación correcta o errónea.

# o **REQ37: Eliminación de Juzgado**

- **Entradas:** (JuzgadoID)
- **Procesos:** En la interfaz de juzgados existirá una Grilla con el botón de eliminar. Una vez finalizado el proceso se eliminará en la base de datos.
- **Salidas:** Mensaje de eliminación correcta o errónea.
- o **REQ38: Búsqueda por Juzgado**
	- **Entradas**: (Juzgado)
	- **Procesos:** En la interfaz de juzgados existirá un Panel con los parámetros indicados con el botón de buscar. Una vez finalizado el proceso se realizará la consulta en la base de datos.
	- **Salidas:** Se mostrará el elemento encontrado en una Grilla.

# **CASOS**

- o **REQ39: Inserción de Casos**
	- **Entradas:** (Descripcion, Tratamiento, Expediente, CostoCaso, Observaciones)
	- **Procesos:** En la interfaz de casos existirá un formulario de ingreso de nueva información. Una vez finalizado el proceso se almacenará en la base de datos.

**Salidas:** Mensaje de inserción correcta o errónea.

#### o **REQ40: Modificación de Casos**

- **Entradas:** (CasoID, Descripcion, Tratamiento, Expediente, CostoCaso, Observaciones)
- **Procesos:** En la interfaz de casos existirá una Grilla con el botón de editar y guardar los cambios efectuados. Una vez finalizado el proceso se almacenará en la base de datos.
- **Salidas:** Mensaje de modificación correcta o errónea.

#### o **REQ41: Eliminación de Casos**

- **Entradas**: (CasoID)
- **Procesos:** En la interfaz de casos existirá una Grilla con el botón de eliminar. Una vez finalizado el proceso se eliminará en la base de datos.
- **Salidas:** Mensaje de eliminación correcta o errónea.

#### o **REQ42: Búsqueda por Descripción**

- **Entradas:** (Descripcion)
- **Procesos:** En la interfaz de casos existirá un Panel con los parámetros indicados con el botón de buscar. Una vez finalizado el proceso se realizará la consulta en la base de datos.
- **Salidas:** Se mostrará el elemento encontrado en una Grilla.

# **CLIENTES CASOS**

- o **REQ43**: Inserción de Clientes Caso (propios y contrarios)
	- **Entradas:** (CasoID, ClienteID, TipoCliente)
	- **Procesos:** En la interfaz de clientes casos existirá un formulario de ingreso de nueva información. Una vez finalizado el proceso se almacenará en la base de datos.
	- **Salidas:** Mensaje de inserción correcta o errónea.

# o **REQ44: Eliminación de Clientes Caso (propios y contrarios)**

**Entradas:** (CasoID, ClienteID)

- **Procesos:** En la interfaz de clientes casos existirá una Grilla con el botón de eliminar. Una vez finalizado el proceso se eliminará en la base de datos.
- **Salidas:** Mensaje de eliminación correcta o errónea.

# **FASES DE CASOS**

- o **REQ45: Inserción de Fase a Caso**
	- **Entradas:** (CasoID, FaseID, Observaciones)
	- **Procesos:** En la interfaz de fases de casos existirá un formulario de ingreso de nueva información. Una vez finalizado el proceso se almacenará en la base de datos.
	- **Salidas:** Mensaje de inserción correcta o errónea.

# o **REQ46: Eliminación de Fases de Casos**

- **Entradas:** (FaseCasoID)
- **Procesos:** En la interfaz de fases de casos existirá una Grilla con el botón de eliminar. Una vez finalizado el proceso se eliminará en la base de datos.
- **Salidas:** Mensaje de eliminación correcta o errónea.

# o **REQ47: Búsqueda por Caso (Descripción)**

- **Entradas:** (Descripcion)
- **Procesos:** En la interfaz de fases de casos existirá un Panel con los parámetros indicados con el botón de buscar. Una vez finalizado el proceso se realizará la consulta en la base de datos.
- **Salidas:** Se mostrará el elemento encontrado en una Grilla

# **DOCUMENTACIÓN FASES CASOS**

- o **REQ48**: **Inserción de Documentación a Fase de un Caso**
	- **Entradas:** (FaseCasoID, PlantillaID, Path, Descripcion, Carpeta, NoOficio, JuzgadoID, NumProceso, Observaciones).
- **Procesos:** En la interfaz de documentación fases casos existirá un formulario de ingreso de nueva información. Una vez finalizado el proceso se almacenará en la base de datos.
- **Salidas:** Mensaje de inserción correcta o errónea.

# o **REQ49: Modificación de Documentación a Fase de un Caso**

- **Entradas:** (FaseCasoDocumentacionID, FaseCasoID, PlantillaID, Path, Descripcion, Carpeta, NoOficio, JuzgadoID, NumProceso, Observaciones).
- **Procesos:** En la interfaz de documentación fases casos existirá una Grilla con el botón de editar y guardar los cambios efectuados. Una vez finalizado el proceso se almacenará en la base de datos.
- **Salidas:** Mensaje de modificación correcta o errónea.

# o **REQ50: Eliminación de Documentación a Fase de un Caso**

- **Entradas:** (FaseCasoDocumentacionID)
- **Procesos:** En la interfaz de documentación fases casos existirá una Grilla con el botón de eliminar. Una vez finalizado el proceso se eliminará en la base de datos.
- **Salidas:** Mensaje de eliminación correcta o errónea.

# o **REQ51: Búsqueda por Plantilla**

- **Entradas:** (PlantillaID)
- **Procesos:** En la interfaz de documentación fases casos existirá un Panel con los parámetros indicados con el botón de buscar. Una vez finalizado el proceso se realizará la consulta en la base de datos.
- **Salidas:** Se mostrará el elemento encontrado en una Grilla.

# o **REQ52: Búsqueda por Descripción**

- **Entradas:** (Descripcion)
- **Procesos:** En la interfaz de documentación fases casos existirá un Panel con los parámetros indicados con el botón de buscar.

Una vez finalizado el proceso se realizará la consulta en la base de datos.

**Salidas:** Se mostrará el elemento encontrado en una Grilla.

# o **REQ53: Búsqueda por Carpeta**

- **Entradas**: (Carpeta)
- **Procesos:** En la interfaz de documentación fases casos existirá un Panel con los parámetros indicados con el botón de buscar. Una vez finalizado el proceso se realizará la consulta en la base de datos.
- **Salidas:** Se mostrará el elemento encontrado en una Grilla.

# o **REQ54: Búsqueda por Número de oficio**

- **Entradas:** (NoOficio)
- **Procesos:** En la interfaz de documentación fases casos existirá un Panel con los parámetros indicados con el botón de buscar. Una vez finalizado el proceso se realizará la consulta en la base de datos.
- **Salidas:** Se mostrará el elemento encontrado en una Grilla.

# o **REQ55: Búsqueda por Juzgado**

- **Entradas:** (JuzgadoID)
- **Procesos:** En la interfaz de documentación fases casos existirá un Panel con los parámetros indicados con el botón de buscar. Una vez finalizado el proceso se realizará la consulta en la base de datos.
- **Salidas:** Se mostrará el elemento encontrado en una Grilla.

# o **REQ56: Búsqueda por Número de Proceso**

- **Entradas:** (NumProceso)
- **Procesos:** En la interfaz de documentación fases casos existirá un Panel con los parámetros indicados con el botón de buscar. Una vez finalizado el proceso se realizará la consulta en la base de datos.

**Salidas:** Se mostrará el elemento encontrado en una Grilla.

# **5.3.2.2.3.2.4. Control de Agenda**

- **TIPOS DE EVENTOS**
	- o **REQ57: Inserción de Tipos de Eventos**
		- **Entradas:** (TipoEvento, Descripcion, Notificacion, Observaciones)
		- **Procesos:** En la interfaz de tipos de eventos existirá un formulario de ingreso de nueva información. Una vez finalizado el proceso se almacenará en la base de datos.
		- **Salidas:** Mensaje de inserción correcta o errónea.
	- o **REQ58: Modificación de Tipos de Eventos**
		- **Entradas:** (TipoEventoID, TipoEvento, Descripcion, Notificacion, Observaciones )
		- **Procesos:** En la interfaz de tipos de eventos existirá una Grilla con el botón de editar y guardar los cambios efectuados. Una vez finalizado el proceso se almacenará en la base de datos.
		- **Salidas:** Mensaje de modificación correcta o errónea.

# o **REQ59: Eliminación de Tipo de Evento**

- **Entradas:** (TipoEventoID)
- **Procesos:** En la interfaz de tipos de eventos existirá una Grilla con el botón de eliminar. Una vez finalizado el proceso se eliminará en la base de datos.
- **Salidas:** Mensaje de eliminación correcta o errónea.

# o **REQ60: Búsqueda por Tipo de Evento**

- **Entradas:** (TipoEvento)
- **Procesos:** En la interfaz de tipos de eventos existirá un Panel con los parámetros indicados con el botón de buscar. Una vez finalizado el proceso se realizará la consulta en la base de datos.
- **Salidas:** Se mostrará el elemento encontrado en una Grilla.

### **EVENTOS**

#### o **REQ61: Inserción de Eventos**

- **Entradas:** (TipoEventoID, FaseCasoID, Asunto, FechaInicio, FechaFin, FechaAviso, Observaciones)
- **Procesos:** En la interfaz de eventos existirá un formulario de ingreso de nueva información. Una vez finalizado el proceso se almacenará en la base de datos.
- **Salidas:** Mensaje de inserción correcta o errónea.

#### o **REQ62: Modificación de Eventos**

- **Entradas:** (EventoID, TipoEventoID, FaseCasoID, Asunto, FechaInicio, FechaFin, FechaAviso, Observaciones )
- **Procesos:** En la interfaz de eventos existirá una Grilla con el botón de editar y guardar los cambios efectuados. Una vez finalizado el proceso se almacenará en la base de datos.
- **Salidas:** Mensaje de modificación correcta o errónea.
- o **REQ63: Eliminación de Evento**
	- **Entradas:** (EventoID)
	- **Procesos:** En la interfaz de eventos existirá una Grilla con el botón de eliminar. Una vez finalizado el proceso se eliminará en la base de datos.
	- **Salidas:** Mensaje de eliminación correcta o errónea.
- o **REQ64: Búsqueda por Tipo de Evento, Fase de Caso, Asunto, Fecha Inicio, Fecha Fin, Fecha Aviso.**
	- **Entradas:** (TipoEventoID, FaseCasoID, Asunto, FechaInicio, FechaFin, FechaAviso,)
	- **Procesos:** En la interfaz de eventos existirá un Panel con los parámetros indicados con el botón de buscar. Una vez finalizado el proceso se realizará la consulta en la base de datos.
	- **Salidas:** Se mostrará el elemento encontrado en una Grilla.

#### **5.3.2.2.3.2.5. CONTROL DE PAGOS**

- **ABONOS**
	- o **REQ65: Inserción de Abonos**
		- **Entradas:** (FaseCasoID, Abono, Concepto, Observaciones)
		- **Procesos:** En la interfaz de abonos existirá un formulario de ingreso de nueva información. Una vez finalizado el proceso se almacenará en la base de datos.
		- **Salidas:** Mensaje de inserción correcta o errónea.
	- o **REQ66: Modificación de Abonos**
		- **Entradas:** (AbonoID, FaseCasoID, Abono, Concepto, Observaciones)
		- **Procesos:** En la interfaz de abonos existirá una Grilla con el botón de editar y guardar los cambios efectuados. Una vez finalizado el proceso se almacenará en la base de datos.
		- **Salidas:** Mensaje de modificación correcta o errónea.
	- o **REQ67: Eliminación de Abonos**
		- **Entradas**: (AbonoID)
		- **Procesos:** En la interfaz de abonos existirá una Grilla con el botón de eliminar. Una vez finalizado el proceso se eliminará en la base de datos.
		- **Salidas:** Mensaje de eliminación correcta o errónea.

#### o **REQ68: Búsqueda por Concepto**

- **Entradas:**(Concepto)
- **Procesos:** En la interfaz de abonos existirá un Panel con los parámetros indicados con el botón de buscar. Una vez finalizado el proceso se realizará la consulta en la base de datos.
- **Salidas:** Se mostrará el elemento encontrado en una Grilla.
- o **REQ69: Búsqueda por Fase de Caso**
	- **Entradas:** (FaseCasoID)
	- **Procesos:** En la interfaz de abonos existirá un Panel con los parámetros indicados con el botón de buscar. Una vez finalizado el proceso se realizará la consulta en la base de datos.
	- **Salidas:** Se mostrará el elemento encontrado en una Grilla.
- o **REQ70: Reporte del N° de casos mensuales y anuales.**
	- **Entradas**: (mes,año)
	- **Procesos:** Existirá un reporte con el número de casos mensuales y anuales con la opción de impresión.
	- **Salidas:** Se mostrará el resultado en una tabla.

# **5.3.2.2.3.2.6. Autenticación de usuarios**

- o **REQ71: Crear usuarios**
	- **Entradas**: (nombre, contraseña, confirmación contraseña, email, pregunta de seguridad, respuesta de seguridad)
	- **Procesos:** En la interfaz de existirá un formulario de ingreso de nueva información. Una vez finalizado el proceso se almacenará en la base de datos.
	- **Salidas:** Mensaje de inserción correcta o errónea.
- o **REQ72: Asignar Roles a usuarios.**
	- **Entradas**: (usuario, rol)
	- **Procesos:** En la interfaz de existirá un formulario de asignación de usuarios a roles. Una vez finalizado el proceso se almacenará en la base de datos.
- o **REQ73: Cambiar contraseña.**
	- **Entradas**: (contraseña, contraseña nueva, confirmación contraseña nueva)
- **Procesos:** En la interfaz de existirá un formulario de ingreso de nueva información. Una vez finalizado el proceso se almacenará en la base de datos.
- **Salidas:** Mensaje de cambio de contraseña correcto o incorrecto.

**5.3.2.2.3.3. Casos de Uso**

**5.3.2.2.3.3.1. Caso de Uso Administración del Sistema de Control Jurídico "H&C Legal"**

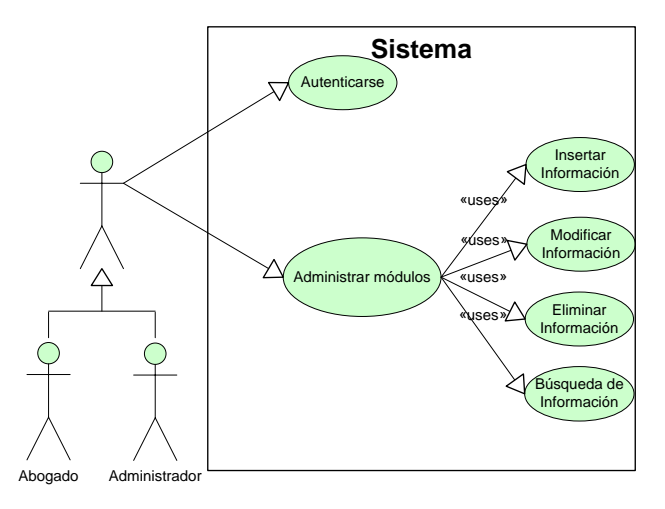

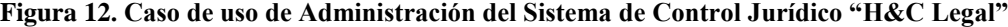

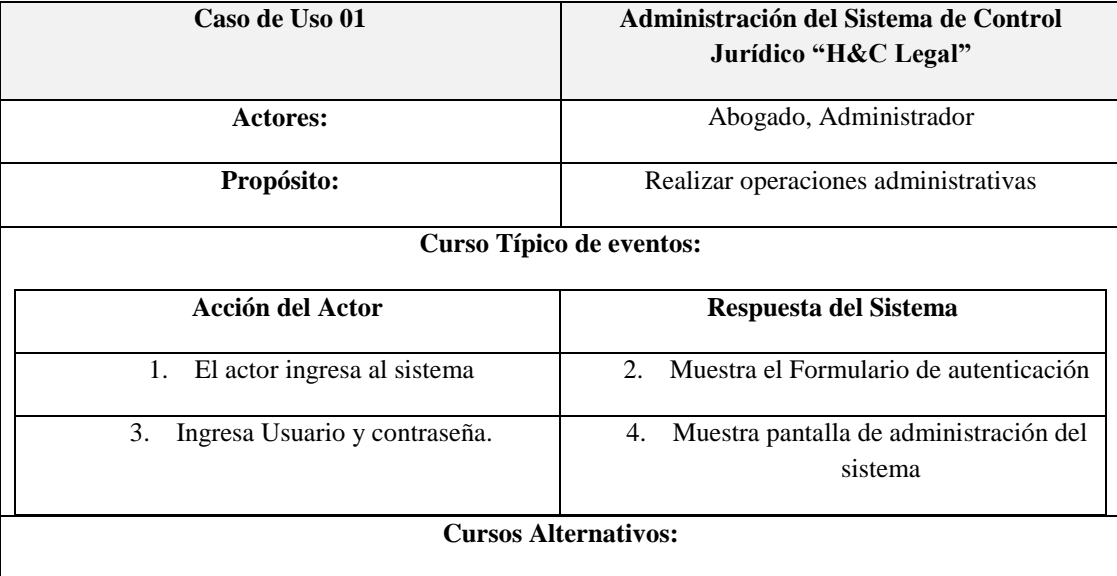

 Si el actor digita de forma incorrecta su usuario o contraseña el sistema emitirá un mensaje de error pertinente y solicitará que se ingrese la información nuevamente.

# **5.3.2.2.3.3.2. Caso de Uso Inserción de Información**

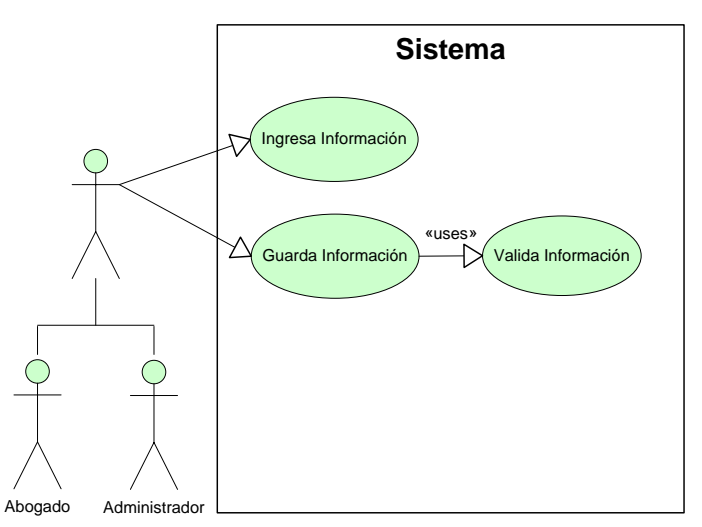

**Figura 13. Caso de uso Inserción de Información**

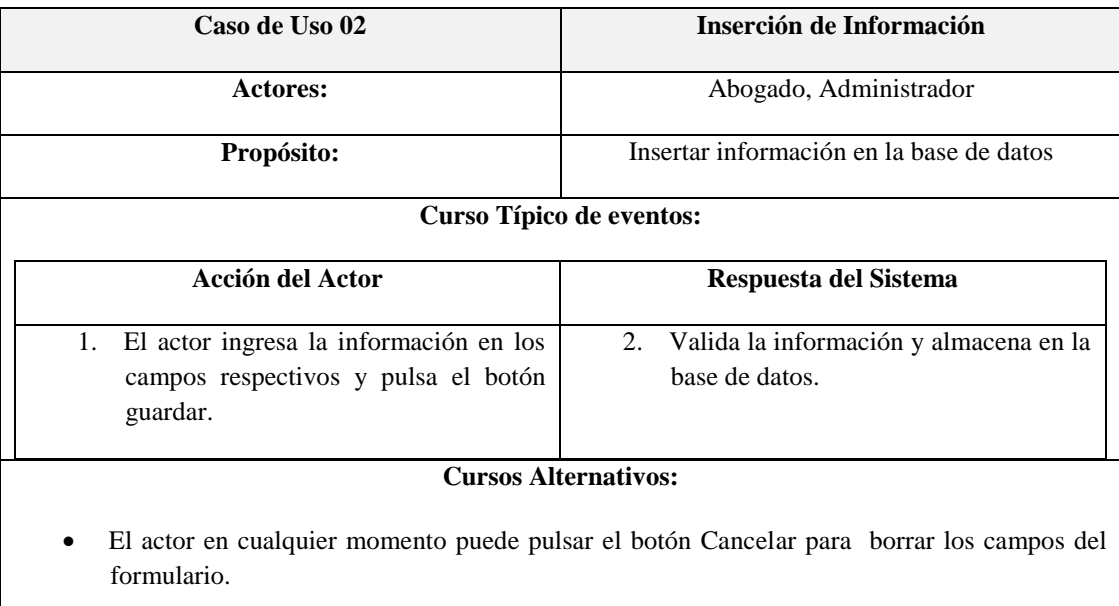

# **5.3.2.2.3.3.3. Caso de Uso Modificación de Información**

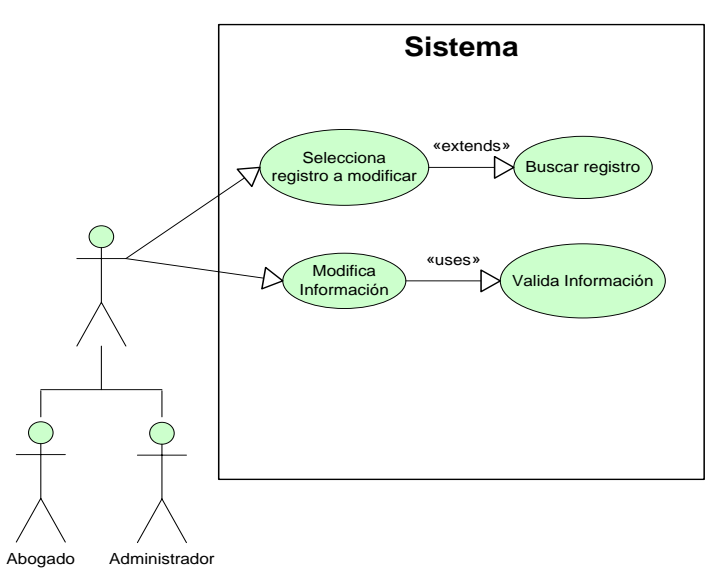

**Figura 14. Caso de Uso Modificación de Información**

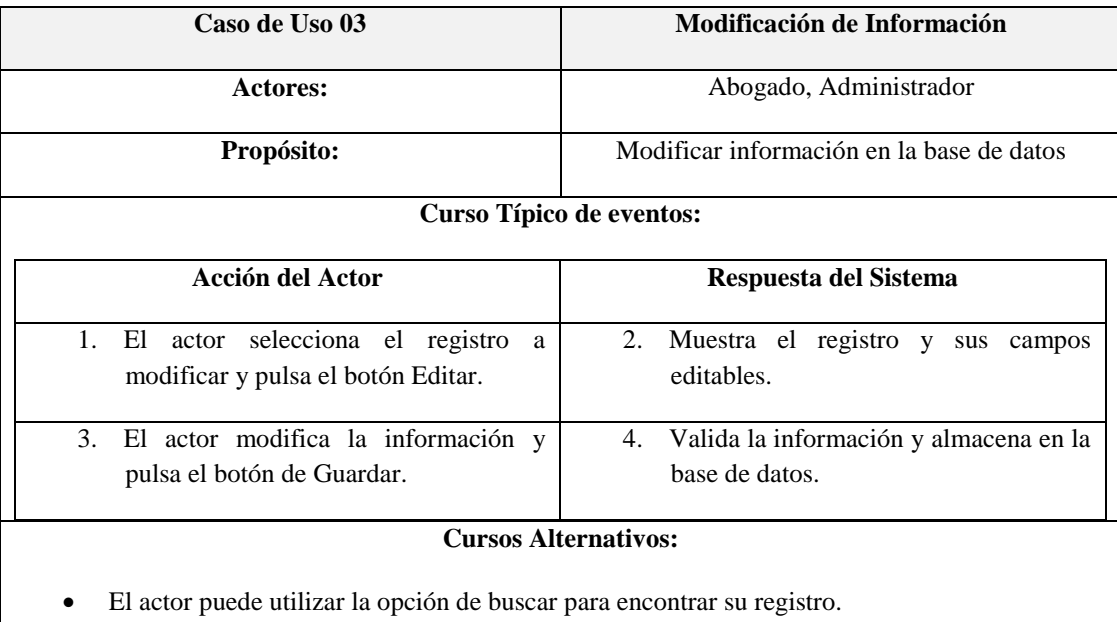

 El actor en cualquier momento puede pulsar el botón Cancelar en modo de edición para borrar los campos del formulario.

# **5.3.2.2.3.3.4. Caso de Uso Eliminación de Información**

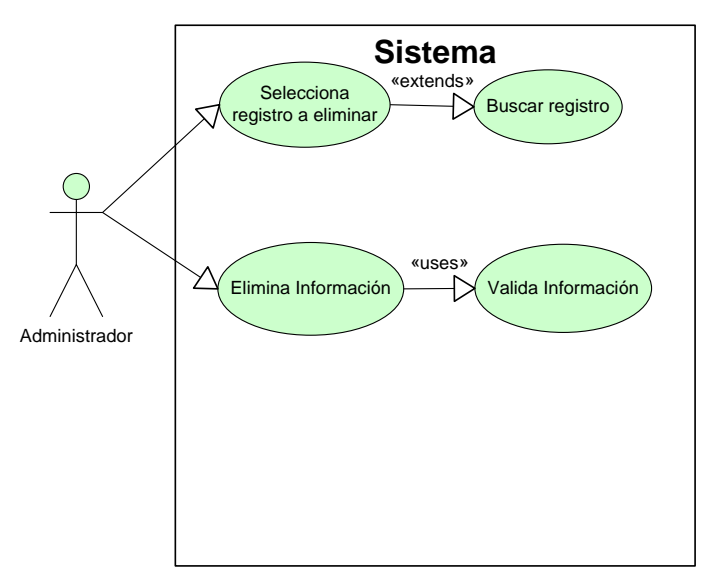

**Figura 15. Caso de Uso Eliminación de Información**

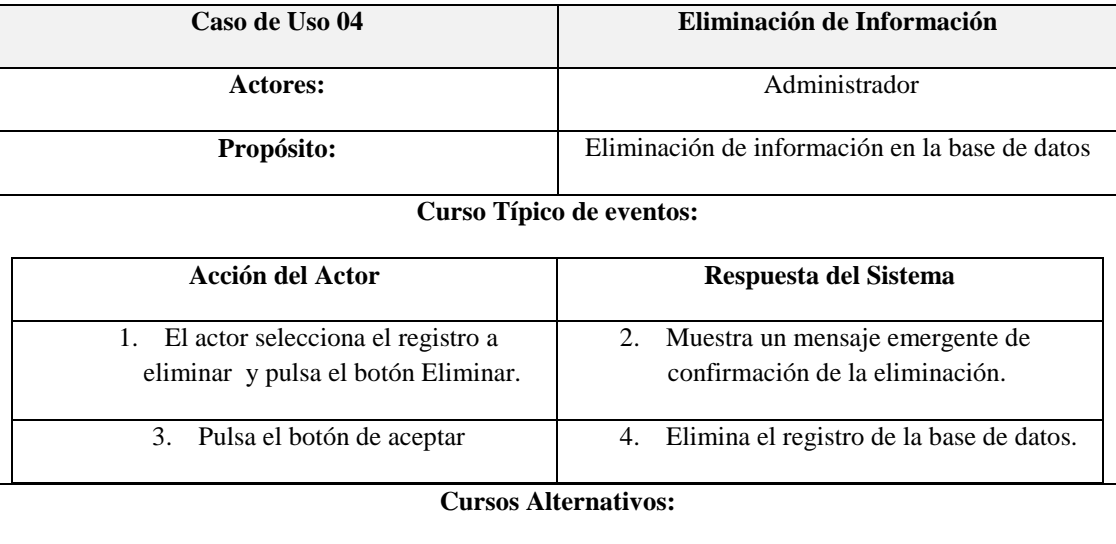

- El actor puede utilizar la opción de buscar para encontrar su registro.
- El actor en el mensaje emergente de confirmación de eliminación puede pulsar el botón Cancelar para anular la operación.

# **5.3.2.2.3.3.5. Caso de Uso Búsqueda de Información**

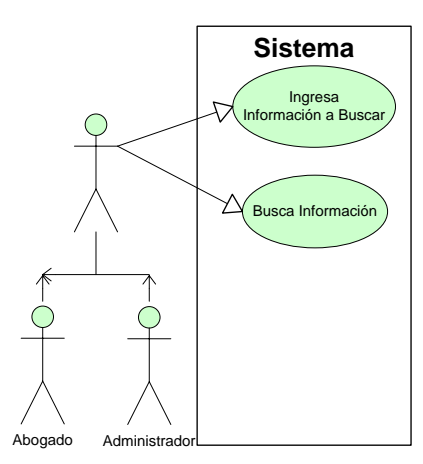

**Figura 16. Caso de Uso Búsqueda de Información**

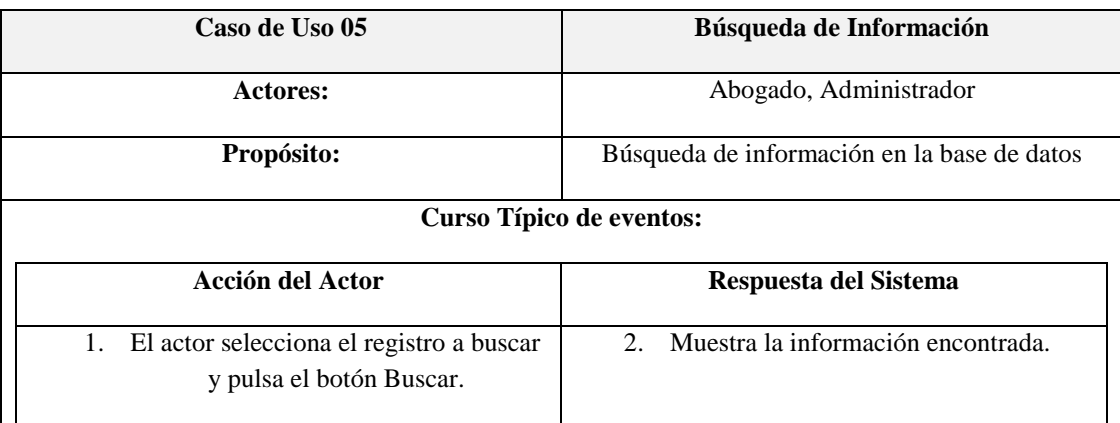

### **5.3.2.2.3.4. Diagramas de Secuencia Genéricos**

### **5.3.2.2.3.4.1. Diagrama de secuencia Administración de Información**

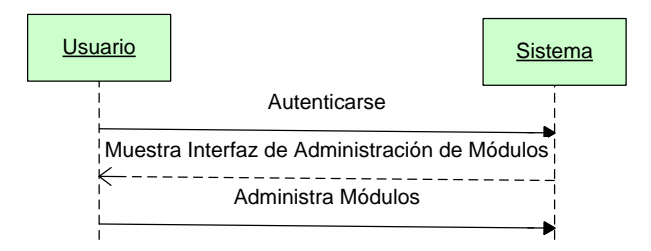

**Figura 17. Diagrama de secuencia Administración de Información**

#### **5.3.2.2.3.4.2. Diagrama de secuencia Inserción de Información**

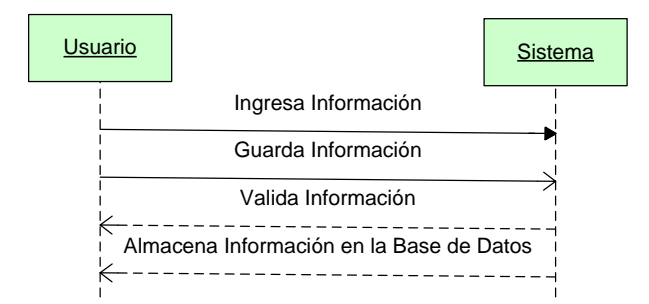

**Figura 18. Diagrama de Secuencia Inserción de Información**

# **5.3.2.2.3.4.3. Diagrama de secuencia Modificación de Información**

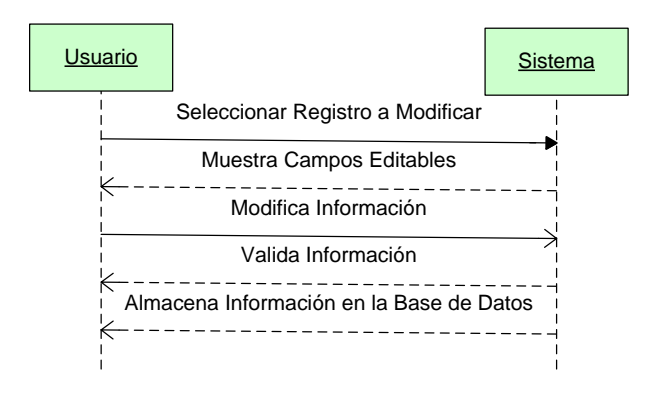

**Figura 19. Diagrama de secuencia Modificación de Información**

# **5.3.2.2.3.4.4. Diagrama de secuencia Eliminación de Información**

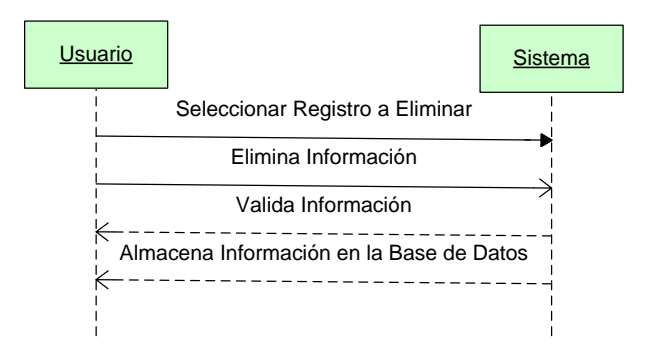

**Figura 20. Diagrama de secuencia Eliminación de Información**

# **5.3.2.2.3.4.5. Diagrama de secuencia Búsqueda de Información**

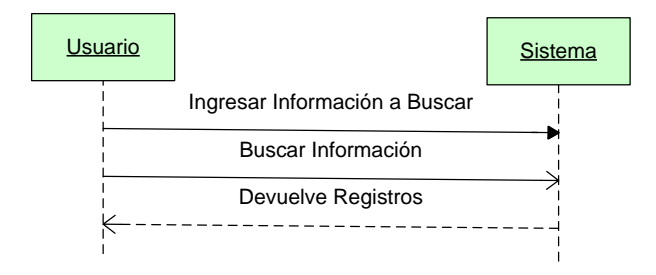

**Figura 21. Diagrama de secuencia Búsqueda de Información**

# **5.3.2.2.4. REQUERIMIENTOS NO FUNCIONALES**

# **Tabla 35. Requerimientos no funcionales del Sistema Informático para el Consorcio Jurídico "H&C Legal"**

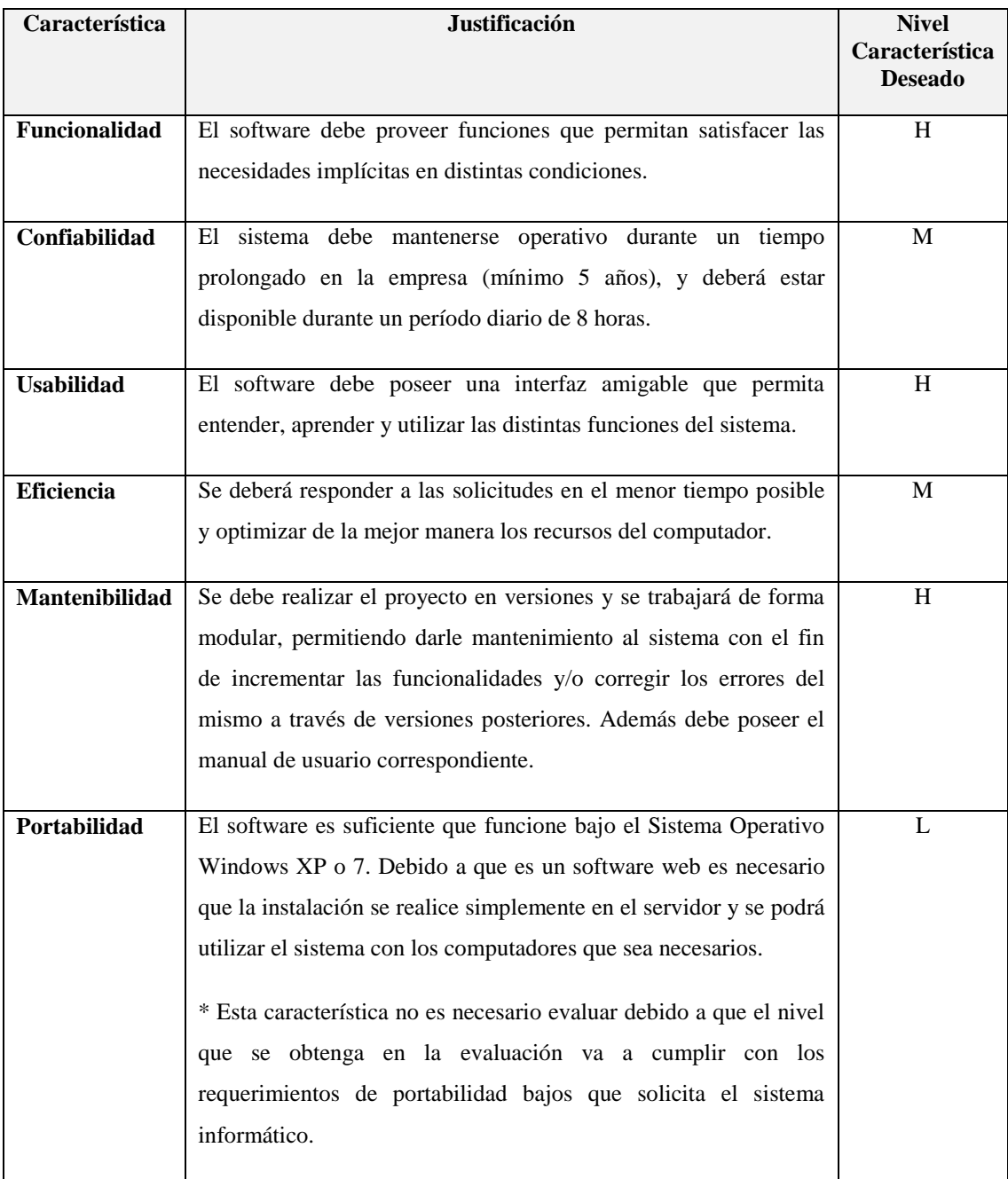

# **5.3.2.2.5. ARQUITECTURA DE SOFTWARE**

# **5.3.2.2.5.1. Diagrama de Clases**

# **5.3.2.2.5.1.1. Control de Clientes**

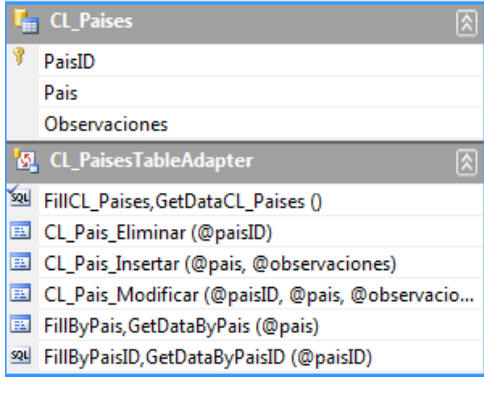

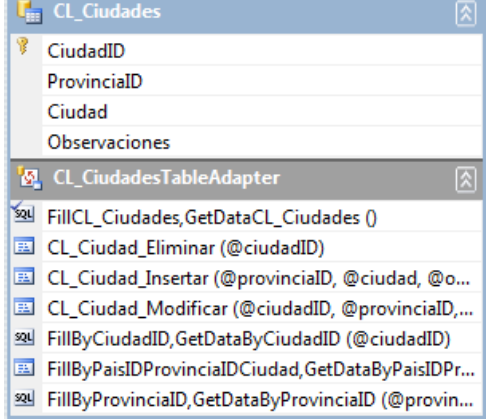

# **Países Provincias**

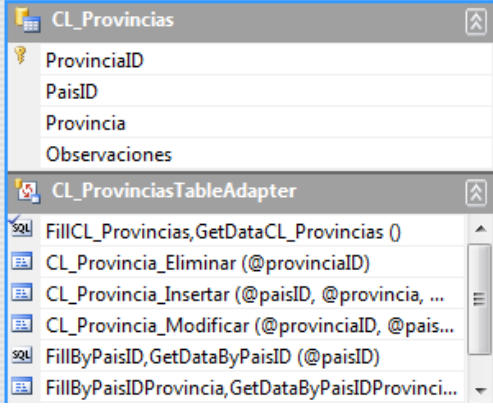

# **Ciudades Estado Civil**

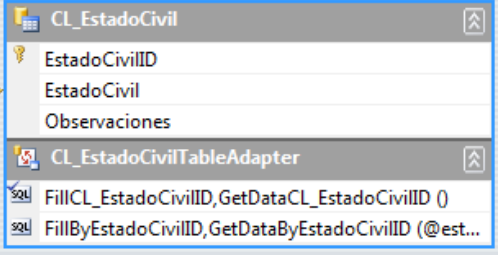

**Figura 22. Clases del Módulo de Control de Clientes**

# **Clientes**

|  | <b>CELL</b>                                       |
|--|---------------------------------------------------|
|  | ClientelD                                         |
|  | Cedula                                            |
|  | Tétetrébinis                                      |
|  | Apellidex                                         |
|  | Sexo                                              |
|  | EstadoCiviBD                                      |
|  | TelefonoHogar                                     |
|  | TelefonoTrabaio                                   |
|  | TelefonoCelular                                   |
|  | Direccion                                         |
|  | FechadeNacimiento                                 |
|  | FechaRegistro                                     |
|  | CiudadD                                           |
|  | <b>A</b> G G H                                    |
|  | Mi. FilCL_Clientes,GetDataCL_Clientes ()          |
|  | CL Cliente Eliminar (@clientell)                  |
|  | La CL Cliente Insertar (Bredula, Bnombres, Bapell |
|  | CL Cliente Modificar (@clientell), @cedula, @no.  |
|  | 33 FBByCedulaVApellidos GetDataByCedulaVApelli    |

**Figura 22. Cont.**

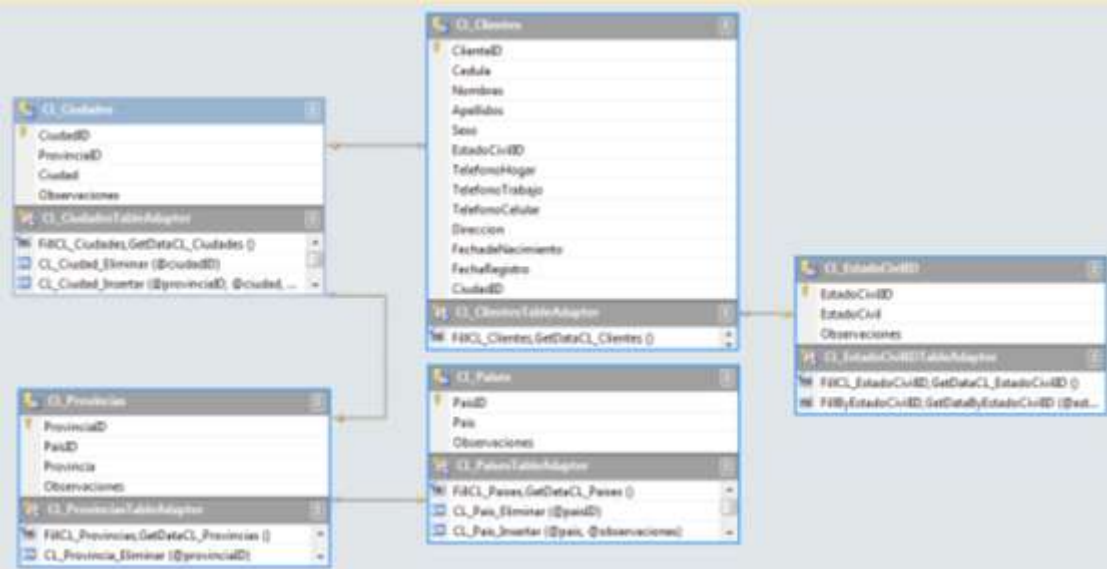

**Figura 23. Diagrama de Clases del Módulo de Control de Clientes**

## **5.3.2.2.5.1.2. Control de Casos Jurídicos**

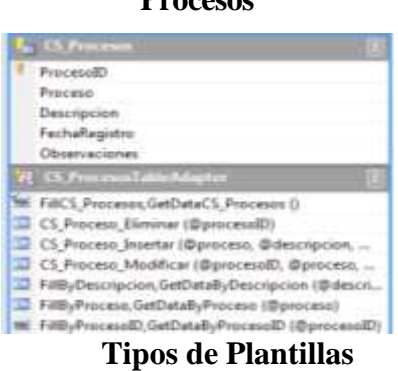

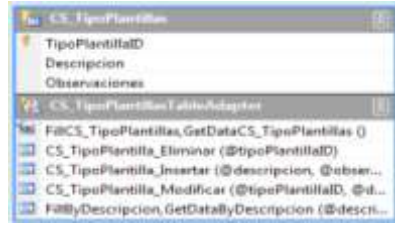

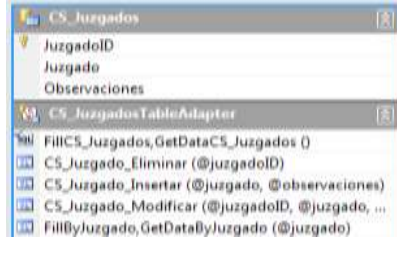

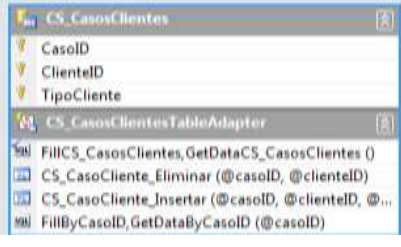

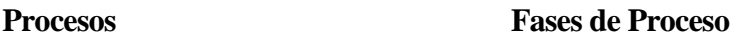

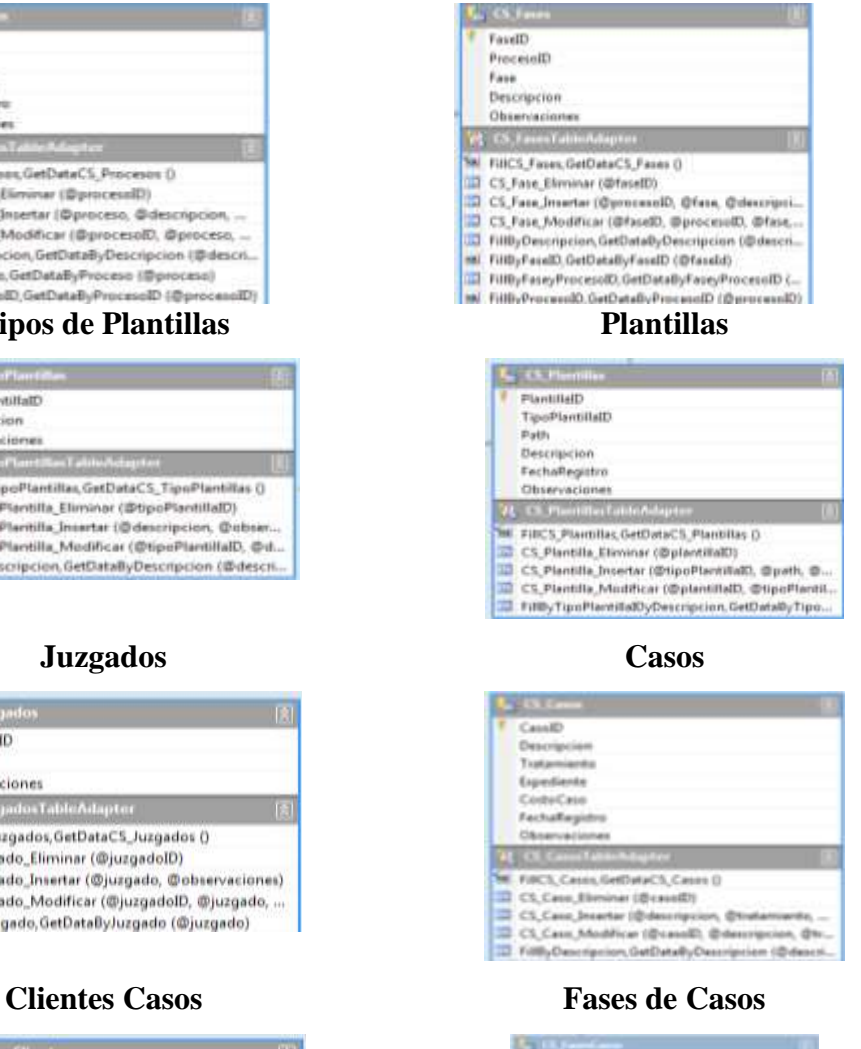

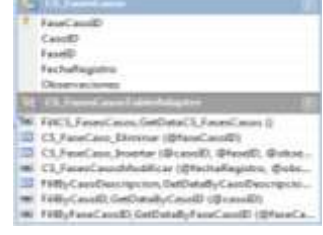

**Figura 24. Clases del Módulo de Casos**

### **Documentación Fases Casos**

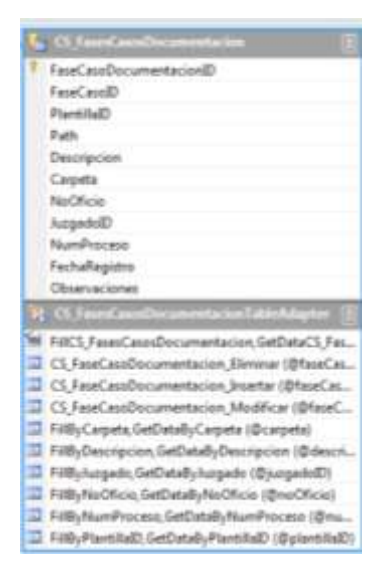

**Figura 24. Cont.**

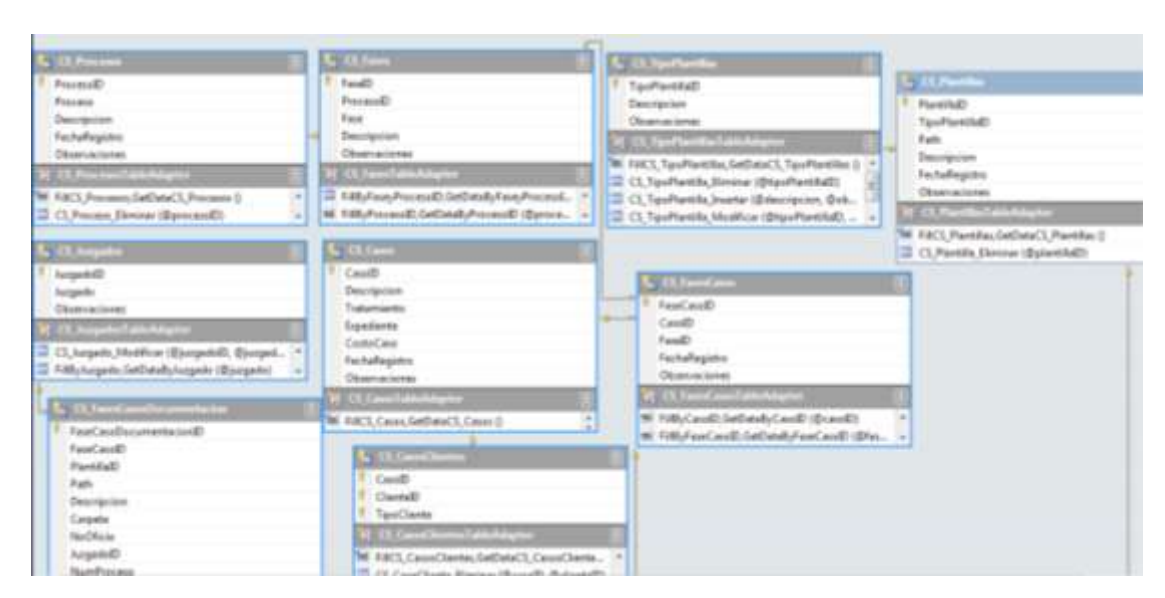

**Figura 25. Diagrama de Clases del Módulo de Casos**

### **5.3.2.2.5.1.3. Control de Agenda**

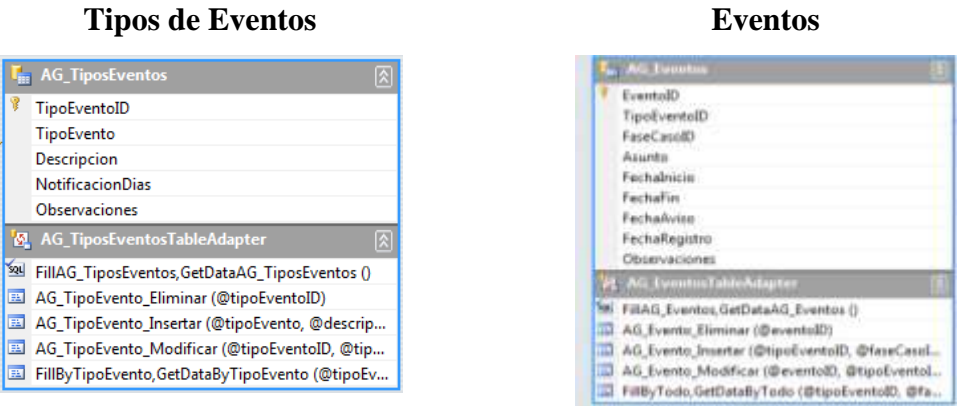

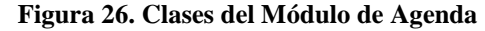

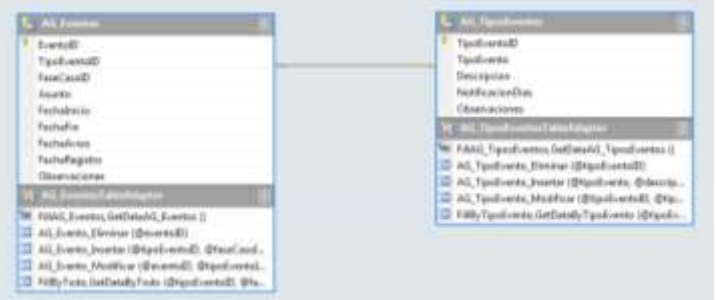

**Figura 27. Diagrama de Clases del Módulo de Agenda**

**5.3.2.2.5.1.4. Control de Pagos**

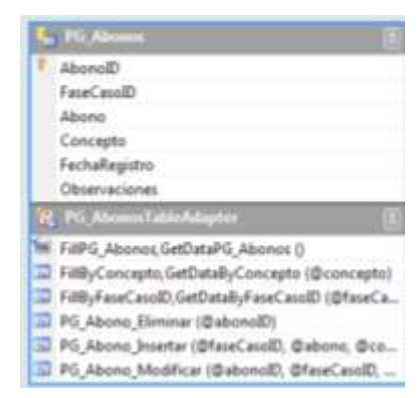

**Figura 28. Clase Abono del Módulo de Pagos**

# **Abonos**

# **5.3.2.2.5.2. DICCIONARIO DE DATOS**

# **5.3.2.2.5.2.1. CONTROL DE CLIENTES**

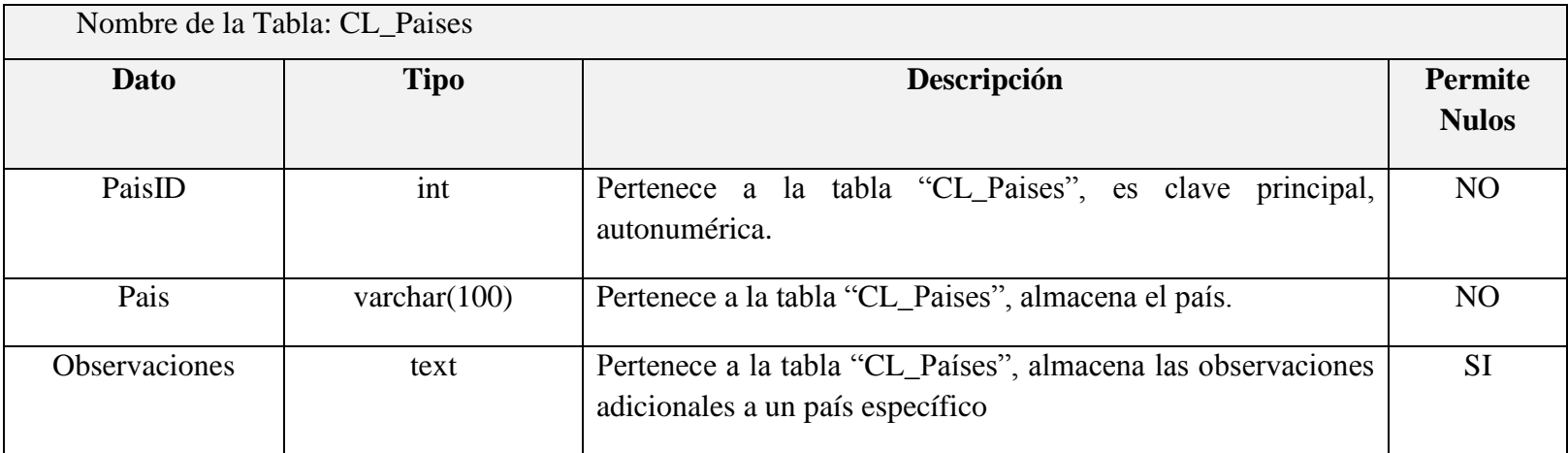

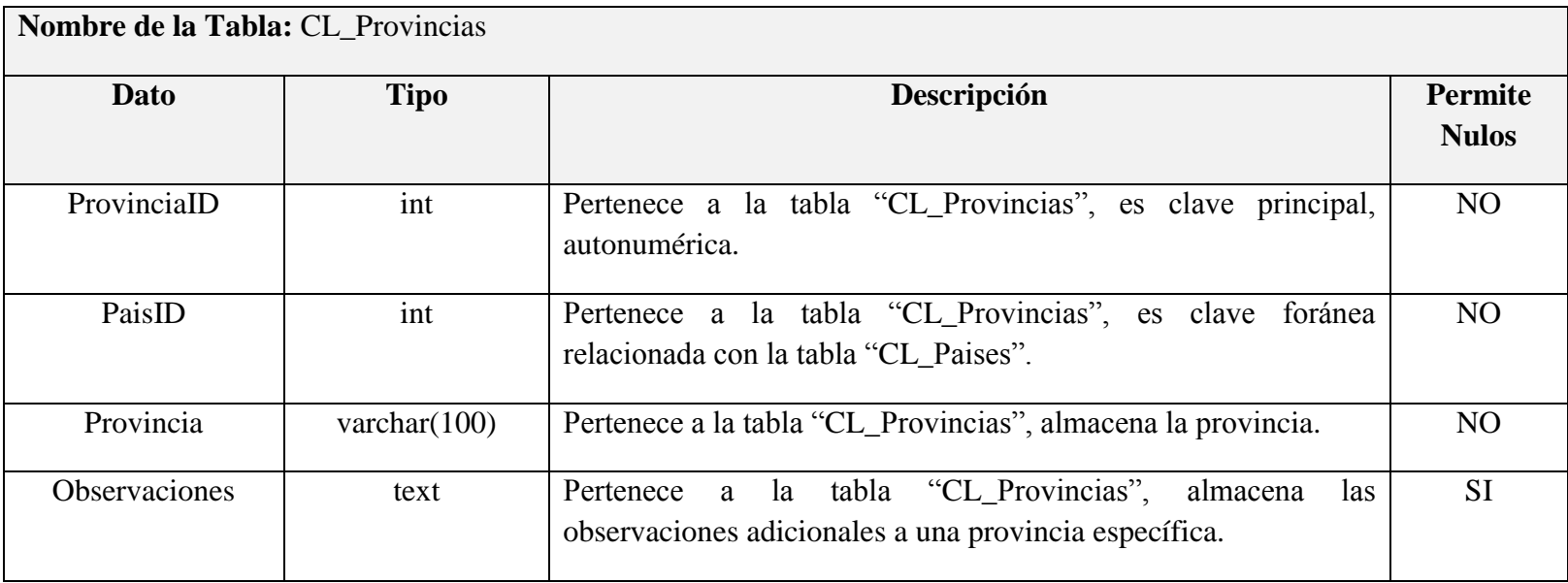

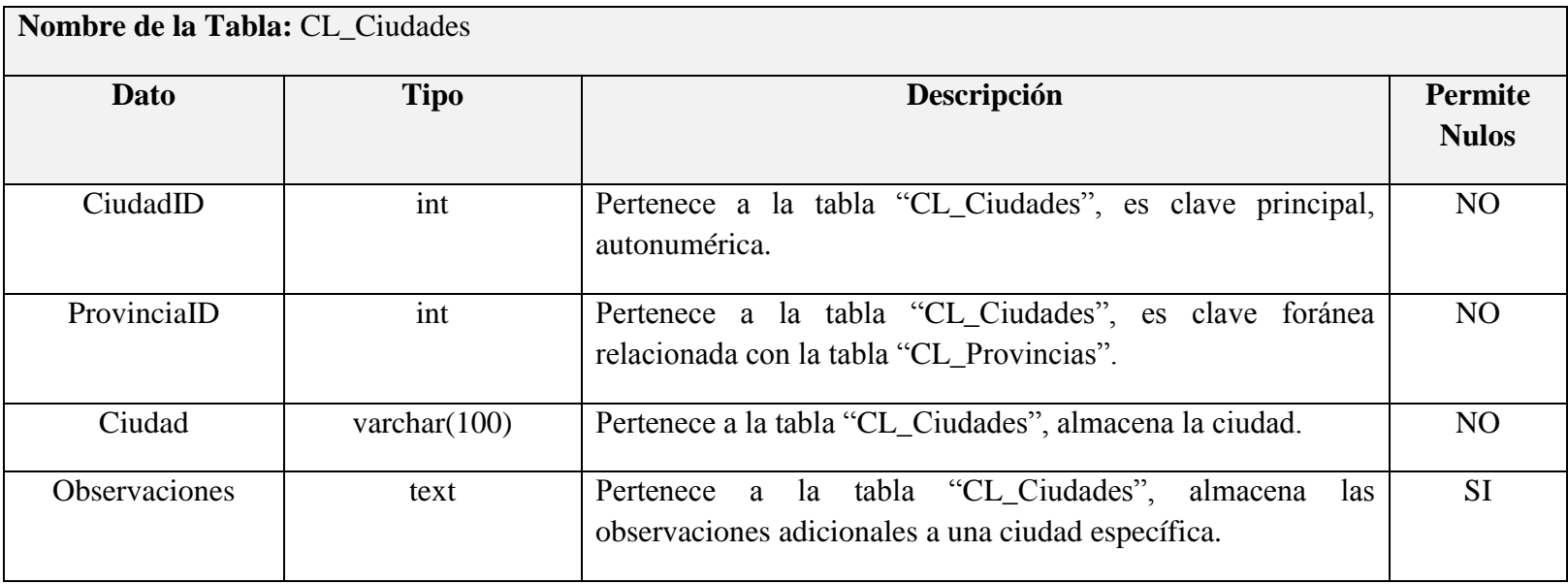

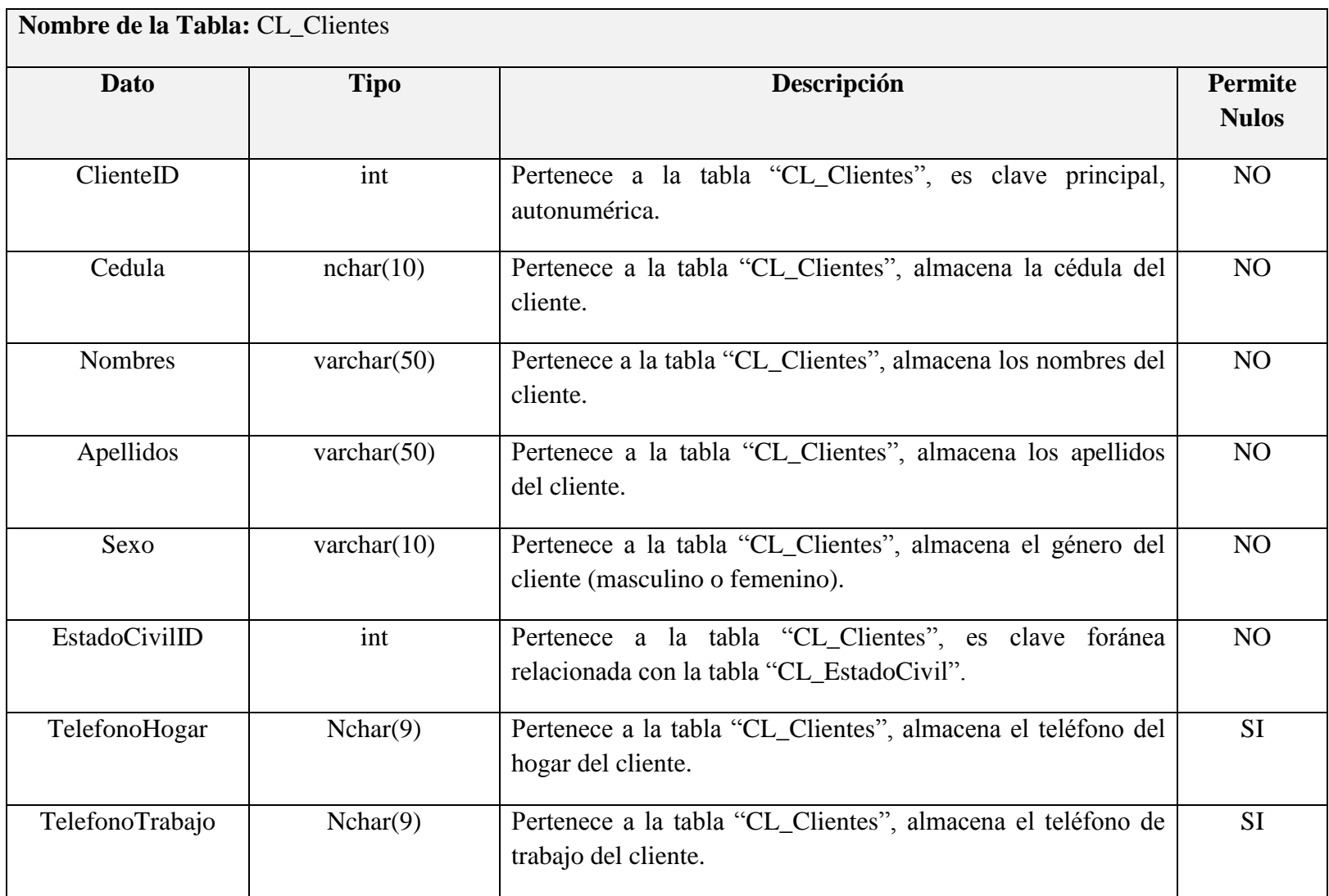

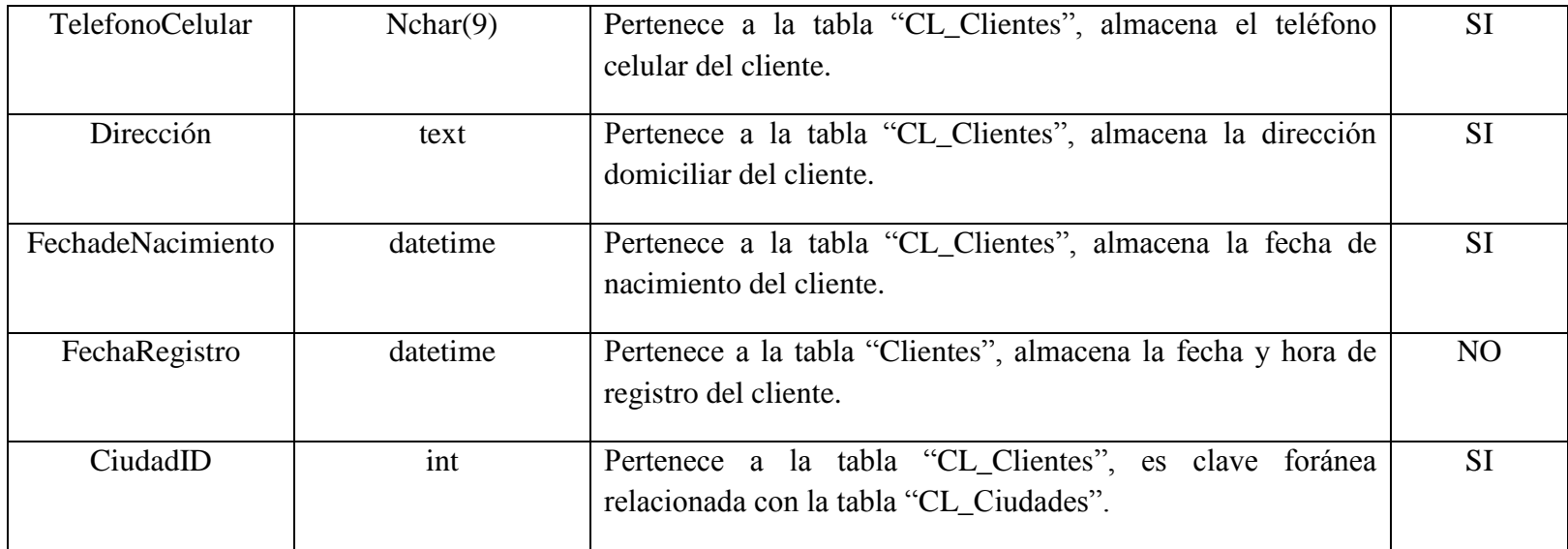

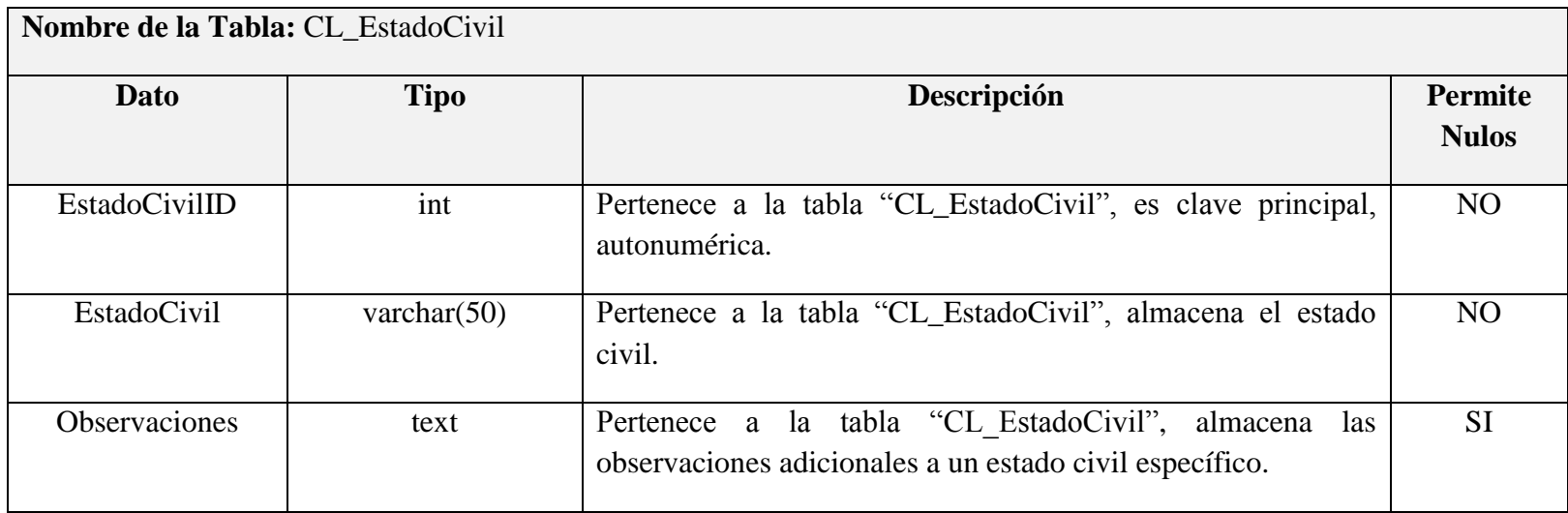

# **5.3.2.2.5.2.2. CONTROL DE CASOS JURÍDICOS**

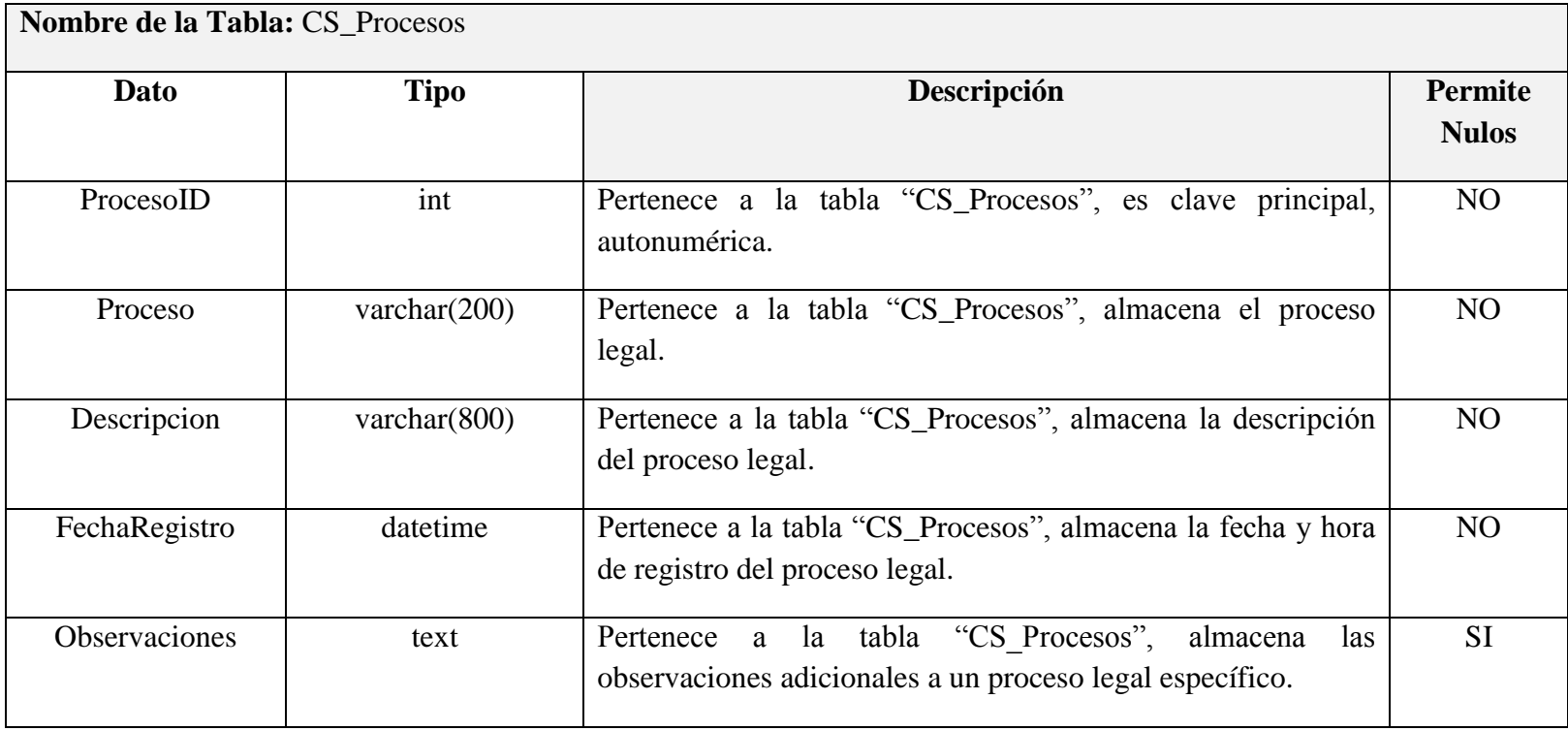

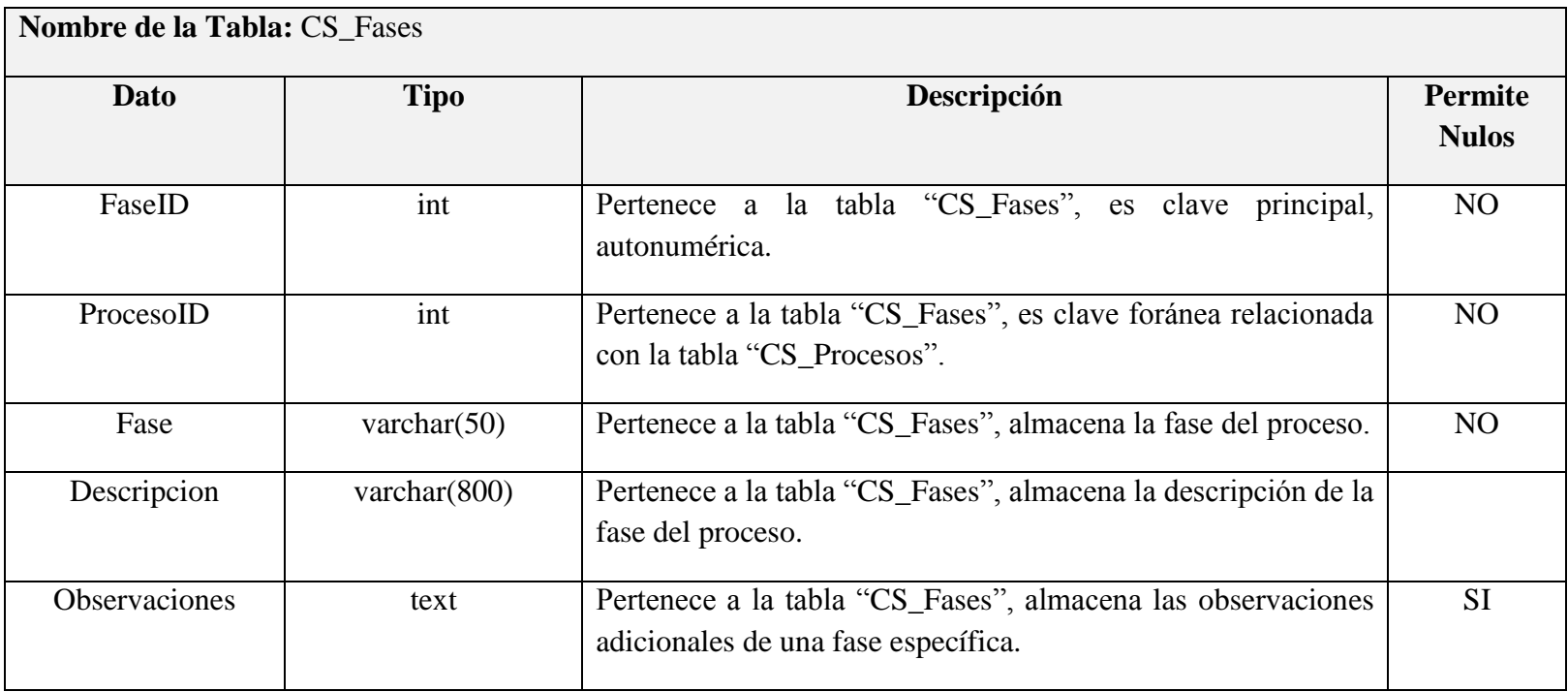

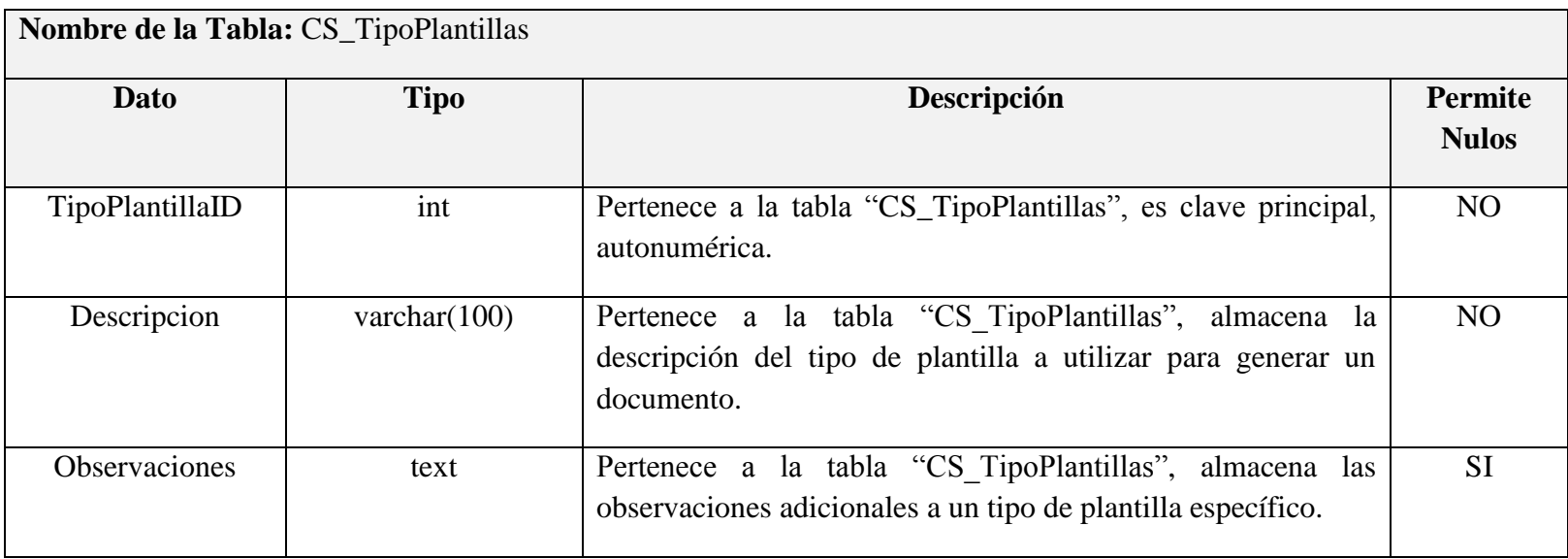

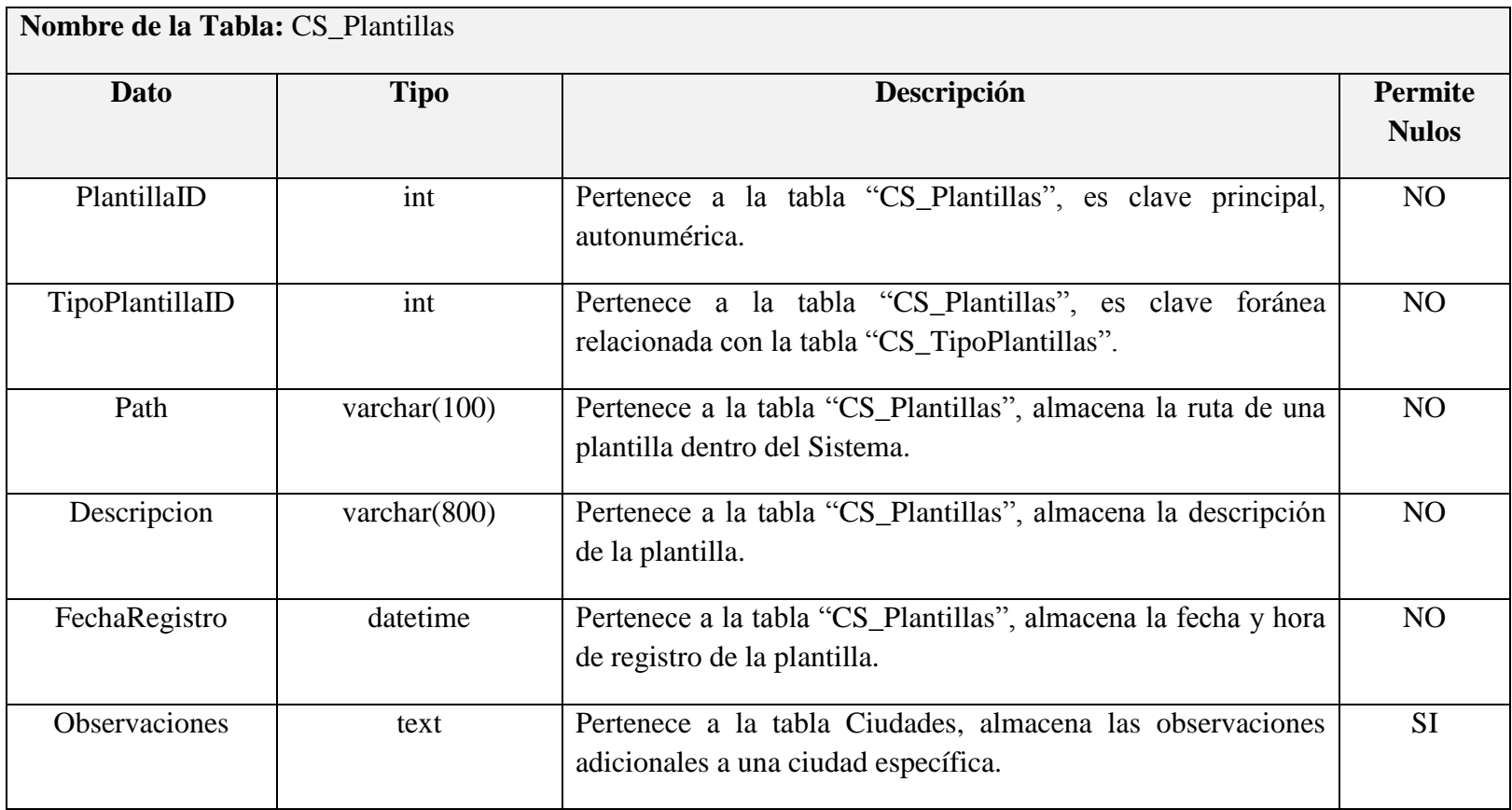
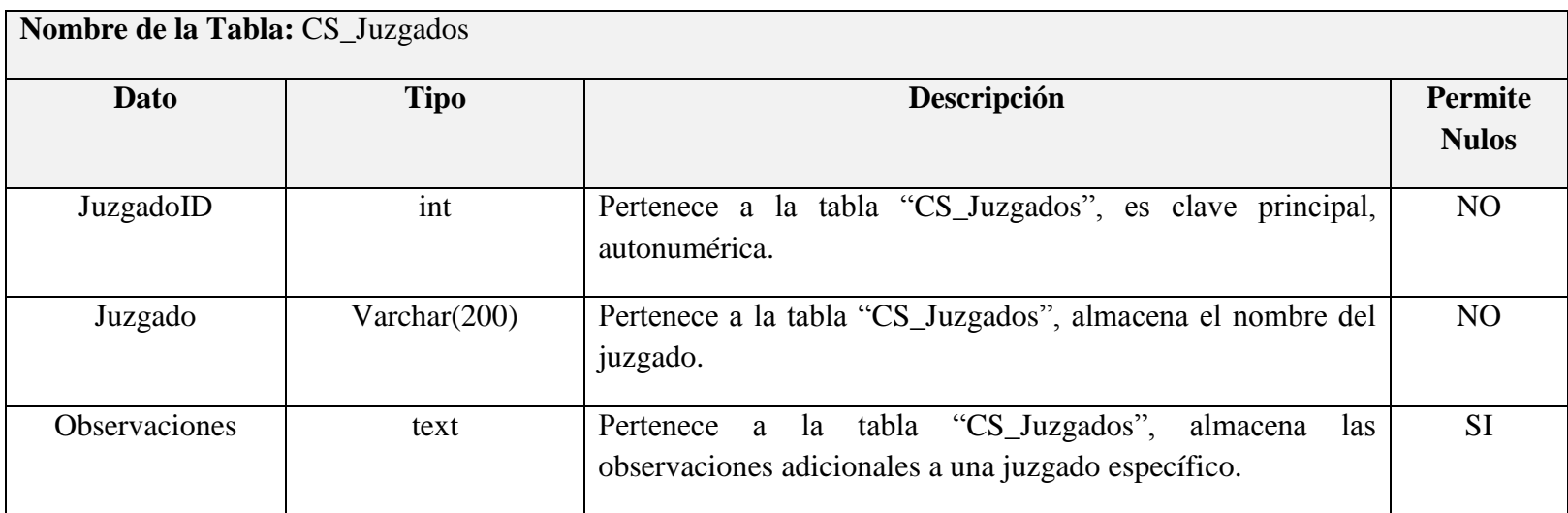

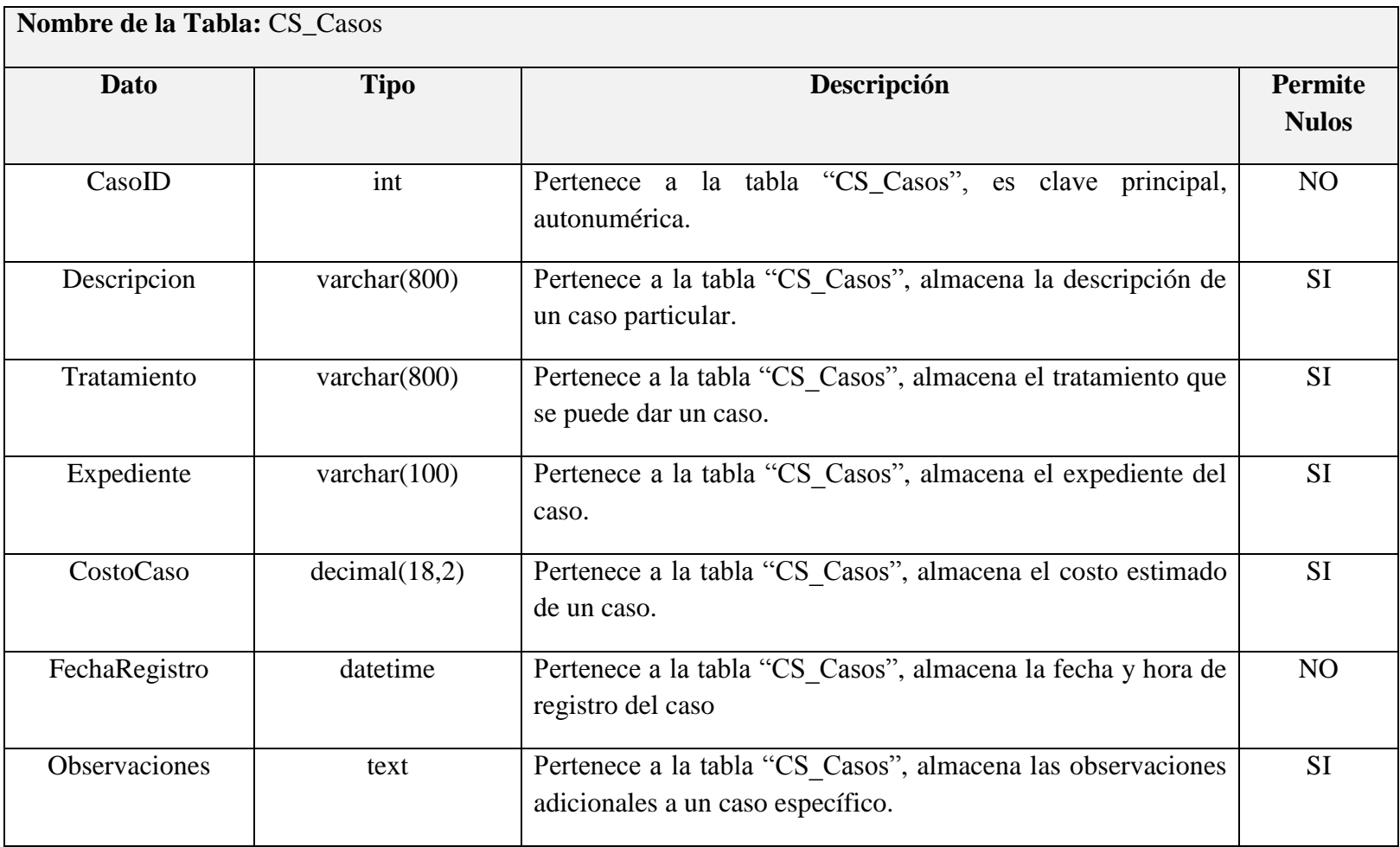

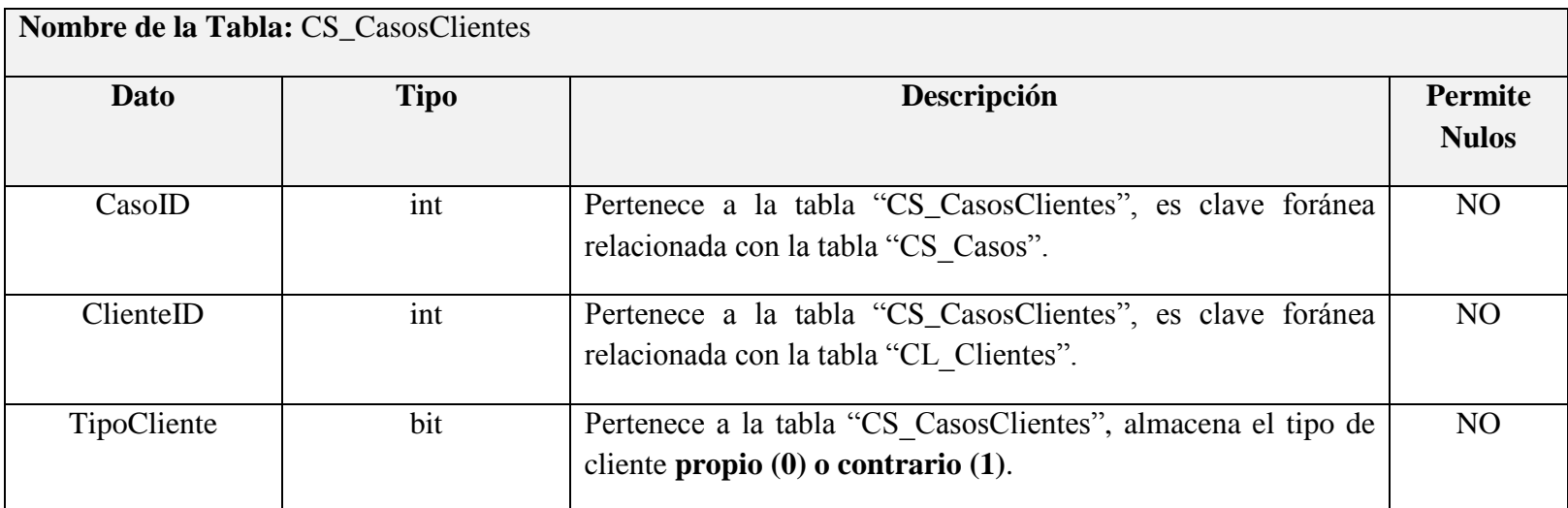

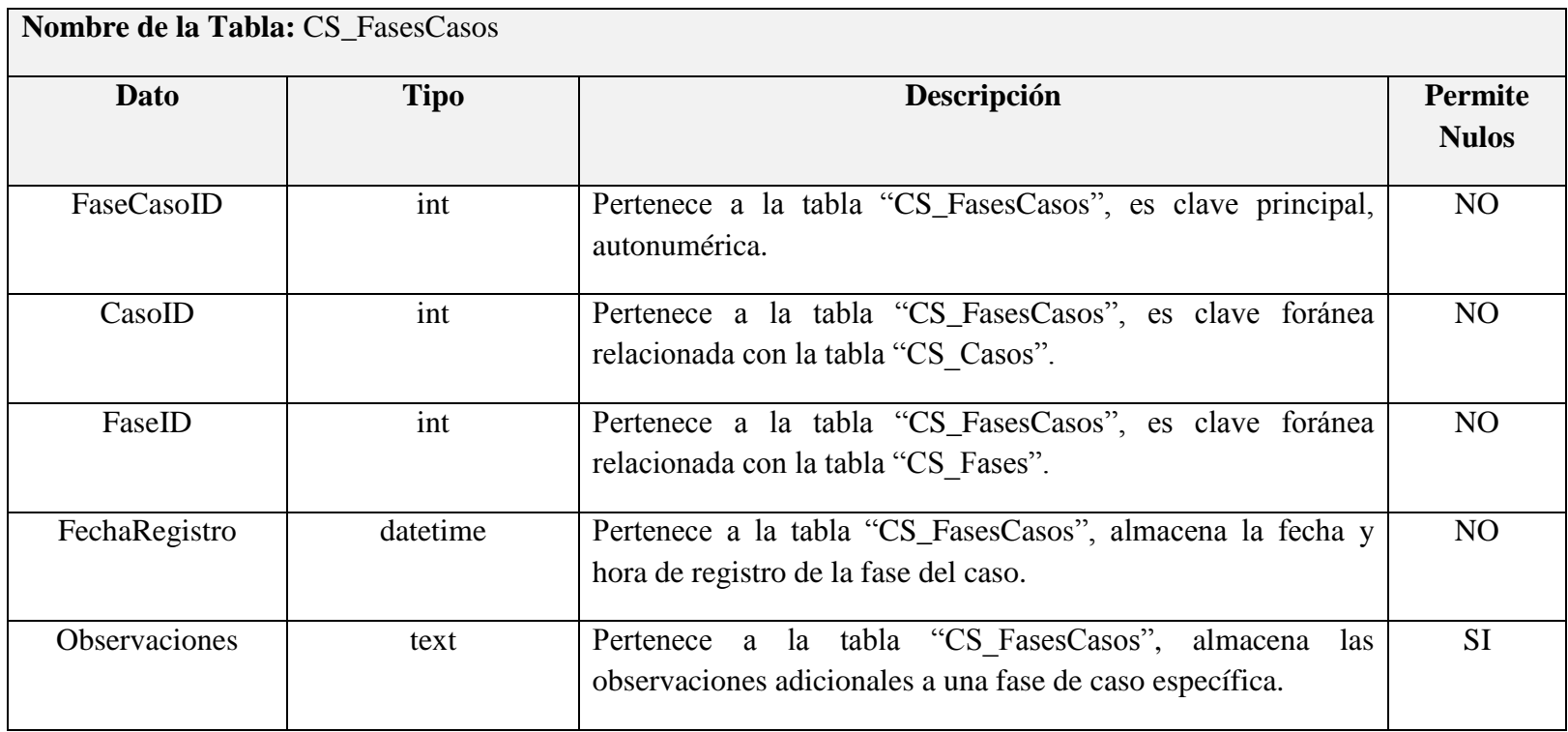

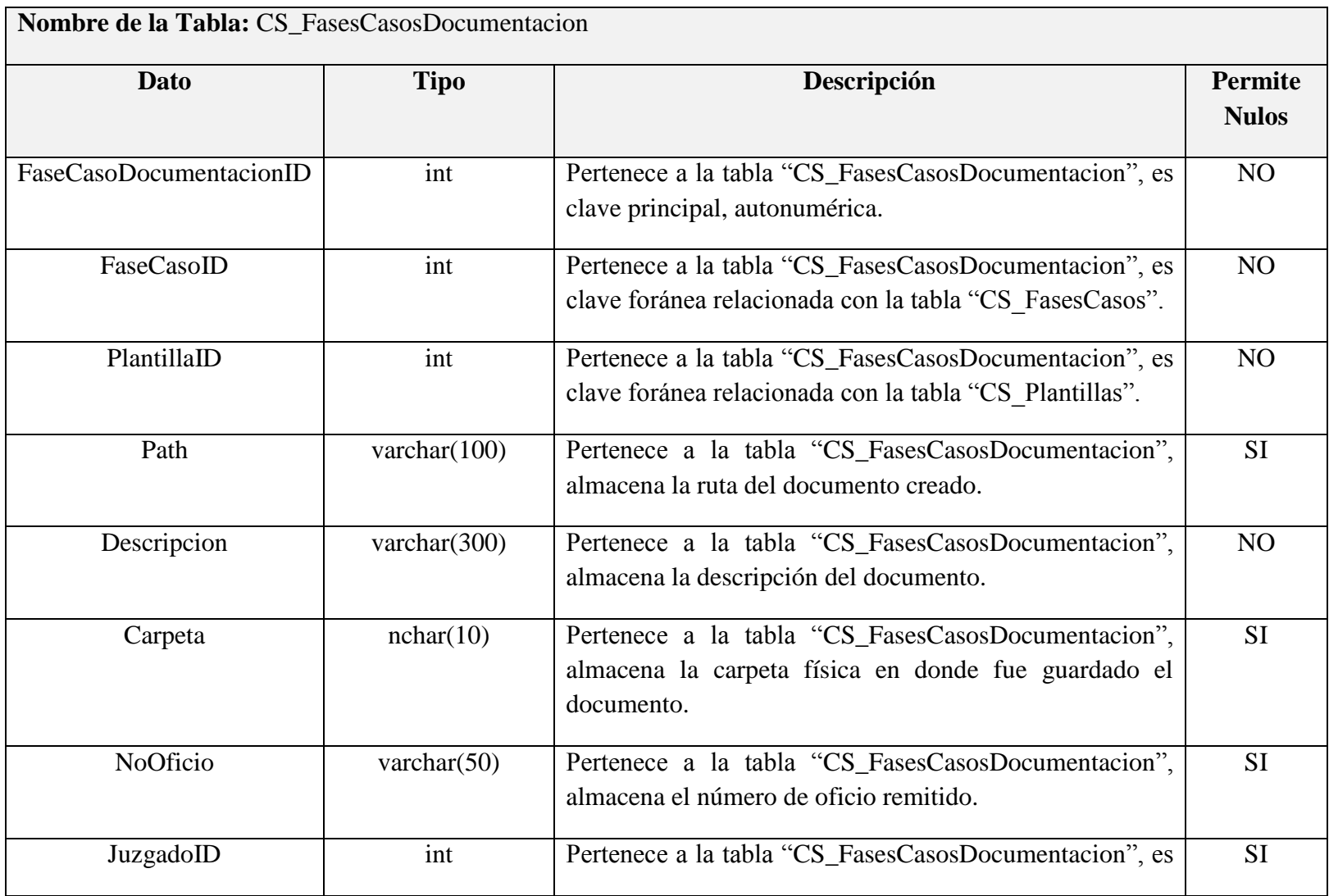

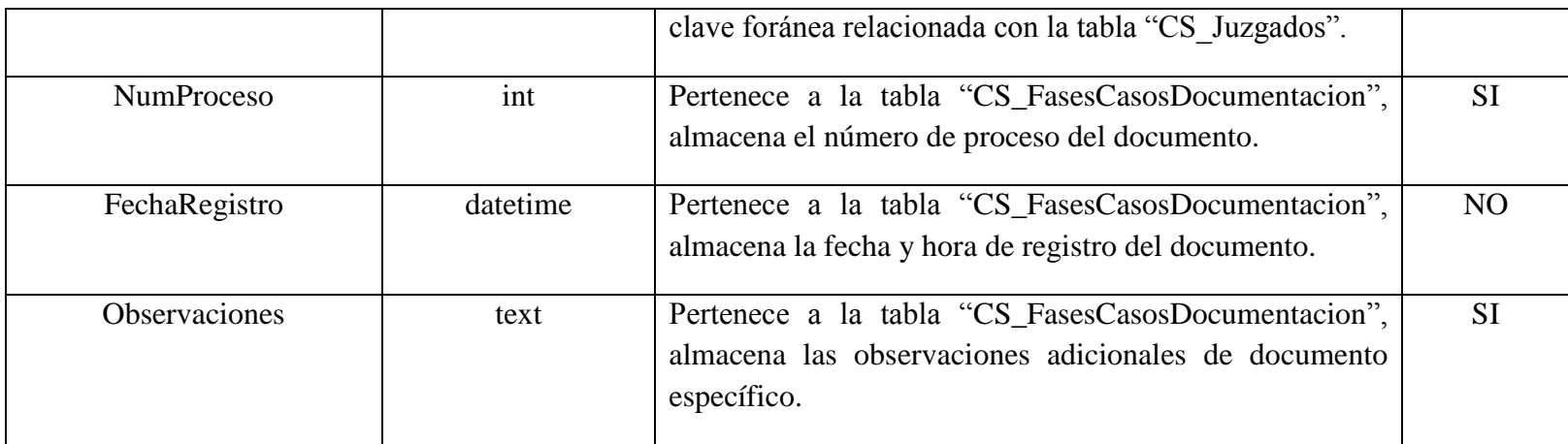

# **5.3.2.2.5.2.3. CONTROL DE AGENDA**

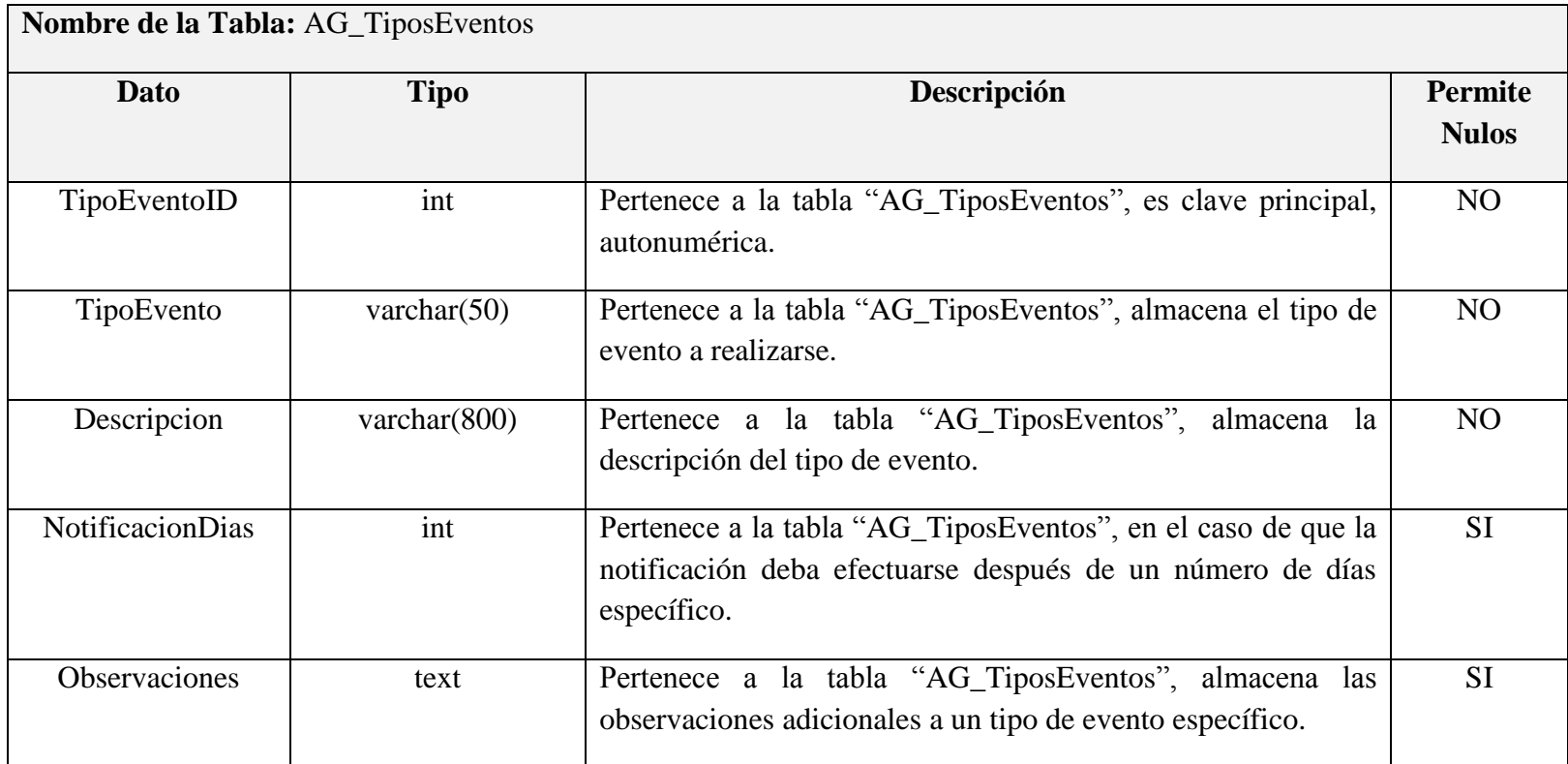

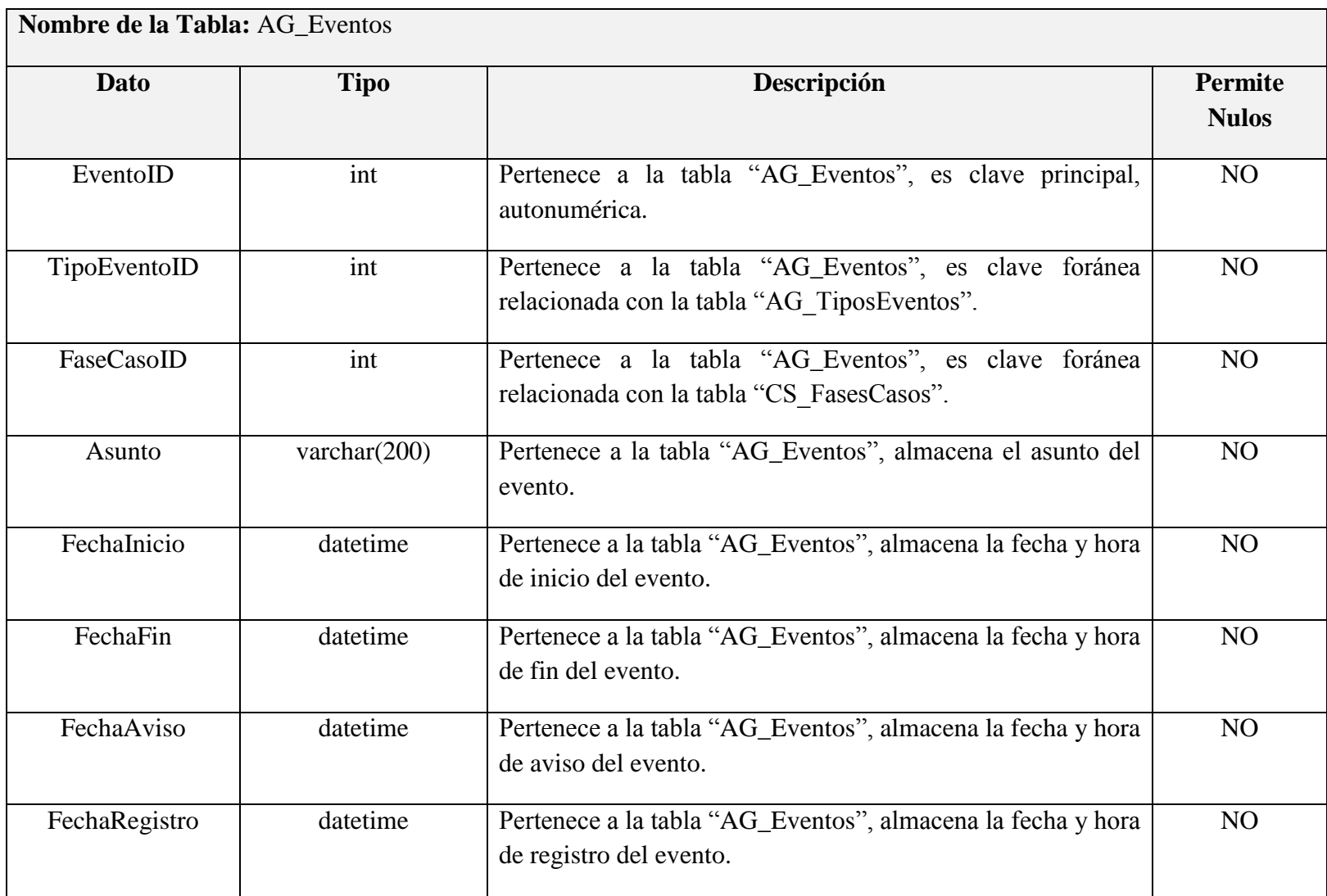

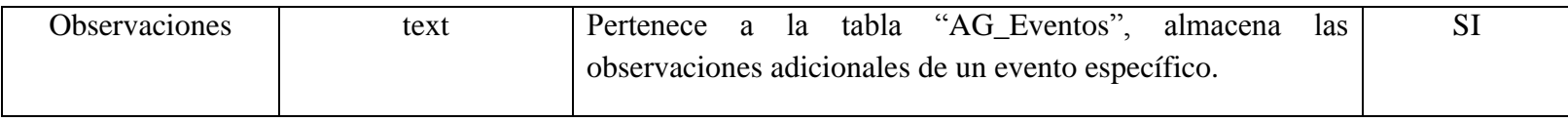

## **5.3.2.2.5.2.4. CONTROL DE PAGOS**

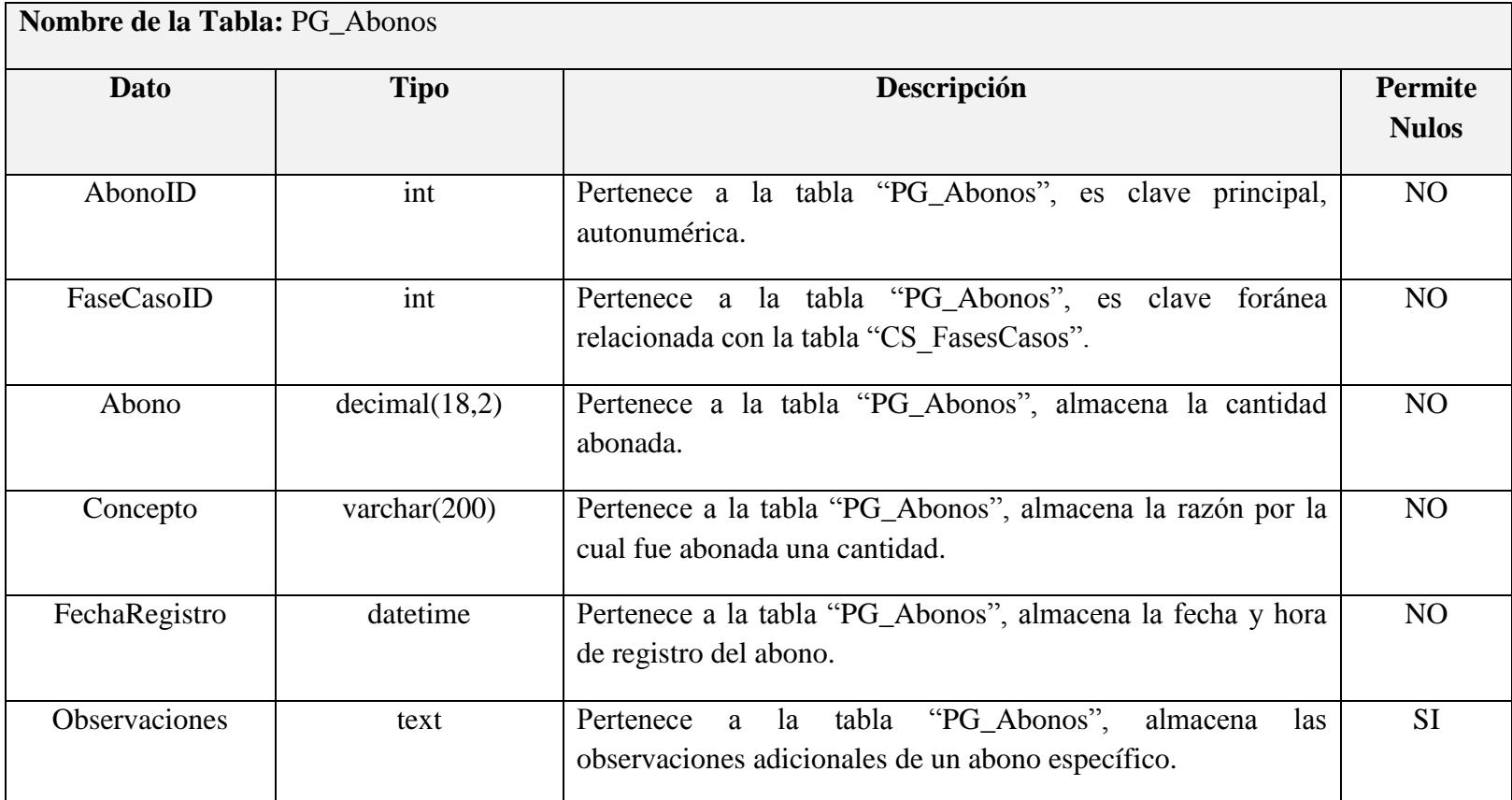

## **5.3.2.2.5.3. DIAGRAMA DE BASE DE DATOS**

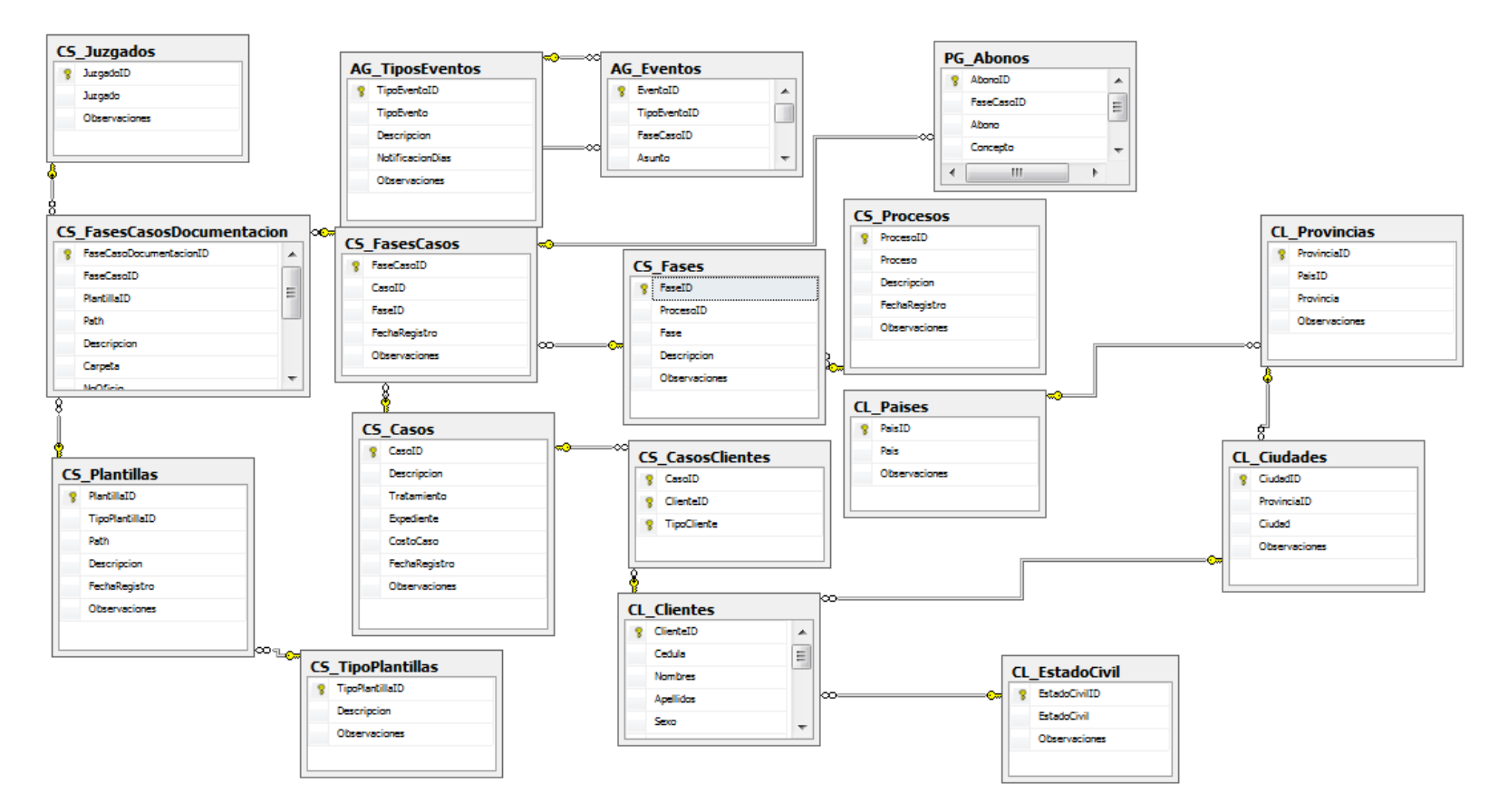

**Figura 29. Diagrama de Base de Datos**

#### **5.3.2.2.5.4. Diseño Arquitectónico**

En esta sección se expone el diseño arquitectónico del Sistema de Control Jurídico Consorcio "H&C Legal" se describen los componentes de software a través de cada una de las capas que conforman la solución. Para el diseño de la arquitectura del sistema se eligió la arquitectura para aplicaciones distribuidas de N-Capas.

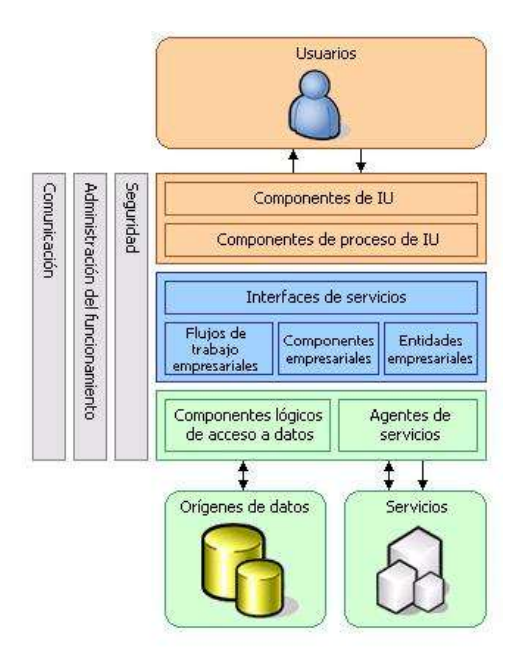

**Figura 30. Arquitectura N-Capas**

#### **Fuente: www.asp.net**

#### **5.3.2.2.5.4.1. Capa de Datos**

En esta capa se encuentra la base de datos databasehyclegal.mdf que contiene: tablas, procedimientos almacenados, vistas, desencadenadores y el modelo entidad relación.

#### **5.3.2.2.5.4.2. Capa de Acceso a Datos (DAL)**

En esta capa se encuentran los DataSets del Sistema de Control Jurídico Consorcio "H&C Legal" que contienen los DataTables y los TableAdapters que se vinculan con la capa de Datos del sistema y con la Capa de Lógica de Negocios.

#### **5.3.2.2.5.4.3. Capa de Lógica de Negocio (BLL)**

En esta capa residen las clases que a su vez se diseñan mediante constructores y métodos de intercambio de información con la DAL y la Capa de Presentación.

#### **5.3.2.2.5.4.4. Capa de Presentación**

Se encuentra las páginas.asp.cs, hojas de estilo .css, temas .skin, páginas .asp, .master, las mismas que permite la interacción con el usuario.

La administración del funcionamiento, comunicación y seguridad de la aplicación se realiza mediante el archivo Web.config.

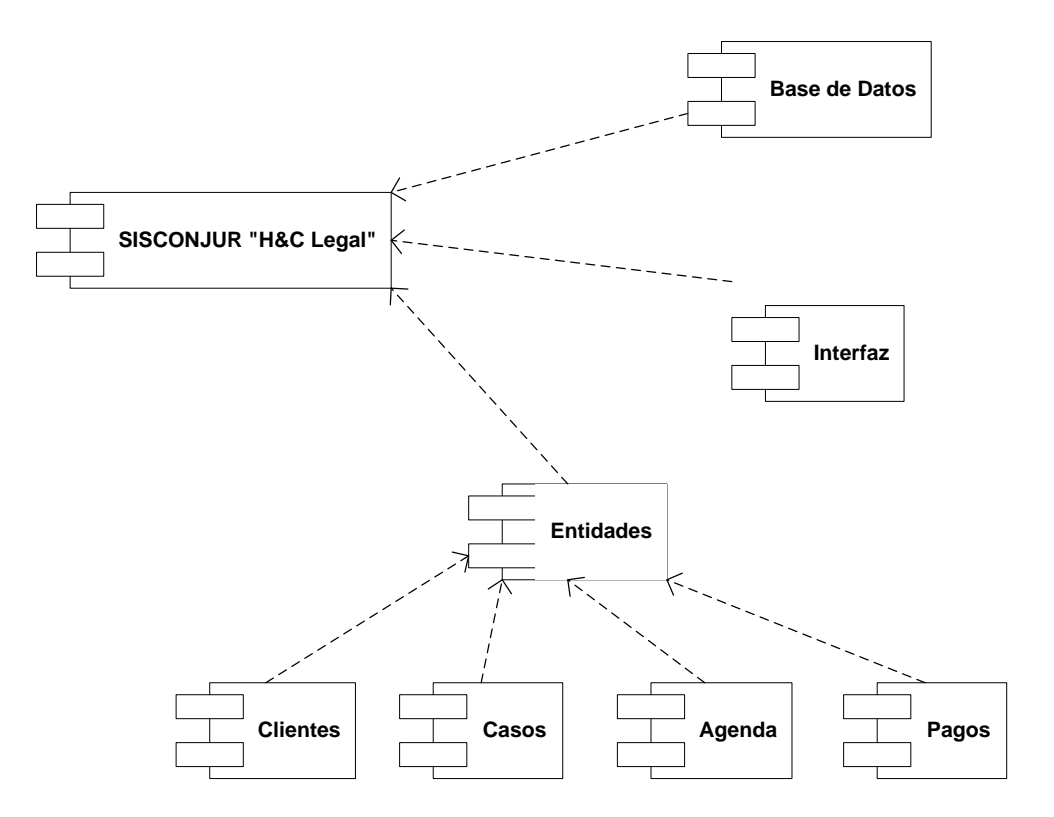

**Figura 31. Diagrama de Componentes**

# **5.3.3. FASE 3: DESARROLLO 5.3.3.1. PROTOTIPO DE INTERFAZ 5.3.3.1.1. AUTENTICACIÓN DE USUARIOS**

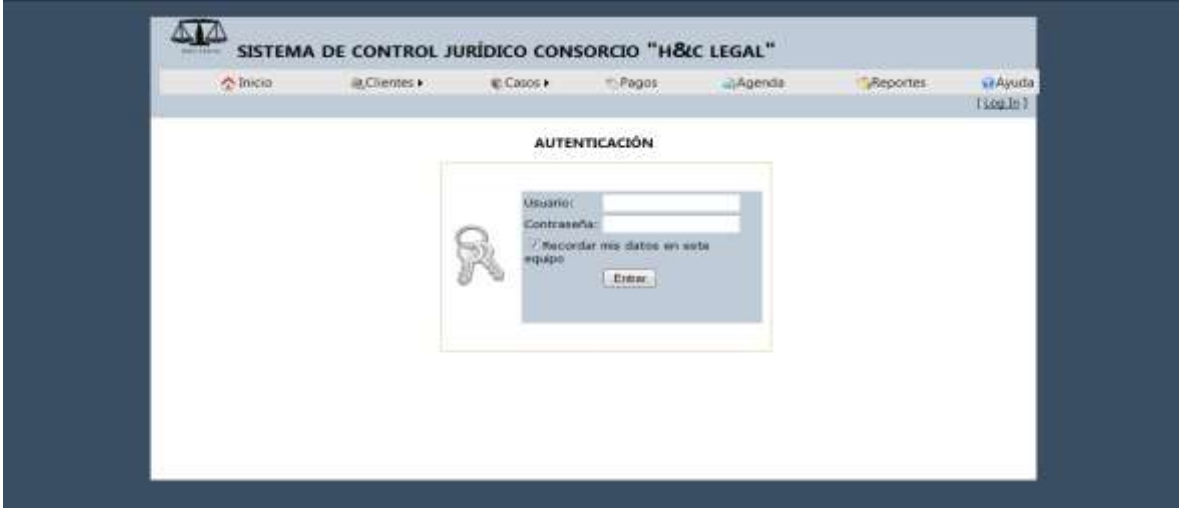

**Figura 32. Autenticación de Usuarios**

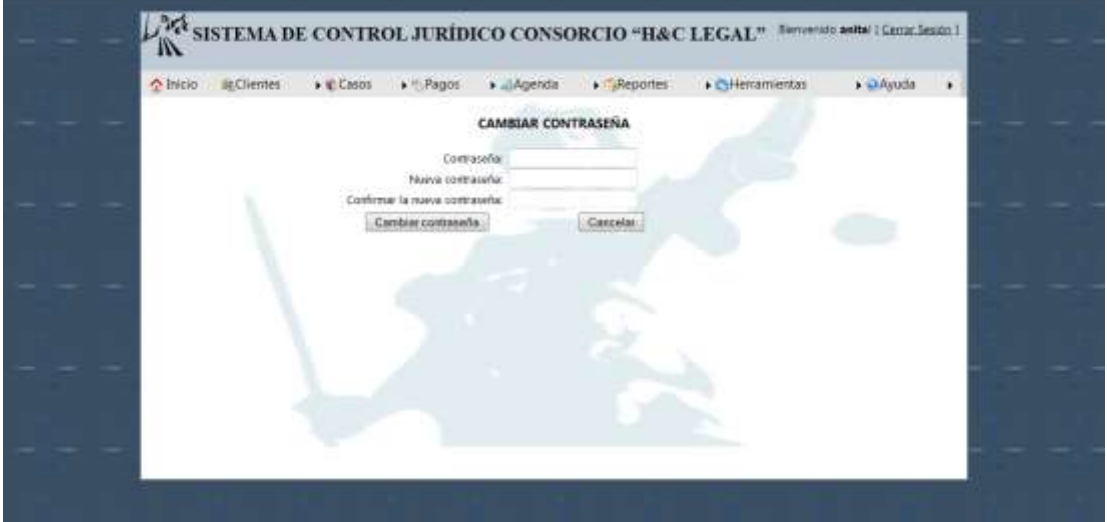

**Figura 33. Cambiar contraseña**

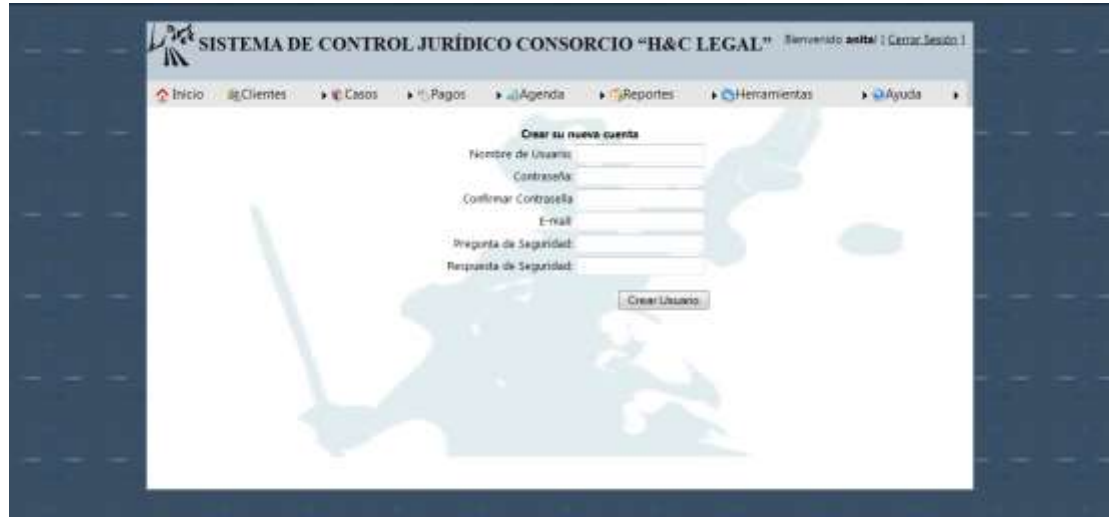

**Figura 34. Crear Usuarios**

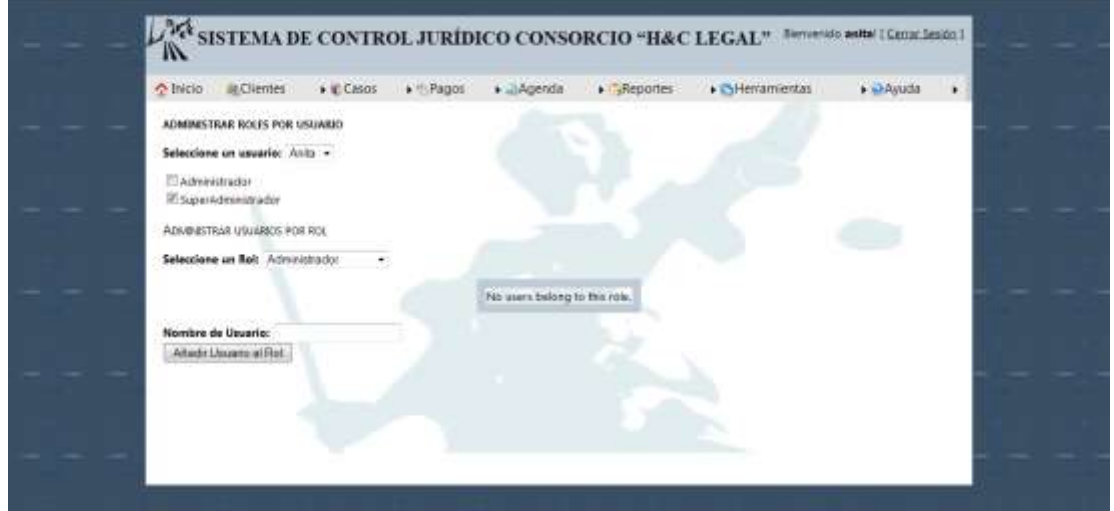

**Figura 35. Asignar roles a usuarios**

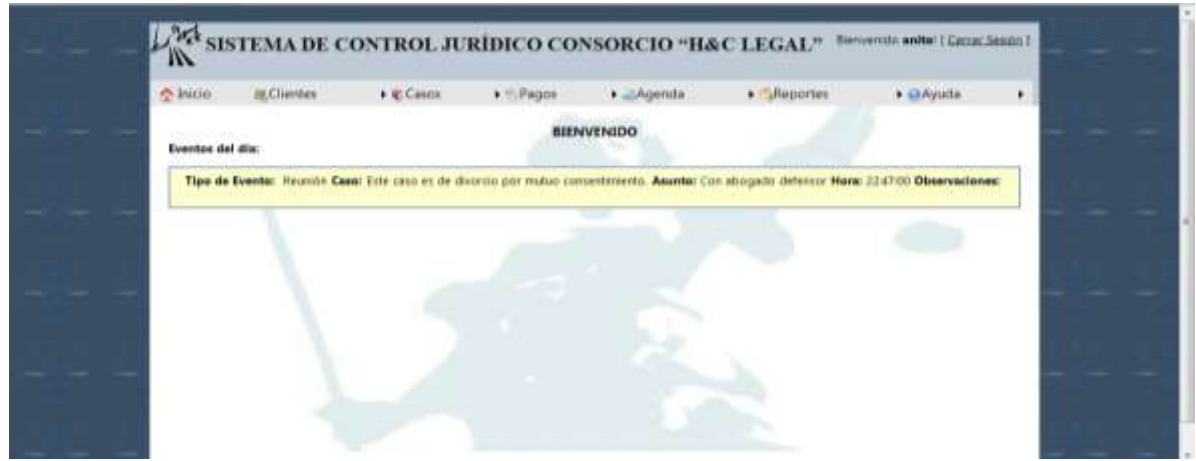

## **Figura 36. Página de Bienvenida**

# **5.3.3.1.2. CLIENTES**

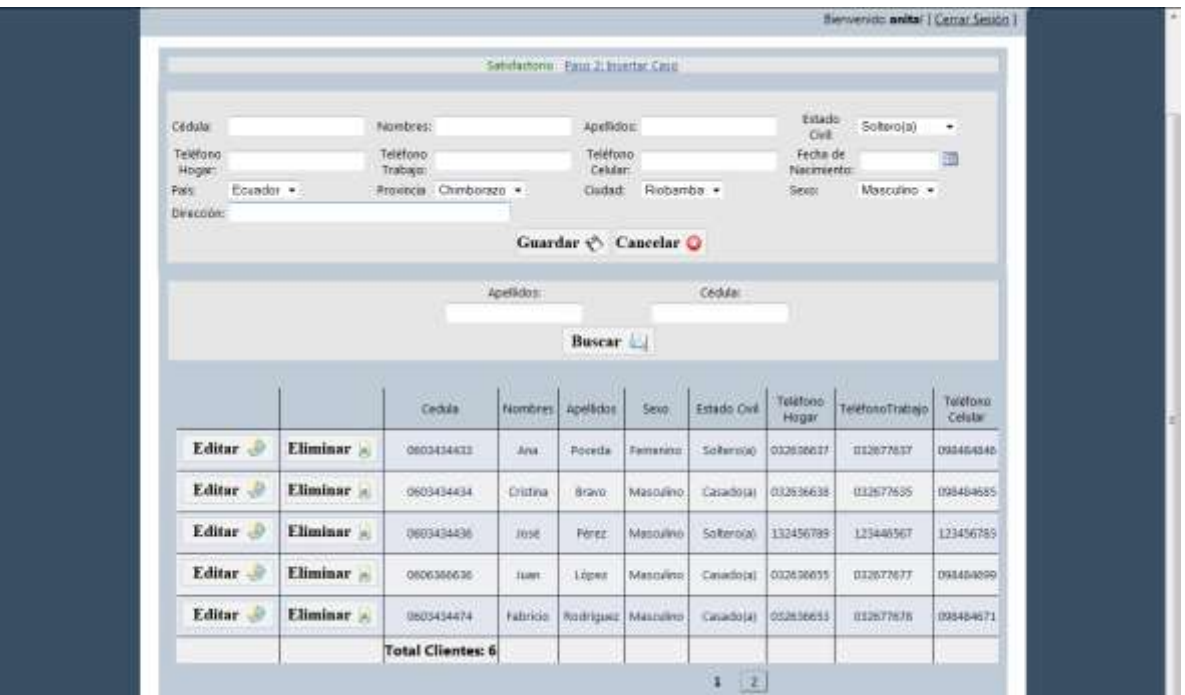

**Figura 37. Administración de Clientes**

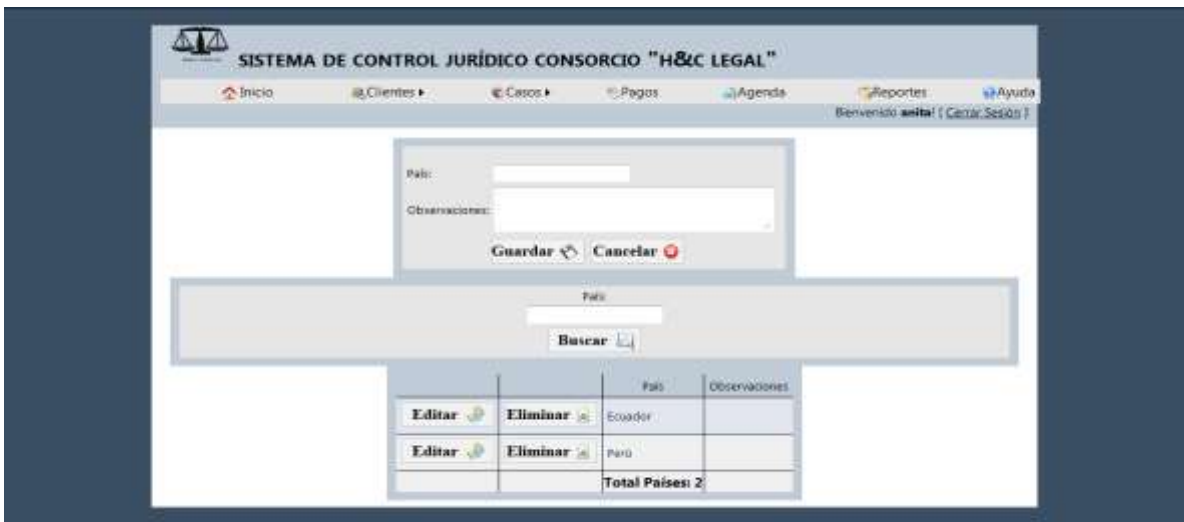

**Figura 38. Administración de Países**

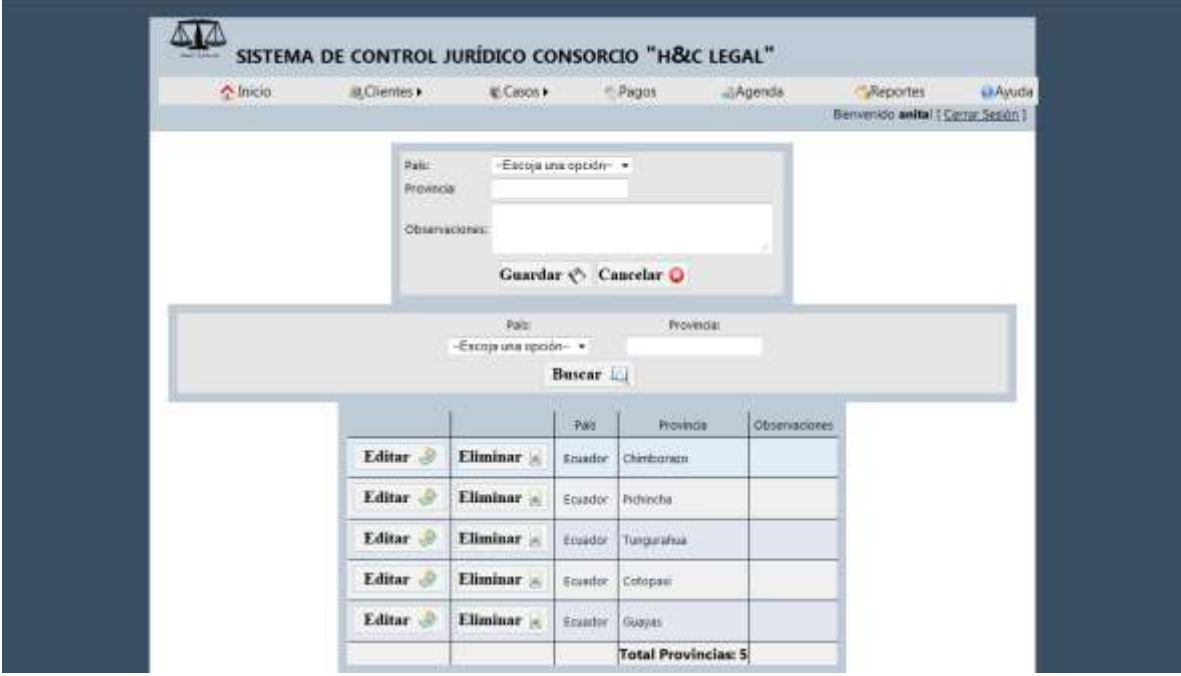

**Figura 39. Administración de Provincias**

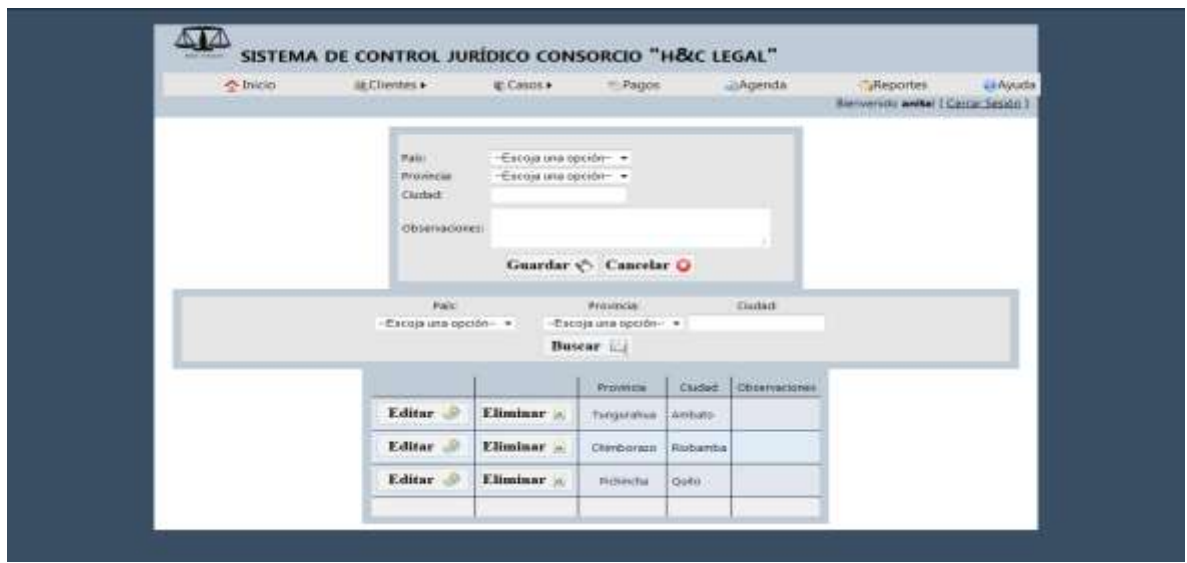

**Figura 40. Administración de Ciudades**

# **5.3.3.1.3. CASOS**

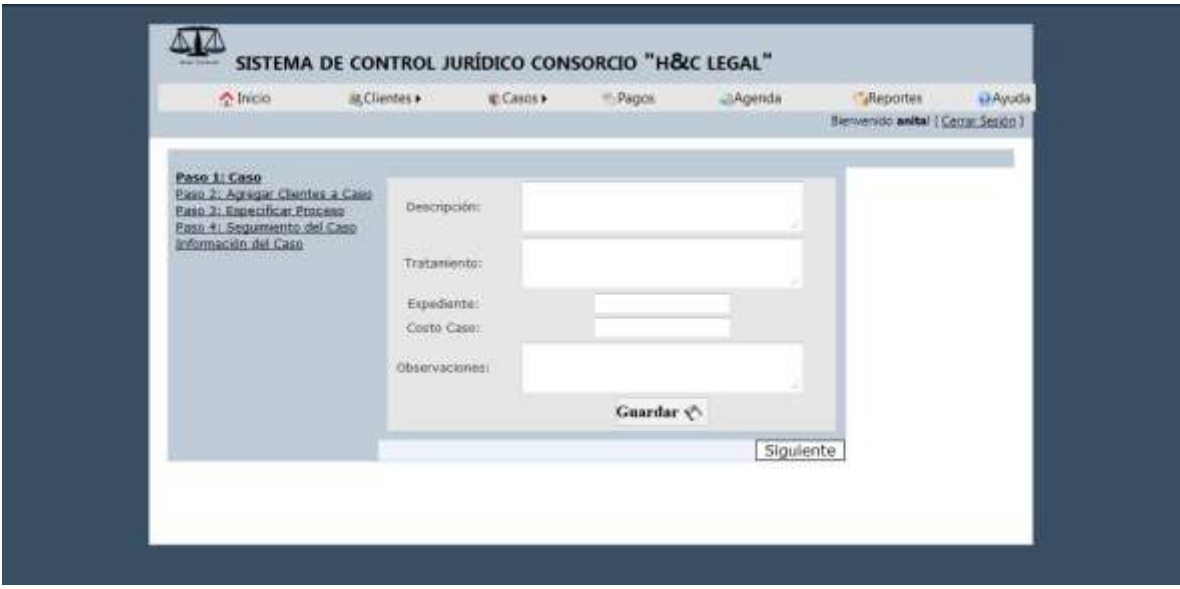

**Figura 41. Datos Generales del Caso**

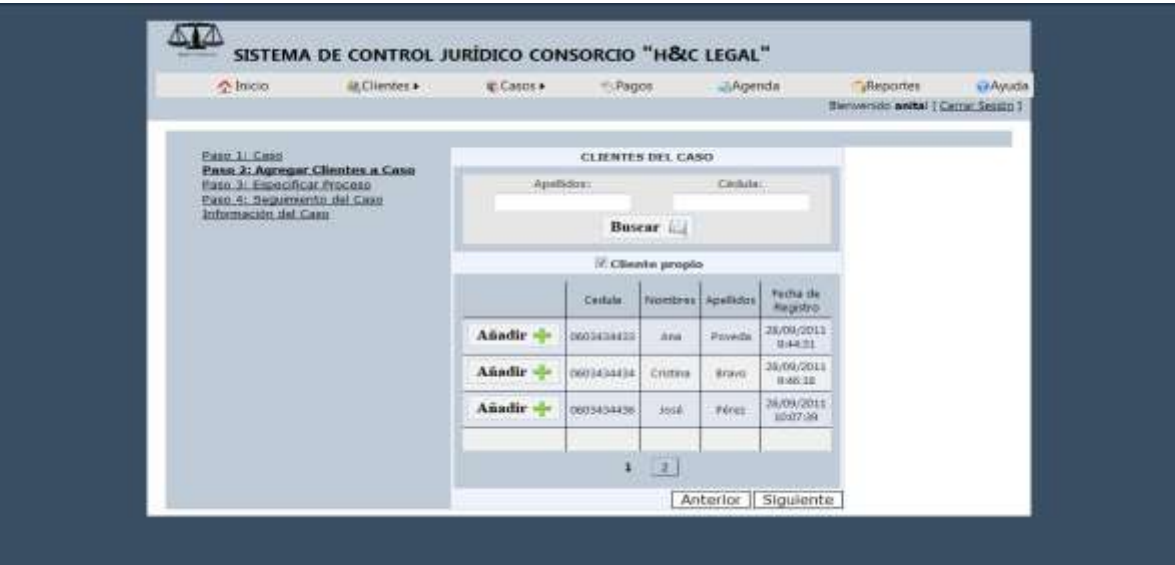

**Figura 42. Agregar Clientes a Caso**

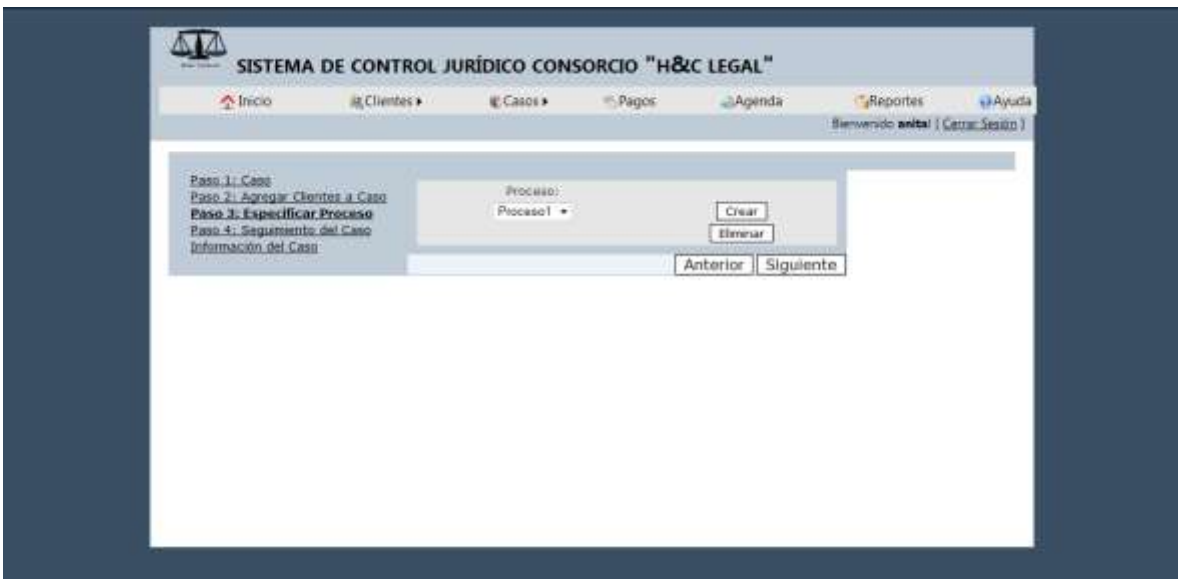

**Figura 43. Especificar Proceso**

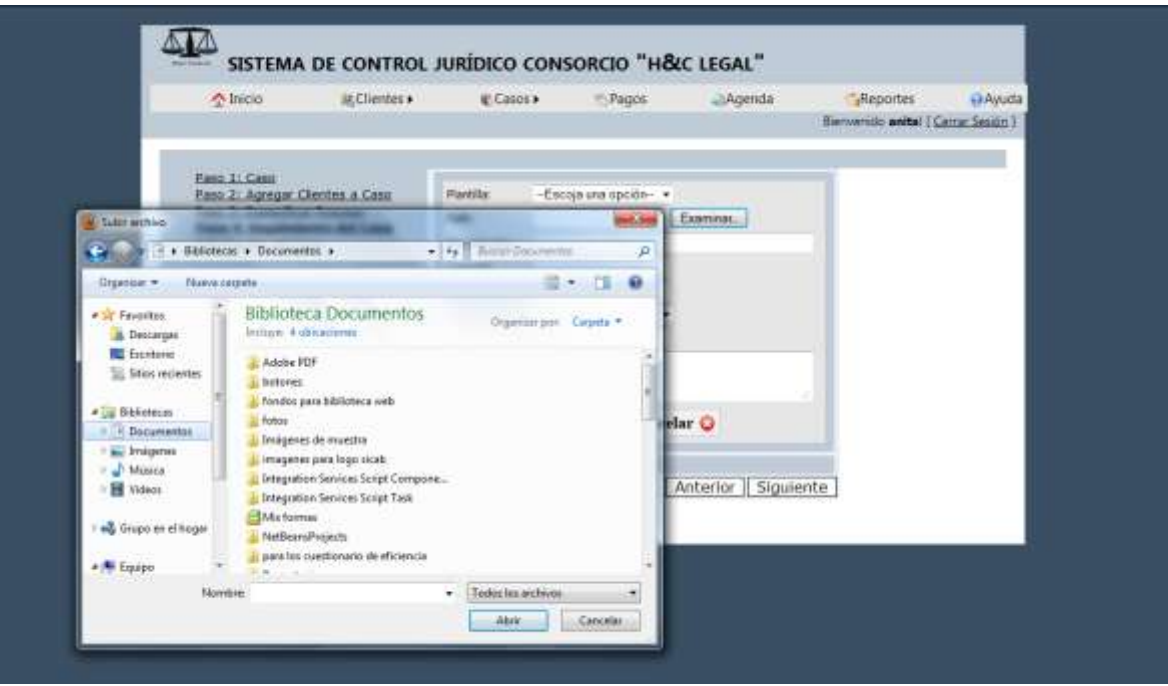

**Figura 44. Subir Plantillas**

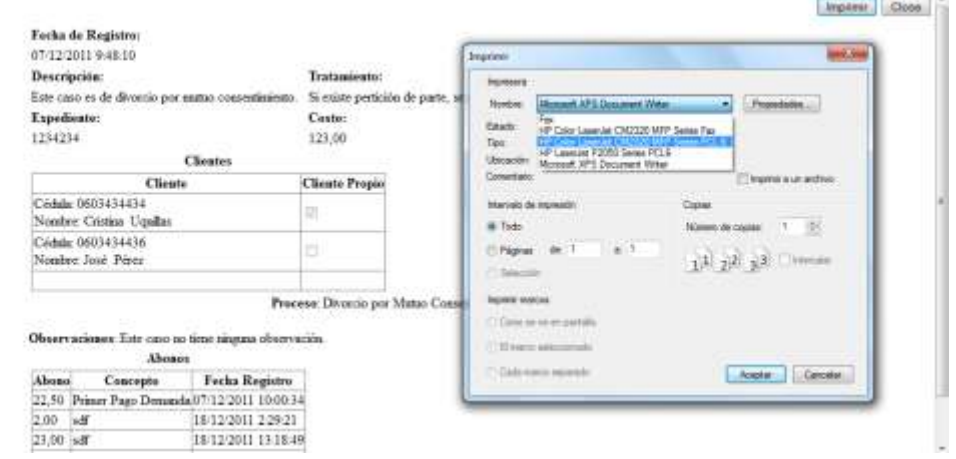

**Figura 45. Información del Caso Impresión**

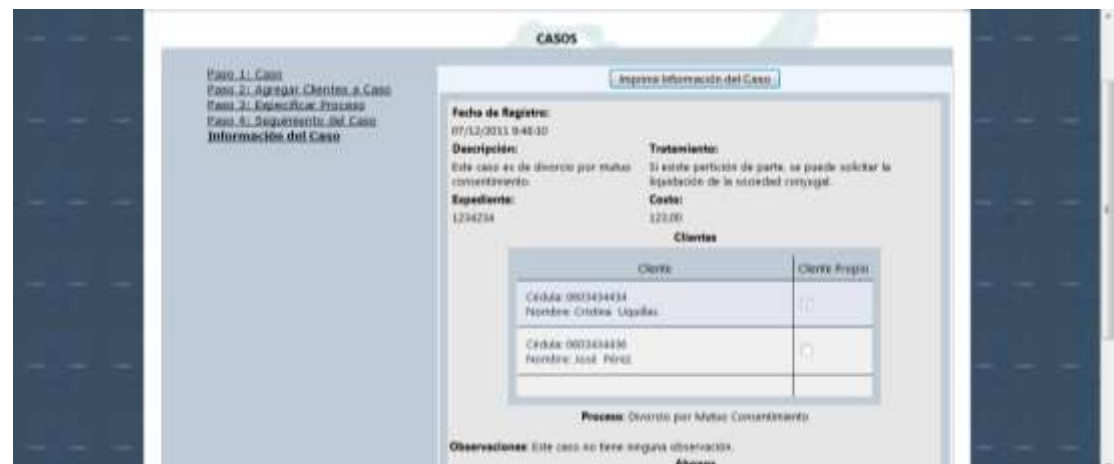

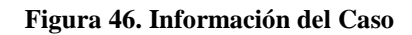

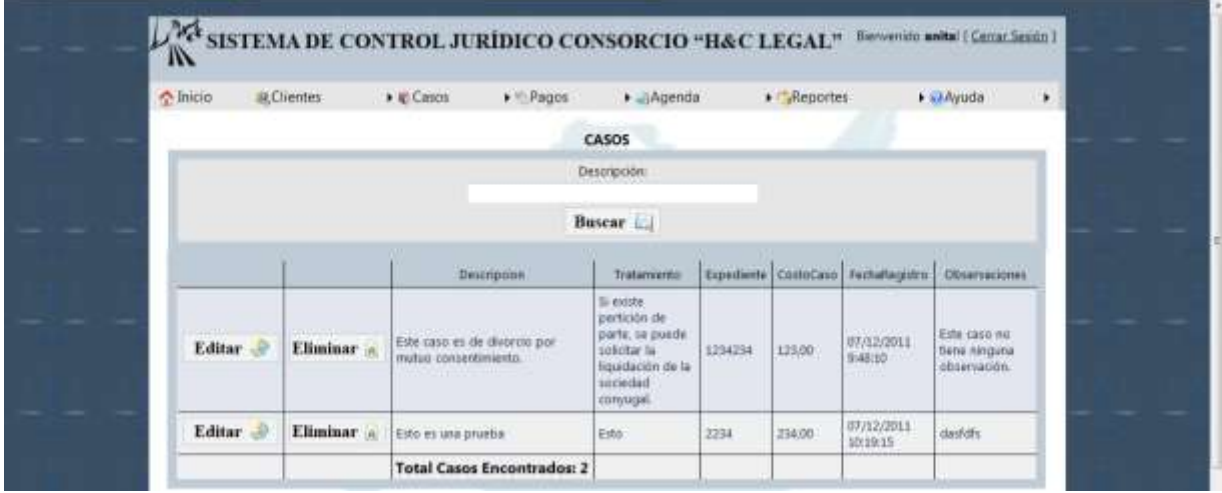

**Figura 47. Buscar Casos**

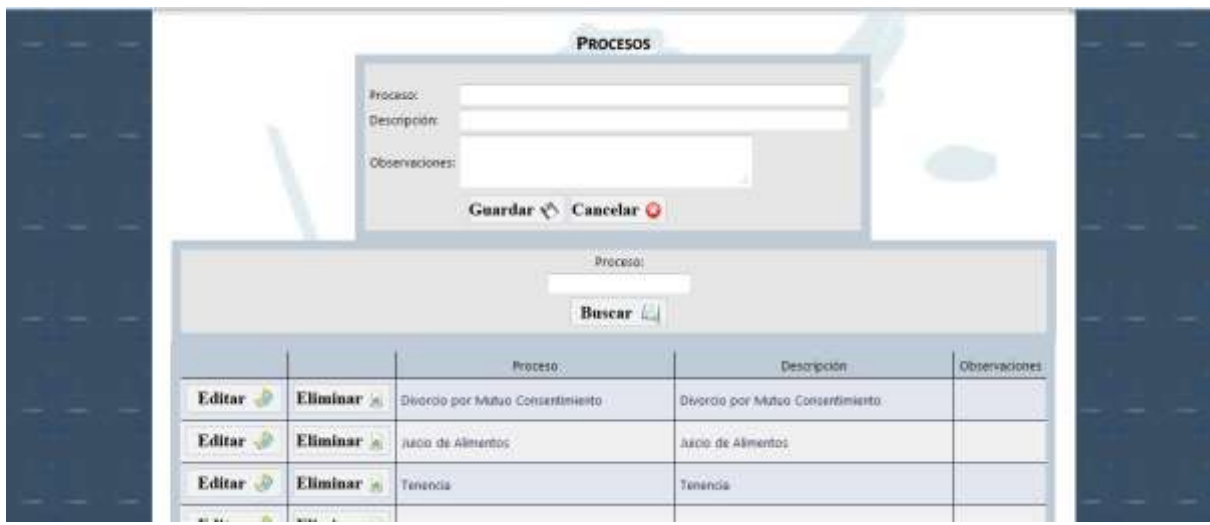

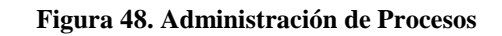

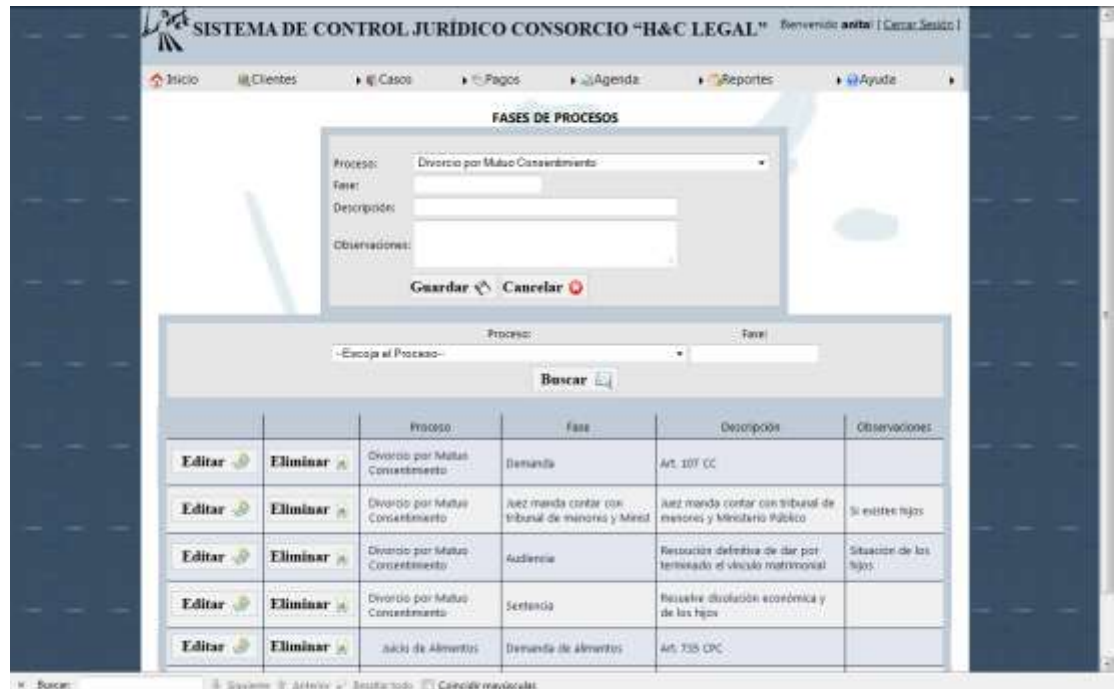

**Figura 49. Administración de Fases de Procesos**

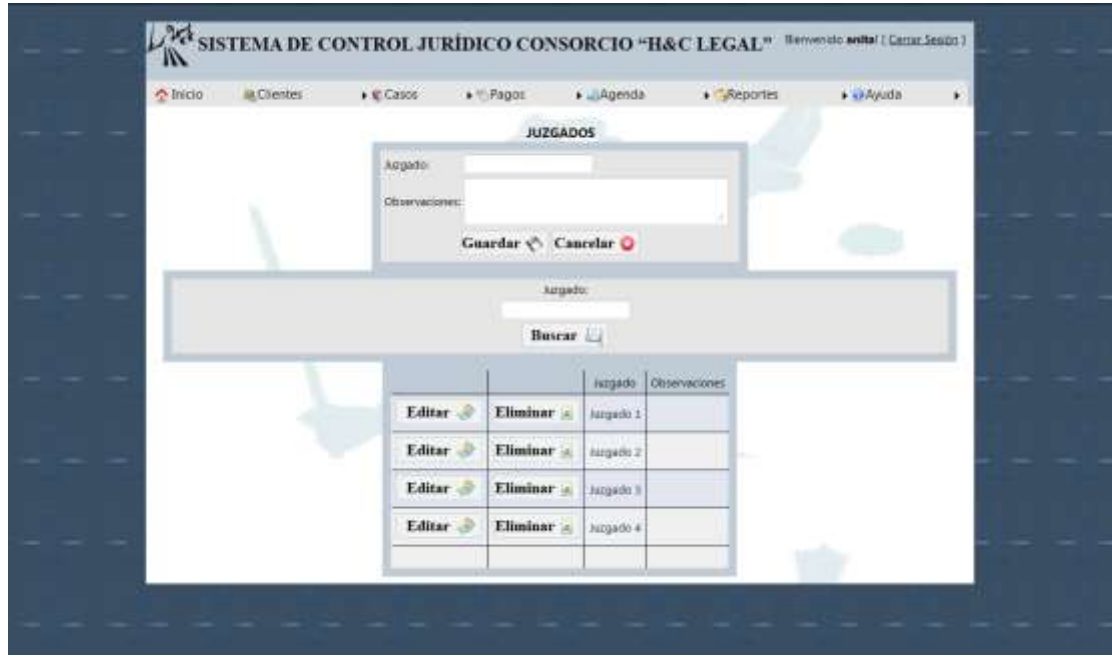

**Figura 50. Administración de Juzgados**

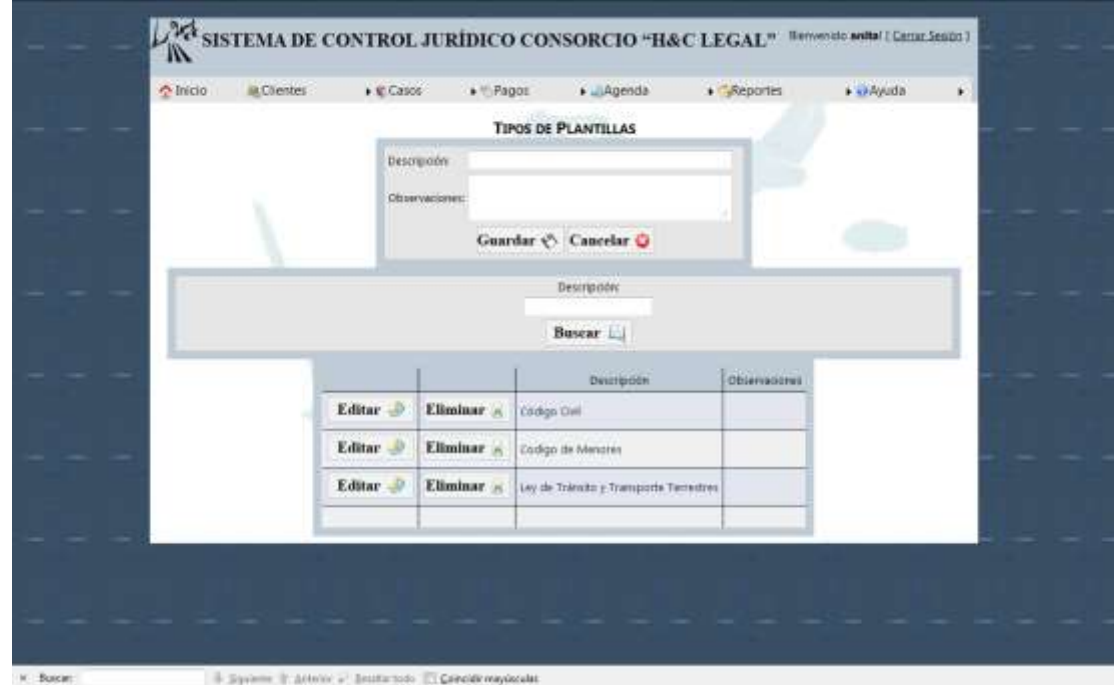

**Figura 51. Administración de Tipos de Plantillas**

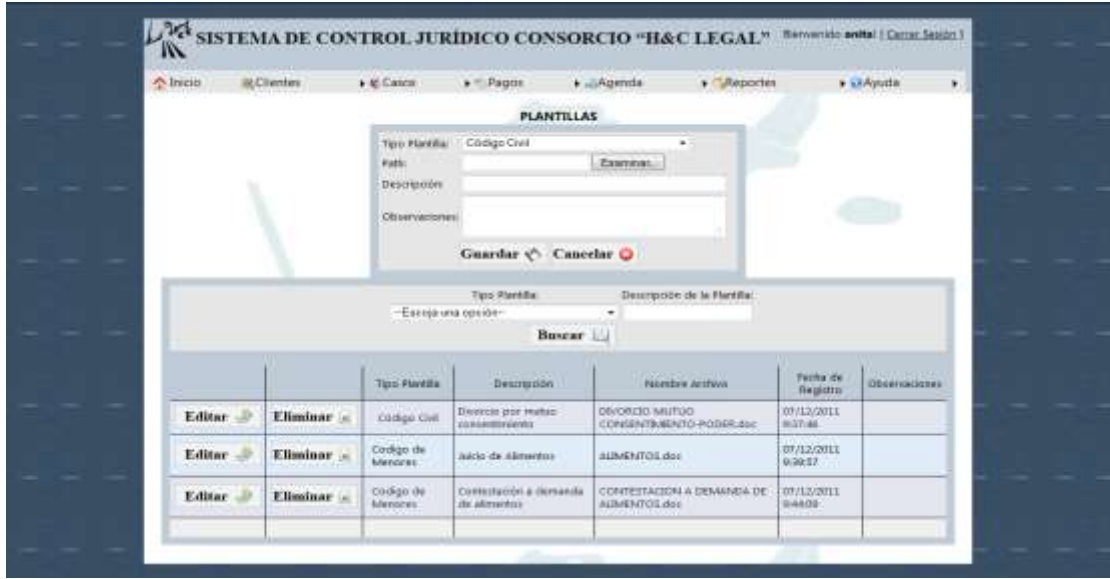

**Figura 52. Administración de Tipos de Plantillas**

# **5.3.3.1.4. PAGOS**

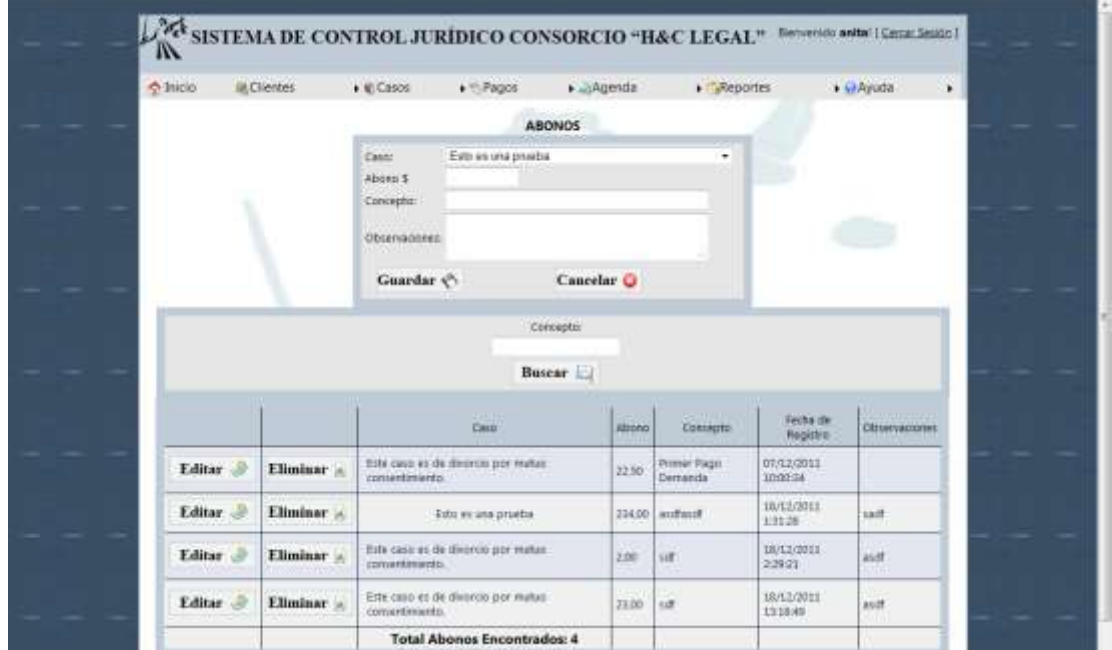

**Figura 53. Administración de Abonos**

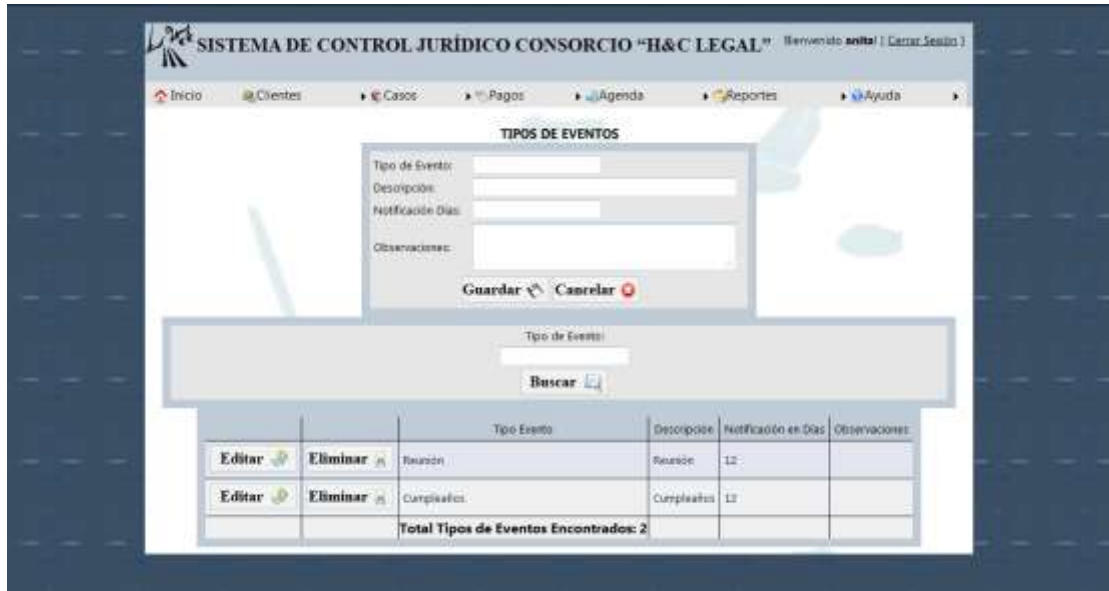

**Figura 54. Administración de Tipos de Eventos**

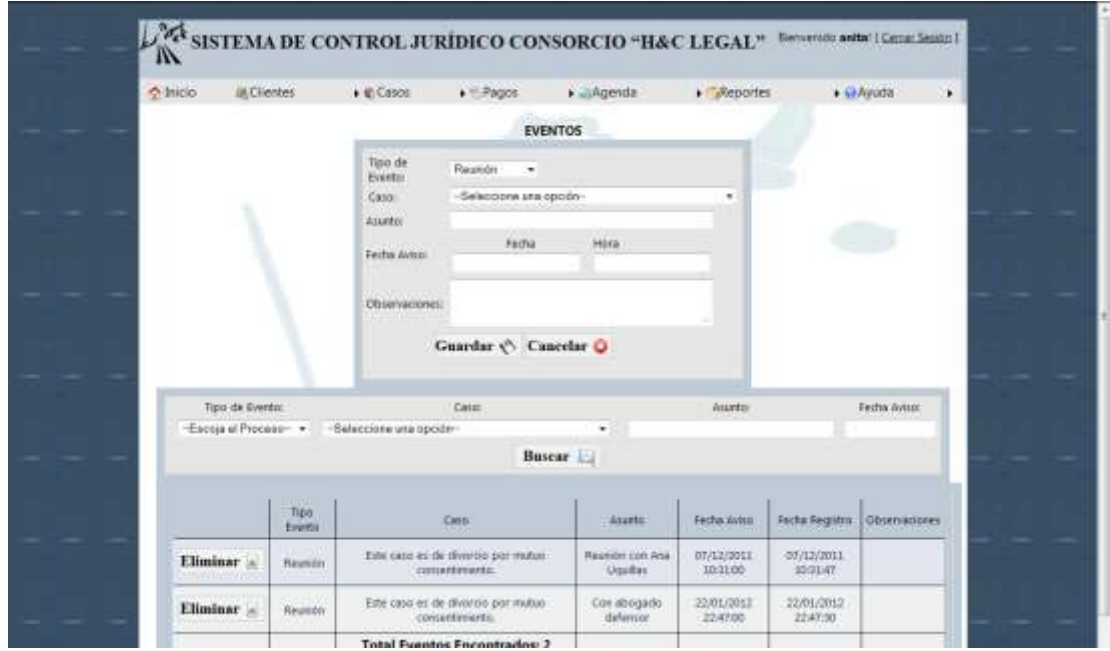

**Figura 55. Administración de Eventos**

## **CAPÍTULO VI**

## **RESULTADOS Y DISCUSIÓN**

#### **6.1. RESULTADOS**

# **6.1.1. DETERMINACIÓN DE LA CALIDAD DE UN PRODUCTO DE SOFTWARE BASADO EN MÉTRICAS 6.1.1.1. PROPÓSITO DE LA EVALUACIÓN**

El propósito de la evaluación es determinar la calidad del Sistema Informático para el Consorcio Jurídico "H&C Legal", con la finalidad de establecer si la aplicación de la Metodología de desarrollo de Software MSF (Microsoft Solution Framework) permite desarrollar sistemas informáticos de gestión de información con calidad.

## **6.1.1.2. ESPECIFICACIÓN DEL MODELO DE CALIDAD**

El modelo de calidad que se utiliza para realizar la evaluación es el Modelo de Calidad de la norma ISO/IEC 9126-2. Las características del modelo son: Funcionalidad, Fiabilidad, Usabilidad, Eficiencia, Mantenibilidad, Portabilidad.

# **6.1.1.3. SELECCIÓN DE LAS CARACTERÍSTICAS Y SUBCARACTERÍSTICAS A EVALUAR**

La siguiente selección se basa en los requerimientos no funcionales o arquitectónicos del sistema (ver Capítulo 5-Requerimientos no Funcionales), la misma que presenta una portabilidad baja $(L)$ , por lo tanto esta característica no se toma en cuenta debido a que se cumplirá el nivel deseado con cualquier evaluación que sea realizada.

#### **Tabla 36. Características y Subcaracterísticas a evaluar**

#### **Fuente: Modelo Sistémico para estimar la Calidad de Software (MOSCA)**

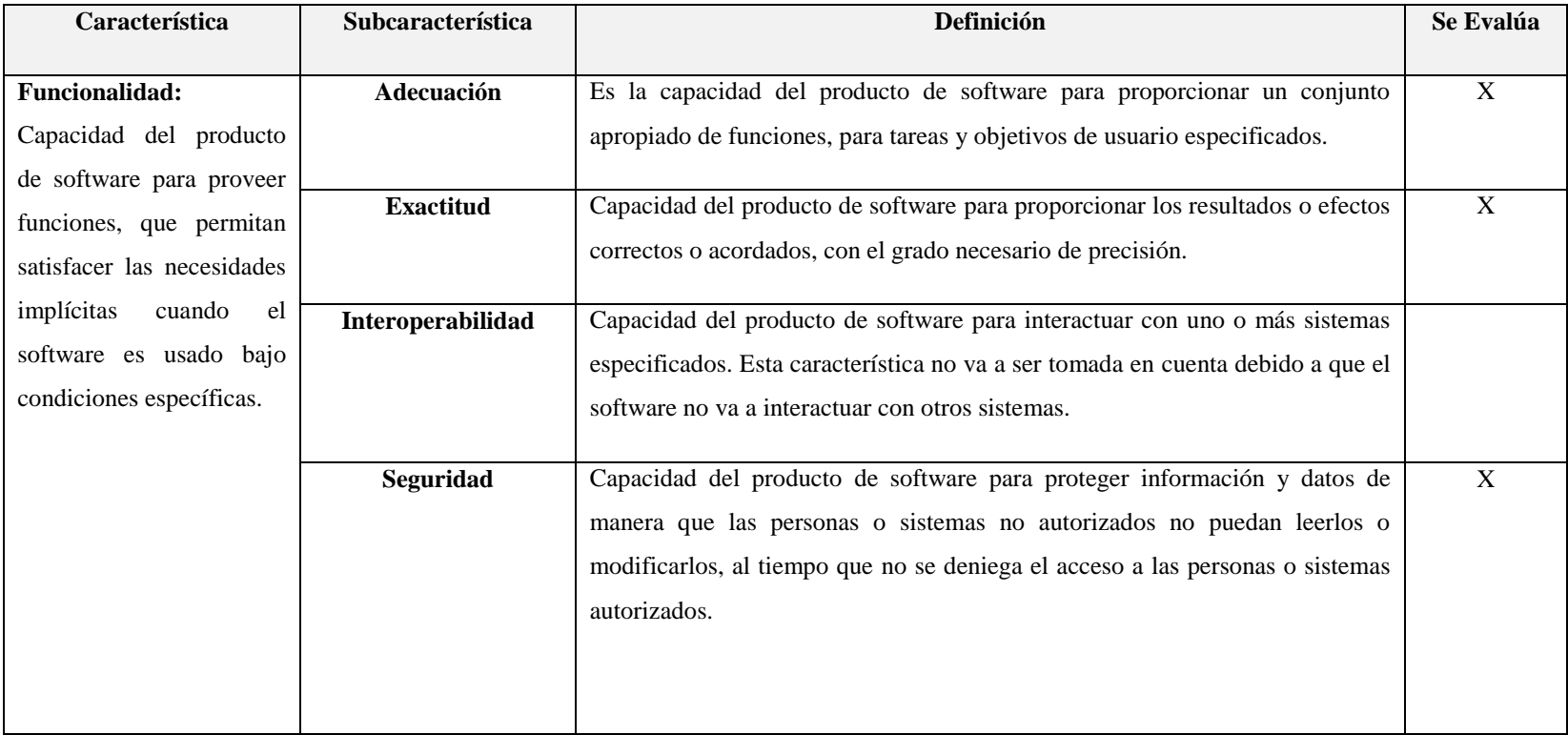

**Tabla 36. Cont.**

| Característica                                                                                                    | Subcaracterística                  | Definición                                                                                                    | Se Evalúa   |
|----------------------------------------------------------------------------------------------------|------------------------------------|----------------------------------------------------------------------------------------------------|-------------|
| Confiabilidad: Capacidad<br>del producto de software<br>para mantener un nivel                                                                                     | <b>Madurez</b>                     | Capacidad del producto de software para evitar fallas como resultado de<br>errores en el software.                                                                                | X           |
| específico de rendimiento<br>cuando<br>bajo<br>se usa                                                                                                    | Tolerancia a fallas                | Capacidad del software para mantener un nivel específico de rendimiento en<br>caso de fallos de software o de infringir sus interfaces.                                           | X           |
| condiciones especificadas.                                                                                                    | Recuperabilidad                    | Capacidad del producto de software para restablecer un nivel de rendimiento<br>especificado y de recuperar los datos directamente afectados en caso de fallo.                     | X           |
| Usabilidad: Capacidad de<br>un producto de software<br>para ser, entendido, fácil<br>de aprender, y usado por<br>usuario<br>bajo<br>el<br>condiciones específicas. | <b>Entendimiento</b>               | Capacidad del producto de software que permite al usuario entender si el<br>software es adecuado y cómo puede ser usado para ciertas tareas o<br>condiciones de uso particulares. | X           |
|                                                                                                    | <b>Facilidad</b> de<br>aprendizaje | Capacidad del producto de software que permite al usuario aprender sobre su<br>aplicación.                                                                                        | $\mathbf X$ |
|                                                                                                    | Operación                          | Capacidad del producto de software que permite al usuario operarlo y<br>controlarlo.                                                                                              | X           |
|                                                                                                    | <b>Atractibilidad</b>              | Capacidad del producto de software para adherirse a normas, convenciones,<br>guías de estilo o regulaciones relacionadas con la usabilidad.                                       | $\mathbf X$ |

**Tabla 36. Cont.**

| Característica                                                                                                    | Subcaracterística                                           | Definición                                                                                                    | Se Evalúa        |
|----------------------------------------------------------------------------------------------------|-------------------------------------------------------------|----------------------------------------------------------------------------------------------------|------------------|
| Eficiencia: Conjunto de<br>atributos relacionados con<br>la relación entre el nivel<br>desempeño<br>del<br>de<br>software y la cantidad de<br>recursos necesitados bajo<br>condiciones establecidas. | Comportamiento en el<br>tiempo<br>Utilización de recursos   | Capacidad del producto de software para proporcionar tiempos de respuesta,<br>tiempos de proceso y potencia apropiados, bajo condiciones determinadas.<br>Capacidad del producto de software para usar las cantidades y tipos de<br>recursos adecuados cuando el software lleva a cabo su función bajo<br>condiciones determinadas. | X<br>$\mathbf X$ |
| Mantenibilidad:<br>Conjunto<br>atributos<br>de<br>relacionados<br>la<br>con<br>facilidad<br>de<br>extender,<br>modificar<br>corregir<br>$\mathbf{o}$<br>errores en un sistema de<br>software.        | Capacidad de ser<br>analizado<br><b>Facilidad de Cambio</b> | Es la capacidad del producto de software para diagnosticar deficiencias o<br>causas de los fallos en el software, o para identificar las partes que han de ser<br>modificadas.<br>Capacidad del producto de software que permite que una determinada                                                                                | $\mathbf X$<br>X |
|                                                                                                    | <b>Estabilidad</b>                                          | modificación sea implementada.<br>Capacidad del producto de software para evitar efectos inesperados debido a<br>modificaciones del software.                                                                                                    | $\mathbf X$      |
|                                                                                                    | <b>Facilidad de pruebas</b>                                 | Capacidad del producto de software que permite que el mismo sea modificado<br>y sea validado.                                                                                                    | X                |

**Tabla 36. Cont.**

| <b>Característica</b>     | <b>Subcaracterística</b> | Definición                                                                  | Se Evalúa           |
|---------------------------|--------------------------|-----------------------------------------------------------------------------|---------------------|
|                           |                          |                                                                             |                     |
| Conjunto<br>Portabilidad: | Adaptabilidad            | Capacidad del producto de software para ser adaptado a diferentes entornos  |                     |
| de atributos relacionados |                          | específicos, sin aplicar acciones o mecanismos distintos de aquellos        |                     |
| con la capacidad de un    |                          | proporcionados para este propósito por el propio software considerado.      |                     |
| sistema de software para  |                          |                                                                             | <b>NO APLICA</b>    |
| ser transferido desde una | Facilidad de instalación | Capacidad del producto de software para ser instalado en un entorno         | <b>DEBIDO A QUE</b> |
| plataforma a otra.        |                          | especifico.                                                                 | LOS.                |
|                           | Coexistencia             | Capacidad del producto de software para coexistir con otro software         | <b>REQUERIMIEN</b>  |
|                           |                          | independiente, en un entorno común, compartiendo recursos comunes.          | TOS DE              |
|                           |                          |                                                                             | <b>PORTABILIDAD</b> |
|                           | Reemplazabilidad         | Capacidad del producto de software para ser usado en lugar de otro, para el | <b>DEL SISTEMA</b>  |
|                           |                          | mismo propósito, en el mismo entorno.                                       | SON BAJOS (L)       |
|                           |                          |                                                                             |                     |

## **6.1.2. DETERMINACIÓN DE CALIDAD DEL SISTEMA**

Se dará a conocer si el sistema evaluado es un producto de calidad, con el fin de comprobar si la metodología de desarrollo de software influye en la construcción del sistema informático y por ende en los atributos de calidad del mismo.

Los resultados del proceso de evaluación del sistema son cualitativos y se basará en la escala de valores del Modelo Sistémico para estimar la calidad del Software (MOSCA) desarrollado en la Universidad Simón Bolívar por el Laboratorio de Investigación en Sistemas de Información de Caracas Venezuela, el mismo que utiliza la Norma ISO/IEC 9126 y Dromey y para la valoración de los procesos de software se utiliza la Norma ISO/IEC 14504 conocida como SPICE, en la cual se determina que los valores aceptables deben ser mayores o iguales al 0.75 (75%).

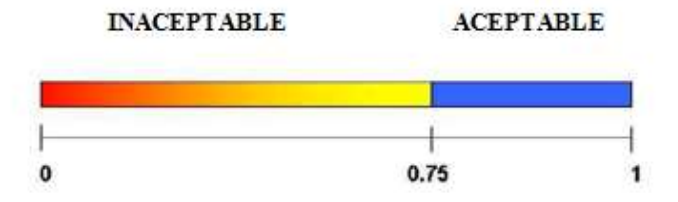

**Figura 56. Escala de valores para Proceso de Evaluación Fuente: Modelo Sistémico para estimar la Calidad de Software (MOSCA)**

# **6.1.3. ESPECIFICACIÓN DEL MODELO DE CALIDAD**

Luego de seleccionar las características, subcaracterísticas y métricas a evaluar se procede a la obtención de los resultados utilizando una tabla la misma que posee las siguientes columnas:

# **6.1.3.1. COLUMNA MÉTRICA**

Se define la medida cuantitativa del grado en que un sistema, componente o proceso posee un atributo dado.

## **6.1.3.2. COLUMNA FÓRMULA**

Se especifica la fórmula para obtener la métrica.

### **6.1.3.3. COLUMNA VALOR DESEADO**

Se define el valor deseado para el resultado de la fórmula.

## **6.1.3.4. COLUMNA VALORES OBTENIDOS**

Se especifica los valores obtenidos a través de fichas de evaluación.

#### **6.1.3.5. NIVEL OBTENIDO**

Especifica el nivel de calidad que obtuvo cada métrica.

### **6.1.4. RESULTADO DE LA CALIDAD EXTERNA DEL SISTEMA**

Luego de que se hayan realizado las mediciones, se obtendrán una serie de resultados que deben ser interpretados**.**

En la tabla 64, se muestra la tabulación de los datos obtenidos después del proceso de medición, la tabla contiene las siguientes columnas:

# **6.1.4.1. COLUMNA DE CARACTERÍSTICA**

Especifica la característica de calidad que se está evaluando.

# **6.1.4.2. COLUMNA DE SUBCARACTERÍSTICA**

Especifica la Subcaracterística de calidad que se está evaluando.

# **6.1.4.3. COLUMNA DE MÉTRICAS**

Especifica las métricas que se utilizaron en el proceso de medición.

### **6.1.4.4. COLUMNA DE VALOR DESEADO (VD)**

Se define el valor deseado para el resultado de la fórmula.

### **6.1.4.5. COLUMNA DE VALOR OBTENIDO (VO)**

Especifica el valor numérico de cada métrica que se obtuvo después de realizar las mediciones.

#### **6.1.4.6. COLUMNA DE NIVEL OBTENIDO (NO)**

Especifica el nivel de calidad que obtuvo cada métrica, para esto se utilizará los siguientes criterios:

En las métricas que tienen valores entre los rangos  $O \le X \le 1$ , y cuyo valor deseado sea más cercano a 1, definimos el nivel obtenido de acuerdo a la tabla 31.

**Tabla 37. Nivel obtenido para valores 0<=X<=1 cuando el mejor valor sea el más cercano a 1**

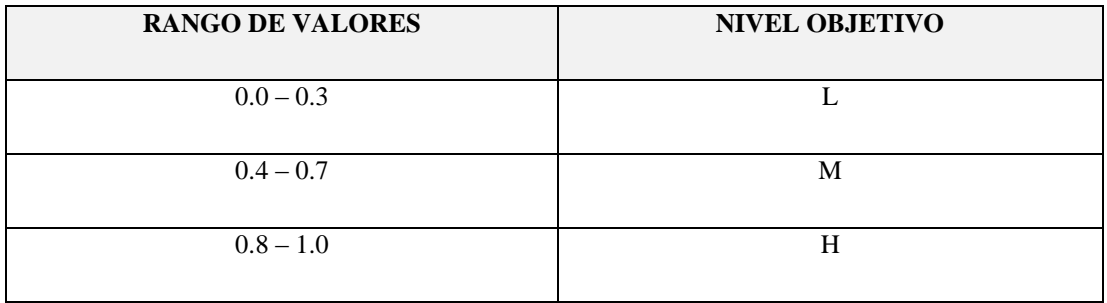

**Fuente: Modelo Sistémico para estimar la Calidad de Software (MOSCA)**

En las métricas que tienen valores entre los rangos  $0 \le x \le 1$ , y cuyo valor deseado sea más cercano a 0, definimos el nivel obtenido de acuerdo a la tabla 32.

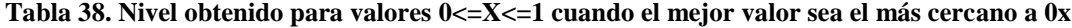

**Fuente: Modelo Sistémico para estimar la Calidad de Software (MOSCA)**

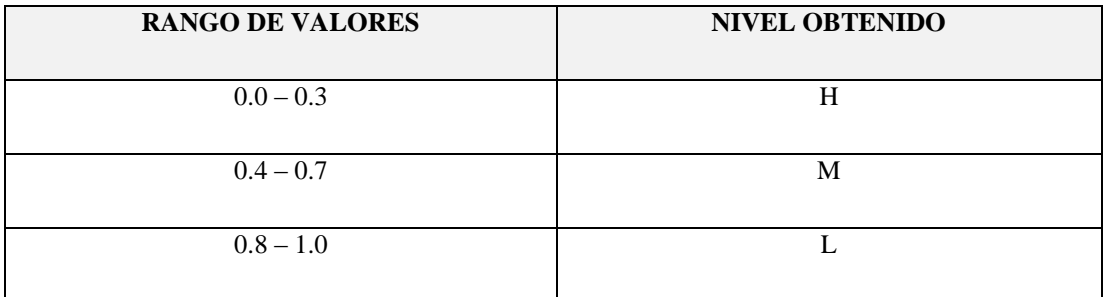

En las métricas que tiene valores  $0 \le x$  o  $0 \le T$  se debe interpretar individualmente el resultado de cada métrica, los siguientes criterios pueden ayudar a definir el nivel de calidad.

En el caso de medición de tiempo utilizado para reparar un error se debe tomar en cuenta el tipo de error que se corrigió y el tiempo empleado este valor es cualitativo y se definirá que es alto, medio o bajo según el criterio propio del evaluador tomando en cuenta los factores mencionados.

En el caso de medición de tiempo para realizar una tarea se debe tomar en cuenta el tipo y grado de dificultad de cada tarea, así como el tiempo promedio que utiliza un usuario experto en realizar la misma tarea.

Si necesitamos medir alguna métrica con cuestionarios o entrevistas como por ejemplo: atractibilidad y seguridad del sistema en donde se tratará de definir cualitativamente el nivel de calidad.

## **6.1.4.7. COLUMNA DE CALIFICACIÓN OBTENIDA(CO)**

Especifica la cuantificación del nivel obtenido para los resultados según la tabla 63.

# **6.1.4.8. COLUMNA DE PROMEDIO DE SUBCARACTERÍSTICA OBTENIDO (PSO)**

Es el promedio de las métricas por Subcaracterística.

# **6.1.4.9. COLUMNA DE PROMEDIO DE CARACTERÍSTICA OBTENIDO (PCO)**

Es el promedio de las Subcaracterística realizada por Característica del modelo de calidad ISO/IEC 9126.

## **6.1.4.10. COLUMNA DE NIVEL DE CARACTERÍSTICA (NCO)**

Especifica el valor de la característica, tomando en cuenta la media del nivel obtenido de cada métrica que conforma la Subcaracterística.

### **6.1.4.11. COLUMNA DE NIVEL DE CARACTERÍSTICA DESEADO (NCO)**

Especifica el nivel de calidad establecido por los requerimientos no funcionales del sistema informático.

#### **6.1.4.12. COLUMNA DE RESULTADOS**

Conclusión obtenida luego de realizar la comparación entre el resultado obtenido mediante la medición por la norma ISO 9126 y el valor de los requerimientos no funcionales establecidos verificando cual característica cumple o no con los mismos.<sup>5</sup>

## **6.1.5. FICHAS DE MEDICIÓN**

 $\overline{a}$ 

Las fichas que se muestran a continuación detallan la medición para cada una de las métricas del modelo ISO/IEC 9126:

# **6.1.6. RESULTADO DE LA EVALUACIÓN A TRAVÉS DE LAS MÉTRICAS DE CALIDAD DEL SISTEMA 6.1.6.1. FUNCIONALIDAD 6.1.6.1.1. ADECUACIÓN**

En el documento de visión se encuentran los requerimientos funcionales que hacen un total de 73, el Número de funciones faltantes detectadas en la evaluación es cero, debido a que se ha cumplido con todas las necesidades del cliente.

<sup>&</sup>lt;sup>5</sup> Ing. Carlos Montenegro, Erika María Ruiz Zambrano. 2004. Aplicación de un modelo sistémico para la evaluación de la calidad del software-ISO/IEC 9126.

#### **Tabla 39. Resultado de la Evaluación del Sistema para el Consorcio Jurídico "H&C Legal"- Adecuación**

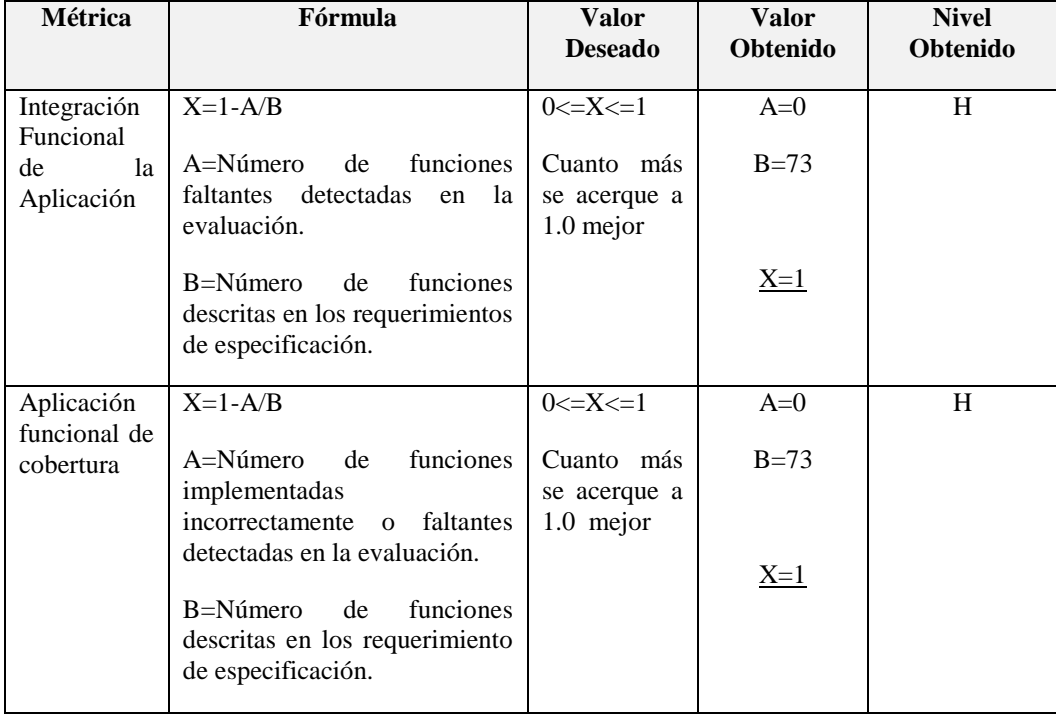

#### **Fuente: Modelo Sistémico para estimar la Calidad de Software (MOSCA)**

### **6.1.6.1.2. EXACTITUD**

La siguiente ficha representa los resultados de la evaluación al cliente en la Subcaracterística de exactitud, el tiempo de operación es el mismo para todas las métricas igual a 60min, posteriormente se encuentra la ficha es la de seguridad en donde se específica aspectos generales para obtener el valor cualitativo necesario que es sencillo determinar que es alto (H) simplemente realizando un conteo que es igual siete altas, dos medias y una baja.
#### **Tabla 40. Ficha de Evaluación de Exactitud**

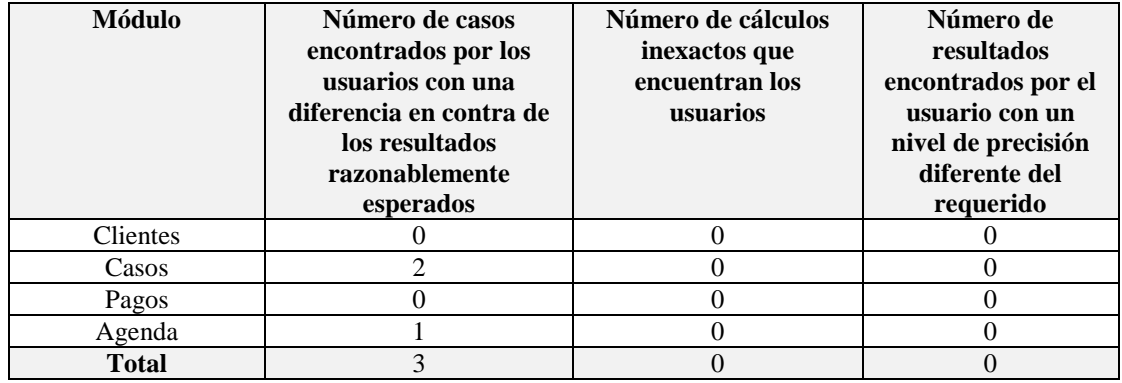

#### **Elaborado por: Ana Cristina Poveda**

## **Tabla 41. Resultado de la Evaluación del Sistema para el Consorcio Jurídico "H&C Legal"- Exactitud**

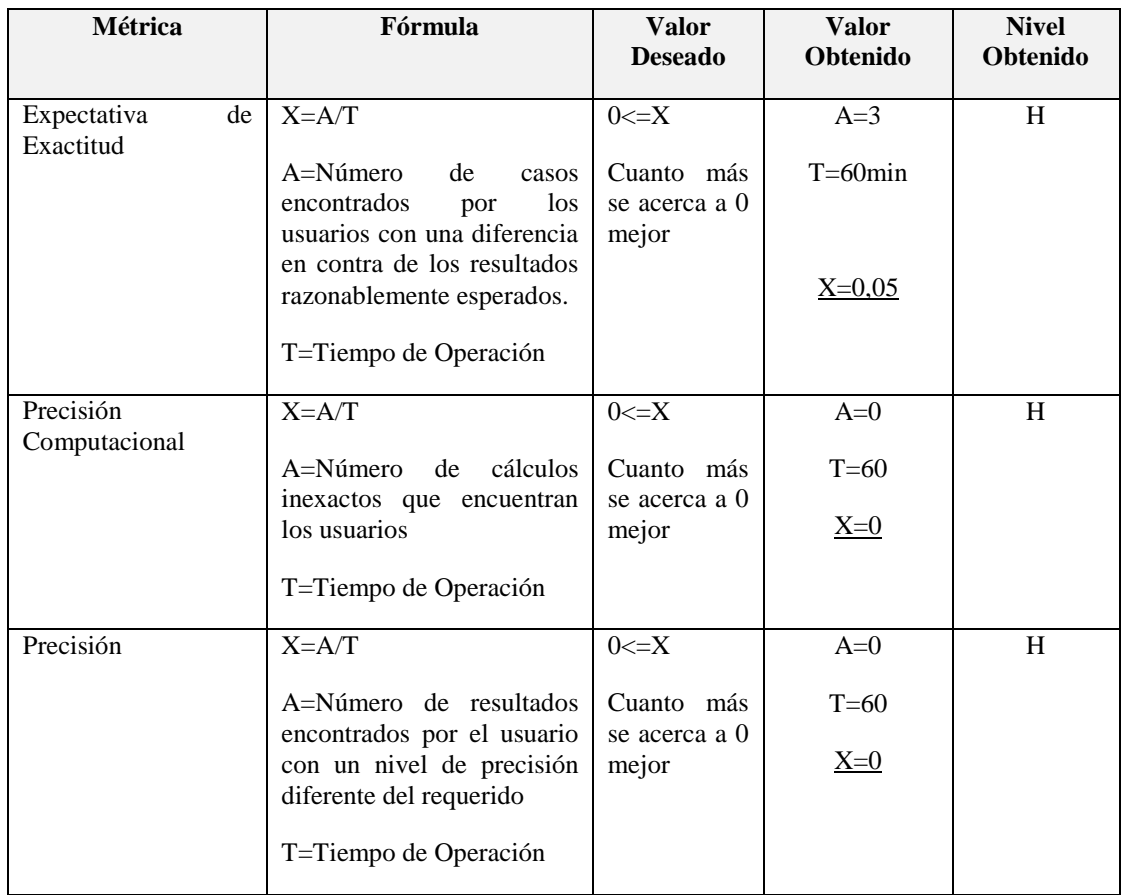

## **Fuente: Modelo Sistémico para estimar la Calidad de Software (MOSCA)**

## **6.1.6.1.3. SEGURIDAD**

La siguiente tabla muestra la ficha de evaluación de seguridad del Sistema Informático para el Consorcio Jurídico "H&C Legal", la misma que está basada en medida de datos de forma cualitativa, estos valores se cuantifican: H=3, M=2, L=1, al final se obtiene el promedio de la calificación.

## **Tabla 42. Ficha de Evaluación de Seguridad**

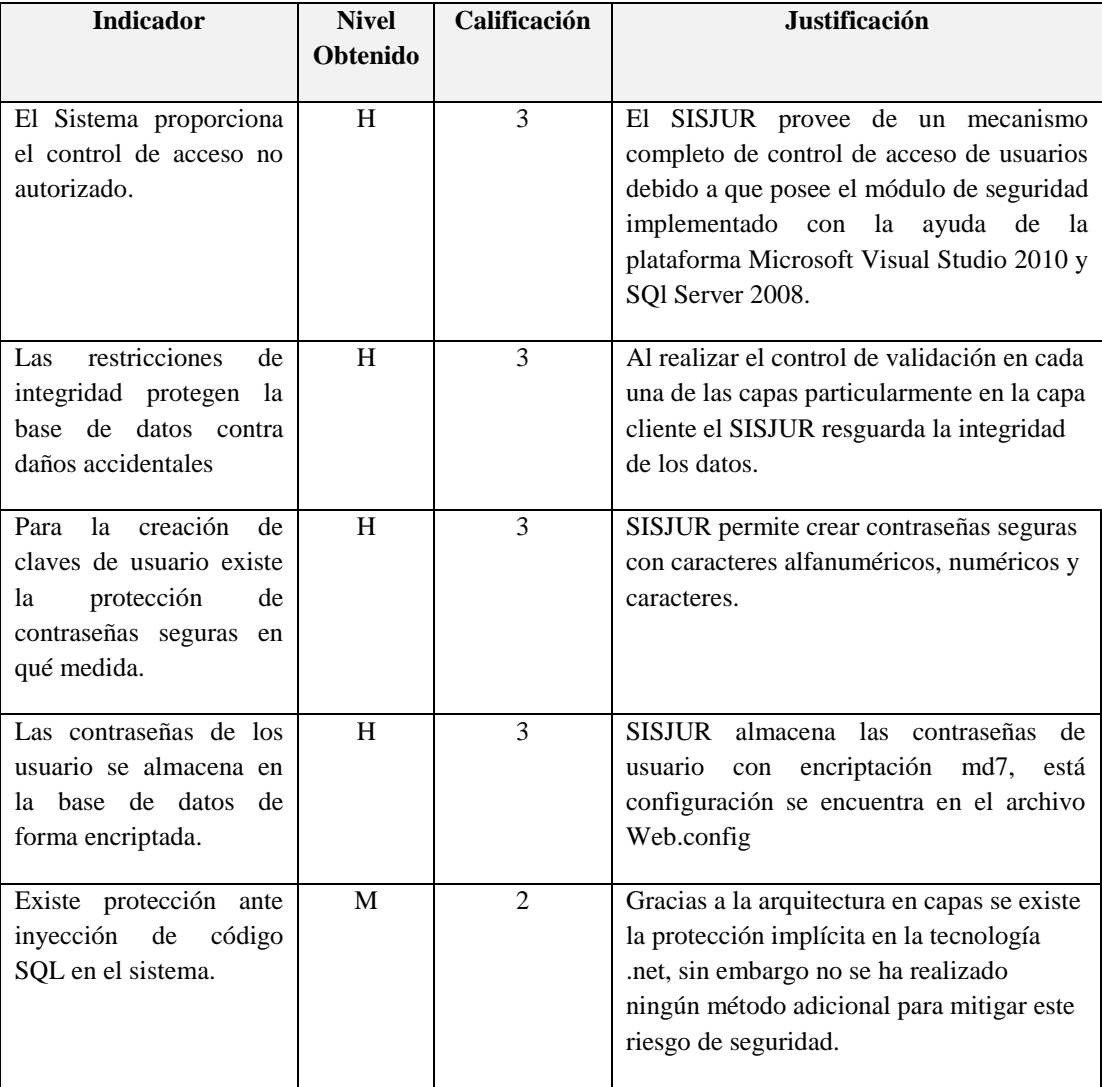

#### **Elaborado por: Ana Cristina Poveda**

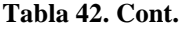

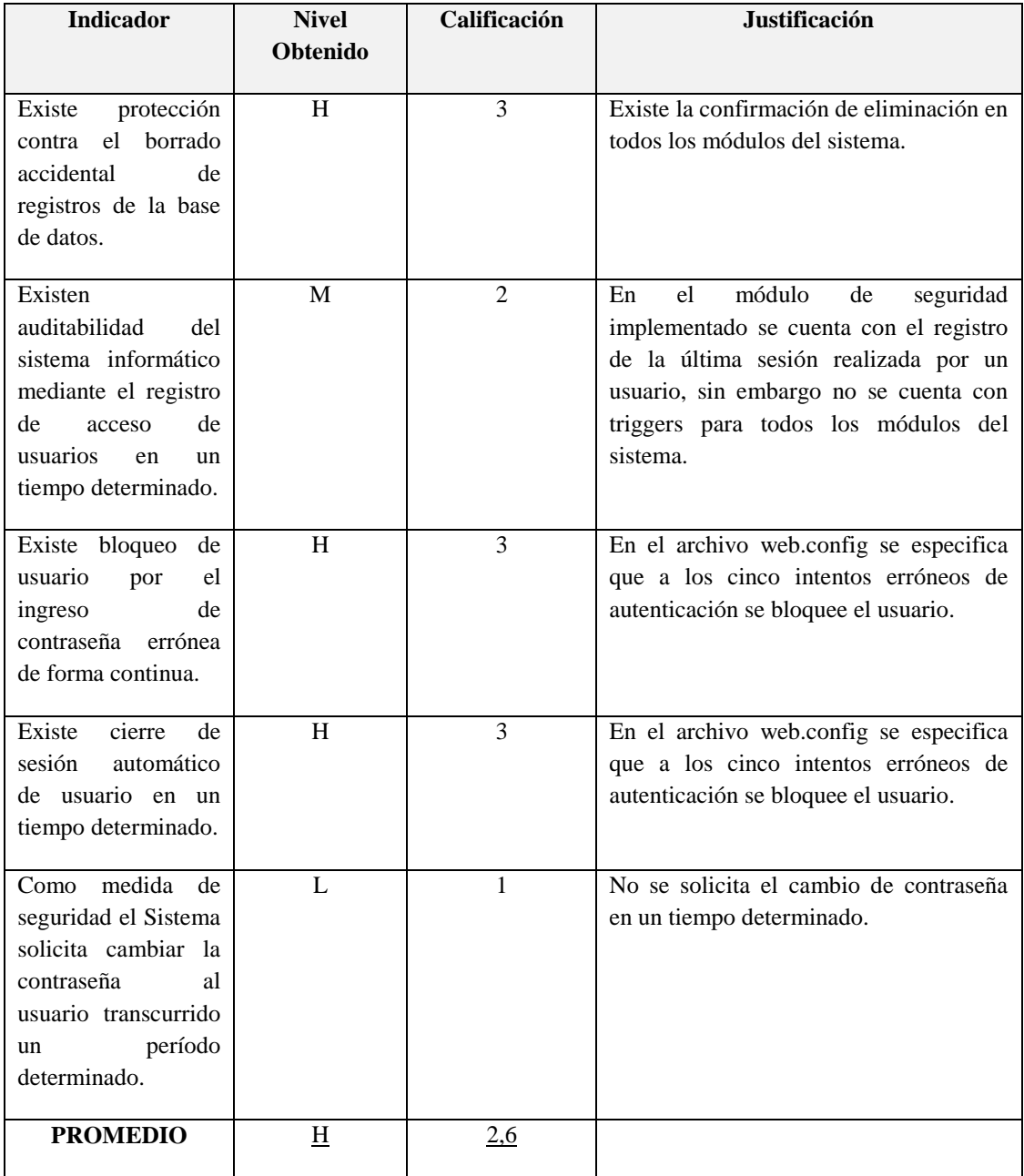

# **6.1.6.2. CONFIABILIDAD 6.1.6.2.1. MADUREZ**

La siguiente ficha representa los resultados de la evaluación al cliente en la Subcaracterística de madurez.

### **Tabla 43. Ficha de Evaluación de Madurez**

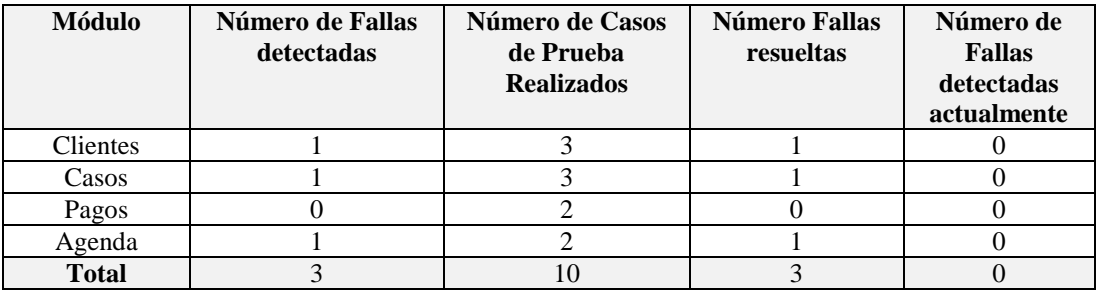

## **Elaborado por: Ana Cristina Poveda**

#### **Tabla 44. Resultado de la Evaluación del Sistema para el Consorcio Jurídico "H&C Legal"- Madurez**

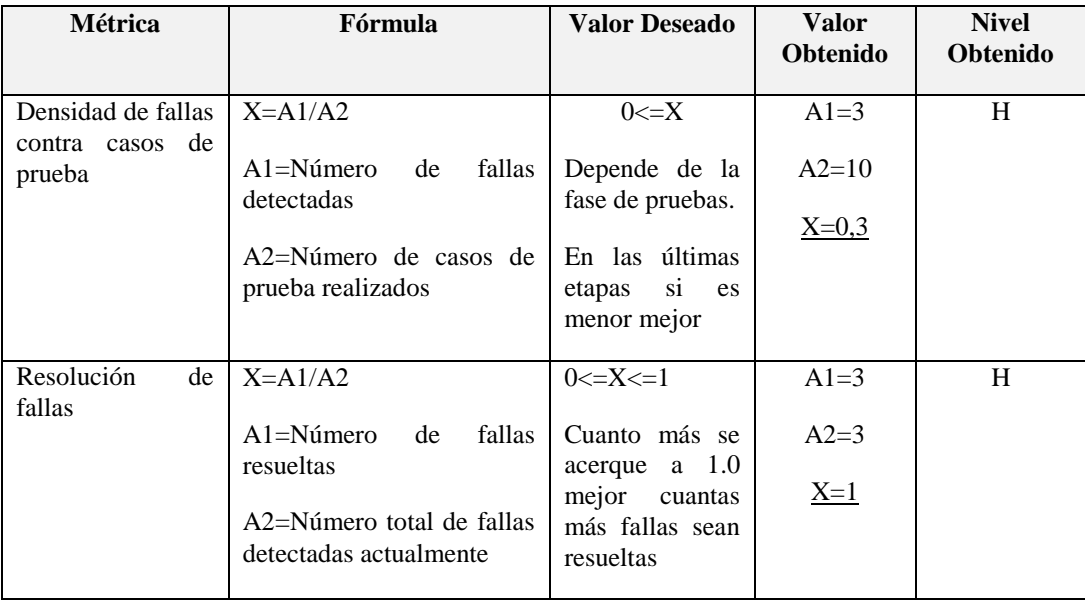

## **6.1.6.2.2. TOLERANCIA A FALLAS**

La siguiente ficha representa los resultados de la evaluación al cliente en la Subcaracterística de tolerancia a fallas.

### **Tabla 45. Ficha de Evaluación de Tolerancia a Fallas**

**Elaborado por: Ana Cristina Poveda**

| <b>Módulo</b> | Número de Fallas | Número de Caídas |
|---------------|------------------|------------------|
|               | detectadas       | del Sistema      |
| Clientes      |                  |                  |
| Casos         |                  |                  |
| Pagos         |                  |                  |
| Agenda        |                  |                  |
| Total         |                  |                  |

## **Tabla 46. Resultado de la Evaluación del Sistema para el Consorcio Jurídico "H&C Legal"- Tolerancia a Fallas**

| <b>Métrica</b>              | Fórmula                           | <b>Valor</b><br><b>Deseado</b> | <b>Valores</b><br><b>Obtenidos</b> | Doc.<br><b>Probatorio</b> |
|-----------------------------|-----------------------------------|--------------------------------|------------------------------------|---------------------------|
| Evitar la caída del sistema | $X = A/B$                         | $0 < = X < = 1$                | $A=0$                              |                           |
|                             | A=Número de caídas<br>del sistema | Cuanto más<br>se acerque a     | $B=7$                              |                           |
|                             | B=Número de fallas                | 1.0 mejor                      | $\underline{X=0}$                  |                           |

**Fuente: Modelo Sistémico para estimar la Calidad de Software (MOSCA)**

## **6.1.6.2.3. RECUPERABILIDAD**

La siguiente ficha representa los resultados de la evaluación al cliente en la Subcaracterística de Recuperabilidad.

## **Tabla 47. Ficha de Evaluación de Recuperabilidad**

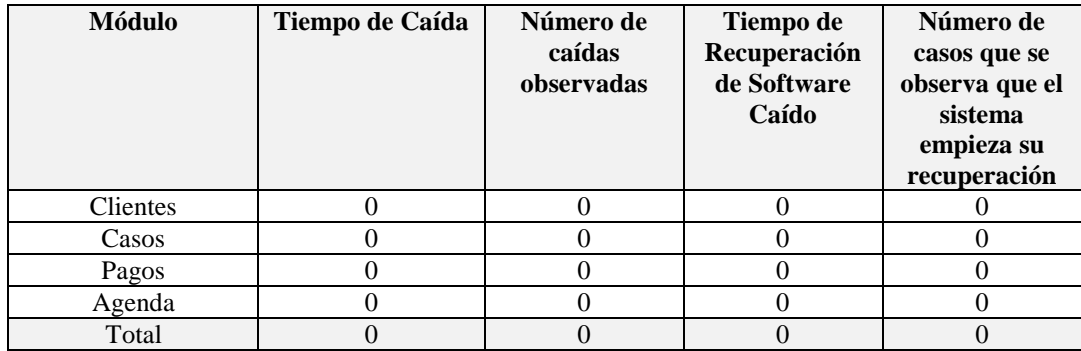

#### **Elaborado por: Ana Cristina Poveda**

#### **Tabla 48. Resultado de la Evaluación del Sistema para el Consorcio Jurídico "H&C Legal"- Recuperabilidad**

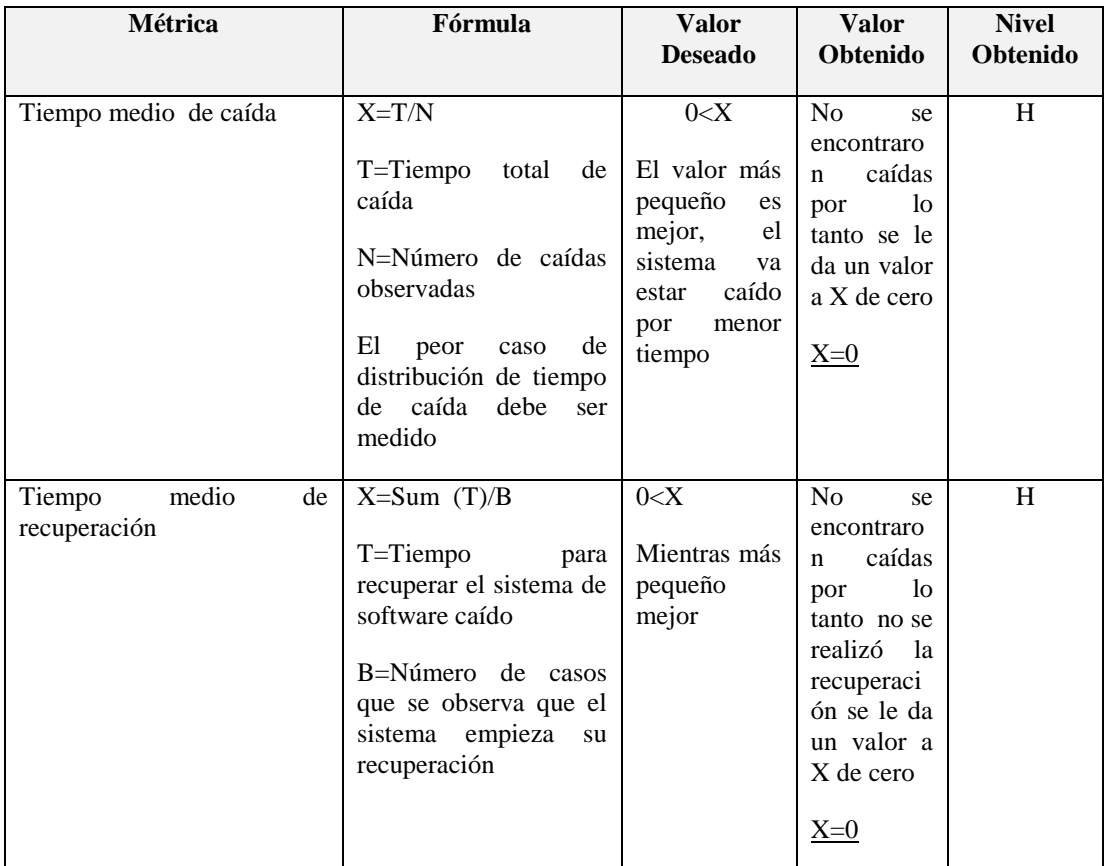

# **6.1.6.3. USABILIDAD 6.1.6.3.1. ENTENDIMIENTO**

La siguiente ficha representa los resultados de la evaluación al cliente en la Subcaracterística de Entendimiento.

#### **Tabla 49. Ficha de Evaluación de Entendimiento**

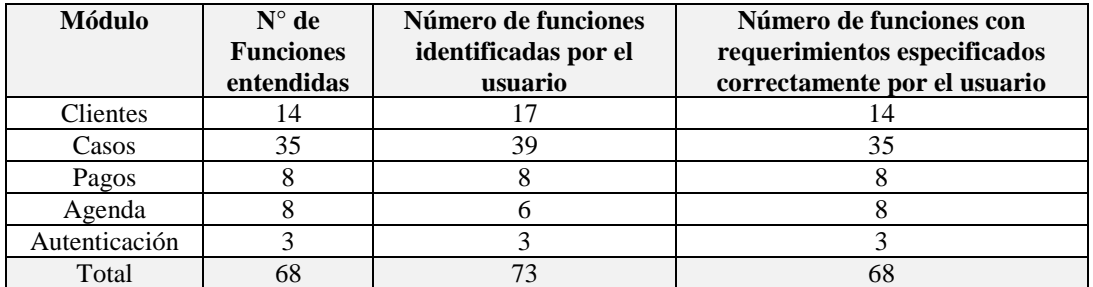

#### **Elaborado por: Ana Cristina Poveda**

#### **Tabla 50. Resultado de la Evaluación del Sistema para el Consorcio Jurídico "H&C Legal"- Entendimiento**

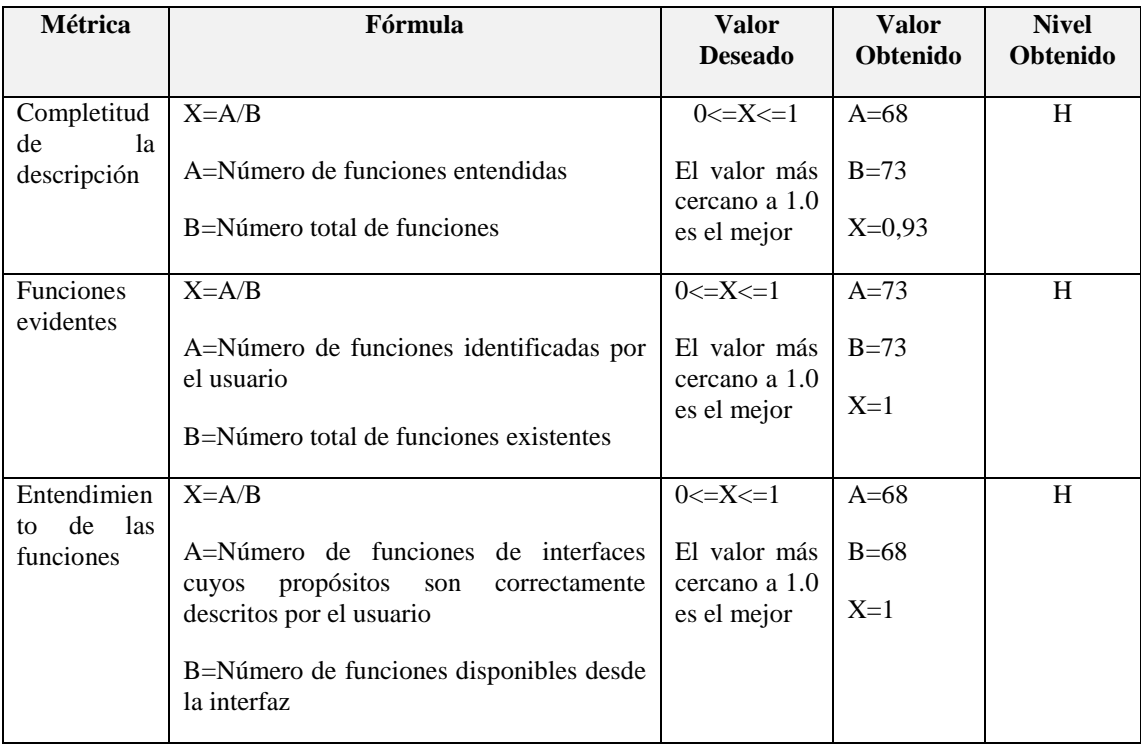

# **6.1.6.3.2. FACILIDAD DE APRENDIZAJE**

#### **Tabla 51. Ficha de Evaluación de Aprendizaje**

#### **Elaborado por: Ana Cristina Poveda**

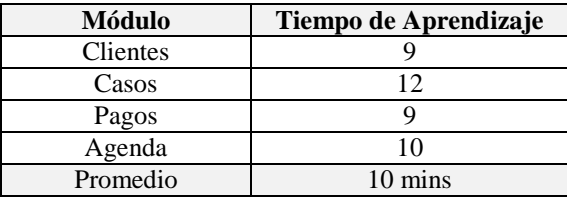

#### **Tabla 52. Resultado de la Evaluación del Sistema para el Consorcio Jurídico "H&C Legal"- Aprendizaje**

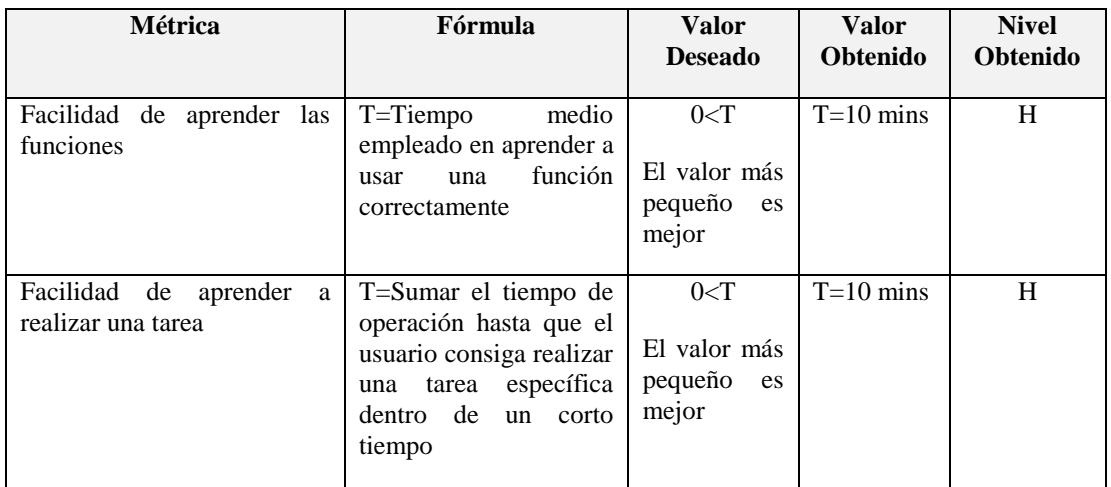

# **6.1.6.3.3. OPERACIÓN**

## **Tabla 53. Ficha de Evaluación de Operación**

#### **Elaborado por: Ana Cristina Poveda**

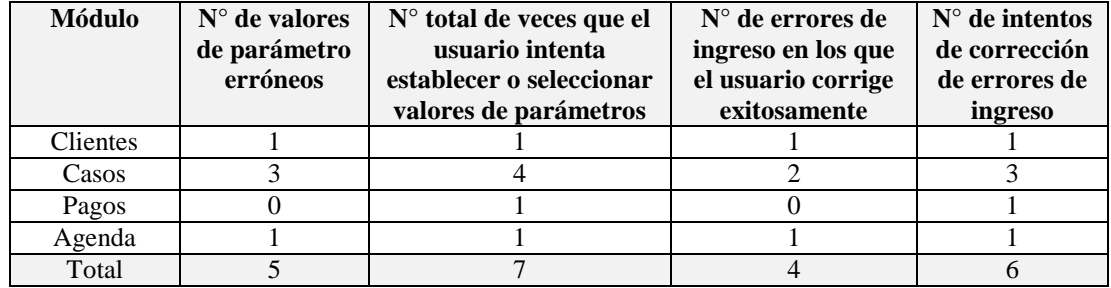

## **Tabla 54. Resultado de la Evaluación del Sistema para el Consorcio Jurídico "H&C Legal"- Operación**

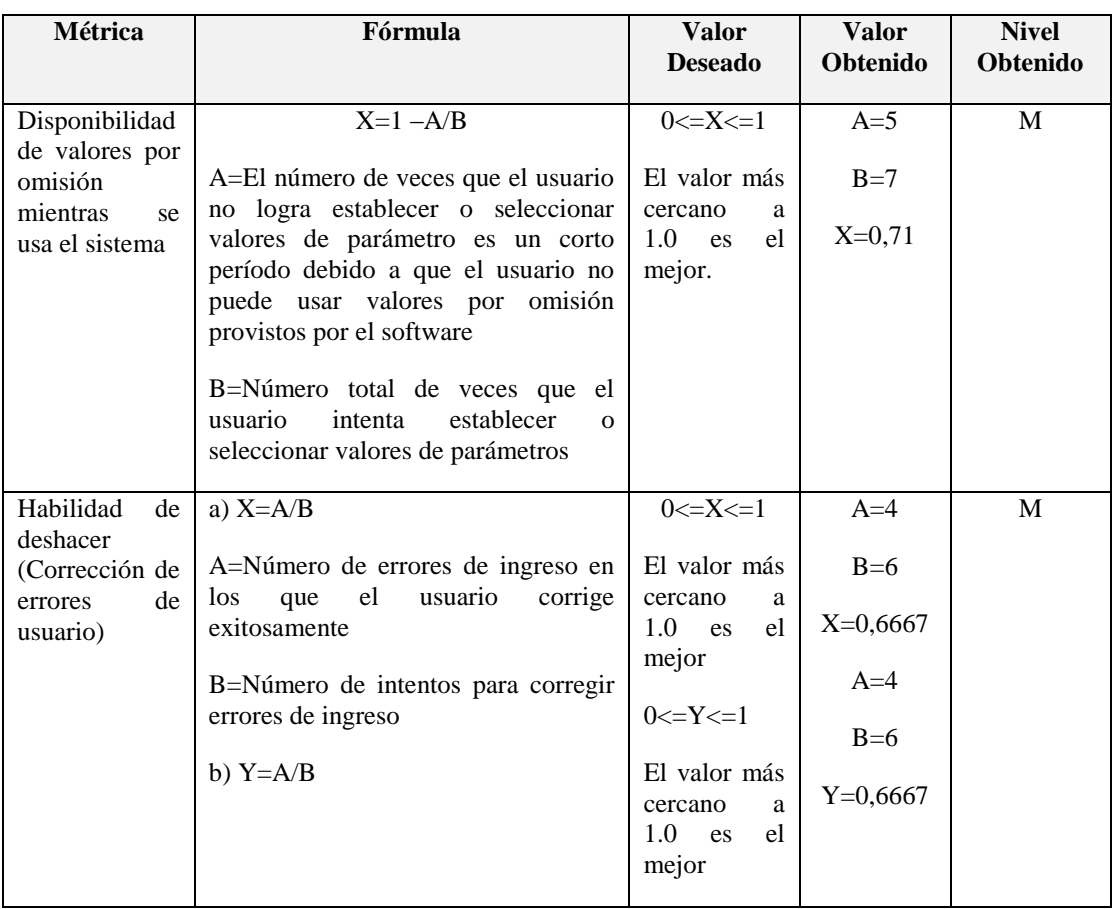

## **6.1.6.3.4. ATRACTIBILIDAD**

La siguiente tabla muestra la ficha de evaluación de atractibilidad del Sistema Informático para el Consorcio Jurídico "H&C Legal", la misma que está basada en medida de datos de forma cualitativa, estos valores se cuantifican: H=3, M=2, L=1, al final se obtiene el promedio de la calificación.

#### **Tabla 55. Ficha de Evaluación de Atractibilidad**

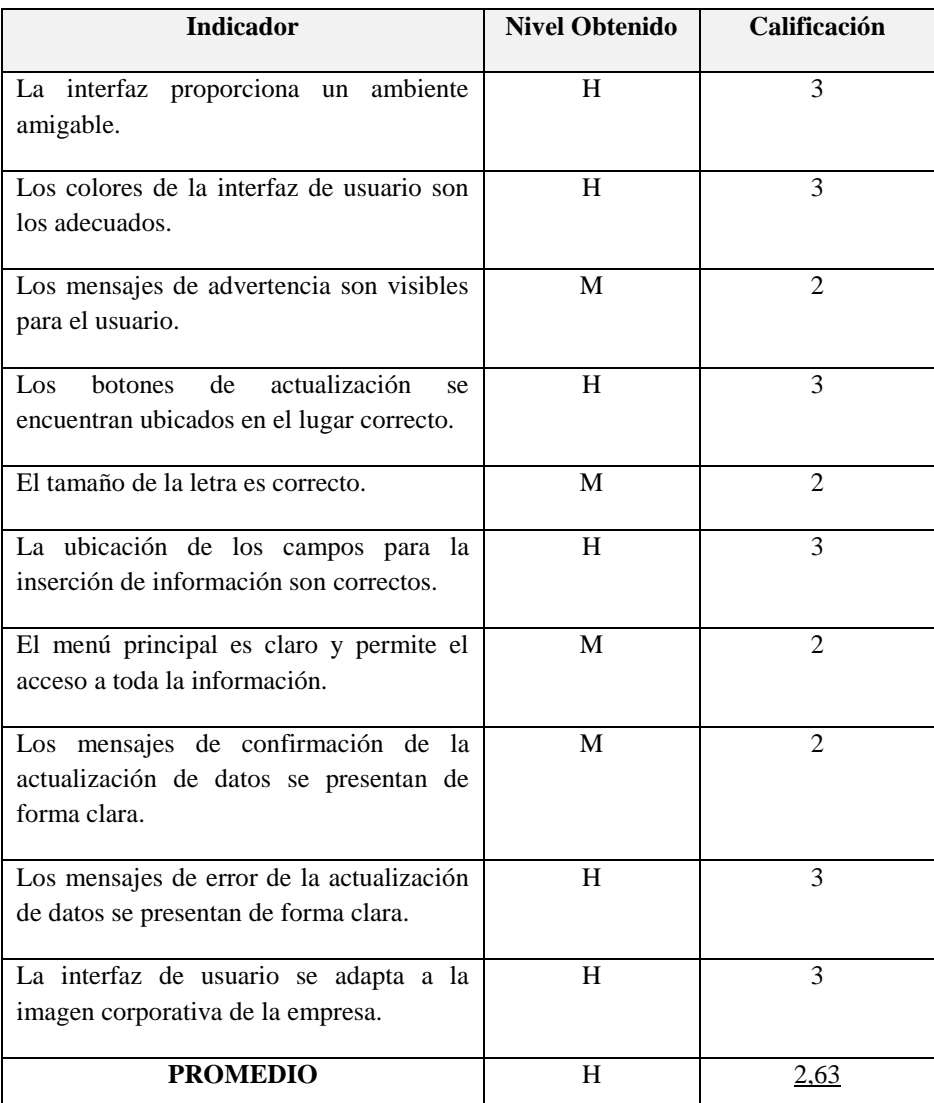

### **Elaborado por: Ana Cristina Poveda**

# **6.1.6.4. EFICIENCIA 6.1.6.4.1. COMPORTAMIENTO EN EL TIEMPO**

Se obtiene el tiempo de respuesta con el Monitor de rendimiento de Windows 7 para cada uno de los procesos inmersos en el sistema informático, posteriormente se calcula el promedio de estos para obtener el tiempo de respuesta.

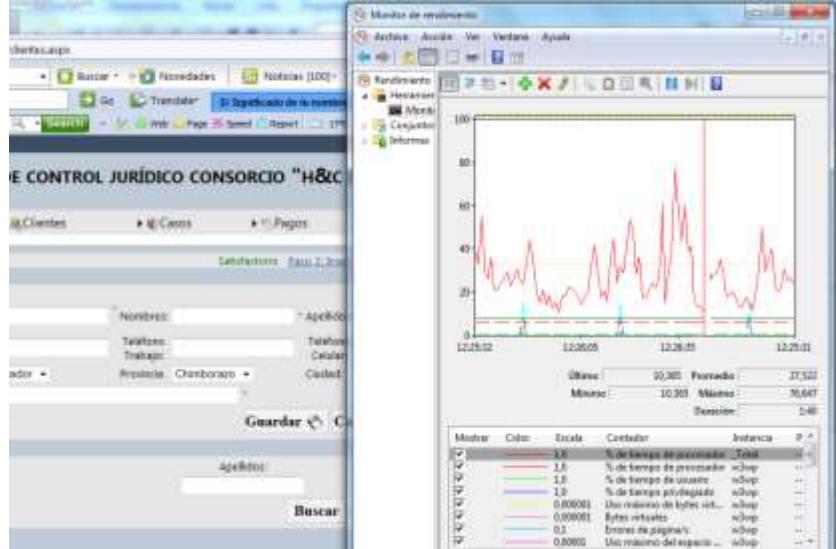

**Figura 57. Evaluación de Tiempo de respuesta IIS (w3wp)**

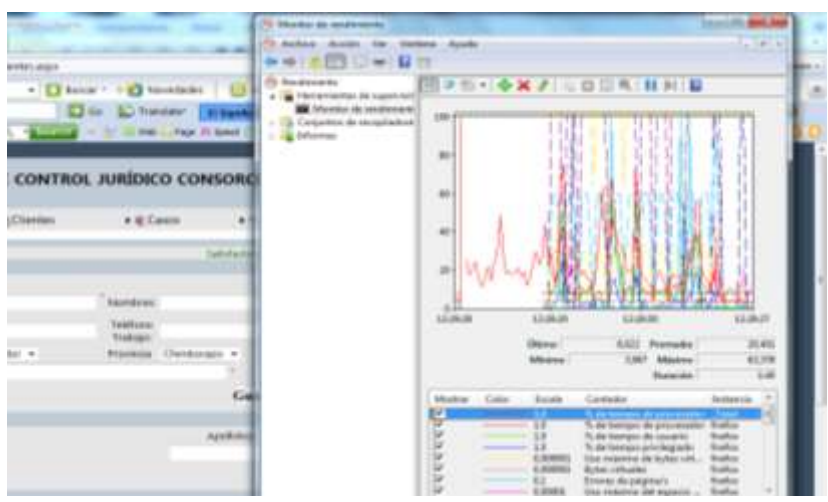

**Fuente: Pantalla Capturada del Monitor de rendimiento de Windows 7**

**Figura 58. Evaluación de Tiempo de respuesta Firefox(firefox)**

**Fuente: Pantalla Capturada del Monitor de rendimiento de Windows 7**

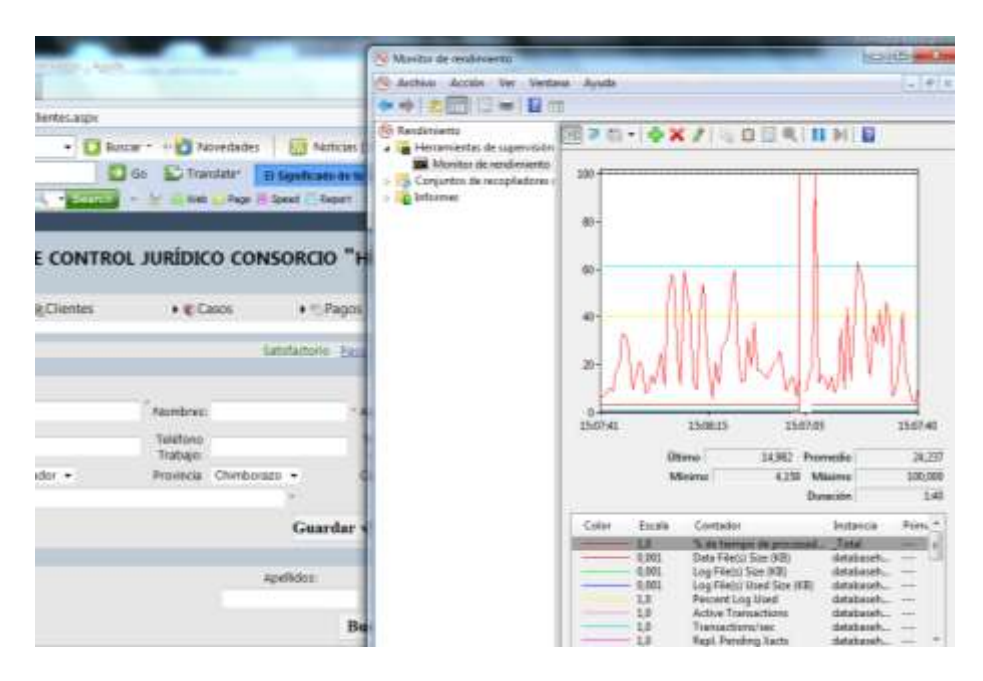

**Figura 59. Evaluación de Tiempo de respuesta SQL Server 2008-Base de datos "databasehyclegal"**

**Fuente: Pantalla Capturada del Monitor de rendimiento de Windows 7**

 $T=t1+t2+t3/3$ 

t1=tiempo total de respuesta de IIS=27,522

t2=tiempo total de respuesta de Firefox=20,401

t3=tiempo total de respuesta de la base de datos=24,237

T=24,05 ms

T=0,024 s

## **Tabla 56. Resultado de la Evaluación del Sistema para el Consorcio Jurídico "H&C Legal"- Tiempo de Respuesta**

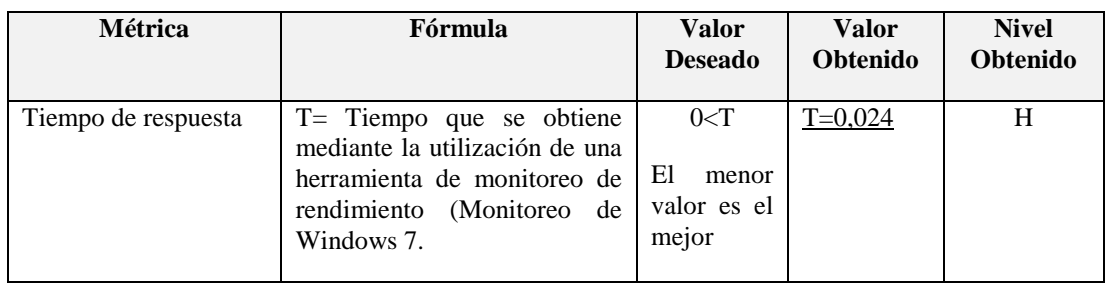

**Fuente: Modelo Sistémico para estimar la Calidad de Software (MOSCA)**

# **6.1.6.4.2. UTILIZACIÓN DE RECURSOS**

Se obtiene la memoria del kernel y la física en dos escenarios, la primera con los procesos del sistema y la segunda sin los mismos y se obtiene la diferencia para poder estimar dando una valoración cualitativa, mediante la utilización de la herramienta de Administrador de tareas de Windows 7, pestaña de Rendimiento.

![](_page_192_Picture_104.jpeg)

**Figura 60. Evaluación de la utilización de recursos sin la utilización del sistema**

**Fuente: Pantalla Capturada del Monitor de rendimiento de Windows 7**

| tycle(pal/Mod_Clientecyclientec.atgm                              |                   |                                                                                                    | <b>W</b> Administrator de talens de Windows                                                                    |                         |                                                                  |                                                                                                    |                                                         |                          | <b>beautiful and</b> |
|-------------------------------------------------------------------|-------------------|----------------------------------------------------------------------------------------------------|----------------------------------------------------------------------------------------------------|-------------------------|------------------------------------------------------------------|----------------------------------------------------------------------------------------------------|---------------------------------------------------------|--------------------------|----------------------|
| <b>IRegent</b><br>$2$ micky                                       | <b>IRClientes</b> | - Scencia de vindows 7 +   Buscar - 14   Novedade   Anhan Openne: Ver Apala<br><b>Can El Tomber</b><br>1. Partitional in the money Page<br>SISTEMA DE CONTROL JURÍDICO CO<br>* E-Ceret | <b>Glas de CPU ---</b><br><b>Anto</b><br><b>Meanuful: "-</b>                                                   |                         | Historial da um de CPLI                                          | ARADIONE Roomee Services Torningerin Ausgonesia nel Usuanno<br>Hittered directs de memoria Ricca                                                             |                                                         |                          |                      |
| Cestular<br>Telefonic<br><b>Highl</b><br>Fars:<br><b>Descoder</b> | Evansko +         | Fasestones!<br>Taletons<br>Trabalo<br><b><i><u>Arassede</u></i></b> Chrysville                                                                                                    | Hampton Sala (NB)<br>Tuner<br>By cartiel<br>Chevrolin<br>LBH.<br>Pastneto<br><b>No pagembo</b><br>Procurate SE | Memoria del luored (ME) | 2013.<br>1208<br>1876<br>359<br>276<br>$^{16}$<br>Max de CPU-34% | <b>Saturna</b><br>identificadures<br><b>Industrial</b><br><b>Russiania</b><br>Tompa de son<br>Asignación (NE)<br>Si Hentor de recursos<br>Marrerix Ricca 47% | 26799<br>1040<br><b>TE</b><br>0-43129-97<br>2347 / 5624 |                          |                      |
|                                                                   |                   |                                                                                                    | Apalleler:                                                                                                    | <b>Busear</b>           |                                                                  | <b>CHAAN</b>                                                                                                    |                                                         |                          |                      |
|                                                                   |                   | Cechán                                                                                                    |                                                                                                    | Nombrei Apeledire       | Dates:                                                           | <b>Estado Cali</b>                                                                                                    | Telefono<br><b>Horrywr</b>                              | <b>TeleforcuTradings</b> | Teléfúnia<br>Celular |

**Figura 61. Evaluación de la utilización de recursos sin la utilización del sistema**

## **Fuente: Pantalla Capturada del Monitor de rendimiento de Windows 7**

El resultado de esta métrica se calcula mediante la utilización de la siguiente fórmula:

**R**=(MF1+MK1)-(MF2+MK2)

**R**=62(MB)

**MF1**=Memoria Física sin el sistema=2813(MB)

**MK1**=Memoria del Kernel sin el sistema=212(MB)

**MF2**=Memoria Física con el sistema=2813(MB)

**MK2**=Memoria del Kernel con el sistema=274(MB)

**Tabla 57. Resultado de la Evaluación del Sistema para el Consorcio Jurídico "H&C Legal"- Utilización de Recursos**

![](_page_193_Picture_80.jpeg)

# **6.1.6.5. MANTENIBILIDAD 6.1.6.5.1. CAPACIDAD DE SER ANALIZADO**

#### **Tabla 58. Ficha de Evaluación de Capacidad para ser analizado**

![](_page_194_Picture_206.jpeg)

#### **Elaborado por: Ana Cristina Poveda**

![](_page_194_Picture_207.jpeg)

![](_page_194_Picture_208.jpeg)

#### **Fuente: Modelo Sistémico para estimar la Calidad de Software (MOSCA)**

#### **6.1.6.5.2. FACILIDAD DE CAMBIO**

Tsn=tiempo en el que el usuario termine de enviar la solicitud de mantenimiento al proveedor con reporte de problemas=15 mins.

Trc=Tiempo en el que el usuario recibe la versión corregida o liberada=75 mins.

Tout=tiempo que lleva el cambio del software ante un error.

Tin=tiempo en el que son descubiertos las causas del error.

**Tabla 60. Ficha de Evaluación de Facilidad de Cambio métrica 1**

| N° Casos | <b>Trc</b> | <b>Tsn</b> | Tu |
|----------|------------|------------|----|
|          | 40         | 30         | 10 |
| 2        | 50         | 30         | 20 |
| 3        | 60         | 20         | 40 |
|          | 40         | 35         | 5  |
|          | 30         | 15         | 15 |
|          | 90         |            |    |

**Elaborado por: Ana Cristina Poveda**

|  |  | Tabla 61. Ficha de Evaluación de fallas registradas y removidas métrica 1 |  |  |  |  |
|--|--|---------------------------------------------------------------------------|--|--|--|--|
|  |  |                                                                           |  |  |  |  |

**Elaborado por: Ana Cristina Poveda**

| <b>Módulo</b> | $N^{\circ}$ de fallas |
|---------------|-----------------------|
|               | registradas y         |
|               | removidas             |
| Clientes      |                       |
| Casos         |                       |
| Pagos         |                       |
| Agenda        |                       |
| Total(N)      |                       |

**Tabla 62. Ficha de Evaluación de Facilidad de Cambio métrica 2**

**Elaborado por: Ana Cristina Poveda**

| N° Casos | <b>Tout</b> | Tin | TM |
|----------|-------------|-----|----|
|          | 60          | 15  | 45 |
|          | 80          | 30  | 50 |
| 3        | 60          | 40  | 20 |
|          | 40          | 40  |    |
|          | 55          | 50  |    |
|          | 120         |     |    |

## **Tabla 63. Ficha de Evaluación de fallas registradas y removidas métrica 2**

![](_page_196_Picture_253.jpeg)

## **Elaborado por: Ana Cristina Poveda**

## **Tabla 64. Resultado de la Evaluación del Sistema para el Consorcio Jurídico "H&C Legal"- Facilidad de Cambio**

![](_page_196_Picture_254.jpeg)

![](_page_196_Picture_255.jpeg)

# **6.1.6.5.3. ESTABILIDAD**

#### **Tabla 65. Ficha de Evaluación Estabilidad**

#### **Elaborado por: Ana Cristina Poveda**

![](_page_197_Picture_257.jpeg)

## **Tabla 66. Resultado de la Evaluación del Sistema para el Consorcio Jurídico "H&C Legal"- Estabilidad**

![](_page_197_Picture_258.jpeg)

## **Tabla 66. Cont**

![](_page_198_Picture_246.jpeg)

## **6.1.6.5.4. FACILIDAD DE PRUEBAS**

## **Tabla 67. Facilidad de pruebas**

## **Elaborado por: Ana Cristina Poveda**

![](_page_198_Picture_247.jpeg)

### **Tabla 68. Resultado de la Evaluación del Sistema para el Consorcio Jurídico "H&C Legal"- Facilidad de Pruebas**

![](_page_198_Picture_248.jpeg)

![](_page_198_Picture_249.jpeg)

## **Tabla 69. Valoración para la interpretación de resultado de la Evaluación del Sistema para el Consorcio Jurídico "H&C Legal"**

**Elaborado por: Ana Cristina Poveda-Tomado como base el Modelo Sistémico para estimar la calidad de Software (MOSCA)**

![](_page_199_Picture_96.jpeg)

**VD**=Valor Deseado.

**VO**=Valor Obtenido.

**NO**=Nivel Obtenido.

**CO**=Calificación Obtenida.

**PSO**=Promedio por Subcaracterística Obtenido.

**PCO**=Promedio por Característica Obtenido.

**NCO**=Nivel de Característica Obtenido.

**NCD**=Nivel de Característica Deseado.

## **Tabla 70. Resultado del nivel y cumplimiento de los requerimientos no funcionales y la evaluación realizada**

![](_page_200_Picture_239.jpeg)

![](_page_201_Picture_250.jpeg)

![](_page_201_Picture_251.jpeg)

**Tabla 70.Cont.**

| Característica | <b>Subcaracterística</b>           | <b>Métricas</b>                                             | <b>VD</b>      | V <sub>O</sub> | NO                        | $\bf CO$ | <b>PSO</b> | PCO              |   | NCO NCD | <b>Resultados</b> |
|----------------|------------------------------------|-------------------------------------------------------------|----------------|----------------|---------------------------|----------|------------|------------------|---|---------|-------------------|
|                | Capacidad de ser                   | Capacidad de análisis de<br>errores                         | 1              | 1              | $\boldsymbol{\mathrm{H}}$ | 3        | 3          |                  |   |         |                   |
|                | analizado                          | Eficiencia para analizar<br>los fallos                      | $\mathbf{0}$   | 50             | M                         | 3        |            |                  |   |         |                   |
|                | <b>Facilidad de</b>                | Eficiencia en el ciclo del<br>cambio                        | $\Omega$       | 22,5           | H                         | 3        |            |                  |   |         |                   |
| Mantenibilidad | Cambio                             | Tiempo transcurrido para<br>implementar cambios             | $\overline{0}$ | 30             | L                         | 1        | 2          | 2,25             | M | H       | No cumple         |
|                | <b>Estabilidad</b>                 | Proporción de cambios<br>exitosos                           | $\Omega$       | $\Omega$       | H                         | 3        | 3          |                  |   |         |                   |
|                |                                    | Localización del impacto<br>de la modificación              | $\overline{0}$ | $\Omega$       | H                         | 3        |            |                  |   |         |                   |
|                | <b>Facilidad de</b><br>pruebas     | Eficiencia de la<br>repetición de pruebas (re-<br>test)     | $\overline{0}$ | 30             | L                         | 1        | 1          |                  |   |         |                   |
|                | Adaptabilidad                      |                                                             |                |                |                           |          |            |                  |   |         |                   |
| Portabilidad   | <b>Facilidad de</b><br>instalación | NO APLICA DEBIDO A LOS REQUERIMIENTOS DEL<br><b>SISTEMA</b> |                |                |                           |          |            | <b>NO APLICA</b> |   |         |                   |
|                | Coexistencia                       |                                                             |                |                |                           |          |            |                  |   |         |                   |
|                | Reemplazabilidad                   |                                                             |                |                |                           |          |            |                  |   |         |                   |

# **6.1.7. INTERPRETACIÓN DE RESULTADOS**

A continuación se muestran los resultados de la evaluación de calidad del Sistema Informático para el Consorcio Jurídico "H&C Legal" mediante la aplicación de la Norma ISO/IEC 9126 y el Modelo Sistémico para estimar la Calidad del Software:

## **6.1.7.1. FUNCIONALIDAD**

**Tabla 71. Resultado de la característica de Funcionalidad**

| Subcaraterística | PSO | Porcentaje |
|------------------|-----|------------|
| Adecuación       |     | -OO        |
| <b>Exactitud</b> |     | .OC        |
| <b>Seguridad</b> |     | .UC        |
| <b>Promedio</b>  |     |            |

**Elaborado por: Ana Cristina Poveda**

![](_page_203_Figure_6.jpeg)

![](_page_203_Figure_7.jpeg)

#### **Elaborado por: Ana Cristina Poveda**

## **6.1.7.1.1. INTERPRETACIÓN**

Se puede observar en la figura 11, que las subcaracterísticas de funcionalidad del sistema se encuentra en el rango Alta (H) en un porcentaje total de 100 %, razón por la cual se puede deducir claramente que la aplicación de la metodología MSF ha influido en este atributo de calidad, esto responde que para obtener un software práctico y utilitario se basa en poder comprender los requerimientos, monitorear periódicamente el software y proporcionar la documentación pertinente al cliente, actividades que se encuentran inmersas en la metodología de desarrollo de software.

## **6.1.7.2. CONFIABILIDAD**

**Tabla 72. Resultado de la característica de Confiabilidad**

| <b>Subcaraterística</b> |              | Porcentaje |
|-------------------------|--------------|------------|
| <b>Madurez</b>          |              |            |
| Tolerancia a Fallos     |              | 33         |
| Recuperabilidad         |              |            |
| <b>Promedio</b>         | 2,3333333333 |            |

**Elaborado por: Ana Cristina Poveda**

![](_page_204_Figure_5.jpeg)

![](_page_204_Figure_6.jpeg)

#### **Elaborado por: Ana Cristina Poveda**

## **6.1.7.2.1. INTERPRETACIÓN**

Se puede observar en la figura 12, que las subcaracterísticas de confiabilidad del sistema se encuentra en el rango Alta (H) en un porcentaje total de 78 %, razón por la cual se puede deducir que la aplicación de la metodología MSF ha influido en este atributo de calidad a pesar de que la tolerancia a fallos este en un nivel bajo(L), esto responde que para obtener un software que realice su función prevista si incidentes en un período definido y bajo ciertas condiciones se debe tomar en cuenta la arquitectura, el desarrollo con sus procesos y algoritmos, la validación de datos, etc, actividades que se encuentran inmersas en la metodología de desarrollo de

software; además el nivel de confiabilidad evaluada cumple con los requerimientos no funcionales del sistema informático al requerir solo un nivel medio de esta característica.

### **6.1.7.3. USABILIDAD**

#### **Tabla 73. Resultado de la característica de Usabilidad**

| Subcaraterística                | PSO | Porcentaje |
|---------------------------------|-----|------------|
| <b>Entendimiento</b>            |     |            |
| <b>Facilidad de Aprendizaje</b> |     |            |
| Operación                       |     |            |
| <b>Atractibilidad</b>           |     |            |
| <b>Promedio</b>                 |     |            |

**Elaborado por: Ana Cristina Poveda**

![](_page_205_Figure_5.jpeg)

**Figura 64. Porcentaje de cumplimiento de Usabilidad con sus respectivas subcaracterísticas Elaborado por: Ana Cristina Poveda**

## **6.1.7.3.1. INTERPRETACIÓN**

Se puede observar en la figura 13, que las subcaracterísticas de usabilidad del sistema se encuentra en el rango Alta (H) en un porcentaje total de 92%, razón por la cual se puede deducir claramente que la aplicación de la metodología MSF ha influido en este atributo de calidad, esto responde que para obtener un software fácil de utilizar, entender y aprender se basa también en poder comprender los requerimientos, proporcionar al cliente prototipos de interfaz, el grado organizativo de los componentes y la entrega de la documentación pertinente al cliente, actividades

que se encuentran inmersas en la metodología de desarrollo de software; además el nivel de usabilidad evaluada cumple con los requerimientos no funcionales del sistema informático.

## **6.1.7.4. EFICIENCIA**

#### **Tabla 74. Resultado de la característica de Eficiencia**

![](_page_206_Picture_111.jpeg)

![](_page_206_Figure_4.jpeg)

![](_page_206_Figure_5.jpeg)

**Figura 65. Porcentaje de cumplimiento de Eficiencia con sus respectivas subcaracterísticas** 

#### **Elaborado por: Ana Cristina Poveda**

## **6.1.7.4.1. INTERPRETACIÓN**

Está característica está ligada a la utilización de software para benchmarking, en este contexto sus valores se obtuvieron mediante la utilización del Monitor de Recursos de Windows 7, como se puede observar en la figura 14, las subcaracterísticas de eficiencia del sistema se encuentra en el rango Alta (H) en un porcentaje total de 83%, razón por la cual se puede deducir que la aplicación de la metodología MSF ha influido en este atributo de calidad, esto responde que para obtener un software eficiente se basa en diseñar correctamente la arquitectura, realizar óptimos algoritmos de programación, y definir correctamente la herramienta

de desarrollo; además el nivel de eficiencia evaluada cumple con los requerimientos no funcionales del sistema informático al requerir solo un nivel medio de esta característica.

## **6.1.8. MANTENIBILIDAD**

#### **Tabla 75. Resultado de la característica de Mantenibilidad**

| Subcaraterística             | PSO | Porcentaje |
|------------------------------|-----|------------|
| Capacidad para ser analizado |     | I ()()     |
| <b>Facilidad de cambio</b>   |     |            |
| <b>Estabilidad</b>           |     | 100        |
| <b>Facilidad de Pruebas</b>  |     | 33         |
| <b>Promedio</b>              |     |            |

**Elaborado por: Ana Cristina Poveda**

![](_page_207_Figure_5.jpeg)

**Figura 66. Porcentaje de cumplimiento de Mantenibilidad con sus respectivas subcaracterísticas**

**Elaborado por: Ana Cristina Poveda**

## **6.1.8.1.1. INTERPRETACIÓN**

Se puede observar en la figura 15, que las subcaracterísticas de mantenibilidad del sistema se encuentra en el rango Media (M) en un porcentaje total de 75%, razón por la cual se puede deducir que la aplicación de la metodología MSF en este atributo de calidad no ha influido lo necesario para cumplir con los requerimientos no funcionales especificados para el sistema particularmente en la facilidad de cambio y pruebas; sin embargo este valor no representa que la metodología no esté implicada en ciertos factores del desarrollo concernientes a la mantenibilidad como la documentación, organización del código fuente y arquitectura.

![](_page_209_Figure_0.jpeg)

**Figura 67. Porcentaje de cumplimiento de calidad del Sistema Informático para el Consorcio Jurídico "H&C Legal"(Aceptabilidad)**

Como se puede observar en la tabla 70, cuatro de las cinco características cumplen con los requerimientos de la organización en un promedio del 85,53%; según la escala del modelo de calidad ISO 9126 el sistema informático para el consorcio jurídico "H&C Legal" se encuentra en un nivel aceptable, comprobando la hipótesis planteada al influir la metodología de desarrollo de software Microsoft Solution Framework en la construcción del sistema informático.

# **6.1.9. COMPROBACIÓN DE LA HIPÓTESIS**

La comprobación de hipótesis se realiza mediante la prueba T student, por tratarse de una muestra, se utilizan los siguientes valores:

**Tabla 76. Resumen de la medición mediante el modelo MOSCA y la norma ISO/IEC 9126**

|                       |            |            | <b>Promedio</b><br>Característica |
|-----------------------|------------|------------|-----------------------------------|
| <b>Característica</b> | <b>PCO</b> | Porcentaje | <b>Deseado</b>                    |
| <b>Funcionalidad</b>  | 3          | 100        |                                   |
| Confiabilidad         | 2,33       | 77,6666667 | 3                                 |
| <b>Usabilidad</b>     | 2,75       | 91,6666667 | 3                                 |
| Eficiencia            | 2,5        | 83,3333333 | 3                                 |
| Mantenibilidad        | 2,25       | 75         | 3                                 |
| <b>PROMEDIO</b>       | 2,566      | 85,5333333 |                                   |

**Elaborado por: Ana Cristina Poveda**

N=5 El número de características evaluadas.

µ=75 Valor que indica la norma ISO/IEC 9126 para considerar un software aceptable, el mismo que debe ser superior a 75.

**Hipótesis de Investigación:** Mediante el estudio comparativo de metodologías de desarrollo de software MSF Y RUP, permitirá determinar la metodología adecuada para un desarrollo de calidad de Sistemas Informáticos de gestión de información.

Considerando la hipótesis de investigación y la norma ISO/IEC se puede plantear las siguientes hipótesis:

**Hipótesis Nula: µ<=75.**

#### **Hipótesis Alternativa: µ>75.**

Entonces si el valor de tc(t calculado)

>ti(t de la tabla distribución student) se acepta la hipótesis alternativa H1 y se rechaza la nula Ho.

$$
s = \sqrt{\frac{\sum (X - \bar{X})^2}{n-1}}
$$

$$
t = \frac{\bar{X} - u}{s/\sqrt{n}}
$$

**Tabla 77. Resultado de la medición prueba t student**

**Elaborado por: Ana Cristina Poveda**

| x    | X-Xmed   | $(X-Xmed)^2$ |
|------|----------|--------------|
| 100  | 14,46    | 209,0916     |
| 77,7 | $-7,84$  | 61,4656      |
| 91,7 | 6,16     | 37,9456      |
| 83,3 | $-2,24$  | 5,0176       |
| 75   | $-10,54$ | 111,0916     |

Desviación estándar

$$
S = \sqrt{\frac{424,61}{4}} = 10,30
$$

$$
t = \frac{85,54 - 75}{10,30/\sqrt{5}} = 2,29
$$

**α**=0,05 **Nivel de Significancia**

**r**=n-1=4 **Grados de libertad**

### **Tabla 78. Tabla de la distribución t student**

![](_page_212_Picture_42.jpeg)

#### **Fuente: Distribución t student**

L,

El valor 2,29 (t calculado) >2,13 (t tabla) por lo tanto se rechaza la hipótesis nula Ho y se acepta la alternativa H1.

![](_page_212_Figure_4.jpeg)

**Figura 68. Comprobación de la hipótesis mediante la prueba t student**

**Elaborado por: Ana Cristina Poveda**

## **6.2. DISCUSIÓN**

La siguiente discusión está basada en los resultados obtenidos de la evaluación del Sistema Informático para el Consorcio Jurídico "H&C Legal", que se realizó mediante la utilización de la norma ISO 9126 y el Modelo Sistémico para estimar la Calidad del Software.

Mediante el estudio comparativo de metodologías de desarrollo de software se determinó que marco de trabajo era el más viable para el desarrollo de sistemas informático de gestión de información de calidad, este análisis es sumamente importante debido que mediante esta estimación el equipo de desarrollo puede economizar tiempo y recursos.

La norma ISO 9126 que se utiliza para la evaluación del software, es de gran utilidad puesto que proporciona las métricas necesarias para poder determinar la calidad del sistema informático. Es importante mencionar que este modelo ha sido probado en la mayoría de sistemas informáticos a nivel mundial con resultados satisfactorios, el cual determina la aceptabilidad de un software en un nivel que supere el 75% de cumplimiento de los atributos de calidad.

La funcionalidad del sistema es alta incluso en todas sus subcaracterísticas y métricas a excepción de la expectativa de exactitud que es media, si la funcionalidad depende de los requerimientos, pruebas y documentación, están inmersos los indicadores de metodologías como: el nivel de cumplimiento de las fases de desarrollo, soporte para la presentación de documentación y la facilidad de control y gestión de cambios; esto se justifica a que el software sea útil y práctico, que colabore a las funciones diarias de la empresa y que ahorre tiempo y recursos.

La confiabilidad es la capacidad del software de cumplir su función prevista sin incidentes, a pesar que la característica está relacionada con la arquitectura, configuración del sistema operativo e incluso la eficiencia, todas estás inmersas en la metodología MSF, también en gran medida está relacionada con la infraestructura de hardware: el servidor y a la infraestructura de red, debido a que al existir fallos en estas últimas el software pasa a un segundo plano de dependencia de confiabilidad.

La usabilidad es la facilidad con que el usuario puede utilizar la herramienta creada, está característica está relacionada particularmente con la interfaz de usuario y en la organización jerárquica de los componentes del sistema informático; dentro de la metodología se puede recordar que se realizan los prototipos de interfaz las mismas que se presenta al usuario para su aprobación. Es importante mencionar que esta característica luego de la funcionalidad es la más alta.

La eficiencia es la capacidad del software para hacer buen uso de los recursos en el menor tiempo posible, a pesar de ser un software web que los mismos se caracterizan por tener un tiempo de respuesta más bajo por su arquitectura cliente servidor; además por el postback (recarga de página) realizado en cada operación; se pudo disminuir gracias a la utilización de ajax, y su tiempo de respuesta además de la utilización de recursos es alta. Esta característica está relacionada principalmente por la infraestructura de hardware pero no hay que descartar la herramienta de desarrollo, los algoritmos de programación y la arquitectura, los mismos que influyen en la eficiencia del sistema informático.

La mantenibilidad es la facilidad con la que un sistema o componente de software puede ser modificado para corregir fallos, mejorar su funcionamiento u otros atributos o adaptarse a cambios en el entorno, si tomamos en cuenta el concepto de mantenibilidad podemos relacionar a la misma con la documentación interna y externa realizada; además los requerimientos administrativos de la aplicación y el diseño de la arquitectura, la mantenibilidad es media, debido a que no existe una persona dedicada al desarrollo y el mantenimiento de sistemas en la empresa los requerimientos de este atributo son altos puesto que el cliente debe en lo posible poder mantener el sistema informático. El nivel de necesidad de este requerimiento no se cumple en todas sus métricas, la razón es transparente sobre todo en el soporte

debido a que es un proyecto de investigación que culmina con la evaluación de calidad.

La portabilidad es un requerimiento bajo especificado por el usuario y no se ha tomado en cuenta, debido a que se va a utilizar una arquitectura cliente servidor con la base de datos centralizada y un software basado en tecnología web; además cualquier evaluación realizada a esta característica va a cumplir con los requerimientos de calidad.

Las metodologías de desarrollo de Software MSF y RUP son de similares características, esto se demuestra con la comparación de medias realizadas, se puede diferenciar claramente que Microsoft Solution Framework es un marco de trabajo más específico que el Proceso Unificado Racional que se caracteriza por ser muy general. Los resultados del estudio muestran comparativas que RUP y MSF tienen en general una base común, esto debido a que ambos son procesos de ingeniería de software que cubre la misma ruta con el desarrollo iterativo de software para aspirar a la misma meta, es decir, para satisfacer la necesidad del cliente.

MSF proporciona una guía de procesos que contribuye a trabajar con una sola tecnología, cumpliendo de mejor manera las fases de desarrollo y mitigando los costos de construcción del sistema informático, debido a que provee una alta colaboración del equipo de trabajo los mismos que saben qué y cómo realizar el software interactuando con cada uno de los participantes de forma eficiente. Es un proceso de ingeniería de software flexible e informal en apoyo al máximo la voluntad del cliente para crear un valor empresarial de añadir la solución. Este sabor ágil de la MSF cree que el desarrollo del sistema es un proceso creativo con la incertidumbre, lo que hace que las partes interesadas a comprender su solución de forma progresiva en el tiempo. El modelo de equipo y la plantilla de proceso que crezca una mentalidad ágil dentro del equipo de desarrollo del proyecto. El MSF es un proceso de ingeniería de software estructurado y responsable que organiza el tiempo del proyecto en las pistas y los ciclos, y la mano de obra del proyecto en grupos de apoyo, líneas de
trabajo, elementos de trabajo y las funciones para dividir el proyecto en tareas pequeñas para crear un ambiente flexible

RUP se debe aplicar cuando el cliente especifique de forma particular que no desea trabajar bajo una plataforma de Microsoft, esto se debe a que MSF es un framework que está orientado a la tecnología antes mencionada. Es un proceso iterativo de ingeniería de software, que guía a un equipo de proyecto para producir una solución de alta calidad que satisfaga las necesidades y expectativas de las partes interesadas dentro de un plazo previsible y los planes de presupuesto con una alta gestión al cambio.

Con los antecedentes mencionados y mediante la aplicación del estudio comparativo, se ha logrado determinar que la metodología ideal para la aplicación en el Sistema Informático para el Consorcio Jurídico "H&C Legal" es Microsoft Solution Framework la misma que alcanza un valor medio de 2,63 mayor al Proceso Unificado Racional con 2,37.

La norma ISO/IEC 9126 y MOSCA permitieron determinar la calidad del 85,53 % superando el 75% que indica la norma como aceptable, este resultado es lógico debido que un marco de trabajo específico provee las herramientas necesarias para la que la creación de soluciones informáticas se lo realice con el menor esfuerzo, tomando en cuenta la experiencia de múltiples desarrolladores que son participes del mejoramiento diario de Microsoft Solution Framework.

La prueba t para una muestra permite comprobar la hipótesis alternativa mediante los valores obtenidos en las características de calidad, con un valor calculado del 2,29 mayor al de la tabla de la distribución t el mismo que es 2,13. Este valor obtenido representa que estadísticamente la metodología permite desarrollar sistemas de gestión de información de calidad, esto se debe a que todas los indicadores de calidad son aceptables según la norma, es importante indicar en este punto que si uno de los

indicadores no hubiera llegado por lo menos al 74% se hubiera rechazado la hipótesis alternativa y aceptado la nula estadísticamente.

# **CAPÍTULO VII**

### **CONCLUSIONES Y RECOMENDACIONES**

# **7.1. CONCLUSIONES**

- Las metodologías de desarrollo de Software MSF y RUP son de similares características según el estudio comparativo realizado, pero se puede diferenciar claramente que Microsoft Solution Framework es un marco de trabajo más específico, debido a que está orientado a un entorno Microsoft, a diferencia del Proceso Unificado Racional que se caracteriza por ser muy general.
- A pesar de la alta gestión al cambio de RUP, MSF proporciona una guía de procesos que contribuye a trabajar con una sola tecnología, cumpliendo de mejor manera las fases de desarrollo y mitigando los costos de construcción del sistema informático, debido a que provee una alta colaboración del equipo de trabajo los mismos que saben qué y cómo realizar el software interactuando con cada uno de los participantes de forma eficiente. Con el antecedente mencionado, se ha logrado determinar que la metodología ideal para la aplicación en sistemas informáticos de gestión de información es MSF con un promedio de 2,63 superior a 2,37 de RUP.
- La norma ISO/IEC 9126 junto con el Modelo Sistémico para Estimar la Calidad del Software (MOSCA), contribuyó efectivamente para evaluar el software para el Consorcio Jurídico "H&C Legal", mediante la utilización de características, subcaracterísticas y métricas de estimación; se obtuvo como resultado el 85,53% de cumplimiento, este valor sobrepasa el 75% que exige la norma para considerar que el software es aceptable.
- Los valores obtenidos en las características de calidad permitieron comprobar la hipótesis planteada mediante la utilización de la prueba t, con un valor

calculado del 2,29 mayor al de la tabla de la distribución t el mismo que es 2,13. Este valor obtenido representa que estadísticamente la metodología permite desarrollar sistemas de gestión de información de calidad.

#### **7.2. RECOMENDACIONES**

- El éxito de cualquier software está determinado por el proceso de trabajo que se realiza en su construcción, por esta razón se recomienda realizar un estudio comparativo de metodologías de desarrollo de software antes de comenzar con el ciclo de vida del mismo, por lo que es necesario empaparse de conocimiento de cada uno de estos marcos de trabajo para poder determinar de mejor manera las ventajas y desventajas de la aplicación de los mismos.
- Con respecto a la Norma ISO/IEC 9126, se recomienda determinar en primera instancia los requerimientos no funcionales relacionados con los atributos de calidad de la misma, con el fin de determinar cuáles características y subcaracterísticas se debe evaluar; además es importante mencionar que las características que no se apliquen a un software determinado no es necesario medirlas.
- En relación al Consorcio Jurídico "H&C Legal", se recomienda contratar un servicio de soporte del software, con el fin implementar la solución; además realizar el respectivo mantenimiento correctivo y monitoreo del sistema informático.
- Se recomienda utilizar la prueba estadística t para la comprobación de hipótesis, siempre que se posea una muestra y un valor literario, de experiencia o en este caso de una norma de calidad utilizada y probada como la ISO/IEC 9126.

#### **GLOSARIO**

**Scrum:** Es un marco de trabajo para la gestión y desarrollo de software basada en un proceso iterativo e incremental

**Sinergizar**: Es el resultado de cultivar la habilidad y la actitud de valorar la diversidad. La síntesis de ideas divergentes produce ideas mejores y superiores a las ideas individuales. El logro de trabajo en equipo y la innovación son el resultado de este hábito.

**Stakeholder**: Quienes pueden afectar o son afectados por las actividades de una empres.

**Benchmarking:** Es una técnica utilizada para medir el rendimiento de un sistema o componente del mismo, frecuentemente en comparación con el que se refiere específicamente a la acción de ejecutar un benchmarking.

Postback: Recarga de página en aplicaciones y páginas Web.

**Ajax**: Es una técnica de desarrollo web para crear aplicaciones interactivas o RIA (Rich Internet Applications). Estas aplicaciones se ejecutan en el cliente, es decir, en el navegador de los usuarios mientras se mantiene la comunicación asíncrona con el servidor en segundo plano. De esta forma es posible realizar cambios sobre las páginas sin necesidad de recargarlas, lo que significa aumentar la interactividad, velocidad y usabilidad en las aplicaciones.

**Empaquetado de aplicaciones**: Consiste en proporcionar las aplicaciones en forma de paquetes, a los que se suele llamar en inglés software bundle o applicaton bundle. Estos paquetes están formados por los programas ejecutables de la aplicación

**WorkFlow:** Workflow se refiere al flujo de trabajo a seguir para la consecución de una tarea o trabajo predeterminado. Se define como un sistema de secuencia de tareas

de un proceso de negocio. Su definición y control puede ser manual, informatizado o mixto.

**Framework:** Es una estructura conceptual y tecnológica de soporte definida, normalmente con artefactos o módulos de software concretos, con base en la cual otro proyecto de software puede ser organizado y desarrollado.

**Ciclo de vida del software:** El término ciclo de vida del software describe el desarrollo de software, desde la fase inicial hasta la fase final. El propósito de este programa es definir las distintas fases intermedias que se requieren para validar el desarrollo de la aplicación, es decir, para garantizar que el software cumpla los requisitos para la aplicación y verificación de los procedimientos de desarrollo: se asegura de que los métodos utilizados son apropiados.

**Refactorización de código** es "una manera disciplinada para reestructurar el código", realizado con el fin de mejorar algunas de las no funcionales los atributos del software.

**Etapas Iteradas:** Se refiere a la acción de repetir una serie de etapas, pasos un cierto número de veces.

**Lenguajes 4gl:** Los lenguajes 4GL o lenguajes de cuarta generación fueron proyectados para estar más cerca del lenguaje natural. Los lenguajes para acceder a las bases de datos son generalmente descritos como 4GL.

**UML:** (Unified Modeling Language - Lenguaje Unificado de Modelado). UML es un popular lenguaje de modelado de sistemas de software. Se trata de un lenguaje gráfico para construir, documentar, visualizar y especificar un sistema de software. Entre otras palabras, UML se utiliza para definir un sistema de software.

**Asp.net 2005:** Es un framework para aplicaciones web desarrollado y comercializado por Microsoft. Es usado por programadores para construir sitios web dinámicos, aplicaciones web y servicios web XML.

**Automatización de procesos:** La automatización es un sistema donde se trasfieren tareas de producción, realizadas habitualmente por operadores humanos a un conjunto de elementos tecnológicos.

**Baseline:** Es la línea de base de un proyecto, es el plan original más todos los cambios negociados con los patrocinadores y aprobados como parte del proyecto.

**C# 2005:** Es un lenguaje de programación diseñado para crear una amplia gama de aplicaciones que se ejecutan en .NET Framework. C# es simple, eficaz, con seguridad de tipos y orientado a objetos.

**Escalabilidad:** Es la propiedad deseable de un sistema, una red o un proceso, que indica su habilidad para extender el margen de operaciones sin perder calidad, o bien manejar el crecimiento continuo de trabajo de manera fluida, o bien para estar preparado para hacerse más grande sin perder calidad en los servicios ofrecidos.

**Estandarización:** La estandarización forma parte de los seis pasos necesarios para llevar a cabo la limpieza de datos. Esta consiste, en separar la información en diferentes campos, así como unificar ciertos criterios para un mejor manejo y manipulación de los datos.

**Flujo de información:** Movimiento de información entre departamentos e individuos dentro de una organización y entre una organización y su entorno.

**Frameworks:** Es una estructura conceptual y tecnológica de soporte definida, normalmente con artefactos o módulos de software concretos, con base en la cual otro proyecto de software puede ser organizado y desarrollado.

**IIS (Internet Information Server):** Los servicios de Internet Information Server (o IIS), son los servicios de software que admiten la creación, configuración y administración de sitios Web, además de otras funciones de Internet. Los servicios de Microsoft Internet Information Server incluyen el Protocolo de transferencia de noticias a través de la red (NNTP), el Protocolo de transferencia de archivos (FTP) y el Protocolo simple de transferencia de correo (SMTP).

**Ingeniería de Procesos:** Es diseñar, poner en marcha y ejecutar todo lo necesario para obtener la óptima explotación de los sistemas o procesos a instalar en los departamentos de producción de las empresas.

**Interfaz:** Es el medio con cual el usuario puede comunicarse con una máquina, un equipo o una computadora, y comprende todos los puntos de contacto entre el usuario y el equipo, normalmente suelen ser fáciles de entender y fáciles de accionar.

**Microsoft Visual Studio 2005:** Es un entorno de desarrollo integrado (IDE, por sus siglas en inglés) para sistemas operativos Windows. Soporta varios lenguajes de programación tales como Visual C++, Visual C#, Visual J#, ASP.NET y Visual Basic .NET.

**Reusabilidad:** Respecto a la calidad de un programa, la reusabilidad hace referencia a poder volver a usar parte de dicho software en otro proyecto.

**Tecnología:** Es el conjunto de conocimientos técnicos, ordenados científicamente, que permiten diseñar y crear bienes o servicios que facilitan la adaptación al medio y satisfacen las necesidades de las personas.

**Tecnología .Net:** .NET es un framework de Microsoft que hace un énfasis en la transparencia de redes, con independencia de plataforma de hardware y que permita un rápido desarrollo de aplicaciones.

**Testeabilidad:** Se refiere a la capacidad que tiene una prueba o experimento de ser reproducido o replicado.

**Testers:** Un tester técnico se integra más fácilmente con un equipo de programadores, pueden más fácilmente tener un leguaje común y es más factible que participe en la automatización de las pruebas. Puede aportar en las pruebas técnicas, mejora su participación en pares.

**UML (Unified Modeling Language):** Lenguaje Unificado de Modelado, es el lenguaje de modelado de sistemas de software más conocido y utilizado en la actualidad.

**WebApps:** Aplicaciones que los usuarios pueden utilizar accediendo a un servidor web a través de Internet o de una intranet mediante un navegador.

**Website:** Conjunto de textos, gráficos, fotografías, sonidos o videos que unidos a otros elementos análogos como pueden ser banners o hipervínculos y que han sido creados para su exposición en la Red para que sean visionados por terceros a través de un navegador.

**Windows 7 Home Premium:** Windows 7 es la versión más reciente de Microsoft Windows, línea de sistemas operativos producida por Microsoft Corporation. Esta versión está diseñada para uso en PC, incluyendo equipos de escritorio en hogares y oficinas, equipos portátiles, tablet PC, netbooks y equipos media center.

**Windows XP Service Pack 2:** Es el sistema operativo más utilizado contiene un paquete de seguridad denominado Service Pack 2. Está relacionado con la seguridad; y se trata de uno de los Service Pack más importantes publicados hasta el momento y que proporciona una mejor protección contra virus, gusanos y piratas informáticos, e incluye las funciones Firewall de Windows, Bloqueador de elementos emergentes y el nuevo Centro de seguridad de Windows.

# **BIBLIOGRAFÍA**

## **Libros y Folletos**

- Ian Sommerville. 2005. Ingeniería del Software. Departamento Ciencia de la Computación e Inteligencia Artificial Universidad de Alicante. Séptima Edición. España-Madrid, Pearson Educación S. L. 371 pág.
- Roger S. Pressman. 2005. Ingeniería del Software; Un enfoque práctico. Español. Sexta Edición. McGraw-Hill Interamericana Companies.103-604 pág.
- Sheppard, M. 1992. Software Metrics. MacGraw-Hill.
- Ing. Carlos Montenegro, Erika María Ruiz Zambrano. 2004. Aplicación de un modelo sistémico para la evaluación de la calidad del software.
- ISO. 2002. ISO/IEC 9126. International Standard. Suiza.

## **Tesis y Proyectos de Graduación**

- Herrera Francisca. 2010. Guía para la Aplicación de métricas para determinar la Calidad de un Sistema de Software. Ecuador-Quito. Politécnica Nacional.
- Fanny Puga. 2008. Evaluación del Sitio Web de la Escuela Politécnica Nacional utilizando el estándar ISO/IEC 9126. Ecuador-Quito. Politécnica Nacional.
- Karla MendesCalo(1), Elsa Estevez(1,2), Pablo Fillottrani(1). Un Framework para Evaluación de Metodologías Ágiles. Bahía Blanca – Argentina, Departamento de Ciencias e Ingeniería de la Computación Universidad Nacional del Sur.
- Pekka Abrahamsson, Outi Salo y Jussi Ronkainen. 2002. Agile Software development methods review and analysis. Oulu-Finlandia Universidad de Oulu.
- María José Escalona Cuaresma. 2001. Metodologías para el desarrollo de sistemas de información global: análisis comparativo y propuesta. Sevilla-

España, Departamento de Lenguajes y Sistemas Informáticos de la Escuela Técnica Superior de Ingeniería Informática de la Universidad de Sevilla.

- Méndez Nava, Elvia Margarita. 2006. Modelo de evaluación de metodologías para el desarrollo de software. Caracas-Venezuela. Universidad Católica en Caracas-Venezuela.
- Raúl González Carrión. Elaboración y Análisis de Métricas para el Proceso de Desarrollo de Software para Empresas Desarrolladoras de Software del Ecuador. ESPOL-Guayaquil.

#### **Otros materiales**.

## **Artículos en revistas**

 UZCATEGUI, Elluz, ORTEGA, Dinarle e DELGADO, Desirée. Metodologías de desarrollo para sistemas de tiempo real. Un estudio comparativo. *uct*, mar. 2009, vol.13, no.50, p.059-066. ISSN 1316-4821.

### **Páginas web**

- http://www.ambysoft.com/unifiedprocess/agileUP.html
- Jonathan de la Barra MSDN. 2010. Microsoft Solution Framework. 29/04/2011. [http://justindeveloper.wordpress.com/2010/09/18/microsoft](http://justindeveloper.wordpress.com/2010/09/18/microsoft-solutions-framework/)[solutions-framework/](http://justindeveloper.wordpress.com/2010/09/18/microsoft-solutions-framework/)
- María A. Mendoza Sanchez. 2004. Metodologías de desarrollo de software. 01/05/2011. http://www.informatizate.net/articulos/metodologias\_de\_desarrollo\_de\_softw are\_07062004.html
- Scribd. 2009. Metodologías de desarrollo de software. 01/05/2011. http://es.scribd.com/doc/2050925/metodologias-de-desarrollo-software
- [Pablo Figueroa.](mailto:pfiguero@uniandes.edu.co?Subject=Metodologia%20OO:%20home.html) 1997. Metodología de desarrollo de software Orientado por Objetos. 05/05/2011. http://webdocs.cs.ualberta.ca/~pfiguero/soo/metod/
- Cesar David Fernandez Grueso. 2009. Metodologías de desarrollo de software. 10/05/2011. http://www.slideshare.net/senaticscesar/metodologiasen-desarrollo-de-software.
- MSDN. 2009. Visual C#. 11/08/2010. http://msdn.microsoft.com/eses/library/kx37x362%28VS.80%29.aspx

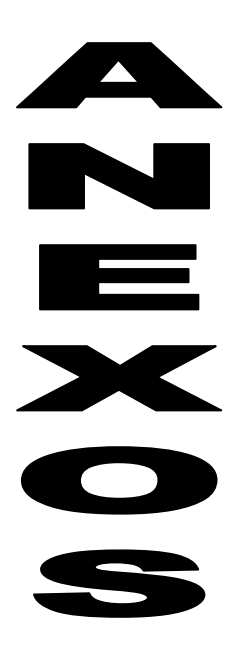